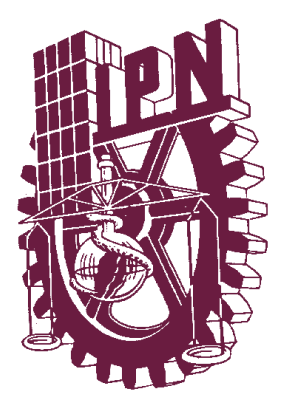

# **INSTITUTO POLITÉCNICO NACIONAL**

ESCUELA SUPERIOR DE COMERCIO Y ADMINISTRACIÓN UNIDAD SANTO TOMÁS

SEMINARIO:

IMPLANTACIÓN DE LOS SISTEMAS DE COSTOS EN LAS INDUSTRIAS DE TRANSFORMACIÓN

"IMPLANTACIÓN DE LOS SISTEMAS DE COSTOS EN LA INDUSTRIA DE TRANSFORMACIÓN PARA MICROEMPRESAS"

# TRABAJO FINAL

QUE PARA OBTENER EL TÍTULO DE:

**CONTADOR PÚBLICO**

PRESENTAN:

YARELI GARCIA RIVAS ANA PAULINA GONZALEZ ARTEAGA GERARDO ANTONIO LUGO MARTINEZ GABRIELA INDIRA NAVARRO DE LA ROSA URSULA INGRID PEREZ DE LA PARRA MONICA PEREZ TORRES

CONDUCTOR: C.P. CARLOS VILLEGAS PÉREZ MÉXICO, D.F. **OCTUBRE 2013** 

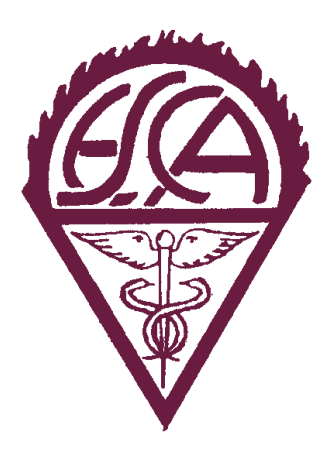

### **INSTITUTO POLITECNICO NACIONAL**

### **CARTA DE CESION DE DERECHOS**

En la ciudad de México, D.F. el día 21 del mes de octubre del año 2013

Los que suscriben:

### **YARELI GARCIA RIVAS ANA PAULINA GONZALEZ ARTEAGA GERARDO ANTONIO LUGO MARTINEZ GABRIELA INDIRA NAVARRO DE LA ROSA URSULA INGRID PEREZ DE LA PARRA MONICA PEREZ TORRES**

Pasantes de la Licenciatura:

### **CONTADOR PÚBLICO**

Manifiestan ser autores intelectuales del presente TRABAJO FINAL, bajo la dirección de C.P. CARLOS VILLEGAS PEREZ, y ceden los derechos totales del trabajo final: *"Implantación de los Sistemas de Costos en la Industria de Transformación de Microempresas"*, al Instituto Politécnico Nacional para su difusión con fines académicos y de investigación para ser consultado en texto completo en la Biblioteca Digital y en su formato impreso en el Catalogo Colectivo del Sistema Institucional de Bibliotecas y Servicios de Información del IPN.

Los usuarios de la información no deben reproducir el contenido textual, graficas o datos del trabajo sin el permiso del autor y/o director del trabajo. Este puede ser obtenido escribiendo a la siguiente dirección: *[yara2482@hotmail.com;](mailto:yara2482@hotmail.com) [annagz@hotmail.com;](mailto:annagz@hotmail.com) [lgerardo\\_16@hotmail.com;](mailto:lgerardo_16@hotmail.com) [gabyi272@hotmail.com;](mailto:gabyi272@hotmail.com) [muipere@hotmail.com;](mailto:muipere@hotmail.com) [mopeto\\_22@hotmail.com.](mailto:mopeto_22@hotmail.com)* Si el permiso se otorga, el usuario deberá dar el agradecimiento correspondiente y citar la fuente del mismo.

Yareff García Rivas Gerardo Anton Martínez

Ursula Ingrid Pérez de la Parra

ález Arteaga

Ana Par

Gabriela Indira Navarro de la Rosa

Mónica Pérez Torres

### **INDICE**

### **Página**

### **AGRADECIMIENTOS DEDICATORIAS INTRODUCCION JUSTIFICACION OBJETIVO GENERAL**

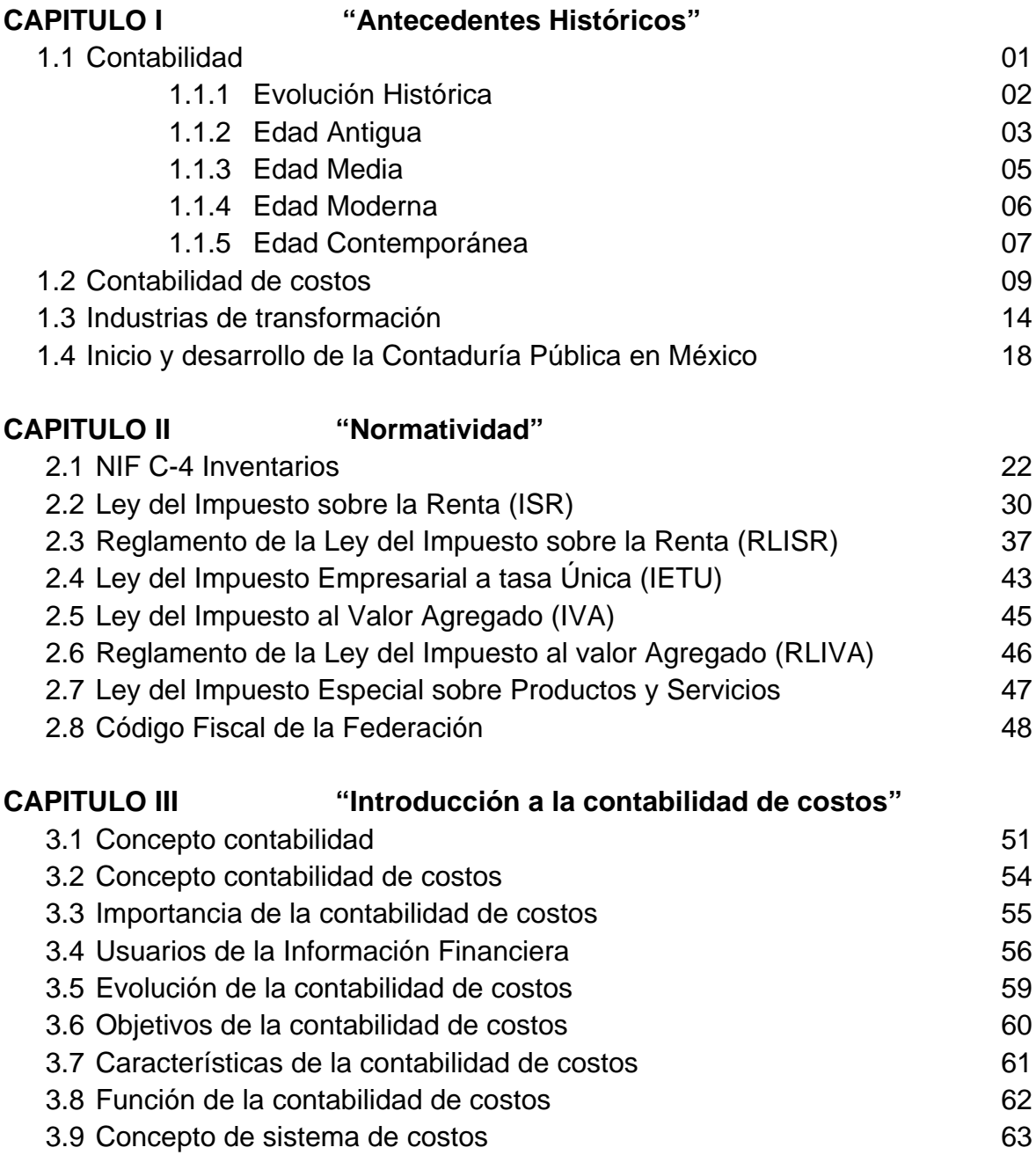

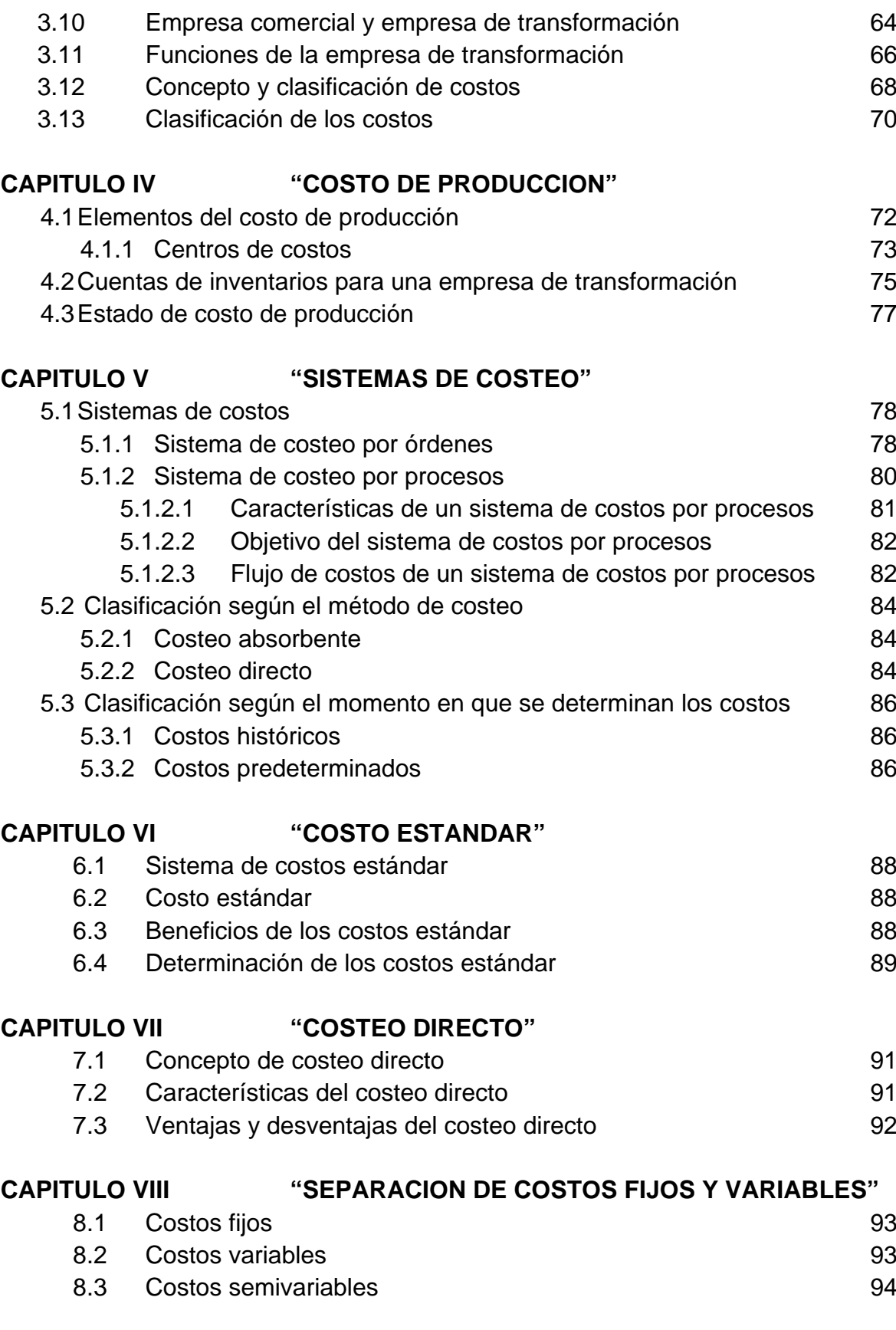

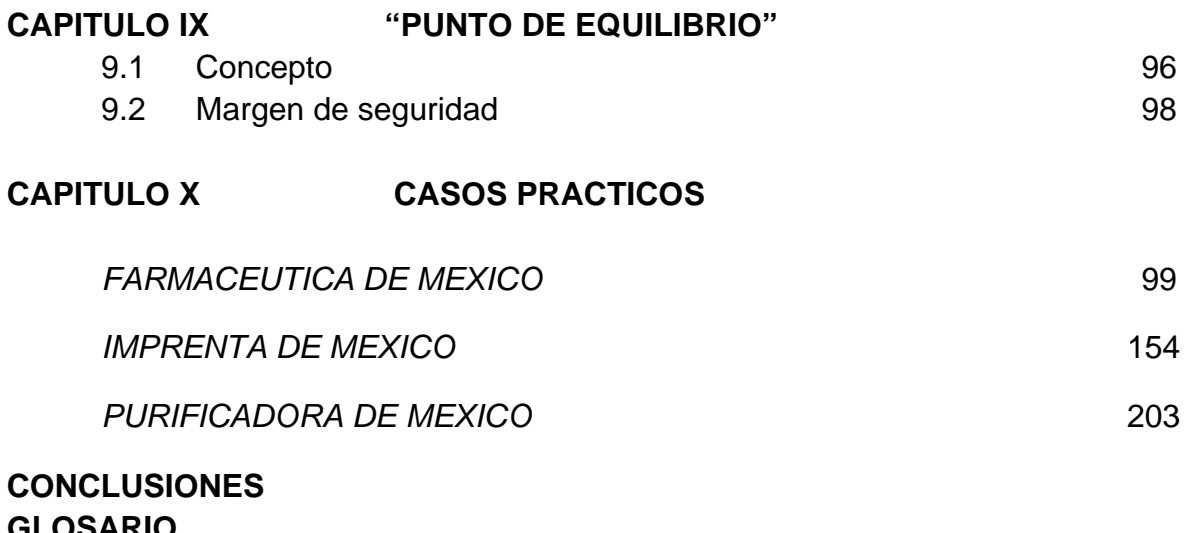

**GLOSARIO BIBLIOGRAFIA**

### **AGRADECIMIENTOS**

### *A Dios:*

*Gracias a Dios por darme la vida, por la familia tan maravillosa y hermosa que eligió para mí, y por permitirme cumplir con este gran sueño.*

*A mis Padres:*

*Ramón y Marina*

*Porque gracias a su cariño, guía y apoyo he llegado a realizar uno de los anhelos más grandes de mi vida, fruto del inmenso apoyo, amor y confianza que en mi se depositó y con los cuales he logrado terminar mis estudios profesionales que constituyen el legado más grande que pudiera recibir y por lo cual les viviré eternamente agradecida.*

*A Mi Padre* t

*Ramón García Ortega*

*Por la herencia más valiosa que pudiera recibir, fruto del inmenso apoyo, comprensión y confianza.*

*Por ser la luz en mi camino, porque aunque físicamente no estuviste presente, siempre estuviste en mí ser, en mi alma y en todo momento, formaste parte esencial de este logro, siempre te llevo presente en mi corazón y sé que desde el cielo tu estas sonriendo por la alegría de saber que pudimos lograr este objetivo a pesar de las adversidades.*

*A mi hermano Uriel García Rivas:*

*Por ofrecerme todo tu apoyo incondicional a lo largo de mi vida desde que era pequeña hasta el día de hoy, Agradezco los consejos sabios que en el momento exacto has sabido darme para no dejarme caer y enfrentar los momentos difíciles.*

*Por empujarme a alcanzar mis metas, por enseñarme a trazar objetivos y ¡Cumplirlos!, Te Quiero Hermano….*

*A mis hermanos*

*Por ser parte esencial de mi vida todos y cada uno de ustedes, porque siempre han estado en todo momento a mi lado, me siento orgullosa de tenerlos como hermanos y de aprender cosas diferentes de cada uno de ustedes y juntos ser un complemento, por compartir juntos tantas alegrías pero ante todo por ser la mejor familia.*

*A mis sobrinos:*

*A mis sobrinos: Ricardo, Lucero, Nancy, Fer, Alberto, Ulises, Itzel, Ximena y Adiel, por dar alegría a mi vida, los quiero mucho.*

*Al Instituto Politécnico Nacional*

*Por darme la enorme oportunidad de formar parte de esta gran Institución de la cual me siento sumamente orgullosa al dejarme concluir mi carrera profesional en sus aulas.*

*Con Amor, Cariño y Respeto.* 

*Yareli García Rivas.* 

### *A DIOS:*

Por estar presente en todo momento y ponerme en el lugar correcto. Gracias por brindarme una familia maravillosa, la cual ha estado siempre a mi lado brindándome su apoyo incondicional para poder cumplir con mis metas.

Algo que te agradezco es el presentarme a mi alma gemela, que es el hombre más maravilloso, el cual ha llegado a mi vida a llenarme de energía y de vitalidad, pero sobre todo a enseñarme que no hay obstáculo que no podamos vencer juntos.

### **Ana Paulina González Arteaga**

### *AL INSTITUTO POLITECNICO NACIONAL:*

Por abrirnos las puertas a todos aquellos que queremos ser grandes profesionistas y enaltecer el nombre de esta gran institución.

### **Ana Paulina González Arteaga**

### *A LA ESCUELA SUPERIOR DE COMERCIO Y ADMINISTRACION:*

Porque en ella ejercí esta gran profesión y adquirí todos los conocimientos que me permiten desarrollarme en el ámbito profesional.

#### **Ana Paulina González Arteaga**

### *AL PROFESOR CARLOS VILLEGAS PEREZ:*

Gracias por apoyarnos en este gran proyecto de vida y compartirnos sus conocimientos y experiencias. Es un gran profesor.

### **Ana Paulina González Arteaga**

A Dios por permitir mi existencia, y darme la oportunidad de lograr ver cumplida esta meta.

A mi Padre, por ser un ejemplo de perseverancia, por sus sabios consejos y cariño, me guió e impulsó para no dejarme vencer por las adversidades de la vida y aunque ya no estés aquí para verlo se que ahora transformado en Ángel desde allá te sientas orgulloso de mi logro.

A mi madre por tu apoyo y cariño incondicional, eres mi mayor ejemplo de que cuando se quiere se puede y esto lo hicimos juntos, te amo.

A mis Hermanos Magdalena, Juan Carlos, Francisco, Fanny, Ileana, Raúl y Vinicio, que siempre hemos compartido durante nuestras vidas tantas alegrías y tristezas, acuerdos y desacuerdos, no he necesitado amigos porque ustedes supieron ser los míos.

A Enid y Hannia mi dos princesas, porque quiero ser su ejemplo e impulso de que se puede ser mejor cada día y lograr lo que te propones si crees en ti.

A Carla, por coincidir en mi vida, por darme su amor, admiración y respeto, por renovar mi espíritu y deseos de alcanzar lo sueños truncados y darme nuevos bríos para seguir hacia nuevos horizontes, te amo más.

A mis tíos Javier, Mario y Rafael Ángel cuyos ejemplos y amor a sus profesiones (médico y CP) me motivaron a amar mi profesión.

Y un especial agradecimiento, a ti Tío Memo, que siempre fuiste mi apoyo y mi segundo padre y mi cariño hacia ti perdurará para siempre desde donde estés esto es para ti.

Gerardo Antonio Lugo Martínez.

Octubre 2013

#### **A MIS PADRES MARGARITA Y GABRIEL:**

LES AGRADEZCO TODO LO QUE HAN HECHO POR MI, YA QUE SIN USTEDES NUNCA LO HUBIERA LOGRADO, GRACIAS POR SUS DESVELOS, TODO SU APOYO, SU AMOR, SU DEDICACION POR DARME LA EDUCACION QUE AHORA TENGO Y ES LO QUE ME IDENTIFICA COMO SER HUMANO, LOS AMO, Y SIEMPRE LES ESTARE AGRADECIDA POR TODO LO QUE ME HAN DADO.

#### **A DIOS:**

POR QUE ME DIO FUERZAS CUANDO YA NO SABIA PARA DONDE IR, Y NUNCA ME DEJO SOLA EN ESTO. GRACIAS POR DARME A LA FAMILIA MÁS MARAVILLOSA DEL MUNDO.

#### **A MIS HERMANOS PAO Y EDSON**

LOS ADORO Y LES AGRADEZCO TODO SU APOYO Y AMOR QUE ME HAN DADO, POR LAS PELEAS Y ALEGRIAS QUE HEMOS VIVIDO Y SOBRE TODO POR LOS CONSEJOS QUE NOS HEMOS DICHO. LOS AMO Y ESPERO PODER SER UN EJEMPLO PARA USTEDES, CLARO UN BUEN EJEMPLO.

#### **A TI UNA PERSONA TAN ESPECIAL, ALDO:**

HAS LLEGADO A MI VIDA, Y HAS SIDO UNA PERSONA MUY IMPORTANTE EN MI CORAZON, TE AMO, Y TE AGRADEZCO TODO EL APOYO Y DEDICACION QUE ME HAS APORTADO PARA QUE YO HOY PUEDA LOGRAR ESTO TAN IMPORTANTE QUE ME HACIA FALTA. TE AMO

Al Instituto Politécnico Nacional por haberme dado la oportunidad de formar parte de esta Institución.

A la Escuela Superior de Comercio y Administración, Unidad Santo Tomas, porque en las aulas, recibí el conocimiento intelectual y humano de cada uno de sus docentes.

Especial agradecimiento a mi Conductor de Tesis el C.P. Carlos Villegas Pérez y a mi Subdirectora C.P. Nadina Olinda Valentín Kajatt por sus consejos y amistad.

A la vida, por darme una segunda oportunidad para lograr mis sueños.

A mis Padres por todo su amor, comprensión y tiempo para formar a un ser humano y sobre todo a una mujer profesional.

A mi esposo Julio Cesar y a mis hijos Ingrid Fabiola y Luis Fernando por todo su amor incondicional y paciencia para lograr este objetivo de vida.

> *Con toda mi admiración, respeto y cariño. Úrsula Ingrid Pérez de la Parra.*

### Al IPN:

Por haberme dejado ser parte de esta hermosa institución, porque "SOY POLITÉCNICO por convicción no por circunstancia" y siempre lo seré.

### A MIS PROFESORES:

Por sus enseñanzas, apoyo, confianza y el haberme transmitido el amor por la Contabilidad Pública.

### A DIOS Y A MIS PADRES:

Por dejarme existir y por apoyarme día a día para poder desarrollarme personalmente y profesionalmente y no dejarme sucumbir ante las adversidades.

### A MI FAMILIA:

Que siempre ha estado a mi lado a pesar de cualquier obstáculo en nuestro camino, me han ayudado para subir un peldaño más hacia el camino del éxito.

Mónica Pérez Torres

### **DEDICATORIAS**

### *A MI MADRE ROSALIA:*

¡Lo logré mamita! Gracias por ser una mujer maravillosa, buena madre y esposa, por estar siempre a mi lado apoyándome y tolerando mi mal carácter en muchas ocasiones. Por darme tú cariño y demostrarme que hay que luchar por lo que quieres.

Sabes, soy muy dichosa de tener en la vida todo lo que necesito una excelente familia, un buen esposo, un empleo digno y todo gracias al ejemplo que me has inculcado.

Te amo mamita linda.

### **Ana Paulina González Arteaga**

### *A MI PADRE MARTIN:*

Te agradezco el ejemplo que me has dado durante cada etapa de mi vida, has sabido ser un buen padre y le agradezco a Dios el que me diera la oportunidad de ser tu hija, porque eres un gran hombre.

Gracias papá por extenderme tus brazos en los momentos que más lo he necesitado, por ser mi apoyo y enseñarme que a pesar de que el obstáculo parezca ser fuerte, siempre hay una solución.

Con mis más profundo respeto y admiración.

Tu hija.

### **Ana Paulina González Arteaga**

### *A MI ESPOSO JOAQUIN:*

Mi gran amor, este logro es de ambos, porque tú formaste parte esencial en la culminación de esta meta. Gracias por ser un hombre maravilloso e impulsarme a salir adelante.

Tú eres un gran ejemplo a seguir, eres un excelente profesionista, un gran ser humano y un lindo esposo.

Gracias por formar parte de mi vida y juntos como la bonita familia que somos e iremos formando, seguiremos por más metas, tú eres el motivo de mi felicidad y te agradezco toda la dicha que me brindas.

### **Ana Paulina González Arteaga**

### *A MIS HERMANOS JOSE LUIS, HECTOR ADRIAN, MIGUEL ANGEL Y EDITH ROMINA:*

Les agradezco el que a pesar de todas las dificultades que hemos tenido, sigamos siendo esa hermosa familia tan unida, saben de antemano que a cada uno de ustedes los admiro por todo lo que han logrado y porque luchan por conseguir todo lo que se proponen.

En especial a ti mi querida hermanita, por regalarme una sonrisa a cada momento y por ser tan alegre. Cuando llegaste a nuestras vidas recuerdo la dicha con la que te esperábamos tanto mis papás como nosotros tus hermanos. Te queremos mucho y siempre serás mi pequeña hermana.

### **Ana Paulina González Arteaga**

### *A MI SOBRINO BRUNO URIEL:*

Nuestro niño querido, yo se que en este momento no estás con nosotros, pero quiero que sepas que tanto tus abuelitos, tu papá, tus tíos y yo te queremos y te extrañamos. Tú también formas parte de este logro y te lo dedico a ti porque eres un niño que nos lleno de alegría y que por sobre todas las cosas siempre estaremos apoyándote cuando más lo necesites.

#### **Ana Paulina González Arteaga**

Al creador de todas las cosas, por haberme dado vida, sabiduría, salud y por permitirme llegar a este momento tan importante de mi vida quien me ha dado fortaleza para continuar cuando a punto de caer he estado; por ello con toda la humildad que de mi corazón pueda emanar dedico primeramente mi trabajo a Dios.

De igual forma dedico esta tesis a mi madre por ser el pilar más importante, porque me ha acompañado en todo mi trayecto de vida, porque ha sabido formarme con buenos sentimientos, hábitos, valores y por su amor y apoyo incondicional.

Con profundo agradecimiento a mi Padre por ayudarme a la construcción de mi proyecto de vida y hacer que verdaderamente crea en mi. Gracias Papá por tu amor, por tu comprensión, por tus sabios consejos por enseñarme a luchar para lograr mis objetivos y porque a ti te debo gran parte de lo que soy.

A mis hermanos, Jonathan que por su buen sentido del humor muchas veces me liberaron de presiones y de estrés. Itzel gracias por brindarme tu apoyo, cariño y por la motivación de concluir este proyecto.

A mi esposo Julio Cesar Méndez le dedico con todo mi amor este proyecto, por darme la oportunidad de compartir la vida junto a él, por hacer que mi vida sea feliz, por toda la paciencia y apoyo incondicional, por ser el padre de mis hermosos hijos, por ser el mejor esposo y el mejor amigo, por hacer realidad mis sueños y por velar la vida de nuestros hijos y la mía. Te amo.

A mis hijos que son la razón y el motor de mi vida, les dedico con todo cariño y amor profundo este trabajo creyendo que es el mejor ejemplo para ustedes. Además les agradezco de todo corazón, la paciencia que me han dado estos últimos días. Y sobre todo que me hayan elegido para ser la guía de sus vidas. Los amo mucho.

A mis hermosos sobrinos Frida, Diego y Ponchito, que me han regalado momentos especiales y muy felices de mi vida.

A mis suegros que han sido un apoyo muy importante, especial y fundamental en mi vida.

A Manuel, Alfonso, Roberto y Jatzibe, por sus consejos, apoyo incondicional y sobre todo por su cariño.

A mis profesores, gracias por su tiempo, por su apoyo así como por la sabiduría que me trasmitieron en el desarrollo de mi formación profesional.

Al C.P. Carlos Villegas Pérez, por su valiosa guía del seminario y asesoramiento en la realización de mi tesis y por su valiosa amistad.

A mí querido amigo y compañero, C.P. Carlos A. Ramírez Obregón, por todo su cariño, enseñanza y apoyo en estos últimos años de mi vida. Y por haberme brindado la oportunidad de trabajar con él y abrirme las puertas para conocer una segunda familia.

A todos y cada uno de ustedes mil gracias por hacer que mis sueños se cumplan.

*La Técnica al Servicio de la Patria. Úrsula Ingrid Pérez de la Parra.* 

### **INTRODUCCION**

Es muy importante comentar que en nuestro país, al igual que todos los países del resto del mundo, se están viviendo cambios sorprendentes en el ambiente económico, financiero, político, social entre otros, que afectan grandemente a los individuos y a las empresas.

Para poder enfrentar este tipo de cambios, los directores de las empresas deben valorar un sistema de información eficaz, eficiente, confiable, oportuno y relevante.

La empresa moderna requiere de información que contenga alta calidad para que el grupo de alta dirección y los mandos intermediarios cuenten con elementos, para la toma de decisiones.

La contabilidad de costos es un sistema de información que sirve de apoyo para la dirección, principalmente en las funciones de planeación y control de sus operaciones. En un mercado competitivo, los costos son la única variable que la empresa tiene bajo su control. Si las empresas dirigen sus esfuerzos hacia la variable de costos y obtienen información confiable, oportuna y relevante, estarán en posibilidades de competir y enfrentar los cambios actuales.

Un factor importante en las nuevas empresas además de generar riquezas para quienes invierten su capital en la creación de ésta y de crear nuevos productos para satisfacer las necesidades de los clientes y ser competente en el mercado. En la actualidad debemos de tener una cultura ecológica en la que seamos conscientes y responsables de mantener un medio ambiente limpio.

Debido a esto tenemos el compromiso de ofrecer productos de calidad, biodegradables y reciclables que no perjudiquen el medio ambiente, es por eso que es importante que cada empresa y cada persona realice acciones que estén en sus posibilidades para mejorar nuestra relación con la naturaleza y así mantener nuestro planeta en buenas condiciones para nuestra calidad de vida.

Todos estos factores mencionados, junto con el compromiso de esfuerzo, trabajo organizado, mejora continua y una visión a largo plazo, darán como resultado una reducción de costos, que a su vez podrá disminuir precios de venta, aumentar el poder adquisitivo de los consumidores, un crecimiento adecuado en la empresa y el progreso de la economía del país, pero sobre todo con un equilibrio ecológico que asegure a las generaciones futuras la preservación y mejoramiento de las condiciones de vida en el planeta, de tal manera que tengan una calidad de vida plena.

#### **JUSTIFICACIÓN**

Durante los últimos años en México, las PyMes han venido creciendo en número, a tal grado que hoy en día hay más de 4 millones de estas empresas que generan más del 50% del PIB en México y dan empleo a más de 5 millones de mexicanos, según datos del INEGI al año 2012, lo cual representa para la economía mexicana una gran base para el sustento nacional.

Aunque como se ha visto al paso de los años que estas empresas crecen, por otro lado, también muchas de estas PyMes se ven obligadas a cerrar operaciones a causa de no poder soportar la carga financiera que enfrentan como cualquier otra empresa.

Estudios realizados por el INEGI han demostrado que la mayor parte de estas PyMes comienzan gracias a financiamientos ofrecidos por bancos y gobierno, por lo que estas empresas deben recibir asesoría financiera para poder realizar una estrategia que les permita operar sin problemas afrontando los gastos y costos, y además de esto obtener ganancias que le permitan crecer.

Es por ello que deberían considerar la implementación de un Sistema de Costos, y este trabajo se enfoca a las Industrias de Transformación por Procesos o por Órdenes de Producción, con el objetivo de tener un mejor control de costos y gastos durante cada una de las etapas del proceso productivo de estas empresas procurando una mayor rentabilidad.

Gracias a la implementación de sistemas de control de gastos, se ha demostrado que las empresas superan la expectativa de vida en México (calculada en 5 años como máximo), además de la correcta implementación del Proceso Administrativo.

### **OBJETIVOS**

Nuestro principal objetivo es tener los conocimientos necesarios para la implementación de un sistema de costos de calidad para las industrias de transformación.

Para alcanzar nuestro objetivo principal utilizaremos nuestros conocimientos adquiridos previamente en la carrera, que nos apoyaran para implementar diversos métodos, procedimientos y técnicas, que nos permita elaborar sistemas de costos de producción, su control, y analizar las desviaciones a los costos predeterminados.

A través de la investigación, realizaremos los diversos sistemas de costos y los métodos de valuación de inventarios con las Normas de Información Financiera específicamente con la NIF C-4, además de analizar los factores internos de la organización que afectan el rendimiento de la industria, con el objetivo de proporcionar a la dirección de la empresa información razonable, amplia y oportuna para la toma de decisiones.

De acuerdo a los reglamentos y leyes tributarias de nuestro país, investigaremos las diversas obligaciones fiscales que estas imponen y su impacto con los sistemas de costos y métodos de valuación de inventarios de las industrias.

Con esto lograremos evolucionar a las empresas industriales de nuestro país para mejorar su sistema de costos con la finalidad de ser competitivas con las empresas extranjeras.

En la actualidad la gestión de calidad se ha convertido en algo fundamental para las organizaciones en el entorno competitivo de las empresas.

En un Sistema de Gestión de Calidad, se debe de conocer el costo de los esfuerzos para implementarlos, mantenerlos y mejorarlos. Un sistema de costos dentro de la organización es una herramienta que posee ventajas la cual nos brinda la posibilidad de mejorar las estrategias y obtener una mejor rentabilidad, eficiencia y eficacia.

Hoy en día las empresas industriales con un sistema de calidad certificado, poseen un sistema de costos de calidad, de ahí la importancia de realizar un estudio sobre el tema para lo cual se debe implementar un sistema de costos que permita un análisis detallado según las necesidades de la organización.

# CAPITULO I

## Antecedentes Históricos

*Nunca consideres el estudio como una obligación, sino como una oportunidad para penetrar en el bello y maravilloso mundo del saber………….*

Albert Einsten.

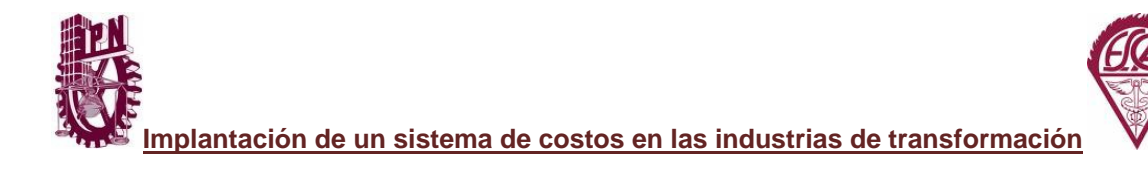

### *ANTECEDENTES HISTORICOS*

### **1.1 Contabilidad**

La [memoria](http://www.monografias.com/trabajos13/memor/memor.shtml) del ser humano es limitada; desde que los primitivos inventaron los [sistemas](http://www.monografias.com/trabajos11/teosis/teosis.shtml) de [escritura](http://www.monografias.com/trabajos16/metodo-lecto-escritura/metodo-lecto-escritura.shtml), el [hombre](http://www.monografias.com/trabajos15/fundamento-ontologico/fundamento-ontologico.shtml) los ha utilizado para llevar a cabo el [registro](http://www.monografias.com/trabajos7/regi/regi.shtml) de aquellos [datos](http://www.monografias.com/trabajos11/basda/basda.shtml) de la vida económica, que le era difícil recordar. Desde el principio de los tiempos, la humanidad ha tenido y tiene que mantener un orden en general y más aun en materia económica, al principio se utilizaron medios muy elementales, para luego emplear medios y prácticas más avanzados, esto para facilitar el intercambio y/o manejo de sus operaciones.

Las primeras civilizaciones que surgieron buscaron la manera de dejar constancia de los hechos que se producían con demasiada frecuencia y que era complejo conservarlo en la memoria.

Reyes y sacerdotes necesitaban calcular la repartición de [tributos](http://www.monografias.com/trabajos14/contabilgest/contabilgest.shtml#TRIBUT) y registrar su cobro por algún medio. Además la organización de los ejércitos también requería un [cálculo](http://www.monografias.com/trabajos7/caes/caes.shtml) cuidadoso de las [armas,](http://www.monografias.com/trabajos13/arbla/arbla.shtml) pagas y alimentos, así como de altas y bajas en sus filas.

La contabilidad nace con la necesidad de toda persona natural o jurídica que tenga como actividad: el comercio, la industria, prestación de servicios, finanzas, etc., de generar información de los recursos que posee y poder entender si llego o no a los objetivos planeados.

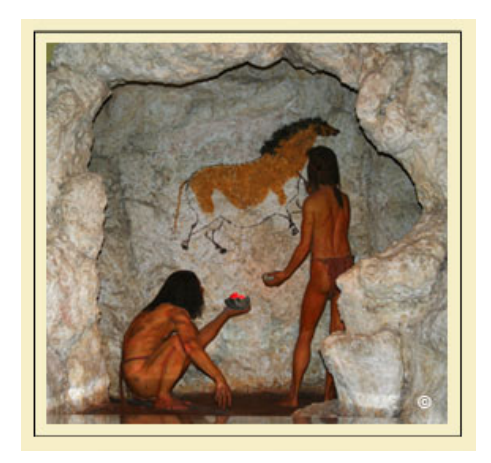

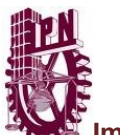

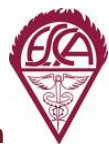

### *1.1.1 Evolución Histórica*

Para remontar a los orígenes de la contabilidad es necesario recordar que las más antiguas civilizaciones conocían operaciones aritméticas rudimentarias llevando muchas de estas operaciones a crear elementos auxiliares para contar, sumar, restar, etc. Tomando en cuenta unidades de tiempo como el año, mes y día. Una muestra del desarrollo de estas actividades es la creación de la moneda como único instrumento de intercambio.

Algunas [sociedades](http://www.monografias.com/trabajos16/evolucion-sociedades/evolucion-sociedades.shtml) que carecían de [escritura](http://www.monografias.com/trabajos16/metodo-lecto-escritura/metodo-lecto-escritura.shtml) utilizaban otros métodos; es el caso de los [Incas,](http://www.monografias.com/trabajos7/inca/inca.shtml) empleaban los *quipus*, que son agrupaciones de nudos de distintas formas y [colores](http://www.monografias.com/trabajos5/colarq/colarq.shtml) ordenados a lo largo de un cordel, donde van indicando las cifras según su orden y cuya finalidad era, sin duda, la forma de efectuar algún tipo de [registro](http://www.monografias.com/trabajos7/regi/regi.shtml) numérico.

De tal manera podemos mencionar que los orígenes de la contabilidad son tan antiguos como el hombre, por lo tanto, hacemos un relato breve y detallado de cada etapa de la Historia de la Contabilidad.

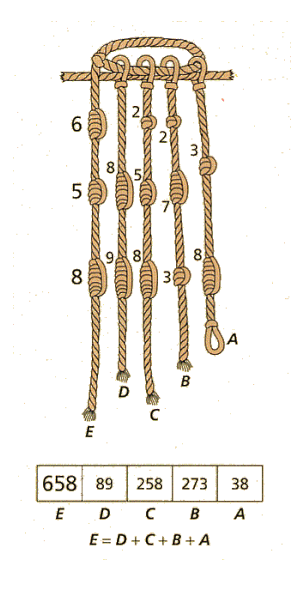

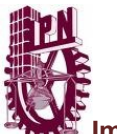

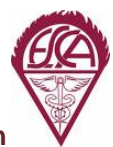

### *1.1.2 Edad Antigua*

En el año 6000 a de C. se encontraron elementos necesarios para considerar la existencia de actividades contables, por un lado la escritura, por otro lado los números y desde luego elementos económicos indispensables, como el concepto de propiedad y la aceptación general de una unidad de medida de valor.

El antecedente más remoto de ésta actividad, es una tablilla de barro que actualmente se conserva en el **Museo Semítico de Harvard**[1](#page-25-0) , considerado como el testimonio contable más antiguo, originario de la Mesopotamia.

Los pueblos mesopotámicos ya utilizaban el [ábaco](http://www.monografias.com/trabajos14/antecedentescompu/antecedentescompu.shtml#aba) para facilitar la realización de las operaciones aritméticas, y en la actualidad sigue siendo la introducción universal para la numeración arábiga.

La contabilidad en los pueblos de Mesopotamia fue muy importante, aun más fue su uso en una sociedad como la de Egipto. El instrumento material utilizado por los egipcios para realizar la escritura era el papiro.

Las anotaciones de tipo contable, por su carácter repetitivo, llegaron a conformar un tipo de **escritura hierática**[2](#page-25-1) que ha resultado muy difícil de descifrar.

Entre los años 5400 a 3200 a de C. se originó la primera organización bancaria, situada en el Templo Rojo de Babilonia donde se recibían depósitos y ofrendas las cuales tenían tasas de intereses reguladas.

Para el año 5000 a de C. en Grecia, había leyes que imponían a los comerciantes la obligación de llevar determinados libros, con la finalidad de anotar las operaciones realizadas.

Hacia el año 3623 a de C. en Egipto, los faraones tenían **escribanos**[3](#page-25-2) que por órdenes superiores, anotaban las entradas y los gastos del soberano debidamente ordenados.

 $\overline{a}$ 1 Localizado en Cambridge, Massachusetts, Estados Unidos de América.

<span id="page-25-1"></span><span id="page-25-0"></span><sup>2</sup> Consultar Glosario de términos

<span id="page-25-2"></span><sup>3</sup> Idem.

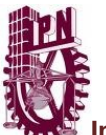

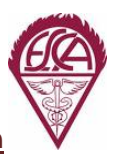

Por el año 2100 a de C. Hammurabi, que reinaba en Babilonia, realiza la célebre codificación del famoso código que lleva su nombre y en ella se menciona la práctica contable; contenía las leyes penales, normas civiles y las de comercio. Regulaba contratos como los de préstamo, venta, arrendamiento, comisión, depósito y otras figuras propias del derecho civil y mercantil.

Por el año 594 a de C. la legislación de Salomón establece, diez legistas para construir el "Tribunal de Cuentas" destinado a encomendar a funcionarios, diversos servicios administrativos que debían rendir cuentas anualmente.

Entre los años 356 al 323 a de C. período de apogeo del Imperio de Alejandro Magno, el mercado de bienes creció de tal manera hasta cubrir la península Báltica, Egipto y una gran parte del Asia Menor (India), originando ejercitar un adecuado control sobre las operaciones por medio de anotaciones.

En Roma, las personas dedicadas a la actividad contable dejaron testimonio escrito en los "Tesserae Consulare", tablillas de marfil o de otro hueso de animal de forma oblonga con inscripciones que muestran el nombre de algún esclavo o liberto, de su amo o patrón y la fecha, así como la anotación de "Spectavit", es decir. "Revisado por". En el año 85 a de C. se encontraron unas tabillas que textualmente una de ellas decía: "Revisado por Coecero, esclavo de Fafinio, con fecha 5 de Octubre, en el consulado de Lucio Cinna y Cneo Papiro".

Los romanos llevaron una contabilidad que constaba de dos libros el "Adversaria" y el "Codex". El Adversaria estaba constituido por dos hojas anversas unidas por el centro, destinado a efectuar registros referentes al Arca (Caja), dividido en dos partes, el lado izquierdo denominado el Acepta o Acceptium destinado a registrar los ingresos y en el lado derecho denominado el Expensa o Expensum destinado a registrar los gastos. El Codex estaba también constituido por dos hojas anversas unidas por el centro, destinadas a registrar nombre de la persona, causa de la operación y monto de la misma. Se encontraba dividido en dos partes, el lado izquierdo denominado "Accepti" destinado a registrar el ingreso o cargo a la cuenta y el lado derecho "Respondi" destinado al acreedor.

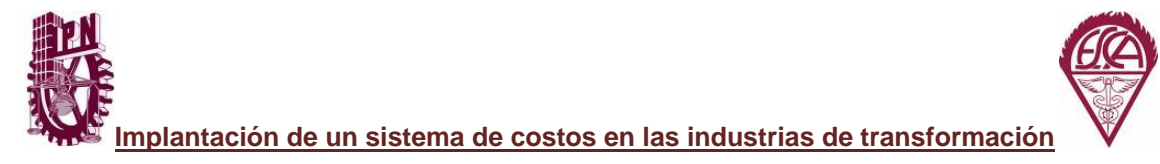

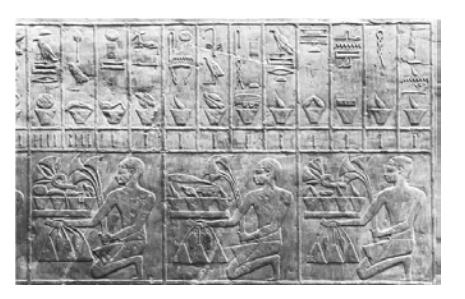

### *1.1.3 Edad Media*

Entre los siglos VI y IX en Constantinopla, se emite el "Solidus" de oro con peso de 4.5 gramos, que se constituyó en la unidad monetaria más aceptada, dando lugar a la práctica de la contabilidad más sencilla, por ser ésta una medida homogénea; razón por la cual, las ciudades italianas alcanzaran un alto conocimiento y desarrollo máximo de la contabilidad.

Fueron Florencia, Venecia, y Génova, tres ciudades italianas las que se consideraron los focos comerciales más importantes y por lo tanto contables.

En la [Italia](http://www.monografias.com/trabajos4/reperc/reperc.shtml) del siglo VIII, la contabilidad era una actividad usual y necesaria, tanto que, en Venecia se conoció en forma profesional y constante, en esta ciudad es donde se dio mayor impulso a la contabilidad.

En 1157, Ansaldus Boilardus notario genovés, repartió beneficios que arrojó una asociación comercial, distribución basada en el saldo de la cuenta de ingresos y egresos dividida en proporción a sus inversiones.

Se conservan desde 1211 en Florencia, cuentas llevadas por un comerciante florentino con diferentes características para llevar los registros en sus libros, método peculiar que dio origen a la Escuela Florentina, donde el Debe y el Haber van arriba, uno al lado del otro en diferentes párrafos respectivamente.

El célebre juego de libros utilizados por la Comuna de Génova, hacen uso de los términos "Debe" y "Haber" utilizando asientos cruzados y llevando una cuenta de pérdidas y ganancias, la que resume el saldo de sus operaciones.

Del año 1327, se tienen noticias del primer auditor Maestri Racionali, cuya misión consistía en vigilar y cotejar el trabajo de los "Sasseri" y conservar un duplicado de

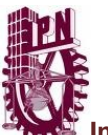

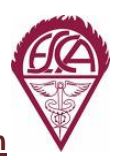

dichos libros, uno de estos se denomina "Cartulari" (Libro mayor) escrito en pergamino en 1340 y se conserva en el Archivo del Estado de Génova.

Un nuevo avance contable se enmarca entre los años 1366 y 1400, donde los libros de Francesco Datini muestran la imagen de una contabilidad por partida doble que por primera vez involucra cuentas patrimoniales, conservándose estos antecedentes en Francia.

### *1.1.4 Edad Moderna*

Sin lugar a duda, el más grande autor de su época, fue Fray Luca Bartolomeo de Pacioli, nacido en San Sepulcro Toscaza en el año 1445, ingreso joven al monasterio de San Francisco de Asís, se especializó en teología y matemáticas, de humilde familia, marchó joven a Venecia como maestro, entró a la Orden Franciscana y al término de su formación teológica y filosófica se dedicó enseñar matemáticas en diferentes ciudades italianas y universidades de Roma, se dice que vivió en Milán con Leonardo Da Vinci y debido a la invasión francesa se trasladaron a Florencia, donde fue secretario del cardenal de dicha diócesis. En 1494 publica su libro "Summa de aritmética, geometría, proportioni et proportionalita", dividido de dos partes, la primera en aritmética y álgebra y la segunda en geometría, consideró que la contabilidad en su aplicación requiere conocimiento matemático además de hacer referencia a un método contable, que se conoció desde entonces como "A lla Veneziana" que consistía en un [juego](http://www.monografias.com/trabajos15/metodos-creativos/metodos-creativos.shtml) de dos libros, uno que contenía los registros cronológicamente y el otro que agrupaba las cuentas de caja, pérdidas, ganancias y las cuentas patrimoniales, de tal manera que se puede decir que éste es el origen de los libros Diario y Mayor. En 1509, realiza una nueva reimpresión de una parte de su libro, el "Tractus XI" donde no únicamente se refiere al sistema de registro por partida doble basado en el axioma: "No hay deudor sin acreedor", sino también a las prácticas comerciales concernientes a sociedades, ventas, intereses, letras de cambio, etc. Con gran detalle, ingresa en el aspecto contable explicando el inventario, como una lista de activos y pasivos preparado por el propietario de la empresa antes que comience a operar. Habla del "memoriale" un libro donde se anota las transacciones en orden cronológico y detalladamente. Explica del "Gionale" a través de exposición sumaria al respecto: Toda operación será registrada por sus efectos de crédito y débito, toda transacción en moneda extranjera será convertida a moneda veneciana. Describe el "Cuaderno" denominación que recibe el libro mayor.

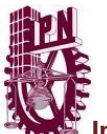

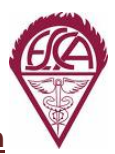

Se considera como pionero en el estudio de la partida doble a Benedetto Cotrugli Rangeo nacido en Dalmacia Croacia, autor del libro "Della mercatura et del mercante perfecta", obra que termino de escribir el 25 de agosto de 1458 y publicada en 1573, se conserva un ejemplar en la Biblioteca de Marciana, Venecia.

En dicho libro, aunque habla de la contabilidad de manera muy breve, explica claramente la identidad de la partida doble, además señala el uso de tres libros: "Cuaderno" (Mayor), "Giornale" (Diario) y "Memoriale" (Borrador), afirma que los registros se harán en el Diario y de allí se pasarán al Mayor, el cual tendrá un índice de cuentas para facilitar su búsqueda, y que deberá verificarse la situación de [la empresa](http://www.monografias.com/trabajos11/empre/empre.shtml) cada año y elaborar un "Bilancione" (Balance); las pérdidas y ganancias que arroje serán llevadas a [Capital,](http://www.monografias.com/trabajos13/capintel/capintel.shtml) habla también de la necesidad de llevar un libro copiador de [cartas](http://www.monografias.com/trabajos14/comer/comer.shtml) (Libro de Actas).

### *1.1.5 Edad Contemporánea*

Al comienzo del siglo XIX, el [proceso](http://www.monografias.com/trabajos14/administ-procesos/administ-procesos.shtml#PROCE) industrial empezaba su carrera de [éxito,](http://www.monografias.com/trabajos15/llave-exito/llave-exito.shtml) [Adam](http://www.monografias.com/trabajos/caplibneo/caplibneo.shtml)  [Smith](http://www.monografias.com/trabajos/caplibneo/caplibneo.shtml) y [David Ricardo,](http://www.monografias.com/trabajos6/teva/teva.shtml#david) padres de la [economía,](http://www.monografias.com/Economia/index.shtml) fueron quienes iniciaron el [liberalismo;](http://www.monografias.com/trabajos/liberalismo/liberalismo.shtml) es a partir de esta época, cuando la contabilidad comienza a sufrir las modificaciones de fondo y forma, ya que surge el nacimiento de dudas sobre la naturaleza de las cuentas dando inicio al estudio de *[Principios](http://www.monografias.com/trabajos6/etic/etic.shtml) de Contabilidad* que a su vez originan la fundación de escuelas, en 1854 "The Institute of Chartered Accountants of Scotland", en 1880 "The Institute of Chartered Accountants of England and Wales", organismos similares los constituyen [Francia](http://www.monografias.com/trabajos4/revolfrancesa/revolfrancesa.shtml) en 1881, Austria en 1885, Holanda en 1895, [Alemania](http://www.monografias.com/trabajos6/laerac/laerac.shtml#unificacion) en 1896 y se funda la "American Association of Public Accountants" en 1887.

El sistema de enseñanza académica se racionaliza, haciéndose más accesible y acorde a los requerimientos y avances tecnológicos. Además, se origina al diario mayor único, el sistema centralizador, la mecanización y la electrónica contable incluyendo nuevas técnicas relacionadas a los costos de producción. Aparecen conceptos referidos a depreciaciones, amortizaciones, reservas, fondos, etc.

Dentro de las modificaciones también se encuentra el [Sistema](http://www.monografias.com/trabajos11/teosis/teosis.shtml) de Pólizas, que nació a partir del uso de volantes para dar mayor rapidez a los depósitos de los cuentahabientes del [Banco;](http://www.monografias.com/trabajos11/bancs/bancs.shtml) más tarde se inventó el Sistema Centralizador.

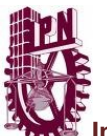

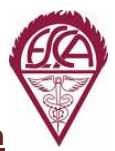

El cálculo microeconómico precisaba de una contabilidad más perfecta que pudiera aportar los datos necesarios para el análisis económico de la empresa. Y a su vez la contabilidad procuro perfeccionar la obtención y manejo de los datos empleando técnicas propias de la microeconomía.

El desarrollo de las técnicas de contabilidad de costos, constituye el más claro ejemplo de la penetración de los conceptos microeconómicos en el campo contable.

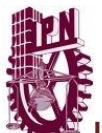

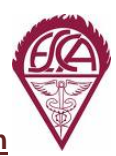

### **1.2 Contabilidad de Costos**

En los estudios de los griegos no se hallan antecedentes relacionados con los costos, la economía no formaba parte de una ciencia independiente sino que se estudiaba dentro de la moral y la política. Las ideas de Aristóteles fueron tomadas más tarde por los representantes de las escuelas posteriores.

Mientras más crecía el mercado y las formas de producción, se iba incrementando el uso de la contabilidad como método de medir las ganancias de comerciantes, productores, fabricantes y todos los que tuvieran que ver con el mercantilismo, por ejemplo en Inglaterra se hacía indispensable el cálculo de los costos, por la competencia existente entre los productores de lana de las ciudades y las aldeas a finales del siglo XIV.

En 1557 los fabricantes de vinos empezaron a usar algo que llamaron "Costos de producción", entendiendo como tales lo que hoy seria materiales y mano de obra.

El editor francés Cristóbal Plantin establecido en Amberes en el siglo XVI, utilizaba diferentes cuentas para las diversas clases de papeles importados y otras para la impresión de libros. Se afirma también que sus registros contables incluían una cuenta para cada libro en impresión hasta el traslado de los costos a otra cuenta de existencias para la venta.

Durante el siglo XVI y hasta la mitad del siglo XVII, la contabilidad de costos experimento un serio receso.

El surgimiento de la contabilidad de costos se ubica una época antes de la Revolución Industrial, por la poca información que se manejaba, los procesos productivos de la época no eran tan complejos. Estos consistían en un empresario que adquiría la materia prima; luego ésta pasaba a un taller de artesanos, los cuales constituían la mano de obra a destajo; y después, estos mismos últimos eran los que vendían los productos en el mercado. De manera que a la contabilidad de costos sólo estaba al pendiente del costo de los materiales directos.

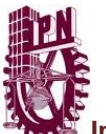

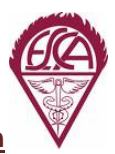

En algunas industrias de diversos países europeos entre los años 1485 y 1509 se comenzaron a utilizar sistemas de costos rudimentarios que revisten alguna similitud con los sistemas de costos actuales.

Según estudios se dice que se llevaban algunos libros en donde se registraban los costos para el tratamiento de los productos, estos libros recopilaban las memorias de la producción y se podrían considerar como los actuales manuales de costos.

En 1776, el surgimiento de la Revolución Industrial trajo a su vez las grandes fábricas; se paso de la producción artesanal a una industrial, las cuales por el grado de complejidad creando la necesidad de ejercer un mayor control sobre los materiales y la mano de obra y sobre todo el elemento del costo que las máquinas y equipos originaban.

El "maquinismo" de la Revolución Industrial origino el desplazamiento de la mano de obra y la desaparición de los pequeños artesanos. Todo el crecimiento anterior creó un ambiente propicio para un nuevo desarrollo de la contabilidad de costos.

En 1777 se hizo una primera descripción de los costos de producción por procesos con base en una empresa fabricante de medias de hilo de lino, mostraba como el costo de los productos terminados se pueden calcular mediante una serie de cuentas por partida doble que llevaba en cantidades y valores para cada etapa del proceso productivo.

En el año de 1778 se empezaron a emplear los libros auxiliares en todos los elementos que tuvieran incidencia en el costo de los productos, como salarios, materiales de trabajo y fechas de entrega.

Aunque la Revolución Industrial se origino en Inglaterra, Francia se preocupo más en un principio por impulsar la contabilidad de costos. Una muestra la dio el Señor Anselmo Payen quién fue el primero en incorporar por primera vez los conceptos depreciación, el alquiler y los intereses en un sistema de costos.

Un francés fabricante de vidrios M. Gordard, publicó en 1827 un tratado de contabilidad industrial en el que resalta la necesidad de determinar el precio de las materias primas comparadas a precios diferentes.

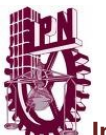

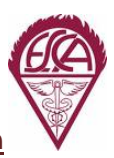

En las últimas tres décadas del siglo XIX Inglaterra fue el país que se ocupo de teorizar sobre los costos. Así fue como entre 1828 y 1839 Carlos Babbge publicó un libro en el que resalta la necesidad de que las fábricas establezcan un departamento de contabilidad que se encargue del control del cumplimiento de los horarios de trabajo. A finales del siglo XIX el autor Henry Metcalfe publicó su primer libro que denomino costos de manufactura.

El mayor desarrollo de la contabilidad de costos tuvo lugar entre 1890 y 1915 en este lapso de tiempo se diseño la estructura básica de la contabilidad de costos y se integraron los registros de los costos a las cuentas generales en países como Inglaterra y Estados Unidos y se aportaron conceptos tales como: Establecimientos de procedimientos de distribución de los costos indirectos de fabricación, adaptación de los informes y registros para los usuarios internos y externos, valuación de los inventarios y estimación de costos de materiales y mano de obra.

Hasta ahora la contabilidad de costos ejercía control sobre los costos de producción y registraba su información con base en datos históricos pero al integrarse la contabilidad general y la contabilidad de costos entre 1900 y 1910, este llega a depender de la general.

Pero la contabilidad se comenzaba a entender como una herramienta de planeación lo cual demandada la necesidad de crear formas para anticiparse a los simples hechos económicos históricos, fruto de esto el surgimiento de los costos predeterminados entre 1920 y 1930 cuando el norteamericano Federico Taylor empezó a experimentar los costos estándar en la empresa de acero Betllehem Steel Co.

Hay evidencias que permiten afirmar que los costos predeterminados fueron empleados en 1928 por la empresa americana Westinghouse antes de difundirse por las grandes empresas de la unión americana. Estos costos permitían disponer de datos antes de iniciar la producción luego viene la depresión de los años 30 época durante la cual los países industrializados tuvieron que realizar considerables esfuerzos para proteger su capital.

Posterior a la depresión se comienza a dar gran preponderancia a diferentes sistemas de costos y a los presupuestos como herramienta clave en la dirección de las organizaciones.

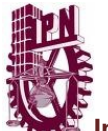

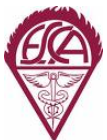

Entre las razones que evidenciaban el nuevo auge de la contabilidad de costos fueron:

- El desarrollo de los ferrocarriles.
- El valor de los activos fijos utilizados por las empresas que hicieron aparecer la necesidad de controlar los costos indirectos.
- El tamaño y la complejidad de las empresas y por consiguiente las dificultades administrativas a las que se enfrentaban.
- La necesidad de disponer de una herramienta confiable que les permitiera fijar los precios de venta.

En 1953 el norteamericano AC. Littelton en vista del crecimiento de los activos fijos definía la necesidad de amortizarlos a través de tasas de consumo a los productos fabricados como costos indirectos, en 1955 surge el concepto de contraloría como medio de control de las actividades de producción y finanzas de las organizaciones y cinco años después, el concepto de contabilidad administrativa como herramienta del análisis de los costos de fabricación y como instrumento básico para el proceso de la toma de decisiones.

Hasta antes de 1980 las empresas industriales consideraban que sus procedimientos de acumulación de costos constituían secretos industriales pues el sistema de información financiera no incluía las bases de datos y archivos de la contabilidad de costos.

Indiscutiblemente, esto se tradujo en estancamiento para la contabilidad de costos con relación a otras ramas de la contabilidad hasta cuando se comprobó que su aplicación producida beneficios.

Así fue como en 1981 el norteamericano HT. Johnson resalto la importancia de la contabilidad de costos y de los sistemas de costos como herramienta clave para brindar la información a la gerencia sobre la producción, lo cual implicaba existencia de archivos de costos útiles por la fijación de precios adecuados en mercados competitivos.

Finalmente, a mediados de la década de los 80, aparece el Costeo ABC, o también llamado "Basado en Actividades", el cual tuvo como promotores a Cooper Robin y Kaplan Robert.

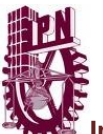

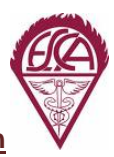

Este modelo, sin duda alguna, ha sido el más efectivo de todos hasta nuestros días ya que permite tener una mayor exactitud en la asignación de los costos de las empresas, y permite además, la visión de ellas por actividad.
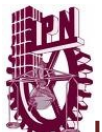

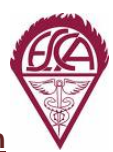

## **1.3 Industrias de transformación.**

El hombre primitivo trataba de satisfacer sus necesidades básicas (alimentación, ropa, vivienda) con los productos que obtenía de la naturaleza y así tal como los encontraba los utilizaba.

Con el paso del tiempo aprendió a transformar estos recursos naturales para conseguir diferentes productos u objetos que se ajustaban mejor a sus necesidades. Por ejemplo, con las piedras fabricó hachas que le facilitaban la tala de árboles y con los huesos construyo lanzas que le permitieron aumentar el número de capturas disminuyendo los riesgos de esta actividad.

Se puede decir que la historia de la industria nace cuando el hombre aprendió a transformar los recursos naturales en una gran variedad de objetos, con el fin de satisfacer sus necesidades.

Entonces la industria es el conjunto de operaciones o procesos para la producción transformando la materia prima en un producto elaborado y apto para el consumo mediante la intervención de máquinas.<sup>[4](#page-36-0)</sup>

Las primeras industrias se caracterizaron porque de ellas se obtenían todos los productos necesarios para la subsistencia de una familia: es decir, producían para el uso y consumo propio. Poco a poco en la historia, el trabajo se fue especializando y se crearon pequeños grupos de personas que abandonaron los trabajos agrícolas y se dedicaron a la fabricación de diferentes productos. Así nació una nueva clase social, conocida como los artesanos.

Los artesanos fabricaban el producto en su totalidad y para ello utilizaban técnicas e instrumentos muy sencillos, por lo tanto su producción era manual. Según el dominio de su oficio y el tiempo que llevaban en el mismo se dividían en maestros, oficiales y aprendices. Los trabajos se realizaban en la vivienda del maestro, lo que convertía al artesano en una empresa familiar. Todas estas técnicas que ellos aprendían eran celosamente protegidas.

<span id="page-36-0"></span><sup>4</sup> Diccionario Porrúa de la Lengua Española.

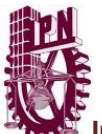

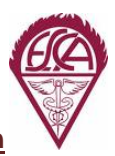

A finales de siglo XVIII y a principios del XIX en algunos países de Europa, especialmente Gran Bretaña, Francia y Alemania, se inicio una importante transformación en la vida socioeconómica, tecnológica y cultural de la historia llamada "Revolución Industrial".

Con la Revolución Industrial desapareció el **artesanado**<sup>[5](#page-37-0)</sup>, ya que las nuevas industrias y la manufactura podían fabricar los mismos productos en mayores cantidades y en menor tiempo, dando paso a la producción en serie, así se simplifican tareas complejas en operaciones simples, con mayor calidad en el proceso de la elaboración y con una disminución de costos en la producción y en las horas hombre, elevando así la cantidad de unidades producidas bajo el mismo costo fijo.

Así nació un nuevo tipo de industria basado en nuevas técnicas de producción, como la especialización, el trabajo en cadena, y la incorporación de maquinaria moderna. La Revolución Industrial produjo como consecuencia la desaparición del régimen

feudal, y la aparición de la burguesía, una clase social formada por comerciantes y artesanos libres, también produjo el aumento de la mano de obra y la abundancia de materias primas esencialmente carbón y mineral de hierro.

El equipo de maquinaria más importante de esta época fue la utilización de la máquina de vapor de James Watt que consistía en una gran caldera de agua que con altas temperaturas mediante carbón generaba vapor de agua y producía movimiento; lo cual sería suficiente para mover las nuevas máquinas similares a las de un motor.

La máquina de vapor dio un giro relevante en la historia de la industria, ya que permitió la utilización del vapor de agua como fuente de energía capaz de abastecer grandes fábricas.

Gracias a la máquina de vapor, la navegación a vela fue sustituida por ésta, lo que aumentaba la velocidad de los transportes y una evolución en el desplazamiento de los barcos, que ya no dependerían del viento para moverse.

Robert Stephenson aplica la máquina de vapor a una vagoneta montada sobre unos rieles de hierro que tradicionalmente se habían usado para sacar el carbón de las minas, entonces surge así el ferrocarril que revolucionaria el panorama industrial inglés. El tren forma parte de una necesidad básica para el transporte de productos debido a

<span id="page-37-0"></span><sup>5</sup> Consultar glosario de términos.

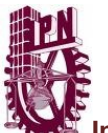

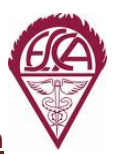

su gran capacidad de carga, las vías de hierro son duraderas y además pondrá en contacto regiones alejadas, con este invento cambian la industria y el comercio de los países. En Inglaterra se inicia la construcción de vías férreas llegando a construir una tupida red de ferrocarriles.

A finales del siglo XIX el panorama cambia con la aparición de dos nuevas fuentes de energía: el petróleo y la electricidad.

El petróleo empezó a utilizarse desde mediados del siglo XIX en Estados Unidos y cobró especial importancia con el descubrimiento de los motores de combustión y explosión,<sup>[6](#page-38-0)</sup> que usaron los derivados del petróleo como fuentes de energía; a partir de entonces el petróleo sería un producto estratégico e insustituible en nuestro mundo.

La electricidad se conocía desde la antigüedad $^7$  $^7$  pero no se podía producir industrialmente. Destacaron los trabajos de Volta, un científico italiano que descubrió la pila en el año 1800; y de Gramme que inventó el dinamo en 1872; pero de todos ellos el más importante fue Edison que puso en marcha la primera central eléctrica para la producción industrial de electricidad en 1882, y de ahí surgen mayores inventos como la bombilla incandescente, el teléfono, el telégrafo, los transportes, etc.

La producción de hierro aumentó y se mejoró la calidad de este metal al utilizar el convertidor Bessemer que producía hierro de buena calidad en grandes cantidades y a precios razonables, gracias a esto se dio respuesta a la gran demanda de hierro para los ferrocarriles, la navegación y la industria de guerra.

Existen también grandes descubrimientos en la industria química con la aparición de la dinamita.

Por último la aparición del automóvil y de la aviación, trajo consigo una auténtica revolución económica, generando un aumento importante en la producción siderúrgica y un mejoramiento al trazado de carreteras requiriendo así una inversión de capital importante para la aceleración de la economía.

En las revoluciones liberales se asienta la burguesía en el poder, obteniendo el liderazgo económico y político, creando leyes económicas que van a favorecer sus propios intereses; tales leyes se basan en la no-intervención del Estado en la

<sup>6</sup> K Benz y Diesel respectivamente

<span id="page-38-1"></span><span id="page-38-0"></span><sup>7</sup> Algunos ejemplos de electricidad son los efectos de los rayos y tormentas.

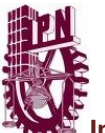

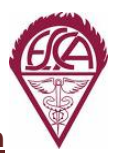

economía, la ley de la oferta y la demanda como base de la regulación del mercado donde la mano de obra es tratada como una mercancía más.

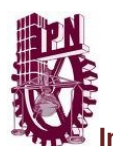

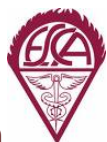

## **1.4 Inicio y desarrollo de la Contaduría Pública en México**

El pueblo olmeca utilizaba un sistema económico complejo, un gran desarrollo matemático y de escritura, el cual se considera una herencia para la cultura maya. Los sistemas contables mayas hasta ahora alcanzan su mayor expresión cuyo dominio estaba en manos de la clase sacerdotal. Los hallazgos arqueológicos comprueban la aplicación de su aritmética a registros contables de índole comercial interna e interregional.

Los aztecas fueron el último grupo en llegar al valle de México, logrando ser un pueblo muy poderoso y muy bien organizado. La expansión de este lo llevo a tener una administración de recursos con capacidad de poder controlar de manera efectiva sus **trueques**<sup>[8](#page-40-0)</sup>, con los pueblos vecinos.

El desarrollo comercial de los aztecas los llevo a tener un registro y control de sus negocios y es así cuando empiezan a desarrollar de una forma particular la actividad contable, la cual debido a la actividad comercial llega a tomar gran importancia para la organización y la administración. La organización administrativa de los aztecas fue algo compleja ya que dependía de personas como recaudadores o **calpixques**<sup>[9](#page-40-1)</sup> que se valían del apoyo de los **tlacuilos**[10](#page-40-2) para registrar los tributos recolectados, arriba de estos se encontraba el **cihuacoatl**[11](#page-40-3), el cual funcionaba como representante administrativo del jefe mayor o **tlatoani**[12](#page-40-4).

Estas personas representaban la administración del jefe mayor, paralelamente también los comerciantes llevaban un registro de su patrimonio, los cuales a su vez necesitaban que los auxiliaran en el control de su negocio.

La contabilidad azteca no solo se aplico a actividades mercantiles, también abarco campos como el computo calendárico religioso, la cuantificación de tierras propias y tributarias, el registro de nominas de diferentes ocupaciones, etc.

 $\overline{a}$ 

<span id="page-40-2"></span>10 Idem.

<span id="page-40-0"></span><sup>8</sup> Consultar glosario de términos.

<span id="page-40-1"></span><sup>9</sup> Idem.

<span id="page-40-3"></span><sup>11</sup> Idem

<span id="page-40-4"></span><sup>12</sup> Idem.

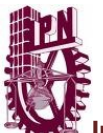

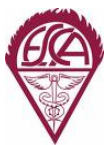

Con base en lo anterior nos damos cuenta que tan compleja era la administración desde tiempos atrás y por ello las antiguas culturas necesitaban de una herramienta que pudiera manejar gente especializada que les ayudara a llevar un control sobre todos sus actos de comercio y recaudación de tributos.

Los datos contables más antiguos en América se encuentran en los años de 1531 a 1543, en los cuales podemos encontrar las divisiones de ingresos y egresos. Estos registros aunque incompletos, se encuentran en la tesorería real de hacienda y son los que asientan el origen de la contabilidad en México.

Durante el inicio de la Contaduría y a falta de una técnica especifica en la elaboración de registros, los contadores se guiaban por su propio criterio, manteniendo el orden de registrar primero los ingresos y los gastos con apoyo de pruebas que sustentaban las transacciones.

La Consumación de la Independencia en 1821 abre la puerta económica para México de una manera muy lenta. Los trastornos económicos que sufría México causaron que la actividad contable no se desarrollara y se mantuviera atrasada respecto a los demás países, se debe reconocer que el país estaba preocupado por establecer un control estricto de sus finanzas públicas con ayuda de sistemas de registros contables.

En el año de 1845 por decreto de Santa Ana, el Tribunal de Comercio de la Ciudad de [México,](http://www.monografias.com/trabajos/histomex/histomex.shtml) estableció en inversión de capital a la primera escuela de [enseñanza](http://www.monografias.com/trabajos15/metodos-ensenanza/metodos-ensenanza.shtml) comercial, bajo el nombre de *"Instituto Comercial"*. Donde se impartían cuatro materias: Perfección de la [escritura](http://es.wikipedia.org/wiki/Escritura) y de la [ortografía;](http://es.wikipedia.org/wiki/Ortograf%C3%ADa) Principios generales de la geografía comercial, [aritmética comercial](http://es.wikipedia.org/w/index.php?title=Aritm%C3%A9tica_comercial&action=edit&redlink=1) y [contabilidad](http://es.wikipedia.org/wiki/Contabilidad) en partida simple y doble. Este Instituto fue cerrado en 1847 debido a la guerra con Estados Unidos. La Institución se reabrió, por decreto el 28 de enero de 1854, cambiando su nombre al de *"Escuela Especial de Comercio"*. El 15 de julio de ese año se estableció que la escuela fuera también de administración, dada la demanda de profesionales en esa área.

Por la intervención francesa, la escuela se clausuró el 31 de enero de 1863 para ser reabierta el 1 de agosto de ese año después de una reorganización integral.

En 1855, gracias a la constitución de una Comisión de Contabilidad, se elaboró un proyecto, el cual pretende establecer las condiciones que regirían la disciplina y la implementación de la partida doble. Durante el gobierno de Porfirio Díaz, México comienza a superar la crisis económica que venía arrastrando tiempo atrás, en ese

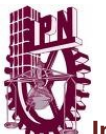

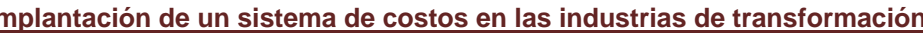

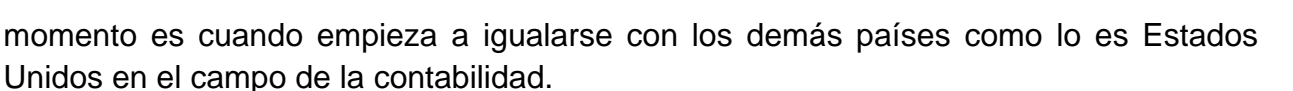

En 1866 la escuela recibió el nombre de *"Escuela Imperial de Comercio".* Al concluir el Imperio de [Maximiliano](http://es.wikipedia.org/wiki/Maximiliano_I_de_M%C3%A9xico) y con base en la Ley de Instrucción Pública, aprobada durante el gobierno de Benito [Juárez,](http://es.wikipedia.org/wiki/Benito_Ju%C3%A1rez) recobró en 1867 su nombre de *"Escuela Especial de Comercio".*

Cuando en 1869 todas las escuelas públicas adquirieron el carácter de nacional, se le puso la denominación de *"Escuela Nacional de Comercio y Administración"* por decreto de la Cámara de Diputados el 14 de enero de ese año. Se impartían 16 materias donde los estudiantes podían elegir libremente las materias que deseaban estudiar.

En 1890 se produce otro cambio de nombre y toma la denominación de *"Escuela Superior de Comercio y Administración",* que conserva hasta la fecha. En 1894 se inscribió por primera vez una mujer. En 1899 en la [Exposición Universal](http://es.wikipedia.org/wiki/Exposici%C3%B3n_Universal) realizada en [París,](http://es.wikipedia.org/wiki/Par%C3%ADs) [Francia;](http://es.wikipedia.org/wiki/Francia) la escuela obtuvo medalla de oro y diploma por los trabajos enviados. Para 1900, los alumnos inscritos eran alrededor de 1500 y el edificio no era suficiente. La Ley para la Enseñanza Comercial en el [Distrito Federal](http://es.wikipedia.org/wiki/Distrito_Federal) publicada en el Diario Oficial el 7 de enero de 1905 establecía por primera ocasión las carreras profesionales de Contador de Comercio y Perito Empleado de la Administración Pública.

Desde [principios](http://www.monografias.com/trabajos6/etic/etic.shtml) del siglo se sentía en México la falta de profesionales nacionales y el primer paso para formarlos fue la creación de estas carreras.

El 25 de mayo de 1907 se llevó a cabo el primer examen profesional, en México, para obtener el título de "Contador Público", sustentado por el Sr. "Fernando Diez Barroso".

En 1921 se creó la [Secretaría de Educación Pública](http://es.wikipedia.org/wiki/Secretar%C3%ADa_de_Educaci%C3%B3n_P%C3%BAblica) y la Escuela Superior de Comercio y Administración pasó junto con otras escuelas técnicas, al Departamento de Enseñanza Técnica, Industrial y Comercial de esta Secretaría. Para 1926, la carrera de Contador de Comercio cambió a [Contador Público.](http://es.wikipedia.org/wiki/Contador_P%C3%BAblico)

Los estudios que se hacían en los primeros tiempos de la Escuela de Comercio pueden considerarse propiamente, como elementales, hasta la creación de la carrera de Contador de Comercio en que la enseñanza fue sistematizada y se agregaron nuevas materias a los [programas](http://www.monografias.com/Computacion/Programacion/) de estudio.

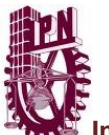

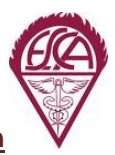

En el año de 1917, un [grupo](http://www.monografias.com/trabajos14/dinamica-grupos/dinamica-grupos.shtml) de contadores titulados decidió formar una agrupación profesional que quedó constituida, a mediados de dicho año, con el nombre de "Asociación de Contadores Públicos".

Dado el [éxito](http://www.monografias.com/trabajos15/llave-exito/llave-exito.shtml) alcanzado en los fines de la Asociación, ésta resultaba insuficiente y el año de 1923 se decidió formalizar sus trabajos constituyendo el Instituto de Contadores Públicos Titulados de México, lo cual se llevó a cabo el día 6 de octubre del mismo año. $13$ 

Con el paso de los años, la profesión ha aumentado su actividad. Esta requiere de estudios y habilidades con el propósito de poder hacer frente a las diferentes complicaciones que se le presentan.

Esto ha originado que los contadores se especialicen en distintas áreas como lo es la auditoria, costos, fiscal, etc. La contaduría se ha convertido en un servicio necesario en la vida económica de las personas con el fin de llevar a cabo un análisis de datos numéricos para aportar soluciones, llevando el control y haciendo entendible todas las transacciones económicas que se realizan, todo esto para demostrar los resultados que tiene una entidad y demostrar la transparencia real de los negocios.

Toda organización que busca la excelencia debe de considerar el diseño y desarrollo de sistemas de información confiables, oportunos y relevantes, como principal clave para su éxito. La contabilidad es un sistema de información cuantitativo que debe satisfacer las necesidades de diferentes usuarios que acuden a la información financiera de las organizaciones, para tomar las decisiones más adecuadas sobre las mismas.

<span id="page-43-0"></span><sup>13</sup> Mancera Rafael, "Breve historia de la profesión de la Contaduría Pública en México".

# CAPITULO II

Normatividad

*Cuida de los pequeños gastos; un pequeño agujero hunde un barco.*

Benjamín Franklin.

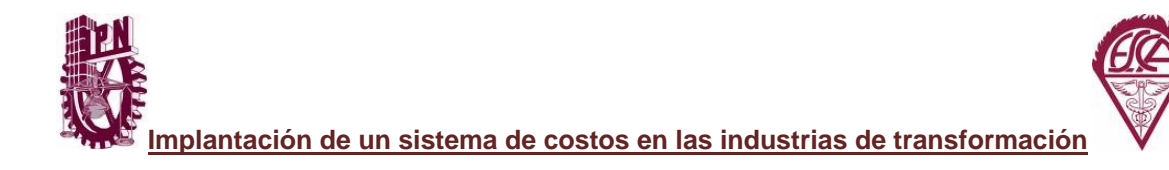

## *NORMATIVIDAD*

# **2.1 NIF C–4 Inventarios**

Para los efectos de aplicación en implementar un sistema de costos además de cumplir con nuestras leyes fiscales; debemos tomar en cuenta los lineamientos establecidos en las Normas de Información Financiera (NIF) específicamente en C-4 (Inventarios).

Esta norma de información financiera tiene como objetivo establecer las normas de valuación, presentación y revelación para el reconocimiento inicial y posterior de los  $in$ ventarios en el estado de posición financiera<sup>[14](#page-45-0)</sup> de una entidad económica.

También establece las normas relativas para la valuación de los inventarios y su subsecuente reconocimiento en resultados. Las disposiciones de esta NIF son aplicables a todas las entidades que emitan estados financieros en los términos establecidos en **la NIF A-3**[15](#page-45-1) (lucrativas y no lucrativas).

Esta norma debe aplicarse a todos los inventarios excepto a:

- Desde el punto de vista del constructor.
	- $\checkmark$  Las obras en proceso.
	- $\checkmark$  Resultantes de contratos de construcción.
	- $\checkmark$  Contratos de servicios directamente relacionados con ellos.
- Los instrumentos financieros.
- Los activos biológicos relativos a actividades agrícolas y los productos agrícolas hasta el punto de su cosecha.

Los Inventarios son activos no monetarios sobre los cuales la entidad ya tiene los riesgos y beneficios:

• Adquiridos y mantenidos para su venta en el curso normal de las operaciones de la entidad.

<span id="page-45-0"></span> $\overline{a}$ 14 De acuerdo a las NIF A-3 Y A-5 el estado de posición financiera también puede denominarse balance general o estado de situación financiera.

<span id="page-45-1"></span><sup>15</sup> NIF A-3 "Necesidades de los usuarios y objetivos de los estados financieros".

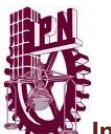

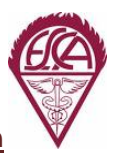

- En proceso de producción o fabricación<sup>[16](#page-46-0)</sup> para su venta como productos terminados.
- En forma de materiales a ser consumidos en el proceso productivo o en la prestación de los servicios.

El valor neto es el que debe utilizarse de acuerdo a esta NIF para reconocer la pérdida por deterioro del inventario.<sup>[17](#page-46-1)</sup>

Los inventarios deben valuarse a su costo o a su valor neto de realización, *el menor.[18](#page-46-2)*

El costo de los inventario debe comprender todos los costos de compra y producción en que se hayan incurrido para darlos su ubicación y condición actual.

El costo de compra de los artículos en inventarios debe incluir el precio de compra al momento de su adquisición, los derechos de importación y otros impuestos, los costos de transporte, almacenaje, manejo, seguros y todos los costos y gastos que se incurrieron a la adquisición de artículos terminados, materiales y servicios. Los descuentos, bonificaciones, y rebajas sobre compras, deben restarse al determinar el costo de compra.

El costo de producción representa el importe de los distintos elementos del costo que se originan para dejar un artículo disponible para su venta o para ser usado en un posterior proceso de fabricación. El costo de producción incluye los costos relacionados directamente con las unidades producidas, tales como materia prima, materiales directos y mano de obra directa. También comprende los gastos indirectos de producción, fijos y variables, que se incurren para producir artículos terminados.

Los elementos que integran el costo de producción de los artículos son: materia prima, materiales directos, mano de obra directa y gastos indirectos de producción.<sup>[19](#page-46-3)</sup>

Los gastos indirectos fijos de producción son aquellos que permanecen relativamente constantes, independientemente del volumen de producción, tales como la depreciación o arrendamiento, el mantenimiento de los edificios en los que se ubican la maquinaria y el equipo de producción y los costos de administración de la planta.

 $\overline{a}$ 16 Consultar glosario de términos.

<span id="page-46-1"></span><span id="page-46-0"></span><sup>17</sup> Idem.

<span id="page-46-2"></span><sup>18</sup> Idem.

<span id="page-46-3"></span><sup>19</sup> Idem.

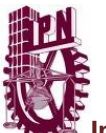

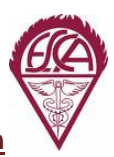

Los gastos indirectos variables de producción son aquellos que varían en proporción con el volumen de producción tales como los materiales indirectos y la mano de obra indirecta.

La asignación de los gastos indirectos fijos a los costos de producción debe hacerse con base en la capacidad normal de producción de las instalaciones, esto es la producción promedio durante un número de periodos o temporadas, considerando la pérdida de capacidad resultante del mantenimiento planeado.

El importe de gastos indirectos fijos asignado a cada unidad de producción no debe incrementarse como consecuencia de una baja producción o de una planta inactiva o infrautilizada. Deben reconocerse como costo de ventas en el periodo en que se incurren.

Cuando exista un periodo con producción alta que no es normal, el importe de los gastos indirectos fijos asignado al inicio a cada unidad producida debe disminuirse para evitar que los inventarios se valúen por arriba del costo normal de producción. Los gastos indirectos variables de producción deben asignarse a cada unidad producida con base en la utilización real de las instalaciones productivas.

En un proceso de producción se pueden fabricar dos o más artículos diferentes como productos conjuntos o un producto principal y un subproducto. Cuando los costos de producción de cada producto no se identifiquen por separado, deben aplicarse a los productos sobre una base racional y consistente. Los subproductos de valúan a su valor neto de realización y ese valor se resta del costo total de producción que incluye el costo del producto principal.

Para determinar el costo de producción no se recomienda definir una metodología únicamente que sea aplicable a todos los casos, por lo que cada entidad, de acuerdo con su estructura y característica, deben efectuar esta determinación. En todos los casos, es necesario conocer el efecto de circunstancias especiales que no deben afectar el costo de producción sino que deben reconocerse en resultados, tales como:

- Importes anormales de materias primas, materiales, mano de obra y otros costos de producción.
- Costos de almacenaje.

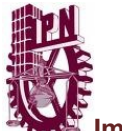

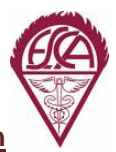

- Gastos de administración.
- Gastos de venta.

## *Método de valuación de inventarios.*

La determinación del costo de los inventarios debe hacerse sobre la base de alguno de los siguientes métodos de valuación: costo de adquisición, costo estándar o método de detallistas; en el caso del método de costo estándar, siempre y cuando los resultados de su aplicación se aproximen al costo real.

El método Detallista se utiliza en entidades que tienen grandes cantidades de artículos de margen de utilidad bruta semejantes y con una alta rotación, que hacen impráctico utilizar otro método. El importe de los inventarios y el costo de ventas se determinan valuando los artículos en inventario a su precio de venta menos un porcentaje apropiado de utilidad bruta.

Para el reconocimiento adecuado de los inventarios con base en el método de detallistas se establecen grupos de artículos con margen de utilidad homogéneo, a los cuales se les asigna su precio de venta tomando en consideración el costo de compra y el margen de utilidad bruta deseado y aprobado por la entidad.

## *Fórmulas de asignación al costo.*

El costo unitario de los inventarios debe asignarse utilizando alguna de las siguientes fórmulas: costos identificados, costos promedios y primeras entradas primeras salidas (PEPS).

Una entidad debe utilizar la misma fórmula de asignación del costo para todos los inventarios con naturaleza y uso similar para ella. Si hablamos de inventarios con diferente naturaleza y uso, la aplicación de fórmulas puede justificarse.

## *Costos identificados*

Cuando el costo de los inventarios de partidas que por lo general no son intercambiables entre sí y de artículos o servicios producidos y segregados para proyectos específicos debe asignarse utilizando la identificación específica de sus costos individuales.

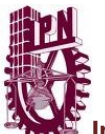

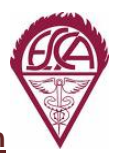

La identificación específica significa asignar los costos a partidas individuales del inventario. Este es el tratamiento apropiado para partidas que se segregan para un proyecto específico, sin tomar en cuenta si esas partidas fueron compradas o producidas por la entidad. Sin embargo es inapropiada cuando en el inventario hay grandes números de partidas que normalmente son intercambiables, el procedimiento de seleccionar partidas de inventarios puede utilizarse para lograr efectos predeterminados en la utilidad o pérdida.

#### *Costos promedios*

El costo de cada artículo debe determinarse mediante el promedio del costo de artículos similares al inicio de un periodo adicionando el costo de artículos similares comprados o producidos durante éste. El promedio puede calcularse continuamente o a medida en que entren nuevos artículos al inventario, ya sea adquiridos o producidos.

#### *Primeras entradas primeras salidas.-*

La formula PEPS se basa en suponer que los primeros artículos en entrar al almacén o a la producción son los primeros en salir, por lo que las existencias al finalizar cada ejercicio quedan reconocidas a los últimos precios de adquisición o de producción, mientras que en resultados los costos de venta corresponden al inventario inicial y a las primeras compras o costos de producción del ejercicio.

El manejo físico de los artículos no tiene que coincidir con la forma en que se asigna su costo y para lograr una correcta asignación bajo la fórmula PEPS deben establecerse y controlarse capas del inventario según las fechas de adquisición o producción de éste.

En el caso de modificar un método de valuación de inventarios, pero la fórmula de asignación del costo no, debe tratarse cuidadosamente, ya que estos cambios pueden tener efectos importantes. Si se utiliza el método del costo estándar, su resultado siempre debe aproximarse al costo real.

El cambio de una fórmula de asignación del costo de inventarios debe tratarse como un cambio en una norma particular.<sup>[20](#page-49-0)</sup>

<span id="page-49-0"></span> $\overline{a}$ 20 NIF B – 1 Cambios contables y correcciones de errores.

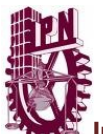

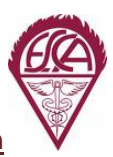

Algunos inventarios pueden incorporarse en otras cuentas de activo, por ejemplo los inventarios utilizados como propiedades, planta y equipo construidos por la propia entidad, estos deben reconocerse como costo de ventas o gasto durante la vida útil de esos activos a través de su depreciación o amortización, de acuerdo con la NIF particular correspondiente.

Tomando en cuenta que los inventarios pueden sufrir variaciones importantes por obsolescencia, por baja en los precios del mercado y por daño, es indispensable, para cumplir con el postulado de devengación contable, que se modifique la valuación de los artículos que forman parte de ellos sobre la base de su costo o a su valor neto de realización, el menor.

El costo de adquisición de los inventarios puede no ser recuperable en su totalidad o parcialmente si se han convertido en obsoletos debido al lento movimiento, o si se han dañado o si su precio de venta ha disminuido, también si los costos estimados para terminarlos o los costos estimados para poder realizar la venta se han incrementado.

Las estimaciones del valor neto de realización de los inventarios deben basarse en el buen juicio profesional y en la evidencia más confiable disponible al momento en que se hacen las estimaciones del importe en que se espera realizarlos. En estas estimaciones se deben de considerar las fluctuaciones del precio o costo directamente relacionadas con eventos que ocurren después del cierre del periodo, en tanto que esos eventos confirmen situaciones que ya existían al finalizar el periodo.

Las estimaciones del valor neto de realización también deben tomar en consideración el propósito para el que se mantienen los inventarios.

Las provisiones por pérdidas por deterioro deben reconocerse en el periodo en que se determine la pérdida y se tratan en la norma relativa a pasivo, provisiones, activos y pasivos contingentes y compromisos.

No deben reconocerse pérdidas por deterioro por debajo del costo de adquisición de materias primas o materiales que se mantienen pasa ser utilizados en la producción de inventarios. Sin embargo cuando el precio de las materias primas o materiales indica que el costo de los productos terminados excederá a su valor neto de realización, esos materiales deben valuarse a su valor neto de realización reconociendo la pérdida por

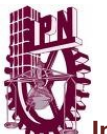

 $\overline{a}$ 

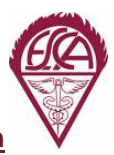

**Implantación de un sistema de costos en las industrias de transformación**

deterioro. En este caso, el costo de reposición $^{21}$  $^{21}$  $^{21}$  de las materias primas o materiales puede ser la mejor medida disponible de su valor neto de realización.

El reconocimiento de estas pérdidas para valuarlo a su valor neto de realización debe hacerse partida por partida. Sin embargo también se pueden agrupar partidas similares o relacionadas.

Las pérdidas por deterioro debido a modificaciones en el valor neto de realización que afectan a pedidos que se encuentren en consignación o en tránsito deben reconocerse en el costo de ventas del periodo en que se originan las pérdidas.

Cuando se venden los inventarios, su valor contable (valor en libros) debe reconocerse como costo de ventas en el periodo en el que se reconocen los ingresos relativos. El importe de cualquier castigo por pérdidas por deterioro a los inventarios para valuarlo a su valor neto de realización y todas las partidas en inventarios deben reconocerse como costo de ventas en el periodo en que ocurren las pérdidas. El importe de cualquier reversión de pérdidas por deterioro como resultado de incrementos en el valor neto de realización debe reconocerse como una disminución en el costo de ventas en el periodo en que ocurre la reversión.

La presentación en el estado de posición financiera de los inventarios debe hacerse como integrantes del activo a corto plazo o activo circulante, a menos que debido a su naturaleza de las operaciones de la entidad su existencia en inventarios exceda el ciclo normal de operaciones de la entidad.

En las notas a los estados financieros deben presentarse los diferentes rubros que integran los inventarios y sus estimaciones con el suficiente detalle para mostrar cada rubro de acuerdo con la naturaleza de sus integrantes.

El importe de inventarios reconocido como gasto durante el periodo, denominado costo de ventas, comprende los costos incluidos en la valuación de los artículos que se han vendido, los gastos indirectos de producción no asignados a los inventarios y los costos anormales de producción. Las circunstancias particulares de cada entidad pueden hacer necesaria la inclusión en el costo de ventas de otras partidas, como gastos de distribución.

<span id="page-51-0"></span><sup>21</sup> Costo de reposición.- Se define en la NIF A-6 *Reconocimiento y valuación* como el costo que sería incurrido para adquirir un activo idéntico a uno que está actualmente en uso.

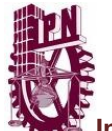

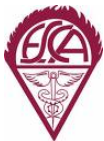

En los estados financieros o en sus notas se debe revelar la siguiente información:

- Las políticas contables adoptadas para la valuación de los inventarios, así como los métodos de valuación de inventarios y fórmulas de asignación del costo utilizados.
- La composición al cierre del periodo de los inventarios, mostrando el importe de cada uno de los rubros que los integran como: materia prima, producción en proceso, productos terminados, mercancías en tránsito, inventarios en consignación o demostración etc.
- Importe de los inventarios recibidos en consignación y administración.
- Importe contable de los inventarios a su costo o valor neto de realización, el menor.
- Importe de los inventarios reconocido en resultados durante el periodo cuando:
	- $\checkmark$  En el costo de ventas se incluyan otros elementos;
	- $\checkmark$  Una parte del costo de ventas se incluye como parte de operaciones discontinuadas; y
	- $\checkmark$  El estado de resultados se presenta clasificando conforme a la naturaleza de los rubros que los integran y no se presenta un rubro de costos de ventas sino que los elementos que integran a éste se presenten en diferentes rubros.
- El importe reconocido en resultados, correspondientes a bajas significativas en el costo de operación de la planta, como consecuencia de la no utilización, total o parcial, de las instalaciones productivas.
- El importe de las estimaciones por pérdidas por deterioro de inventarios reconocidas en el periodo.
- Una descripción de cualquier cambio del método de valuación de inventarios o fórmula de asignación de costo de inventarios, las bases que justifican el cambio y los efectos de éste.

Se recomienda la explicación de las variaciones significativas en el periodo, en los diferentes rubros de inventarios, ya que esa información puede ser de utilidad para los usuarios de los estados financieros.

Para continuar con nuestra implantación de nuestro sistema de costos es necesario cumplir con lineamientos legales que a continuación mencionaremos haciendo énfasis que se menciona solo la parte que afectan inventarios, en caso de que se quiera conocer una análisis más profundo, se recomienda consultar el fundamento legal correspondientes.

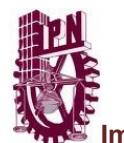

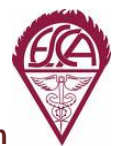

# **2.2 Ley del Impuesto sobre la Renta.**

## *Título Primero "Disposiciones Generales"*

**Artículo 9-A** "Calculo del valor al activo en el ejercicio"

*Fracción IV* Los inventarios

Los inventarios de materias primas, productos semiterminados o terminados y mercancías que el contribuyente utilice en la actividad empresarial y tengan al inicio y al cierre de ejercicio, valuadas conforme al método que tenga implantado, se sumarán, y el resultado se dividirá entre dos.

En caso de que el contribuyente cambie su método de valuación, deberá cumplir con las reglas que establezca el Servicio de Administración Tributaria.

Cuando los inventarios no se actualicen conforme a los Principios de Contabilidad Generalmente Aceptados o las Normas de Información Financiera, se deberá actualizar conforme a estas dos opciones:

- 1) Valuando el Inventario Final conforme al precio de la última compra del ejercicio por lo que se calcula el valor del activo.
- 2) Valuando el Inventario Final conforme al valor de la reposición (precio al adquirir o producir artículos iguales a los que integran su inventario, en la fecha de terminación del ejercicio).

El valor del Inventario Inicial del ejercicio será el Inventario Final del ejercicio inmediato anterior.

#### *Título Segundo "Personas Morales"*

**Artículo 29** "Deducciones autorizadas"

*Fracción II* Costo de lo vendido.

Los contribuyentes podrán efectuar la deducción del costo de lo vendido o costo de ventas.

**Artículo 31** "Requisitos de las deducciones"

*Fracción XV* Adquisición de las mercancías de Importación.

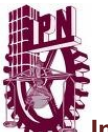

En el caso de adquisición de mercancías de importación, se compruebe que se cumplieron los requisitos legales para su importación. Se considerará como monto de dicha adquisición al que haya sido declarado con motivo de la importación.

*Fracción XXII* Deducción de los Inventarios.

En el caso para la deducción de inventarios, el importe de las mercancías, materias primas, productos semiterminados, o terminados en existencia, que por deterioro o alguna causa no imputable al contribuyente hubiera perdido su valor, se deduzca de los inventarios durante el ejercicio en que ocurra, siempre y cuando se cumpla con los requisitos del reglamento de esta ley.

Podrán efectuar la deducción anterior, siempre que antes de proceder a la destrucción, se ofrezcan en donación a las instituciones autorizadas para recibir donativos deducibles conforma a esta ley, dedicados a la atención de requerimientos básicos como alimentación, vestido, vivienda o salud de personas, sectores, comunidades o regiones de escasos recursos, cumpliendo con los requisitos establezca el reglamento de esta ley.

#### **Artículo 32** "Partidas no deducibles"

*Fracción XXVII* Anticipos por adquisiciones de las mercancías.

Los anticipos por las adquisiciones de las mercancías, materias primas, productos semiterminados, y terminados o por los gastos relacionados directa o indirectamente con la producción o la prestación de servicios a que se refiere los artículos 45B y 45C de esta ley. Dichos anticipos tampoco formarán parte del costo de lo vendido a que se refiere la fracción II del artículo 29 de esta ley.

**Artículo 43** "Pérdida de bienes por caso fortuito o fuerza mayor"

Nos dice que en el caso de pérdidas de bienes por causa de fuerza mayor o fortuita, que no se reflejen en el inventario, serán deducibles en el ejercicio en que ocurran. La pérdida será igual a la cantidad pendiente de deducir a la fecha en que se sufra. Tratándose de inversión de bienes nuevos se podrán deducir conforme a la opción del artículo 220 y calcularlos conforme a las reglas del artículo 221 fracción III y la cantidad que se recupere se acumulara en los términos del artículo 20 de esta ley.

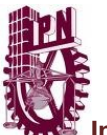

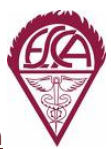

**Artículo 45 A** "Deducción del costo de las mercancías que se enajenen así como las que integren el inventario final del ejercicio."

El costo de las mercancías que se enajenen, así como el de las que integren el inventario final del ejercicio, se deberá determinar de conformidad con el costeo absorbente sobre la base de costos históricos o predeterminados. En todo caso el costo se deducirá en el ejercicio en que se acumulen los ingresos que se deriven de la enajenación de los bienes de que se trate.

Cuando el costo se determine aplicando el sistema de costeo directo con base en costos históricos, se deberán considerar para determinarlo, la materia prima consumida, la mano de obra directa, así como los gastos de fabricación que varíen en relación con los volúmenes producidos, siempre que se cumpla con lo dispuesto en el Reglamento de esta ley.

**Artículo 45 B** "Integración del costo para contribuyentes dedicados a la adquisición y enajenación de mercancías"

Los Contribuyentes que realicen actividades comerciales que consistan en la adquisición y enajenación de mercancías, consideraran únicamente dentro del costo lo siguiente:

- El importe de las adquisiciones de mercancías, disminuidas con el monto de las devoluciones, descuentos y bonificaciones, sobre las mismas, efectuados en el ejercicio.
- Los gastos incurridos para adquirir y dejar las mercancías en condiciones de ser enajenadas.

**Artículo 45 C** "Integración del costo para contribuyentes dedicados a las actividades distintas de adquisición y enajenación de mercancías".

Los contribuyentes que no realicen actividades comerciales sino de transformación, considerarán únicamente dentro del costo lo siguiente:

• Las adquisiciones de materias primas, productos semiterminados o productos terminados; disminuidas con las devoluciones, descuentos y bonificaciones, sobre los mismos; efectuados en el ejercicio.

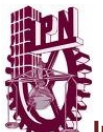

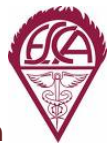

- Las remuneraciones por la prestación de servicios personales subordinados, relacionados directamente con la producción o la prestación de servicios.
- Los gastos netos de descuentos, bonificaciones o devoluciones, directamente relacionados con la producción o la prestación del servicio.
- La deducción de las inversiones relacionadas con la producción de mercancías o la prestación de servicios conforme a la deducción de inversiones de las personas morales referentes al artículo 220 y 221 de esta ley.

**Artículo 45 F** "Consistencia para determinar el costo de ventas"

Para determinar el costo de ventas se debe aplicar el mismo procedimiento en cada ejercicio durante un periodo mínimo de cinco ejercicios y solo podrán varias según reglamento de esta ley.

En ningún caso se dará efectos fiscales a la revaluación de inventarios o costo de ventas.

**Artículo 45 G** "Método de valuación de inventarios que se autorizan"

Los contribuyentes podrán optar por cualquiera de los métodos de valuación de inventarios que se mencionan a continuación:

- Primeras entradas, primeras salidas PEPS.
- Ultimas entradas, primeras salidas UEPS.
- Costo identificado.
- Costo promedio.
- Detallista.

Si optamos por PEPS o UEPS se deberá llevar por cada mercancía individual sin que se pueda llevar en forma monetaria, se podrán establecer facilidades para no identificar los porcentajes de deducción del costo respecto de las compras por cada tipo de mercancías de manera individual.

Los contribuyentes que enajenen mercancías que se puedan identificar por número de serie y su costo exceda de \$50,000.00 únicamente deberán emplear el método de costo identificado.

Si se emplea el método detallista deberán valuar sus inventarios al precio de venta menos el margen de utilidad bruta que tengan en el ejercicio, conforme al reglamento

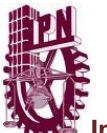

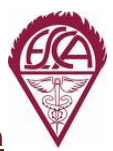

de esta ley, esta opción no libera de la obligación de llevar un sistema de control de inventarios establecido en el artículo 86 fracción XVIII de esta ley.

Una vez elegido el método se deberá utilizar el mismo durante mínimo cinco años. Si para efectos contables utilizan otro método, lo pueden emplear siempre que lleven un registro de la diferencia del costo de la mercancía que exista entre el método de valuación contable y el método de valuación fiscal. La cantidad determinada no será acumulable o deducible.

Cuando con motivo de un cambio el método de valuación de inventarios se genere una deducción se deberá disminuir de manera proporcional de los cinco ejercicios siguientes.

**Artículo 45 H** "Costo de las mercancías sea superior al precio de mercado o de reposición."

Cuando el costo de las mercancías, sea superior al precio de mercado o de reposición, podrá considerarse lo siguiente:

- El de reposición, sea éste por adquisición o producción, sin que exceda del valor de realización ni sea inferior al neto de realización.
- El de realización, que es el precio normal de enajenación menos los gastos directos de enajenación, siempre que sea inferior al valor de reposición.
- El neto de realización, que es el equivalente al precio normal de enajenación menos los gastos directos de enajenación y menos el por ciento de utilidad que habitualmente se obtenga en su realización, si es superior al valor de reposición.

**Artículo 45 I** "Deducción del costo de bienes proporcionados en prestación de servicios."

Cuando los contribuyentes, con motivo de la prestación de servicios proporcionen bienes en los términos establecidos en el artículo 17, segundo párrafo, del Código Fiscal de la Federación, solo se podrán deducir en el ejercicio en el que se acumule el ingreso por la prestación del servicio, valuados conforme a cualquiera de los métodos establecidos en el articulo 45 G de esta ley.

**Artículo 86 "**Obligaciones de las personas morales."

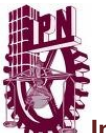

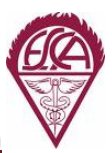

Los contribuyentes que obtengan ingresos de los señalados en este Título, además de las obligaciones establecidas en otros artículos de esta ley, tendrán las siguientes obligaciones:

*Fracción V* Formular estados financieros y levantar inventarios.

Formular un estado de posición financiera y levantar inventarios de existencias a la fecha en que termine el ejercicio, de acuerdo con las disposiciones reglamentarias respectivas.

*Fracción XVIII* Control de Inventarios.

Llevar un control de inventarios de mercancías, materias primas, productos en proceso y productos terminados según se trate, conforme al sistema de inventarios perpetuos. Los contribuyentes podrán incorporar variaciones al sistema señalado en esta fracción, siempre que cumplan con los requisitos que se establezcan mediante reglas de carácter general.

Si optan por llevar un método de valuación, deberán llevar un registro de los factores utilizados para fijar los márgenes de utilidad bruta aplicados para determinar el costo de lo vendido durante el ejercicio, identificando los artículos por grupo o departamento con los márgenes de utilidad aplicada a cada uno de ellos.

**Artículo 133** "Obligaciones de las personas físicas" *Fracción V*

Los contribuyentes que lleven a cabo actividades empresariales deberían formular un estado de posición financiera y levantar inventario de existencias al 31 de diciembre de cada año de acuerdo con disposiciones reglamentarias.

Cuando el contribuyente inicie o deje de realizar actividades empresariales, deberá formular estado de posición financiera referido a cada uno de los momentos de la empresa.

#### *Disposiciones transitorias 2005*

**Artículo tercero quinto párrafo** "Determinación del inventario base utilizando el método que se indica".

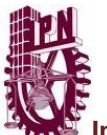

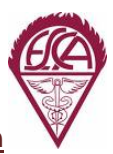

Los contribuyentes al 31 de diciembre del 2004, deberán determinar el inventario base considerando el valor de los inventarios que tengan a dicha fecha, utilizando el método PEPS.

El inventario acumulable se obtendrá disminuyendo del inventario base el saldo pendiente por deducir, las pérdidas fiscales disminuidas de las utilidades fiscales y los bienes que hayan importado directamente.

**Artículo tercero noveno párrafo** "Obligación de los contribuyentes de levantar un inventario físico de sus mercancías al 31 de diciembre del 2004".

Menciona que los contribuyentes tienen la obligación de levantar un inventario físico de sus mercancías, materias primas, productos semiterminados o terminados, el inventario físico se deberá valuar por método PEPS y esta información se deberá conservar a disposición de las autoridades fiscales durante el plazo establecido. Este servirá de base para los subsecuentes inventarios de existencia que se levantarán por disposiciones fiscales.

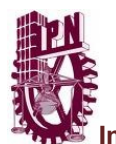

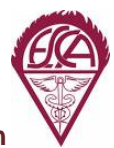

## **2.3 Reglamento de la Ley del Impuesto sobre la Renta.**

**Articulo 69 A** "Sistema de costeo absorbente sobre la base de costos históricos"

Para los efectos del artículo 45-A de la ley, el sistema de costeo absorbente sobre la base de costos históricos será el que se determine en los términos de los artículos 45-B y 45-C de la citada ley.

**Artículo 69 B** "Tratamiento al sistema de costeo absorbente sobre la base de costos predeterminados"

Los contribuyentes que determinen el costo de las mercancías que enajenen, así como el de las que integran el inventario final del ejercicio, conforme al sistema de costeo absorbente sobre la base de costos predeterminados deberán:

- Aplicarlo a cada una de las mercancías y cada uno de los elementos que integran el costo de las mismas.
- Los costos se predeterminaran desde el primer mes de ejercicio a partir del mes en el que se inicie la producción de nuevas mercancías.
- Si al cierre existe una diferencia entre el costeo histórico y el predeterminado la diferencia se asignara de manera proporcional, tanto al costo de las mercancías que la diferencia en la mercancía vendida y el inventario final. Si la diferencia es menor al tres por ciento se podrá considerar como ingreso o gasto.

El cálculo de los costos predeterminados a que se refiere este artículo se determinará con base en la experiencia de ejercicios anteriores, o conforme a investigaciones o especificaciones técnicas de cada producto en particular.

**Artículo 69 C.-** "Alcance de la aplicación del sistema de costeo directo"

Para los efectos del artículo 45-A, segundo párrafo de la Ley, el sistema de costeo directo deberá aplicarse, tanto para efectos fiscales, como para efectos contables.

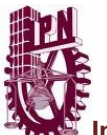

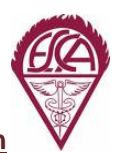

#### **Artículo 69 D.-** "Partidas a considerar para el costo de lo vendido"

Los contribuyentes que realicen, tanto las actividades a que se refiere el artículo 45-B, como las señaladas en el articulo 45-C de la Ley, para determinar el costo de lo vendido deducible considerarán únicamente las partidas que conforme a lo establecido en los artículos señalados correspondan a cada actividad que desarrollan.

**Artículo 69 E.-** "Deducción del costo de lo vendido de mercancías adquiridas de PF y PM del régimen simplificado"

Para los efectos de la fracción IX del artículo 31, en relación con los artículos 45-B y 45- C de la Ley, los contribuyentes que adquieran mercancías o reciban servicios de personas físicas o de los contribuyentes a que se refiere el Capítulo VII del Título II de la misma Ley, podrán deducir en el ejercicio fiscal de que se trate, el costo de lo vendido de dichas adquisiciones o servicios en los términos de este artículo, aún cuando éstas no hayan sido efectivamente pagadas, conforme a lo dispuesto en los siguientes párrafos y siempre que cumplan los demás requisitos establecidos en las disposiciones fiscales.

Para efectuar la deducción a que se refiere el párrafo anterior, los contribuyentes llevarán un registro inicial de compras y servicios por pagar, que se adicionará con el monto de las adquisiciones de las mercancías y servicios recibidos, efectuados en el ejercicio fiscal de que se trate pendientes de pagar y se disminuirá con el monto de las adquisiciones y servicios efectivamente pagados durante dicho ejercicio. El saldo que se obtenga de este registro al cierre del ejercicio de que se trate, se considerará como registro inicial del ejercicio inmediato posterior.

El saldo inicial de la cuenta, a que se refiere este artículo, se considerará dentro del costo de lo vendido del ejercicio fiscal de que se trate y el saldo que se tenga al cierre del mismo ejercicio en este registro, se disminuirá del costo de lo vendido del citado ejercicio.

**Artículo 69 F.-** "Procedimiento para la determinación del costo de lo vendido"

Para determinar el costo de ventas, se refiere al sistema de costeo absorbente, o bien, el sistema de costeo directo.

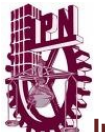

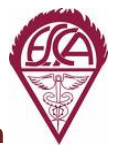

**Artículo 69 G.-** "Requisitos para cambiar el sistema de costeo absorbente o directo".

Los contribuyentes podrán cambiar el sistema siempre que:

- Hayan utilizado el mismo sistema durante los últimos cinco años.
- Que se considere como inventario inicial el valor del inventario final valuado con el método utilizado hasta el cierre del ejercicio anterior.
- Que el saldo de su inventario, se deduzca o se acumule de manera proporcional durante los cinco ejercicios siguientes a partir del cambio.

**Artículo 69 H.-** "Reglas con los métodos de valuación de inventarios autorizados".

Para efectos del artículo 45 G segundo párrafo, los contribuyentes que no estén en posibilidad de identificar el valor de las adquisiciones de materia prima, productos semiterminados y productos terminados, con su producción de mercancía o con la prestación de servicios, que se dediquen a una actividad reglamentada por el Servicio de Administración Tributaria podrá determinar el costo de ventas a través de un control de inventario que le permita identificar, mercancía, unidades y precios considerando el costo de la materia prima, productos semiterminados y productos terminados de acuerdo a esto:

- Existencias de materia prima, producto semiterminado y producto terminado al inicio del ejercicio.
- Adquisición de materia prima, producto semiterminado y producto terminado efectuados durante el ejercicio.
- Existencias de las mismas al final del ejercicio.

El costo de lo vendido será disminuir las existencias del inventario final del ejercicio de la suma de las existencias al inicio del ejercicio más la adquisición durante el ejercicio de materia prima, producto semiterminado y producto terminado.

Los que opten por esta, deberán levantar inventario de existencias al cierre del ejercicio; además de llevar un registro de las adquisiciones de materia prima, producto semiterminado y producto terminado, así como aplicar lo dispuesto para efectos fiscales y contables.

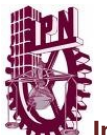

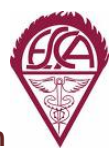

**Articulo 69 I.-** "Determinación del margen de utilidad bruta"

Para los efectos del cuarto párrafo del artículo 45-G de la Ley, los contribuyentes determinarán el margen de utilidad bruta con el que operan en el ejercicio de que se trate, por cada grupo de artículos homogéneos o por departamentos, considerando únicamente las mercancías que se encuentren en el área de ventas al público. La diferencia entre el precio de venta y el último precio de adquisición de las mercancías del ejercicio de que se trate, será el margen de utilidad bruta.

**Artículo 69 J.-** "Manera de deducir el costo cuando parte de los inventarios de mercancías y materia prima se destinen a consumo propio".

Los que destinen parte de su mercancía, materia prima, producción en proceso y productos terminados al consumo propio, podrán deducir el costo como gasto o inversión, siempre que dicho monto no se incluya en el costo de lo vendido con lo dispuesto a la LISR, pm. Deducciones costo de lo vendido y cumplir los requisitos para la deducción. El registro contable será acorde a tratamiento fiscal.

**Artículo 87.-** "Reglas para la deducción de inventarios que se ofrezcan en donación"

Antes de efectuar la destrucción de mercancías, materia prima, productos semiterminados o productos terminados que no tienen valor, se deberán ofrecer en donación a las instituciones autorizadas para recibir donativos deducibles con los siguientes requisitos:

- Aviso a través de la página de internet del Servicio de Administración Tributaria al menos treinta días antes de la destrucción.
- Se podrá destruir los bienes cuando no hayan recibido en esos treinta días respuesta de alguna donataria autorizada para recibirlos o cuando si haya donación, la institución autorizada no los recoja a los cinco días siguientes de que se encuentren a disposición.
- Informar al Servicio de Administración Tributaria por página de internet a mas tardar el día 17 de cada mes los datos al que se hizo la donación:
	- $\checkmark$  Nombre, denominación o razón social, así como su clave de RFC del que dona.
	- $\checkmark$  Nombre, denominación o razón social, así como su clave de RFC de los que recibieron la donación.

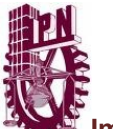

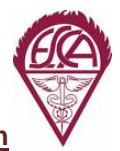

- $\checkmark$  Descripción y cantidad de los bienes donados.
- $\checkmark$  Fecha de entrega de los bienes.
- $\checkmark$  Descripción y cantidad de los bienes destruidos.

El SAT publicará toda esta información.

La destrucción solo podrá efectuarse una vez por cada ejercicio, el día, hora y lugar indicados.

Se registrará la destrucción o donación de las mercancías en su contabilidad en el ejercicio en la que se efectúe.

**Articulo 88 A.-** "Calendario de destrucción de inventarios"

Para los efectos de lo dispuesto en la fracción I del artículo 88 de este Reglamento, los contribuyentes deberán señalar un calendario de destrucción para cada ejercicio, el cual podrá considerar destrucciones en forma semanal, quincenal o mensual. Las autoridades fiscales podrán autorizar las destrucciones periódicas en periodos menores.

**Artículo 91.-** "Formulación del Estado de Posición Financiera", obligación de personas morales (inventarios)".

Para formular el estado de posición financiera deberán realizar in inventario físico total de existencias a la fecha que se formule dicho estado. Se podrá anticipar la práctica del inventario el último día de un mes antes al cierre del ejercicio.

**Artículo 95.-** "Actualización del capital contable efectos del artículo 89"

El capital contable se actualizará sumándole el monto de la actualización de sus activos fijos, gastos y cargos diferidos, terrenos inventarios así como el valor de las acciones emitidas por personas morales residentes en México.

El monto de la actualización será activos actualizados menos activos sin actualizar. La actualización de dichos activos será conforme al artículo 3 de la ley del impuesto al activo considerando como mes más reciente del periodo de actualización, en el que se efectúa la disminución del capital.

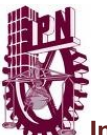

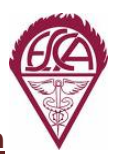

**Artículo 166.-** "Como procederán las personas físicas con ingresos por actividades empresariales, para formular el estado de posición financiera." (Artículo 133 Fracción V)

Las personas físicas que perciban ingresos por actividades empresariales, para cumplir la obligación de formular el estado de posición financiera levantarán un inventario físico total de existencias conforme al artículo del RLISR.

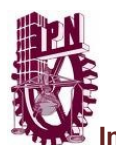

## **2.4 Ley del Impuesto Empresarial a tasa única.**

**Artículo 1.-** "Sujetos y objeto del impuesto"

Establece que están obligadas al pago del impuesto, las personas físicas y morales residentes en territorio nacional, así como los residentes en el extranjero con establecimiento permanente en el país, por los ingresos que obtengan, independientemente del lugar en donde se generen, por la realización de las siguientes actividades: prestación de bienes, prestación de servicios independientes, otorgamiento del uso o goce temporal de bienes.

Los ingresos se obtienen cuando se cobren efectivamente las contraprestaciones correspondientes a las actividades objeto de este impuesto, de conformidad con las reglas que se establecen en la Ley del Impuesto al Valor Agregado (LIVA).

#### **Artículo 5.-** "Deducciones"

Las erogaciones que correspondan a la adquisición de bienes, de servicios independientes o al uso o goce temporal de bienes, que utilicen para realizar las actividades a que se refiere el artículo 1 de esta Ley o para la administración de las actividades mencionadas o en la producción, comercialización y distribución de bienes y servicios, que den lugar a los ingresos por los que se deba pagar el impuesto empresarial a tasa única

Las Compras son deducibles independientemente si se vendió o no, siempre y cuando estén pagadas en su totalidad.

La base del impuesto se integra únicamente con las operaciones efectivamente cobradas y pagadas en el ejercicio.

**Artículo 17 tercer párrafo.-** "Pago del impuesto mediante la estimativa régimen pequeños contribuyentes".

Para estimar los ingresos y las deducciones correspondientes a las actividades del contribuyente, las autoridades fiscales tomarán en consideración los elementos que permitan conocer su situación económica como son, entre otros: el inventario de las

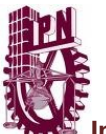

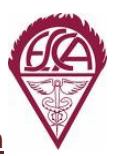

mercancías, maquinaria y equipo; el monto de la renta del establecimiento, los pagos de luz, teléfono y demás servicios, el uso o goce temporal de bienes utilizados para la realización de actividades por las que se debe pagar el IETU, así como la información que proporcionen terceros que tengan relación de negocios con el contribuyente.

**Artículo primero.-** "Decreto para otorgar beneficios fiscales en materia a ISR y IETU 12 de octubre del 2011"

Se otorga estímulo fiscal a los contribuyentes que tributen como personas morales, obligados a pago de IETU, por el inventario de materia prima, productos semiterminados y productos terminados o mercancías al 31 de diciembre de 2007 cuyo costo de ventas sea deducible para efectos de la LISR, que consiste en un crédito fiscal que podrá aplicar contra el IETU de los ejercicios fiscales y de los pagos provisionales de los mismos como sigue.

El importe del inventario que tengan los contribuyentes al 31 de diciembre del 2007, se determinará del valor que resulte de los métodos de valuación de inventarios que se hayan utilizado para efectos del ISR.

Este importe se multiplicará por el factor de 0.175 y el resultado obtenido se acreditará el 6% en cada uno de los diez siguientes ejercicios fiscales a partir de 2008, contra IETU del ejercicio de que se trate.

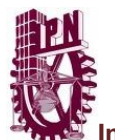

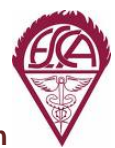

## **2.5 Ley del Impuesto al valor agregado.**

**Artículo 1.-** "Sujeto y objeto del impuesto"

Están obligadas al pago del impuesto al valor agregado establecido en esta Ley, las personas físicas y las morales que, en territorio nacional, realicen los actos o actividades siguientes:

- Enajenen bienes.
- Presten servicios independientes.
- Otorguen el uso o goce temporal de bienes.
- Importen bienes o servicios.

**Artículo 2 C tercer párrafo.-** "Como pagar el IVA las personas físicas como pequeños contribuyentes"

Para estimar el valor de las actividades, así como el IVA, las autoridades fiscales tomarán en consideración los elementos que permitan conocer su situación económica, como son, entre otros; el inventario de las mercancías, maquinaria y equipo; monto de renta, los pagos de luz, teléfono y otros servicios, otras erogaciones por la adquisición del bien, del servicio o uso o goce de bienes, utilizados para realizar actividades por las que se genere IVA, así como información de terceros que tengan relación con el negocio.

**Artículo 8.- "**Concepto de enajenación."

Para los efectos de esta Ley, se entiende por enajenación, además de lo señalado en el Código Fiscal de la Federación, el faltante de bienes en los inventarios de las empresas. En este último caso la presunción admite prueba en contrario.

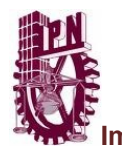

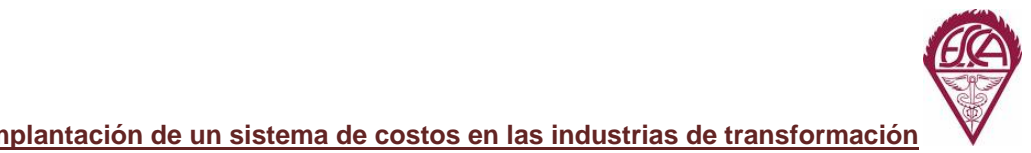

# **2.6 Reglamento de la Ley del Impuesto al Valor Agregado.**

**Artículo 25.-** "No son faltantes para efectos de enajenación".

No se consideran faltantes de bienes en los inventarios de las empresas, aquellas que se originan por caso fortuito o fuerza mayor, las mermas ni la destrucción autorizada de mercancías, cuando sean deducibles para ISR.

Tratándose de faltantes en inventarios, se considera la enajenación en el mes que se elaboro el inventario debiendo pagar el impuesto en la declaración de dicho mes.

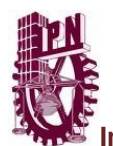

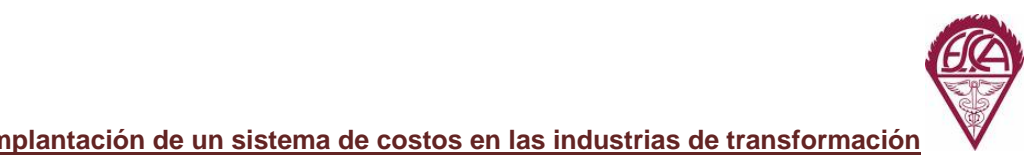

# **2.7 Ley del Impuesto Especial sobre Productos y Servicios (IEPS).**

#### **Artículo 7.-** "Concepto de enajenación"

Para efectos de ésta, se entiende por enajenación. Además de lo señalado en el CFF, el faltante de la materia prima o bienes en los inventarios de los contribuyentes que no cumplan con los requisitos que establezca el reglamento de esta Ley. La presunción admite prueba en contrario.

#### **Artículo Segundo Transitorio 2011.-**

Las personas físicas y morales que hasta el 31 de diciembre de 2010 no hayan sido considerados del IEPS y a partir de este decreto entre en vigor, deberán presentar un escrito libre ante las autoridades fiscales en los cinco días siguientes a la fecha indicada, un reporte que contenga el inventario de existencias por tipo, marca, presentación y capacidad del envase de los bienes que serán considerados como contribuyentes del IEPS.

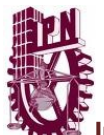

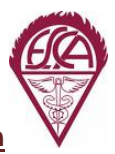

## **2.8 Código Fiscal de la Federación.**

**Artículo 26** "Responsabilidad Solidaria"

*Fracción XIII.-* Empresas con establecimiento permanente en el país que se dediquen a la transformación de bienes.

Las empresas residentes en México o residentes en el extranjero que tengan establecimiento permanente en el país, por el impuesto que causa por el uso o goce temporal de bienes y por mantener inventarios en territorio nacional para ser transformados en y términos del artículo 1 de la Ley del Impuesto al Activo, hasta por el monto de dicha contribución.

**Artículo 28** "Obligaciones de los contribuyentes en Materia Contable"

Las personas que de acuerdo con las disposiciones fiscales estén obligadas a llevar contabilidad deberán observar las siguientes reglas.

- Llevarán los sistemas y registros contables que señale el Reglamento de este Código, las que deberán reunir los requisitos que establezca dicho Reglamento.
- Los asientos en la contabilidad serán analíticos y deberán, efectuarse dentro de los dos meses siguientes a la fecha en que se realicen las actividades respectivas.
- Llevarán la contabilidad en su domicilio fiscal. Los contribuyentes podrán procesar a través de medios electrónicos, datos e información de su contabilidad en lugar distinto a su domicilio fiscal, sin que por ello se considere que se lleva la contabilidad fuera del domicilio mencionado.
- Llevarán un control de sus inventarios de mercancías, materias primas, productos en proceso y productos terminados, según se trate, el cual consistirá en un registro que permita identificar por unidades, por productos, por concepto y por fecha, los aumentos y disminuciones en dichos inventarios, así como las existencias al inicio y al final de cada ejercicio, de tales inventarios. Dentro del concepto se deberá indicar si se trata de devoluciones, enajenaciones, donaciones, destrucciones, entre otros.
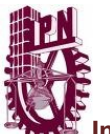

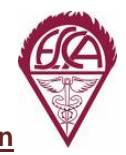

**Articulo 32 F.-** "Donativos antes de proceder a la destrucción"

Los contribuyentes que de conformidad con las disposiciones fiscales puedan destruir mercancías que hayan perdido su valor por deterioro u otras causas, para poder ejercer ese derecho, tratándose de bienes básicos para la subsistencia humana en materia de alimentación o salud, cuyo costo de adquisición o producción lo hubieran deducido para los efectos del impuesto sobre la renta, están obligados en forma previa a la destrucción, a ofrecerlas en donación

a las instituciones autorizadas para recibir donativos deducibles conforme a la Ley del Impuesto sobre la Renta y que estén dedicadas a la atención de requerimientos básicos de subsistencia en materia de alimentación o salud de personas, sectores, comunidades o regiones, de escasos recursos.

**Artículo 55.-** "Procede determinación presuntiva de la utilidad fiscal." *Fracción IV* No lleven control y valuación de inventarios.

Las autoridades fiscales podrán determinar presuntivamente la utilidad fiscal de los contribuyentes, o el remanente distribuible de las personas que tributan conforme al Título III de la Ley del Impuesto sobre la Renta, sus ingresos y el valor de los actos, actividades o activos, por los que deban pagar contribuciones, cuando:

No cumplan con las obligaciones sobre valuación de inventarios o no lleven el procedimiento de control de los mismos, que establezcan las disposiciones fiscales.

**Artículo 59.-** "Presunción para la comprobación de gastos" *Fracción VIII* Los que estén en poder del contribuyente.

Para la comprobación de los ingresos por los que se deban pagar contribuciones, así como la actualización de las hipótesis para la aplicación de las tasas, las autoridades presunciaran salvo prueba en contrario

Que los inventarios de materia prima, producción semiterminada y productos terminados, activo fijo, gastos y cargos diferidos que sean poder del contribuyente, así como los terrenos donde desarrolle su actividad son de su propiedad. Los bienes se valuarán a sus precios de mercado y en su defecto al de avalúo.

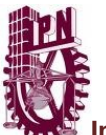

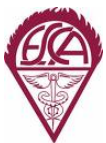

**Articulo 60.-** "Presunción ante la omisión de registro de adquisición en contabilidad". *Fracción II tercer párrafo*

Cuando el contribuyente omita registrar adquisiciones en su contabilidad y éstas fueran determinadas por las autoridades fiscales, se presumirá que los bienes adquiridos y no registrados, fueron enajenados.

Igual procedimiento se seguirá para determinar el valor por la enajenación de bienes faltantes en inventarios.

**Artículo 83.-** "Infracciones relacionadas con la obligación de llevar contabilidad" *Fracción II*

Se infraccionará siempre que sean descubiertos los siguientes:

No llevar algún libro o registro especial a que obliguen las leyes fiscales; no cumplir con las obligaciones sobre valuación de inventarios o no llevar el procedimiento de control de las mismas, que establezcan las disposiciones fiscales.

**Artículo 84.-** "Multas por infracciones de contabilidad" *Fracción II*

Sanciones a quien cometa infracciones artículo 83 de \$230.00 a \$5,330.00 para fracción II y III (cantidad actualizada a partir de enero 2009, publicada en el Diario Oficial de la Federación el 10 de febrero del 2009).

# CAPITULO III

## Introducción a la Contabilidad de Costos

*Hay una fuerza motriz más poderosa que el vapor, la electricidad y la energía atómica. La voluntad……*

Albert Einsten.

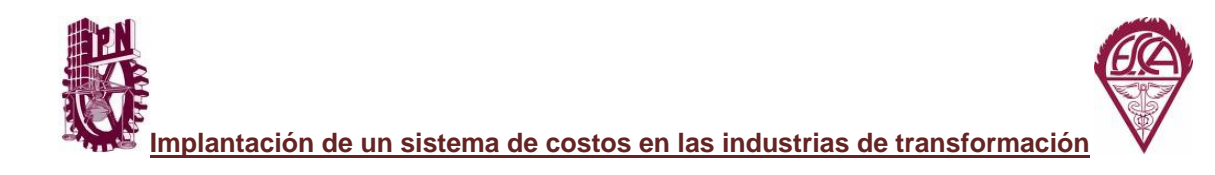

## *INTRODUCCION A LA CONTABILIDAD DE COSTO.*

## **3.1 Concepto de Contabilidad**

Hasta el día de hoy se han encontrado definiciones apoyadas y/o criticadas unas de otras.

Cuatro vocablos están en discusión y lo primero que hay que saber es conocer y analizar cada uno de ellos:

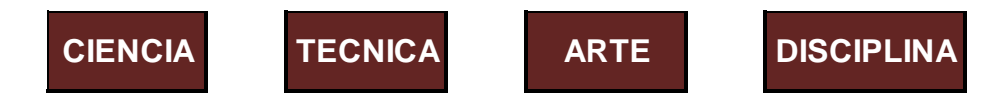

**Ciencia**: Conjunto de conocimientos obtenidos mediante la [observación](http://www.monografias.com/trabajos11/metcien/metcien.shtml#OBSERV) y el razonamiento, de los que se deducen [principios](http://www.monografias.com/trabajos6/etic/etic.shtml) y [leyes](http://www.monografias.com/trabajos4/leyes/leyes.shtml) generales. En su sentido más amplio se emplea para referirse al [conocimiento](http://www.monografias.com/trabajos/epistemologia2/epistemologia2.shtml) en cualquier campo, pero que suele aplicarse sobre todo a [la organización](http://www.monografias.com/trabajos6/napro/napro.shtml) del [proceso.](http://www.monografias.com/trabajos14/administ-procesos/administ-procesos.shtml#PROCE)<sup>[22](#page-75-0)</sup>

**Técnica**: Proviene del griego *téchne*, que significa arte. La técnica es un conjunto de saberes prácticos o procedimientos para obtener el resultado deseado. Una técnica puede ser aplicada en cualquier ámbito humano: ciencias, arte, educación etc.<sup>[23](#page-75-1)</sup>

**Arte**: Actividad que requiere de un aprendizaje y a su vez puede limitarse a una habilidad técnica; como al mismo tiempo ampliarse hasta el punto de incluir una visión particular del mundo.**[24](#page-75-2)**

**Disciplina**: Campo organizado de estudio; rama o forma distintiva del conocimiento que estudia un conjunto de fenómenos correlacionados o correlativos.

### *Contabilidad:*

La palabra contabilidad etimológicamente proviene del latín *coputare*, el cual significa contar, este término incluye dos acepciones que son:

 $\overline{a}$ 22 Mario Bunge, "La ciencia, su método y su filosofía".

<span id="page-75-1"></span><span id="page-75-0"></span><sup>23</sup> http://www.alegsa.com.ar/Dic/tecnica.php

<span id="page-75-2"></span><sup>24</sup> http://www.abcpedia.com/diccionario/definicion-arte.html

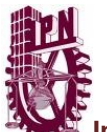

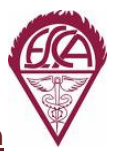

- Narrar: Un sistema de contabilidad debe ser narrativo en cuanto al orden cronológico de operaciones y/o actividades.
- Computar: En contabilidad todas las operaciones o transacciones deben valuarse en términos de unidades monetarias y expresarlas en cantidades.

Ciencia y rama de las matemáticas, que tiene por objeto llevar cuenta y razón del movimiento de las riquezas públicas y privadas con el fin de conocer sus resultados. [25](#page-76-0)

Arte de registrar, clasificar y resumir de manera significativa y en términos de [dinero,](http://www.monografias.com/trabajos16/marx-y-dinero/marx-y-dinero.shtml) las operaciones, transacciones y eventos que son en parte, por lo menos, de [carácter](http://www.monografias.com/trabajos10/carso/carso.shtml) financiero e interpretar los resultados de estos.<sup>[26](#page-76-1)</sup>

Lenguaje que utilizan los empresarios para [poder](http://www.monografias.com/trabajos12/foucuno/foucuno.shtml#CONCEP) medir y presentar los resultados obtenidos en el ejercicio económico, la situación financiera de las empresas, los cambios en la posición financiera y/o en el [flujo de efectivo.](http://www.monografias.com/trabajos6/defe/defe.shtml) <sup>[27](#page-76-2)</sup>

Arte de registrar, clasificar y resumir de una manera significativa y en términos monetarios, operaciones y hechos que tienen, por lo menos en parte, un carácter financiero, e interpretar los resultados de dichos hechos y operaciones. $^{28}$  $^{28}$  $^{28}$ 

Lenguaje de los negocios, basada en el hecho fundamental que se encuentra en toda empresa mercantil y que consiste en que su activo es igual a su pasivo. <sup>[29](#page-76-4)</sup>

Ciencia del control económico, desde el punto de vista técnico, estudia y enuncia las leyes del control económico de las haciendas de cualquier naturaleza, y establece normas oportunas para ser seguidas con el fin de que el control, se vuelva eficiente, persuasivo y completo; mientras que, considerada desde el punto de vista práctico, es la aplicación ordenada de las mencionadas normas.<sup>[30](#page-76-5)</sup>

La contabilidad comprende un cuerpo de principios legales, industriales, comerciales y financieros que deben tenerse en consideración para determinar cómo, y en qué

 $\overline{a}$ 

52

<span id="page-76-0"></span><sup>25</sup> Diccionario Hispano Americano.

<span id="page-76-1"></span><sup>26</sup> Instituto Americano de Contadores Públicos

<span id="page-76-2"></span><sup>27</sup> Fernando Catadora

<span id="page-76-3"></span><sup>28</sup> Comisión de terminología del Accounting Research Bulletin Nº7

<span id="page-76-5"></span><span id="page-76-4"></span><sup>29</sup> Fundamentos de la Contabilidad, Trad. de F. Martínez, México. 30 Fabio Besta.

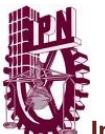

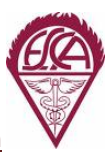

medida, las operaciones de un negocio afectan el valor de sus activos y el monto de sus pasivos, utilidades y capital. [31](#page-77-0)

La contabilidad es la ciencia que tiene por objeto el registro de las operaciones económicas efectuadas por una persona o entidad, con el fin de conocer sus resultados v la situación de la misma.<sup>[32](#page-77-1)</sup>

La contabilidad es la ciencia que trata del análisis, registro y presentación de las operaciones comerciales.[33](#page-77-2)

- La contabilidad puede definirse como el cuerpo de principios y el mecanismo técnico por medio de los cuales las informaciones económicas de una empresa determinada son clasificadas, registradas periódicamente, presentadas e interpretadas, con el propósito de un control y una administración eficiente.<sup>[34](#page-77-3)</sup>
- Técnica o método para determinar el costo de un proyecto, proceso o producto, empleado por la gran mayoría de las entidades legales de una sociedad o específicamente recomendado por un grupo autorizado de contabilidad.<sup>[35](#page-77-4)</sup>

De acuerdo con lo mencionado anteriormente pensamos que la contabilidad es una técnica que tiene como objetivo brindar información útil, confiable y verificable para la toma de decisiones. Se encarga del estudio del patrimonio y de las operaciones de una entidad y plasma sus resultados en los Estados Financieros.

*En la Norma de Información Financiera A-1 "Estructura de las normas de información financiera" párrafo 3 nos dice:*

"La contabilidad es una técnica que se utiliza para el registro de las operaciones que afectan económicamente a una entidad y que produce sistemática y estructuradamente información financiera"

 $\overline{a}$ 

<span id="page-77-0"></span><sup>31</sup> Principles of Accounting - Ed. Prentice Hall Inc. M. York

<span id="page-77-1"></span><sup>32</sup> Jesús Cortes, "Contabilidad General".

<span id="page-77-2"></span><sup>33</sup> Reitell y Van Sickle, "Accounting Principles for Engineers".

<span id="page-77-4"></span><span id="page-77-3"></span><sup>34</sup> W.A.Paton, Essentials of Accounting.

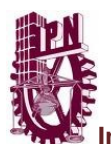

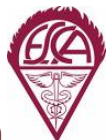

## **3.2 Concepto de contabilidad de costos.**

Ya definimos lo que es la contabilidad, ahora necesitamos saber que significa la palabra costo para llegar al concepto de contabilidad de costos.

Al igual que en la definición de contabilidad, existen varios significados de costo, según diferentes autores.

- Conjunto de valores gastados por una empresa para llegar a la venta de un producto, de una mercancía, de un trabajo o de un servicio.
- Conjunto de gastos efectivamente soportados y reunidos en un conjunto.
- Sinónimo de precio.
- Es el desembolso, egreso o erogación que tendrá un beneficio a corto o largo plazo, que al momento de producir dicho costo se convierte en gasto.

Nosotros definimos *costo* como la suma de valores debidamente analizados y concentrados acumulativamente, que son necesarios reconocer para transformar un bien natural, en bien útil o de servicio, capaz de satisfacer las necesidades humanas.

*Entonces la contabilidad de costos es un sistema de información empleado para predeterminar, registrar, acumular, controlar, analizar, direccionar, interpretar e informar todo lo relacionado con los costos de adquisición, producción, venta, distribución, administración y financiamiento para facilitar la toma de decisiones, la planeación, y el control administrativo, por lo que son necesarios para la elaboración de informes.*

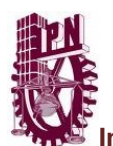

### **3.3 Importancia de la contabilidad de costos.**

La contabilidad de costos debemos considerarla como un elemento clave de la gerencia en todas las actividades de planeación y control ya que proporciona las herramientas contables indispensables para lograr el buen funcionamiento de algunas fases del proceso administrativo como la planeación, el control y la evaluación de las operaciones.

En la fase de planeación, la contabilidad de costos hace proyecciones a futuro a través de los presupuestos. Así determina los costos futuros de materiales, sueldos, salarios y gastos de fabricación que estén involucrados para fabricar un producto.

Estas proyecciones se pueden usar para determinar precios o bien para optimizar las utilidades considerando la competencia como principal determinante.

Cuando hablamos de la fase de control, la contabilidad de costos hace referencia al tiempo presente, ya que compara los resultados reales que se obtienen con lo que se presupuesta en la fase de planeación.

En la fase de evaluación se involucra un análisis de los resultados que se obtuvieron reales y se analizan los problemas y las desviaciones que se obtuvieron con respecto a los resultados previstos, de tal forma que se pueden eliminar o aislar las causas que los originan. La fase de evaluación proporciona a la administración las sugerencias para mejorar las actividades futuras de planeación.

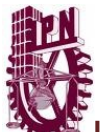

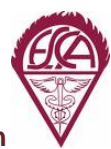

## **3.4 Usuarios de la Información Financiera.**

Cada entidad económica debe contar con diversos sistemas de información para la toma de decisiones, las necesidades de información de cada empresa son diferentes y estas son la base para el desarrollo de un sistema interno de contabilidad.

Las empresas requieren sistemas de información que les proporcionen la pauta para planear y controlar tanto las actividades presentes como futuras, así como para satisfacer la necesidad de información de usuarios externos e internos a la empresa.

- Usuarios internos: son aquellas personas que laboran en la empresa y que tienen acceso a la información financiera en forma variada según sus necesidades.
- Usuarios externos: son las personas que se relacionan con la empresa desde afuera y se les proporciona información histórica, solo en algunos casos reciben información financiera proyectada.

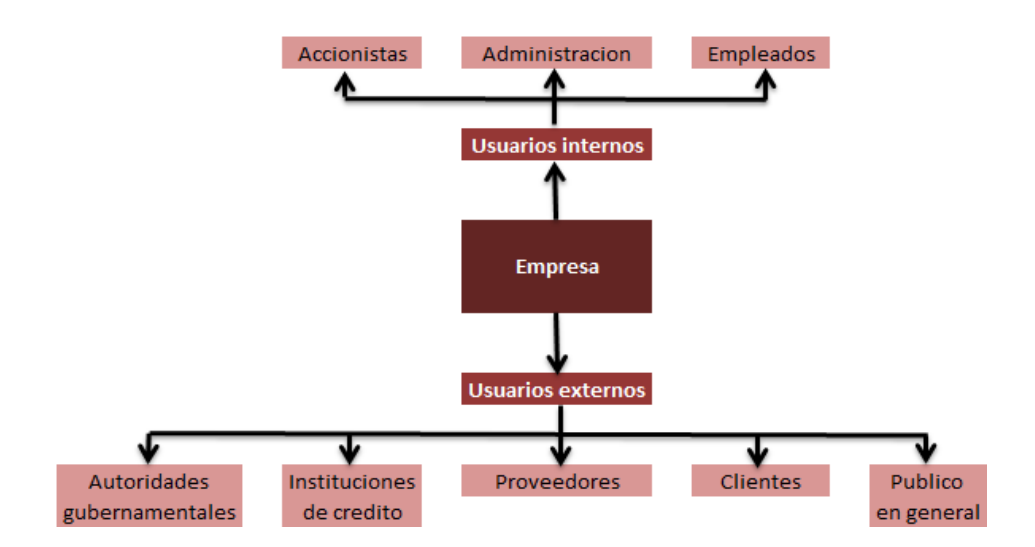

Entonces si queremos conocer que es la contabilidad de costos necesitamos saber y satisfacer la necesidad de la información para cada tipo de usuario, en este caso sabemos que son externos e internos de una empresa, y para entenderlo mejor, mencionamos brevemente que es la contabilidad financiera y la contabilidad administrativa.

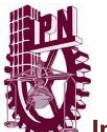

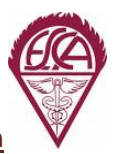

La contabilidad financiera es un sistema de información de una empresa orientado hacia la elaboración de informes externos, dando énfasis a los aspectos históricos y considerando las normas de información financiera. Sus objetivos fundamentales son:

- Informar sobre los recursos "Activos" y las fuentes "Pasivo y Capital" que tiene una empresa, los cuales se reflejan en el "Balance General".
- Evaluar los cambios que se producen en la sección del "Capital Contable" como resultado de las actividades de operación en un periodo determinado en la empresa, los cuales están detalladas en el "Estado de Resultados".

La contabilidad de costos forma parte de la contabilidad administrativa que es un sistema de información de una empresa orientado hacia la elaboración de informes de uso interno, que facilita las funciones de planeación, control y toma de decisiones de la administración, sus principales objetivos son los siguientes:

- Clasificar, acumular, controlar, y asignar a los costos.
- Informar sobre los costos existentes en la empresa para medir correctamente la utilidad y valuar el inventario, quien tiene impacto directo en el Estado de Resultados dentro del Costo de Ventas y en el "Balance General" en la parte de inventarios.
- Proporcionar información a la administración que sea el fundamento en el proceso de planeación, control y toma de decisiones.

La contabilidad de costos tiene que afrontar un solo usuario, es decir la administración y no está regulada como la contabilidad financiera, lo que nos dice que los contadores de costos tienen plena libertad de dar a conocer la información, utilizando cualquier técnica que se haya considerado óptima para proporcionar a la gerencia en las operaciones cotidianas.

En resumen la contabilidad financiera trata del registro (en el diario), clasificación (si se trata de activos, pasivos, capital, ingresos o gastos) y resumen (estados financieros) de transacciones internas y externas que afectan el Balance General y el Estado de Resultados. Se enfoca a las personas o usuarios que se encuentran fuera de la organización, como pueden ser acreedores, accionistas, analistas financieros y público en general.

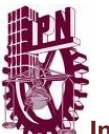

La contabilidad de costos forma parte de la contabilidad administrativa de tal forma que al clasificar, acumular, analizar, y asignar los costos provee la información necesaria a la administración para la toma de decisiones.

El objetivo de la contabilidad de costos no es solo controlar los recursos utilizados en el proceso de producción (materiales, mano de obra y costos indirectos de fabricación) sino que también debe distinguirse perfectamente de entre las actividades que se desarrollan en una empresa, las que realmente generan valor al proceso productivo y las que no lo hacen. Además la contabilidad de costos ayuda a la gerencia en la planeación y control de los costos de operación. La toma de decisiones es el principal objetivo de la contabilidad administrativa y permite a una empresa su ventaja competitiva y obtención del liderazgo en costos con respecto a otras.

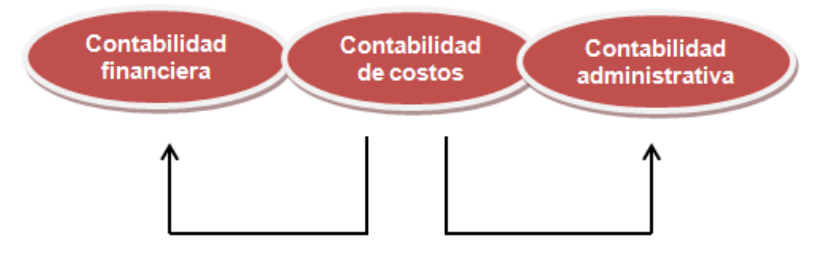

La contabilidad de costos apoya a la contabilidad financiera para la elaboración de los Estados Financieros y a la contabilidad administrativa para darle información sobre costos y gastos para la toma de decisiones.

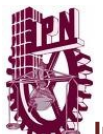

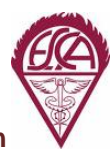

## **3.5 Evolución de la contabilidad de costos.**

Conforme se globaliza la economía mundial crece el número de empresas constituidas por inversiones de diferentes partes del mundo y provoca la necesidad de desarrollar procedimientos objetivos para llevar a cabo la organización y preparación de informes sobre el activo, pasivo y capital y para determinar la utilidad neta del ejercicio de tal forma que los inversionistas puedan conocer su participación en las utilidades de la empresa.

Adicionalmente, comenzaron a desarrollarse grandes empresas que fabricaban no solo diversos productos sino también prestadoras de un sinfín de servicios, lo que originó la necesidad de crear la contabilidad de costos ya que no era suficiente conocer la utilidad neta del ejercicio para que los inversionistas pudieran tomar decisiones, además se comenzó a complicar el poder conocer la rentabilidad de cada uno de los productos y servicios, ya que cada uno tenía diferentes costos de mano de obra, de materiales y de otros gastos indirectos.

Por otra parte, la contabilidad de costos parece estar orientada solo a empresas que realizan operaciones de transformación, que afortunadamente no es así, ya que cualquier actividad, sin importar el tamaño, incluye conceptos de contabilidad de costos.

Un ejemplo de ello son las escuelas, hospitales, iglesias, universidades, empresas de transporte, de seguridad, etc., donde no imaginamos que operen sin ningún costo involucrado dentro de sus operaciones cotidianas. Es por eso que todas y cada una de ellas deben emplear la contabilidad de costos para poder operar eficientemente.

En la medida que una empresa implante sistemas de costos basados en la cultura de calidad en el servicio, logrará mejorar su rentabilidad y su posición competitiva.

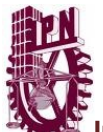

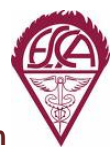

## **3.6 Objetivos de la contabilidad de costos.**

Un objetivo principal que persigue la contabilidad de costos es establecer el adecuado precio de venta en base a la recuperación de la inversión fija y variable de los elementos del costo de producción, más las erogaciones propias de la distribución y administración, así como los costos de financiamiento propios de la actividad y un margen legítimo de utilidad por estar en el negocio.

Existen otros objetivos de la contabilidad de costos como por ejemplo:

- Contribuir a fortalecer los mecanismos de coordinación y apoyo entre todas las áreas para el logro de los objetivos de la empresa.
- Determinar costos unitarios para establecer estrategias que sean ventajas para evaluar los inventarios de producción en proceso y de artículos terminados.
- Generar información que permita a los diferentes niveles de dirección una mejor planeación, evaluación y control de sus operaciones.
- Contribuir a mejorar los resultados operativos y financieros de la empresa.
- Contribuir en la elaboración de presupuestos, en la planeación de utilidades y en la elección de alternativas proporcionando información oportuna de los costos de producción, distribución, venta, administración y financiamiento.
- Controlar los costos incurridos a través de comparaciones con costos previamente establecidos y descubrir ineficiencias.
- Generar información que contribuya a determinar resultados por línea de negocios, productos y centros de costo.
- Atender los requerimientos de la normatividad legal.
- Proporcionar información de costos, en forma oportuna, a la dirección de la empresa para una mejor toma de decisiones.

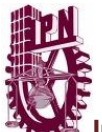

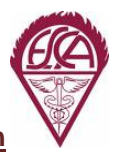

## **3.7 Características de la contabilidad de costos.**

Algunas de las principales características de la contabilidad de costo son:

- Proporcionar herramientas contables indispensables para lograr el buen funcionamiento de algunas fases del proceso administrativo como planeación, control y evaluación de las operaciones.
- Hacer proyecciones a futuro a través de los presupuestos y así se pueda determinar un costo futuro de materiales, sueldos, salarios y gastos de fabricación de cada producto.
- Las proyecciones a futuro nos sirven también para determinar precios y optimizar utilidades considerando la competencia como determinante principal en el mercado.
- Ayuda a la toma de decisiones para incrementar la capacidad productiva de la empresa o de sus instalaciones.
- Compara resultados reales que se obtienen, contra el presupuesto, e identifica fallas operativas para llegar a la maximización de utilidades.

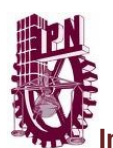

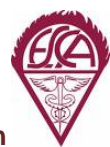

## **3.8 Función de la contabilidad de costos.**

Su propósito es la acumulación y cálculo del costo de producción para el análisis de los informes que ella provee, los cuales son de vital importancia para el uso interno en las empresas, ya que están encausados a la correcta planeación, control y toma de decisiones por parte de los directivos, pues proporcionan información en detalle con respecto a los gastos, inventarios, costos de venta, ventas y utilidades, correspondiente a cada una de las diversas clases de producción.

Una función importante de la contabilidad de costos es la de asignar costos a los productos fabricados y comparar estos costos con el ingreso resultante de su venta. Además contribuyen al control de las operaciones y facilita la toma de decisiones.

La función de una contabilidad de costos para que sea efectiva, no sólo es acumular y distribuir los gastos de fabricación, sino también conservar al mínimo el importe de cada una de las partidas.

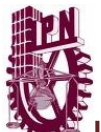

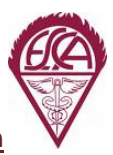

### **3.9 Concepto de sistema de costos.**

Como se han dado cuenta, cada vez que mencionamos un concepto, tenemos que investigar varios significados debido a las discrepancias de los autores, es por ello que mencionamos algunas definiciones:

Son métodos que se utilizan para conocer los costos de los diferentes productos o servicios.<sup>[36](#page-87-0)</sup>

Es un conjunto de procedimientos y técnicas para calcular el costo de las distintas actividades<sup>[37](#page-87-1)</sup>

Un sistema de costos es un conjunto de métodos, normas y procedimientos que rigen la planificación, determinación y análisis del costo, así como el proceso del registro de los gastos de una o varias actividades productivas en una empresa, de forma interrelacionada con los sub sistemas que garantizan el control de la producción y de los recursos materiales, laborales y financieros.

El sistema de costos proporciona a la dirección, el análisis del costo total de fabricar un producto o suministrar un servicio, permitiendo un control efectivo a la misma; estructurado por un conjunto de normas, procedimientos e instrucciones metodológicas, destinados a recopilar, clasificar y registrar la información.

Los sistemas de costos son sumamente importantes, ya que sirven para la toma de decisiones y son diseñados para cumplir determinados objetivos en una entidad.

<span id="page-87-1"></span><span id="page-87-0"></span><sup>&</sup>lt;sup>36</sup> http://www.monografias.com/trabajos82/la-contabilidad-de-costos/la-contabilidad-de-costos.<br><sup>37</sup> Idem

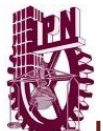

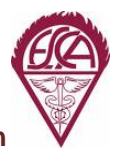

## **3.10 Empresa comercial y empresa de transformación.**

Actualmente, en el ambiente competitivo global, los sistemas de costos tradicionales no proveen información óptima que sea útil a la administración para la eficiente toma de decisiones. Ahora las empresas deben orientarse estratégicamente, a producir al menor costo y con la mayor calidad posible, que les permita lograr una posición competitiva.

Para lograr esto necesitamos realizar un análisis de la cadena de valor.

Es importante entender que un producto o servicio *tiene valor* desde el momento en que se formula a través de una lluvia de ideas y termina cuando se satisface al cliente con la prestación de un servicio o la entrega de un producto a un costo adecuado.

Esta cadena de valor comienza desde la formulación del servicio o producto, el desarrollo del mismo, la fabricación del producto o prestación del servicio, el proceso de mercadotecnia que permite colocar con éxito a la venta el producto o servicio en el mercado, la logística que se sigue para que llegue de manera oportuna dicho producto o servicio al consumidor final y para terminar, la atención al cliente, que son las actividades de soporte que se le proporciona al cliente sobre el producto o servicio.

Conocer las actividades y procesos que forman la cadena de valor, permite a los administradores determinar si cada una de estas las percibe el cliente con interés.

Como cada actividad o proceso está relacionada con un costo podemos determinar la estructura de costos de la cadena de valor y realizar un análisis estratégico que nos permita eliminar las actividades o procesos que no perciba el cliente y así impulsar los que si son de interés para ellos, de tal forma que permita la mejora continua.

Es por eso que determinar el costo de las actividades o procesos permite costear adecuadamente los productos.

La contabilidad de costos se relaciona mucho con el concepto de calidad en el servicio, ya que la información debe ser entregada con claridad y oportunamente.

En la medida que una empresa implante sistemas de costos basados en la cultura de calidad en el servicio, lograra mejorar su rentabilidad y su posición competitiva.

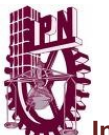

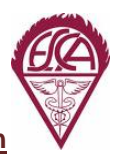

Recordemos que un sistema de costos se puede implantar en empresas comerciales y empresas de transformación, es por eso la importancia de mencionar las diferencias que existen entre estas:

Una empresa comercial tiene como principal función económica actuar como intermediario, ya que compra artículos elaborados para después revenderlos generalmente en las mismas condiciones.

Las empresas de transformación se dedican a la adquisición de materias primas para transformarlas física y/o químicamente y ofrecer un producto, a los consumidores, diferente al que la empresa adquirió.

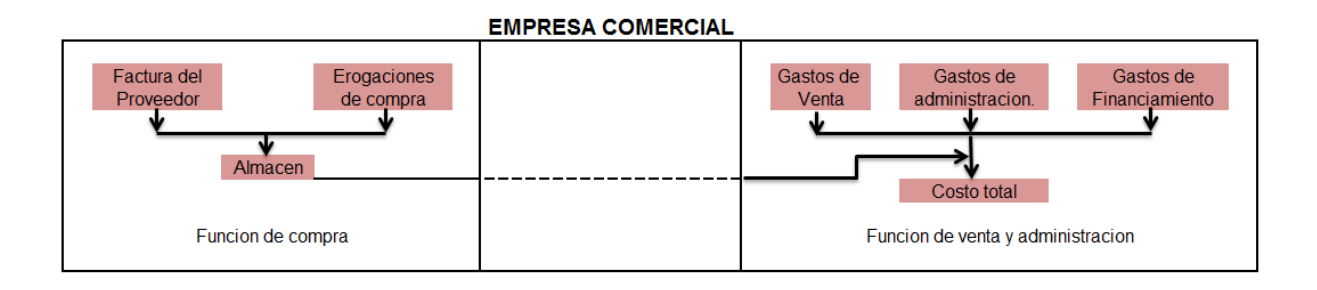

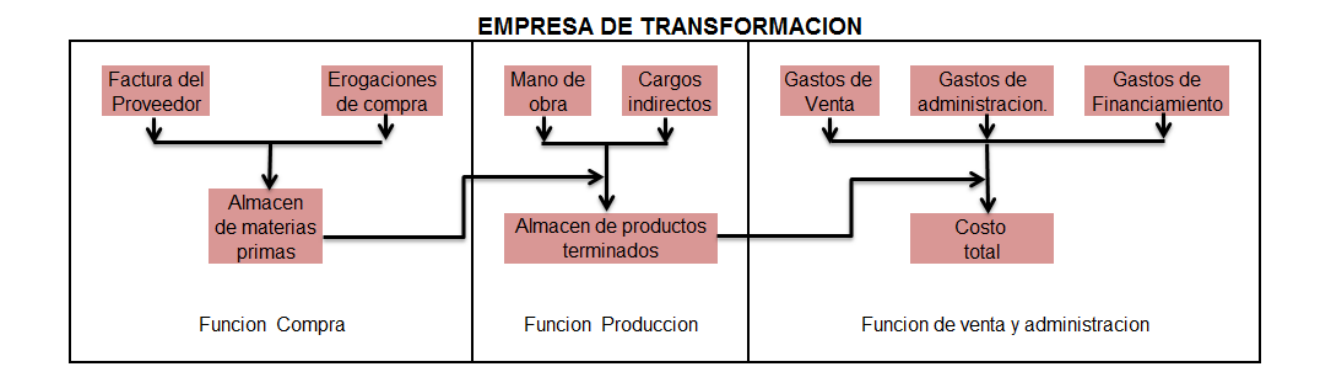

Como podemos observar en el recuadro, la empresa de transformación introduce, dentro de su cadena de valor, una nueva función, que es precisamente la de producción o manufactura y cuyos costos se conocen con el nombre de costos de producción, formando por el costo total de la materia prima sujeta a transformación, el costo de la mano de obra necesaria a realizar la manufactura y el costo de diversas erogaciones fabriles (cargos indirectos) que intervienen en la transformación misma.

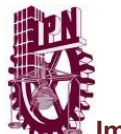

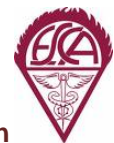

## **3.11 Funciones de una empresa de transformación.**

Sus principales funciones son tres y se mencionan a continuación:

• *Compra de materia prima.-*

La primera función, está constituida por la compra de materia prima, cuyo costo se forma por el precio de adquisición facturado por los proveedores, mas todos aquellos costos erogados al traslado de la materia prima hasta la propia empresa, tales como fletes, gastos aduanales, impuestos de importación, seguros, etc. Esta función termina en el momento en que la materia prima llega al almacén y se encuentra en condiciones de utilizarse en el proceso de producción.

• *Producción.-*

La segunda función es la producción o la manufactura, que comprende las erogaciones por la guarda, custodia y conservación de los materiales en el almacén; la transformación de estos en productos terminados mediante el trabajo humano y demás erogaciones de producción.

• *Venta y administración.-*

Esta última está constituida por las erogaciones de los artículos terminados como son su guarda, la custodia, su conservación, su publicidad, las promociones, el empaque, la entrega de los productos a los clientes, los gastos del departamento de ventas, los gastos de administración en general y por el gasto de financiamiento de los recursos ajenos que la empresa necesita para desenvolvimiento de la misma.

Para una mejor aclaración tenemos un cuadro comparativo entre los estados de resultados de una empresa comercial y una de transformación.

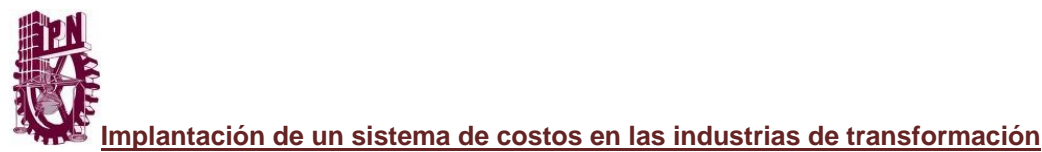

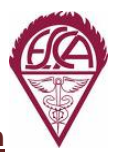

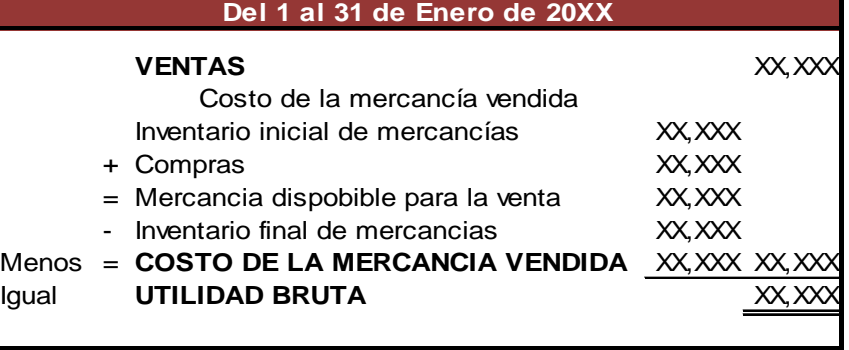

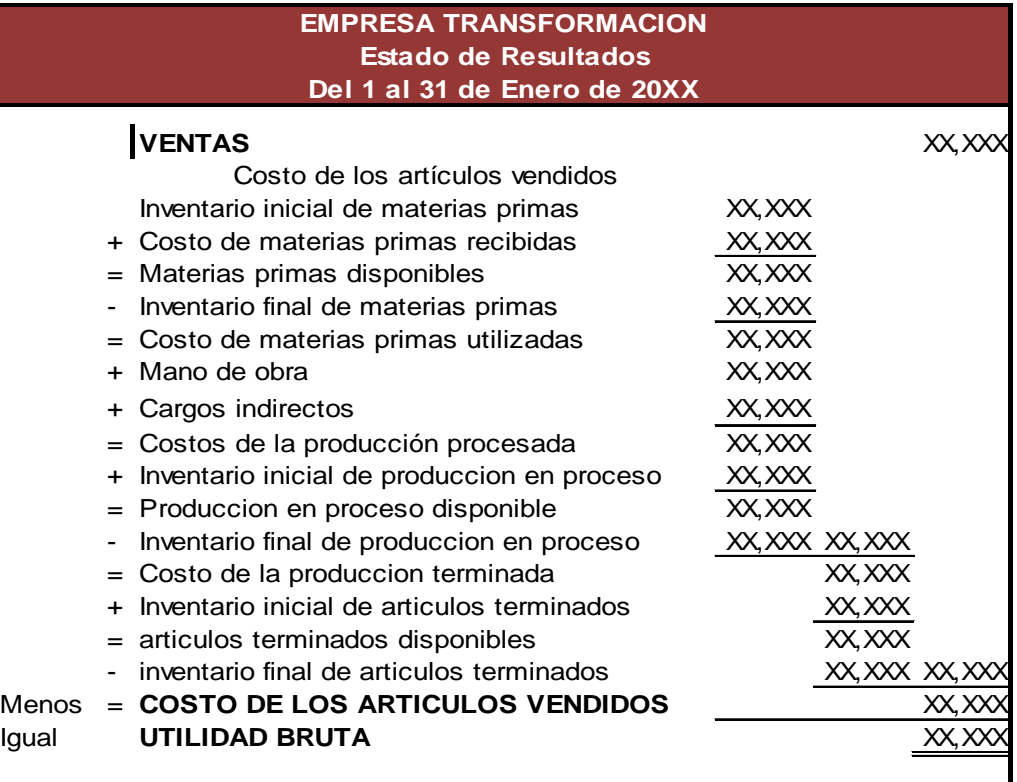

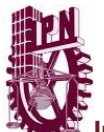

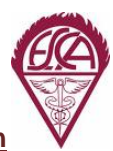

## **3.12 Concepto y clasificación de costos.**

Como cualquier otra disciplina, la contabilidad de costos emplea su propia terminología. Los costos pueden calcularse para propósitos diferentes y bajo condiciones distintas. Algunas veces, la palabra *costo,* se usa como sinónimo de la palaba *gasto*, por lo que es importante utilizarlas correctamente.

### **Costo:**

- Es el sacrificio incurrido para adquirir bienes o servicios con el objeto de lograr beneficios presentes o futuros. Al momento de hacer uso de estos beneficios, dichos costos se convierten en gastos.<sup>[38](#page-92-0)</sup>
- Es el valor monetario de los recursos que se entregan o prometen entregar a cambio de bienes o servicios que se adquieren.<sup>[39](#page-92-1)</sup>
- Es el conjunto de esfuerzos y recursos necesarios para producir o fabricar un artículo terminado.

### **Gastos:**

• Entonces podemos decir que un *gasto* es el costo que nos ha producido un beneficio en el presente y que ha caducado.

Los costos que no se *han gastado* o que no han caducado son lo que se clasifican como activos dentro del balance y que brindan beneficios futuros.

Por ejemplo, un edificio o el equipo de reparto nos brindan un beneficio en el presente y en el futuro no han caducado; sin embargo, al momento que se deprecian o que prestan un servicio se reconoce que se gastan y es por eso que se registra un gasto por depreciación.

<span id="page-92-1"></span><span id="page-92-0"></span> $\overline{a}$ 38 Ma. Magdalena Arredondo González, Contabilidad y análisis de costos, grupo editorial Patria. 39 Juan García Colín, Contabilidad de costos, editorial, Mc Graw Hill.

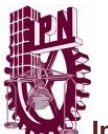

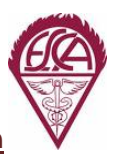

La mayor parte de los costos conforme pasa el tiempo se convierten en gastos. Sin embargo existe una excepción y es cuando no existe ningún beneficio de por medio, entonces se le conoce como pérdida.

Por ejemplo, si ocurre un incendio o una inundación y se pierden los activos de una compañía, no se puede decir que los activos se gastaron sino que se perdieron, ya que en ese momento no generaron ningún beneficio.

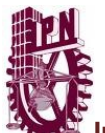

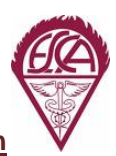

## **3.13 Clasificación de los costos.**

Los costos pueden clasificarse de acuerdo con el enfoque que se les dé, por lo tanto existe un gran número de clasificaciones. Su apropiada clasificación de los costos permite medir, analizar y controlar los costos.

Los costos en los que incurren las empresas manufactureras se pueden clasificar de tal forma que permita a la gerencia tener la información necesaria para fijar el precio al producto y determinar correctamente su utilidad.

- *La función en que se incurre:*
	- *Costos de producción*, son los que se generan en el proceso de transformar las materias primas en productos elaborados. Son tres elementos los que integran el costo de producción: materia prima directa, mano de obra directa y cargos indirectos.
	- *Costo de venta*, son los que se incurren en el área que se encarga de comercializar los productos terminados. Por ejemplo, sueldos y prestaciones de los empleados del departamento de ventas, comisiones de ventas, comisiones a vendedores, publicidad, etc.
	- *Costos de administración*, son los que se originan en el área administrativa; o sea, los relacionados con la dirección y manejo de las operaciones generales de la empresa. Por ejemplo: sueldos y prestaciones del director general, del personal de tesorería, de contabilidad, etc.
	- *Costos financieros*, son los que se originan por la obtención de recursos ajenos que la empresa necesita para su desenvolvimiento.
- *Su identificación:*
	- *Costos directos,* son aquellos costos que se pueden identificar o cuantificar plenamente con los productos terminados o áreas especificas.
	- *Costos indirectos,* son aquellos costos que no se pueden identificar o cuantificar plenamente con los productos terminados o áreas especificas.
- *Del periodo en que se llevan al estado de resultados:*
	- *Costos del producto,* son aquellos costos que están relacionados con la función de producción. Estos costos se incorporan a los inventarios de materias primas, producción en proceso y artículos terminados y se reflejan como activo circulante dentro del balance general. Los costos del

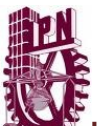

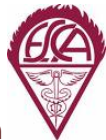

producto se llevan al estado de resultados, cuando y a medida que los productos elaborados se venden, afectando el costo de ventas.

- *Costos del periodo*, son aquellos costos que se identifican con intervalos de tiempo y no con los productos elaborados. Se relacionan con las funciones de venta y administración: se llevan al estado de resultados en el periodo en el que incurren.
- *Respecto al volumen de producción o venta:*
	- *Costos fijos,* son aquellos costos que permanecen constantes en su magnitud dentro de un periodo determinado, independientemente de los cambios registrados en el volumen de operaciones realizadas.
	- *Costos variables,* son aquellos costos cuya magnitud cambia en razón directa al volumen de las operaciones realizadas.
	- *Costos semifijos, semivariables o mixtos,* son aquellos costos que tienen elementos tanto fijos como variables.
- *El momento en que se determina los costos:*
	- *Costos históricos,* son aquellos costos que se determinan con posterioridad a la conclusión del periodo de costos, pueden ser por ordenes o procesos de producción.
	- *Costos predeterminados,* son aquellos costos que se determinan con anterioridad al periodo de costos o durante el transcurso del mismo, pueden ser estimados o estándar.

# CAPITULO IV

## Costo de Producción.

*El sabio no dice todo lo que piensa, pero siempre piensa todo lo que dice.*

Aristóteles.

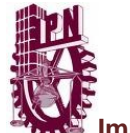

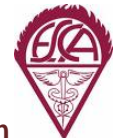

## *COSTO DE PRODUCCION*

## **4.1 Elementos del costo de producción.**

Como ya hemos mencionado una empresa de transformación se dedica a la adquisición de materia prima para transformarla y ofrecer un producto nuevo.

Tres son los elementos esenciales que integran el costo de producción.

Los costos de producción son en los que se incurren para lograr que los productos manufacturados estén listos para su venta e incluyen:

- Costos de materia prima directa.
- Costos de mano de obra directa.
- Costos indirectos de producción, llamados también gastos indirectos de fabricación (GIF) o cargos indirectos.

#### *Materia prima directa*

Es la que se identifica plenamente en la elaboración de un artículo y representa el costo principal de materiales en la fabricación del producto, como las uvas para fabricar brandy. También hay materia prima que no se puede identificar y se clasifica como materia prima indirecta dentro de los cargos indirectos.

### *Mano de obra directa*

Para lograr sus objetivos, toda empresa requiere de una serie de recursos materiales, técnicos y humanos. El hombre es y seguirá siendo el recurso más valioso de la empresa, aunque no sea de su propiedad.

El factor humano es el motor de toda empresa y su influencia es decisiva en el desarrollo, evolución y futuro de la misma.

Por todo ello, la empresa no debe considerar no solo el contrato de trabajo colectivo, sino también responder a las necesidades y esperanzas de los trabajadores y empleados para contar con su máximo esfuerzo, ya que aportan talento, eficiencia y experiencia e invierten los mejores años de su vida en el éxito de la empresa.

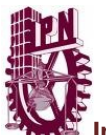

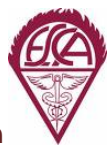

La mano es obra es el esfuerzo humano que interviene en el proceso de transformar las materias primas en productos terminados. Los sueldos, salarios y prestaciones del personal, que paga la empresa; así como todas las obligaciones que den lugar, son el costo de la mano obra.

Los salarios que se pagan a las personas que participan directamente en la transformación de la materia prima en producto terminado y se identifica plenamente, se conoce como costos de mano de obra directa.

Los sueldos, salarios y prestaciones que se pagan al personal de apoyo a la producción como supervisores, personal de almacén, mantenimiento etc., y que no intervienen en la elaboración de los productos se le conocen como costos de mano de obra indirecta y también se acumulan dentro de los cargos indirectos.

#### *Gastos indirectos de fabricación*

Son los gastos que intervienen en la elaboración del producto pero que no se identifican directamente. Representan el tercer elemento del costo de producción, como por ejemplo:

- Barniz de industria mueblera.
- Sueldo de Directores de fábrica.
- Sueldos de vigilantes.
- Renta.
- Teléfono.
- Depreciaciones de maquinaria.
- Impuesto predial.
- Primas de seguir, etc.

### *4.1.1 Centros de costos.*

En la planta fabril de una empresa, existen departamentos de producción y departamentos de servicios.

Los departamentos de producción, también se llaman centros de costos de producción, que son aquellos en donde se lleva a cabo la transformación física y/o química de las materias primas.

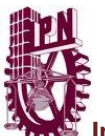

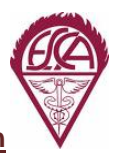

Los departamentos de servicio también son llamados centros de costo de servicios y son aquellos que no llevan a cabo la transformación de las materias primas, pero que contribuyen a otros centros de costos de la planta fabril puedan desarrollar sus actividades de manera eficiente, ya que esta tiene como función administrar apoyo, como el almacén de las materias primas, la gerencia de mantenimiento, servicio médico, comedor de las empresas, etc.

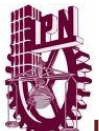

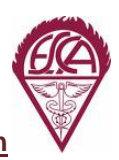

### **4.2 Cuentas de inventarios para una empresa de transformación.**

En una empresa de transformación se compra materia prima con el objeto de procesarla y convertirla en producto terminado para después venderla, por esta razón se debe tener tres cuentas de inventarios:

- Inventario de materias primas.
- Inventario de producción en proceso.
- Inventario de productos terminados.

El inventario de materias primas está compuesto por los materiales que al aplicarse mano de obra directa y GIF llegaran a transformarse en producto terminado.

Para determinar la cantidad de materias primas utilizadas o requeridas por un departamento de producción podemos realizar la siguiente operación.

### Materias primas uilizadas

Inventario inicial de materias primas

Compras netas de materias primas

- Materias primas disponibles
- Inventario final de materias primas
- Materias primas utilizadas

Las compañías manufactureras pueden llegar a tener almacenados productos parcialmente terminados y al final del ciclo contable, los productos deben contabilizarse y clasificarse como inventario de productos en proceso que afectaran al estado de resultados dentro de costo de ventas como al balance general en la parte de activos circulantes.

El inventario de productos en proceso estará integrado por la materia prima directa, mano de obra directa, y gastos indirectos de fabricación que fueron asignados a la producción.

Los inventarios de productos terminados, lo constituyen los productos que ya se finalizaron para su venta, pero que aun no se venden.

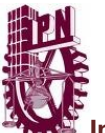

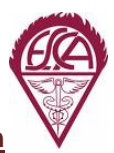

Deberá de clasificarse en el balance general dentro de activos circulantes y en la sección de costos de ventas en el estado de resultados.

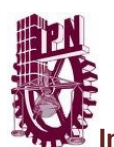

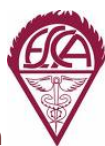

## **4.3 Estado de costo de producción.**

Los estados financieros proveen información sobre los resultados de las operaciones de una empresa durante determinado periodo contable, así como su situación financiera. Además son la principal base para la toma de decisiones. Estos estados deben presentarse de acuerdo con las Normas de Información Financiera.

Los estados financieros que existen en cualquier empresa de servicios, comerciales o manufactureras son:

- Estado de Resultados.
- Estado de Flujo de Efectivo.
- Estado de Cambios en la Posición Financiera.
- Balance General.

El estado de costo de producción es otro estado financiero que es usado únicamente en las empresas de transformación. Ejemplo:

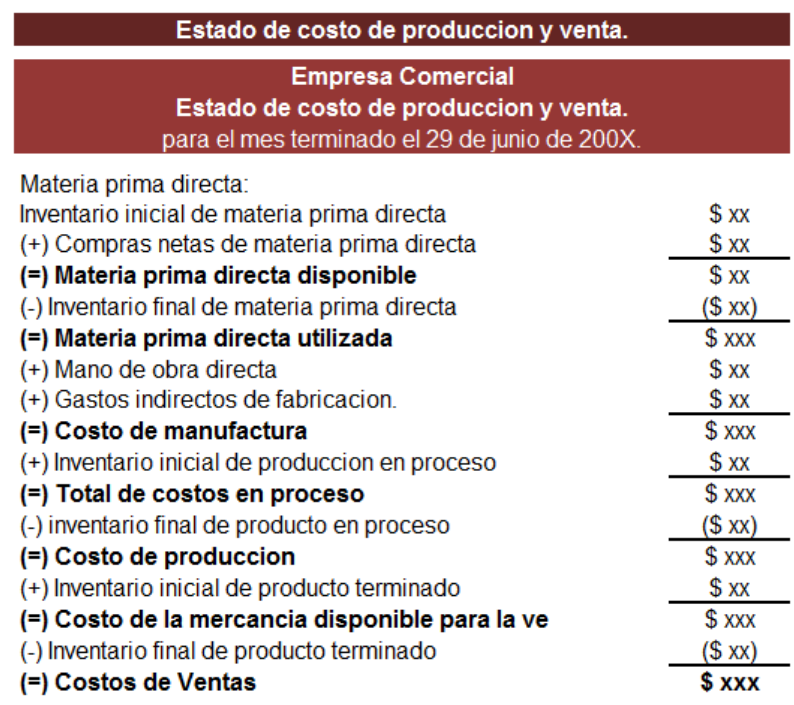

## CAPITULO V

Sistemas de costeo.

*Algunas personas quieren que algo ocurra, otras sueñan con lo que pasará, otras hacen que suceda.*

Michael Jordan.

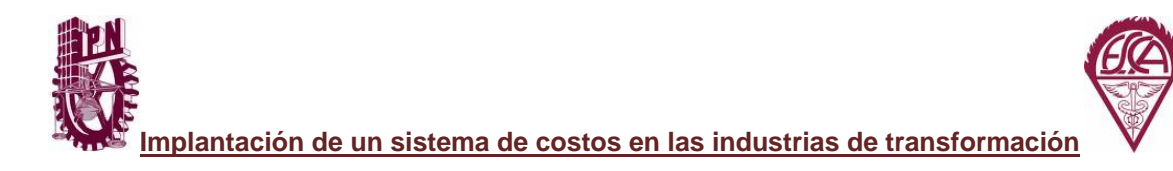

## *SISTEMAS DE COSTEO*

## **5.1 Sistemas de costos**

"Es el conjunto de procedimientos, técnicas, registros e informes estructurados sobre la base de la teoría de la partida doble y otros principios técnicos, que tiene por objeto la determinación de los costos unitarios de producción y el control de las operaciones fabriles efectuadas"[40](#page-104-0)

Las empresas deben diseñar, desarrollar e implantar su sistema de información de costos, de acuerdo con sus características operativas y necesidades de información, considerando tres aspectos importantes:

- Las características de producción de la industria.
- El método de costeo.
- El momento en que se determinan los costos.

El objetivo principal de cualquier empresa, ya sea comercial, se servicios o manufacturera, es la de maximizar sus utilidades. Para poder cumplir con este objetivo es necesario conocer los costos en los que está incurriendo la empresa.

Dentro de las empresas manufactureras existen dos sistemas de costeos que permiten el cálculo de los costos unitarios de producción y como consecuencia permiten valorar los inventarios, fijar el precio de los productos y servicios y determinar las utilidades. Estos sistemas son:

- Sistemas de costos por órdenes.
- Sistemas de costos por procesos.

### *5.1.1 Sistema de costos por órdenes.*

El sistema de costos por órdenes se utiliza cuando de fabrican pedidos especiales o específicos o cuando se prestan servicios que varían de acuerdo a las necesidades del cliente. La materia prima utilizada, la mano de obra requerida, y los gastos indirectos de

 $\overline{a}$ 

<span id="page-104-0"></span><sup>40</sup> Ortega Pérez de León, Contabilidad de Costos, Editorial Limusa.

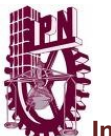

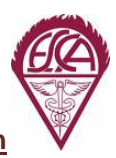

fabricación son diferentes para cada orden y se deberá llevar un control y registro por separado. Los costos deben acumularse de manera independiente a cada orden o servicio.

La manera más sencilla de llevar un buen control de costos es utilizando una *hoja de costos para cada orden*. En esa hoja se especificara, el número de orden de producción, el nombre del cliente, fecha de inicio, fecha de terminación, breve descripción del artículo, cantidad de unidades que se fabricarán, requisiciones de materia prima directa y sus costos, tarjetas de tiempo de la mano de obra y su tarifa, y su tasa predeterminada de gastos indirectos de fabricación utilizada.

Ejemplo del sistema de costos por órdenes:

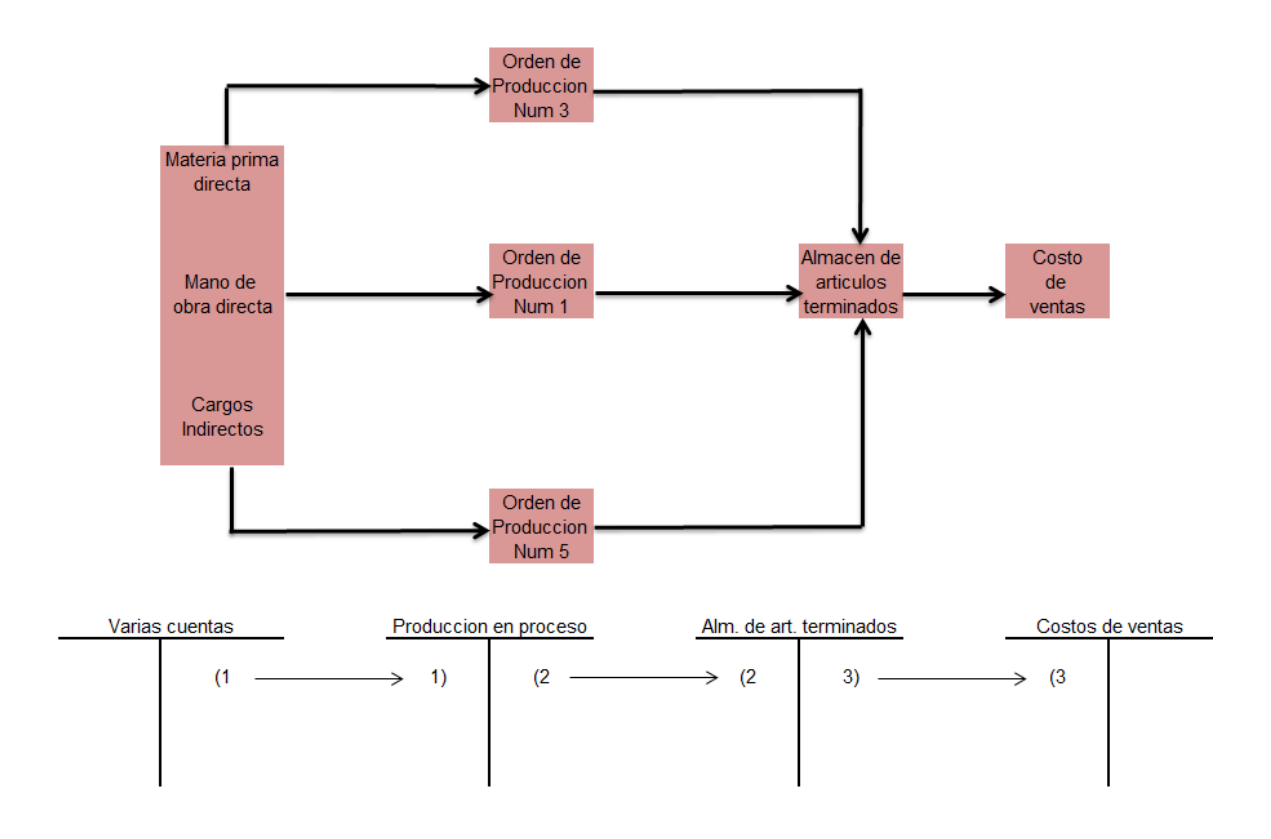

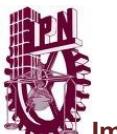

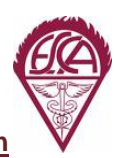

### *5.1.2 Sistema de costos por procesos.*

Cuando vamos de compras a un autoservicio podemos observar que la mayoría de los productos que venden son fabricados en serie o por medio de un proceso, es decir, mediante un sistema de costeo por procesos.

El sistema de costos por procesos se establece cuando los productos son similares y se elaboran masivamente en forma continua y sin interrumpir a través de una serie de etapas de producción llamadas procesos. Los costos de producción se acumulan para un periodo específico por departamentos, procesos o centros de costos. La asignación de costos de un departamento productivo es solo un paso intermedio, pues el objeto final es determinar el costo unitario total de producción.

Para determinar los costos unitarios tendremos que dividir el total de costos de producción de cada uno de los departamentos entre la producción equivalente para determinado periodo.

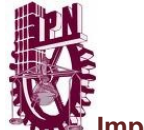

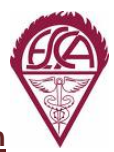

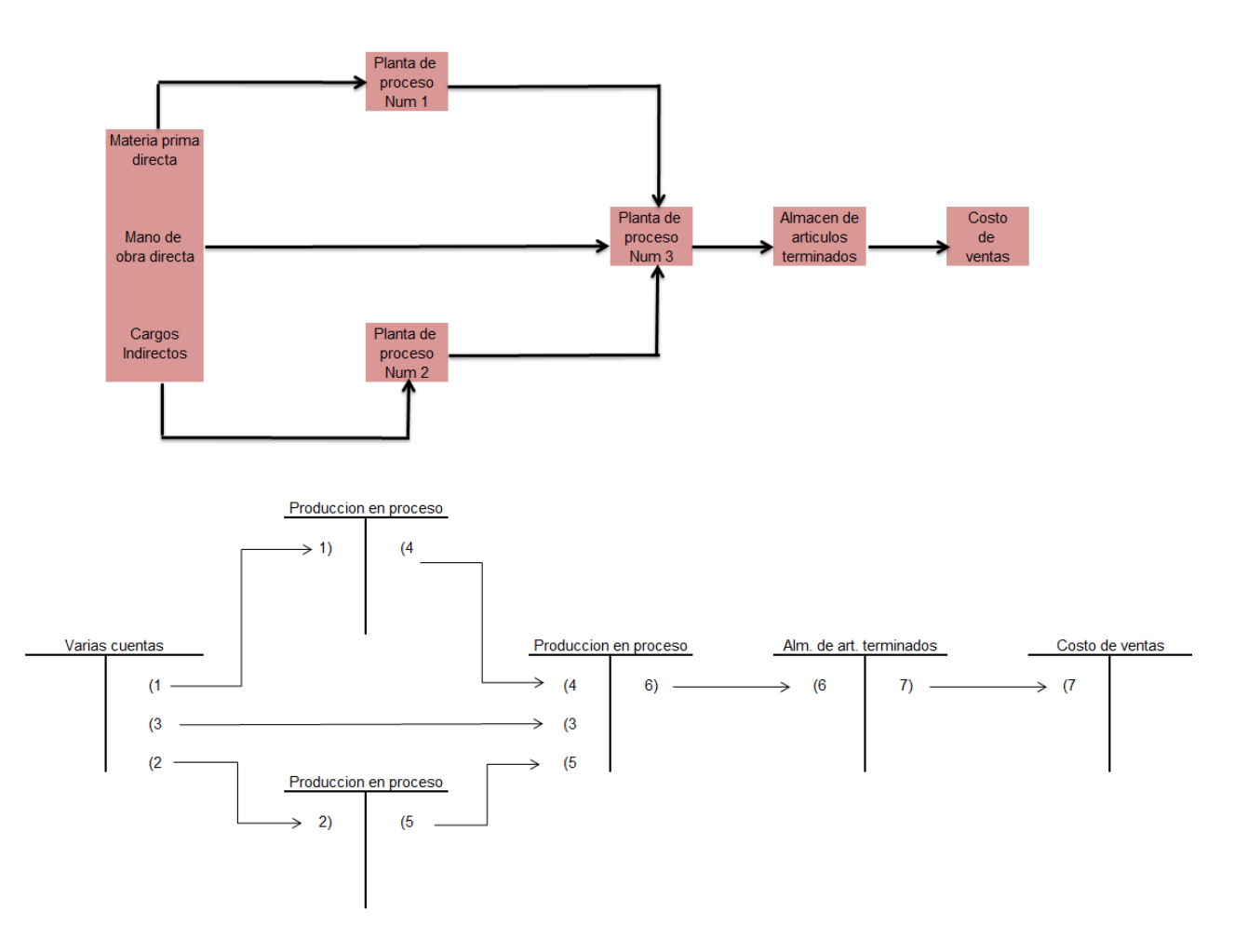

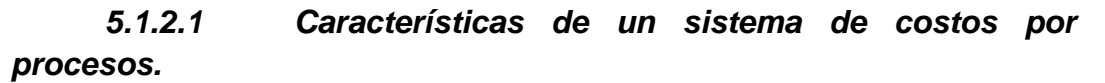

- Producción de artículos homogéneos en grandes volúmenes.
- La corriente de producción es continua.
- La transformación de los artículos se lleva a cabo a través de dos o más procesos.
- Los costos de registran y acumulan en la cuenta Producción en proceso, direccionándolos hacia cada centro de costos productivo.
- Todos sus costos incurridos se direccionan al mismo y se acredita con los costos de las unidades terminadas, transferidas a otro centro de costos productivo o al almacén de artículos terminados.
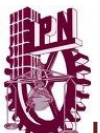

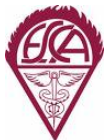

- Las unidades equivalentes se usan para determinar el inventario final de producción en proceso, en términos de unidades totalmente terminadas al concluir un periodo de costos.
- Los costos unitarios se determinan por centro de costos productivo, en cada periodo de costos.
- El costo unitario se incrementa a medida que los artículos fluyen a través de los centros de costos productivos. En el momento que los artículos dejan el ultimo centro de costos productivo del proceso y son enviados al almacén de artículos terminados, podemos conocer el costo unitario total de los artículos terminados.
- Los costos totales y unitarios de cada centro de costos productivos son agregados periódicamente, analizados y calculados a través del uso de informes de producción.

### *5.1.2.2 Objetivo de un sistema de costos por procesos.*

El objetivo principal del sistema de costeo por procesos es el cálculo del costo de las unidades terminadas y de las unidades que aún no se han terminado y que se encuentran en el inventario de producción en proceso.

### *5.1.2.3 Flujo de costos de un sistema de costos por procesos.*

En cada uno de los departamentos o procesos productivos pueden estar involucrados diferentes tipos de insumos, cada departamento o proceso productivo puede tener sus propios costos de mano de obra directa, su propia materia prima y sus propios gastos indirectos de fabricación. Todos los costos de cada uno de los departamentos deben considerarse para determinar *el costo del producto terminado.*

Asimismo cada departamento puede tener diferentes operaciones para trasferir el producto al siguiente departamento.

En el sistema de costeo por procesos a diferencia del sistema de costeo por ordenes podemos encontrarnos en cada uno de los departamentos productivos, productos que aun no se han terminado, que les falta algo para ser considerados como productos terminados.

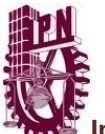

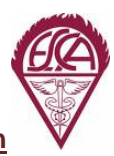

Si hacemos un cuadro comparativo entre ambos sistemas de costos, tenemos lo siguiente:

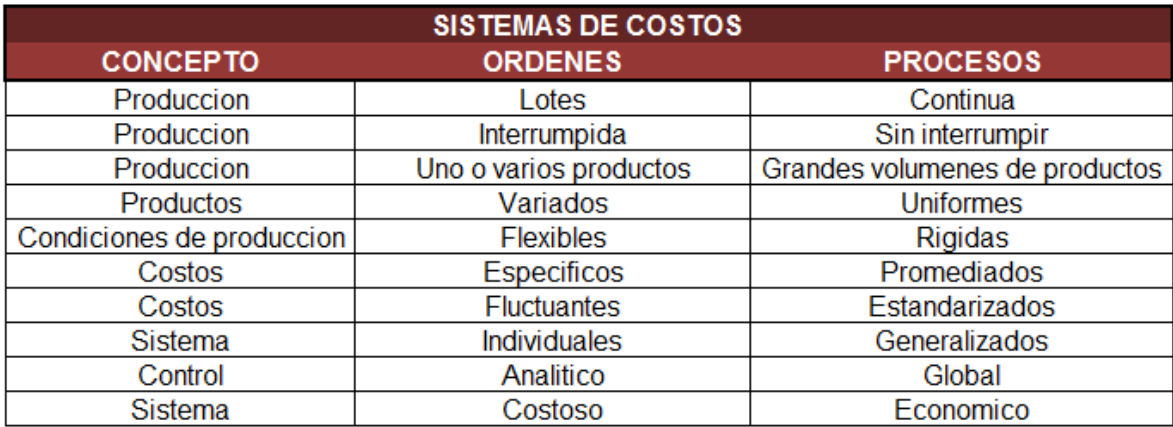

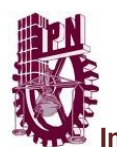

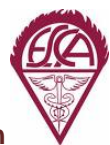

### **5.2 Clasificación según el método de costeo.**

Los costos de producción pueden determinarse considerando todas aquellas erogaciones fabriles directas e indirectas, sin importar que tengan características fijas o variables en relación con el volumen de producción; o bien, considerando solamente aquellas erogaciones de fabricación que varíen con relación a los volúmenes de producción. Por lo tanto se clasifican en costeo absorbente y costeo directo.

#### *5.2.1 Costeo absorbente.*

En este método se consideran como elementos del costo de producción la materia prima directa, mano de obra directa y los cargos indirectos, sin importar que dichos elementos tengan características fijas o variables en relación con el volumen de producción.

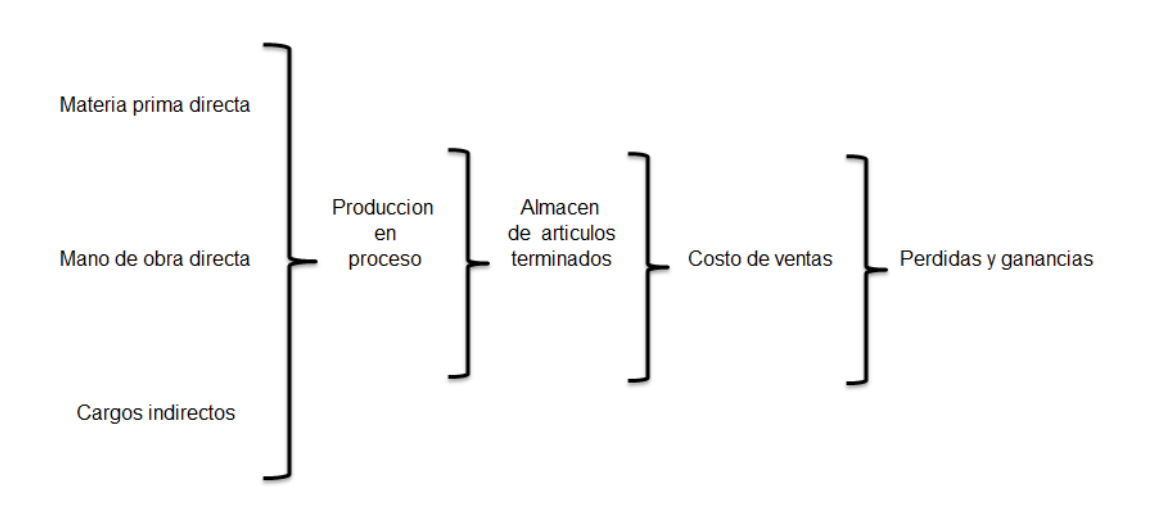

*5.2.2 Costeo directo.*

En este método el costo de producción se integra con todas aquellas erogaciones de materia prima, mano de obra y cargos indirectos que tengan un comportamiento variable con relación a los cambios en los volúmenes de producción. Los costos fijos de producción se consideran costos del periodo, se llevan al estado de resultados al momento en que se incurren.

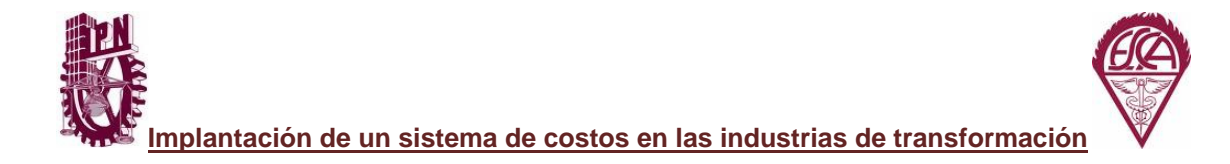

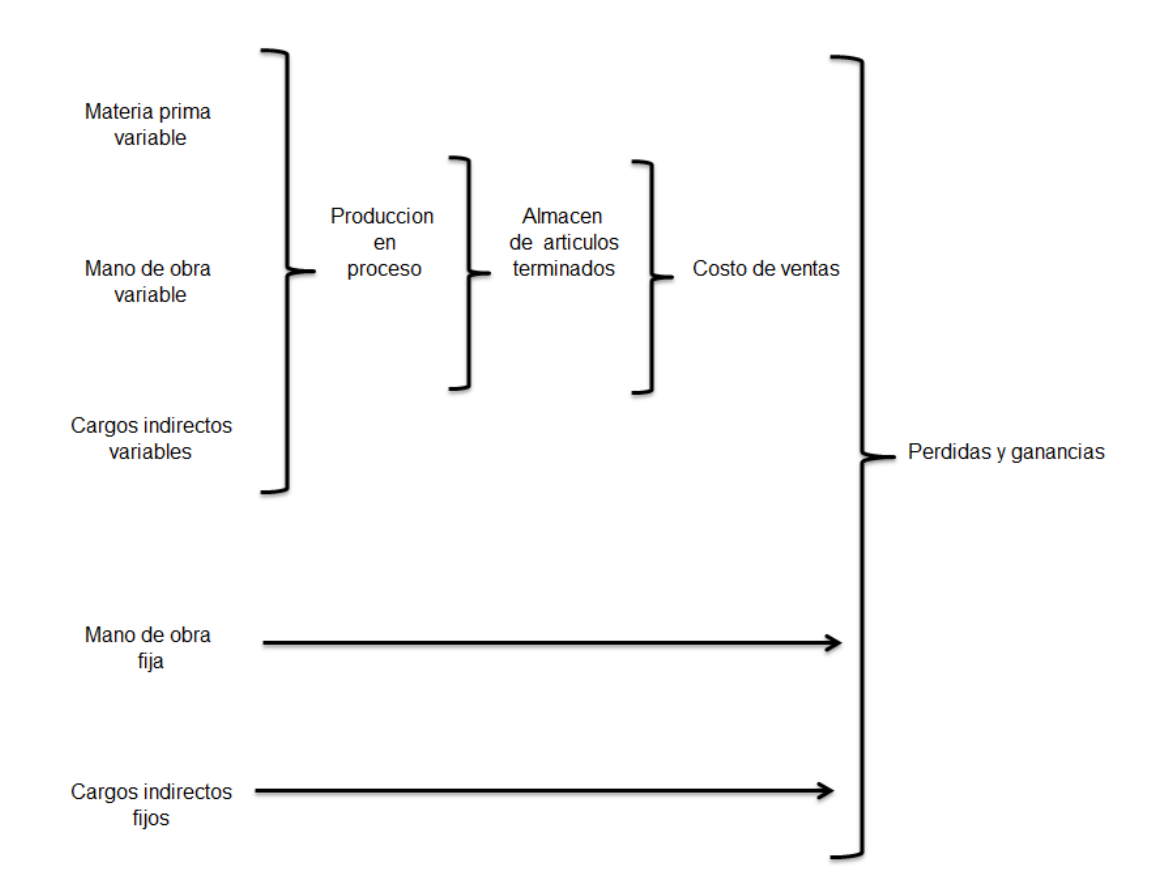

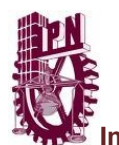

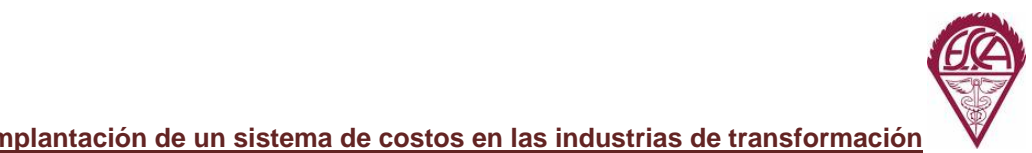

# **5.3 Clasificación según el momento en que se determinan los costos.**

Los costos de producción pueden determinarse con posterioridad a la conclusión del periodo de costos, durante el transcurso del mismo o con anterioridad a él. Por lo tanto, se clasifican en costos históricos y costos predeterminados.

### *5.3.1 Costos históricos.*

Son aquellos que se determinan con posterioridad a la conclusión del periodo de costos. Para acumular los costos totales y determinar los costos unitarios de producción, debe esperarse la conclusión de cada periodo de costos.

La ventaja de los costos históricos consiste en que acumula los costos comprobables. La desventaja es que los costos unitarios de los artículos elaborados se conocen varios días después de la fecha en que haya concluido la elaboración, lo que implica que la información sobre los costos no llega en forma oportuna a la dirección de la empresa para la toma de decisiones.

### *5.3.2 Costos predeterminados.*

Estos costos se determinan con anterioridad al periodo de costos o durante el transcurso del mismo. Tal situación nos permite contar con una información más oportuna y aun anticipada de los costos de producción, así como controlarlos mediante comparaciones entre costos predeterminados y costos históricos. Se clasifican en costos estimados y costos estándar.

- *Costos estimados,* son los costos predeterminados cuyo calculo, es un tanto general y poco profundo, se basa en la experiencia que las empresas tienen de periodos anteriores, considerando también las condiciones económicas y operaciones presentes y futuras. Los costos estimados nos dicen cuanto puede costar un producto o la operación de un proceso durante cierto periodo de costos.
- *Costos estándar,* son costos predeterminados que indican lo que, según la empresa, debe costar un producto o la operación de un proceso durante un

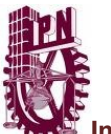

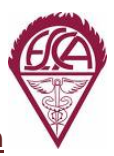

periodo de costos, sobre la base de ciertas condiciones de eficiencia, condiciones económicas y otros factores propios de la misma.

El sistema de información de costos debe ser una herramienta que proporcione suficiente información en forma oportuna para apoyar a los diferentes niveles de dirección en la planeación, evaluación y control de sus operaciones y, al mismo tiempo, propicie el ingreso a procesos de mejora continua.

# CAPITULO VI

Costeo Estándar.

*Casi todas las personas son tan felices como deciden serlo.*

Abraham Lincoln.

*.*

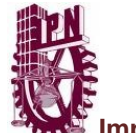

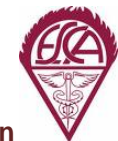

# *COSTEO ESTANDAR*

# **6.1 Sistema de costos estándar.**

El sistema de costos estándar es una técnica que se ubica en las etapas de planeación, coordinación y control del proceso administrativo. El término estándar, se refiere al mejor método, la mejor condición o el mejor conjunto de detalles que se puedan idear en un momento, tomando en consideración todos los factores restrictivos. El estándar constituye la medida bajo la cual un producto o la operación de un proceso deben realizarse con el mayor grado de eficiencia.

El sistema de costos estándar puede utilizarse por ordenes de producción o con un sistema de costos por procesos.

## **6.2 Costo estándar.**

Los costos estándar son costos predeterminados que indican lo que debe costar un producto o la operación de un proceso durante un periodo de costos, sobre la base de ciertas condiciones de eficiencia, condiciones económicas y otros factores de la empresa.

### **6.3 Beneficios de los costos estándar.**

Los beneficios que se obtienen con la implantación y utilización adecuada de un sistema de costos estándar son:

- Contar con una información oportuna e incluso anticipada de los costos de producción.
- Los costos estándar implican una planeación científica en la empresa, ya que para implantarlos se necesita previamente una planeación de la producción, la cual considera qué producto se hará, cómo, dónde, cuándo y cuánto, sin más variaciones que aquellas que resulten justificadas.
- El simple hecho de iniciar la implantación de este sistema lleva consigo la necesidad de practicar un estudio previo de la secuencia de las operaciones, la

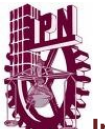

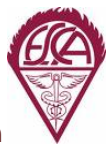

cronología, el balance, y la tasa de producción durante el cual, con frecuencia, se descubren ineficiencias que se corrigen de inmediato.

- Facilitan la formulación de los presupuestos de la empresa y la vigilancia posterior de los mismos, en forma sistemática.
- Facilitan la planeación inteligente de las operaciones futuras, tales como la producción de nuevos artículos, la supresión de otros, la mecanización de ciertos procesos, etc.
- Son un auxilio para el control interno de la empresa.
- Son un patrón de medida de lo realizado, por lo que las desviaciones son llamadas de atención que señalan a los responsables y permiten conocer cuánto y por qué ocurren estas diferencias y asía corregir oportunamente las fallas o defectos observados.
- Contribuye a mejorar los resultados operativos y financieros de la empresa, propiciando el ingreso a procesos de mejora continua.
- Este sistema provoca una reducción de los costos de producción, la disminución de los precios de venta, el aumento de poder adquisitivo de los consumidores, el crecimiento de la empresa, y en general, el progreso de la economía del país.
- Es muy útil para la dirección de la empresa respecto a la información que proporciona, lo cual le permite realizar una mejor toma de decisiones.

### **6.4 Determinación de los costos estándar.**

Para determinar los costos estándar se requiere la participación de varias áreas de la empresa, como son: diseño, ingeniería del producto, ventas, producción, compras, costos, etc. El área de costos coordina la información proveniente de todas las áreas involucradas y se responsabiliza de calcular los costos estándar por unidad de producto terminado, elaborando una hoja de costos estándar para cada producto y considerando el estudio de cada uno de los elementos del costo de producción.

Las variaciones o desviaciones son las diferencias que resultan de comparar los costos estándar con los costos reales.

Un sistema de costos estándar permite a la dirección de la empresa realizar comparaciones periódicas a fin de que pueda conocer cuánto se desviaron los costos reales de los estándares y dónde se produjeron las variaciones. Lo importante no es solo determinar las variaciones, sino conocer por qué se dieron estas diferencias y corregir oportunamente las fallas o defectos observados. Para eso, analizamos las

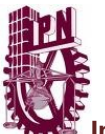

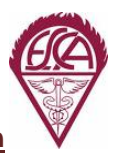

variaciones como medio de control y evaluación. Por los tanto, el análisis de las variaciones es una técnica utilizada para detectar áreas de eficiencia e ineficiencia operativa, identificar a personas responsables de tales discrepancias y conocer las verdaderas causas que las originaron.

# CAPITULO VII

Costeo Directo.

*Si ya sabes lo que tienes que hacer y no lo haces entonces estás pero que antes.*

Confucio.

*.*

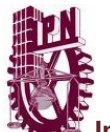

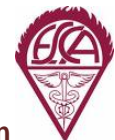

# *COSTEO DIRECTO*

# **7.1 Concepto de costeo directo.**

El costeo directo se enfoca en cubrir las necesidades de la administración con respecto a la planeación, el control y la toma de decisiones, ya que proporciona información de gran ayuda para los directores en el proceso de planeación estratégica en las empresas.

El costeo directo es un método de la contabilidad de costos que se basa en el análisis del comportamiento de los costos de producción y operación, para clasificarlos en costos fijos y costos variables, con el objeto de proporcionar suficiente información relevante a la dirección de la empresa para su proceso de planeación estratégica.

# **7.2 Características del costeo directo.**

- Todos los costos de producción y operación de la empresa se clasifican en dos grupos principales, costos fijos y costos variables.
- Los elementos que integran el costo de la producción son solamente los costos cuya magnitud cambia en razón directa de los aumentos o disminuciones registrados en el volumen de producción, es decir, los costos variables de materia prima, mano de obra, y cargos indirectos. Los costos fijos de producción se excluyen y se contabilizan como costos del periodo que afecta a resultados.
- La valuación de los inventarios de producción en proceso y de artículos terminados, así como el costo de los artículos vendidos, se hace con base en el costo unitario variable de producción.
- Los costos variables de operación (gastos de venta y distribución),no se incorporan al costo de producción para fines de valuación de inventarios, pero si se consideran para efectos de valuación de alternativas, toma de decisiones y para la planeación de utilidades de la empresa.
- Todos los costos fijos, tanto de producción como de operación, se contabilizan como costos del periodo que afectan el resultado de los mismos.
- Pueden aplicarse contablemente a los sistemas por órdenes de producción o por proceso, en forma histórica o predeterminada.

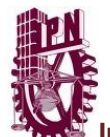

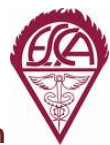

## **7.3 Ventajas y desventajas del costeo directo.**

### *Principales ventajas*

- Los registros contables contienen información relacionada con costos fijos y costos variables, lo cual es muy útil para establecer la combinación óptima de costo-volumen-utilidad, para obtener los mejores resultados.
- Permite una mejor planeación de las operaciones futuras. Con la facilidad puede suministrar presupuestos confiables de costos fijos y costos variables.
- En el estado de resultados, las utilidades están en función del volumen de ventas. La dirección de la empresa puede comprender mejor el efecto que los costos del periodo (costos fijos) tienen sobre las utilidades, y facilitar la toma de decisiones.
- Permite establecer cuál es la combinación óptima de precios y volumen de operación de los productos que genera la mayor retribución sobre la inversión, de acuerdo con la ley de la oferta y la demanda.
- Permite a la dirección de la empresa tener un mayor control de las fuentes que generan las utilidades.

### *Principales desventajas*

- La separación de costos fijos y costos variables no es exacta. Sin embargo, existen métodos que permiten aproximaciones razonables.
- La valuación de los inventarios de producción en proceso y de artículos terminados es inferior al costeo absorbente, por tanto el capital de trabajo es menor; no obstante, esta situación se soluciona incorporando los costos fijos correspondientes a los inventarios de conformidad con el costeo absorbente.
- El estado de resultados no refleja la perdida ocasionada por la capacidad fabril no utilizada.
- En las industrias de temporada se falsea la apreciación de las utilidades periódicas; sin embargo, al cerrarse el ciclo esta desventaja desaparece.

# CAPITULO VIII

# Separación de Costos Fijos y Variables.

*Pies, para que los quiero si tengo alas para volar……*

Frida Kahlo.

*.*

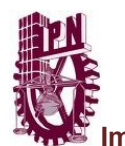

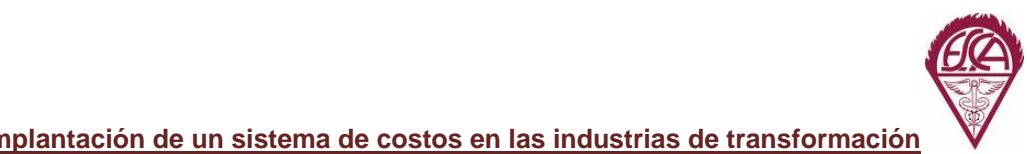

*SEPARACION DE COSTOS FIJOS Y COSTOS VARIABLES*

Para desarrollar el sistema de costeo directo es muy importante conocer el comportamiento de los costos de la empresa, por lo que será necesario el estudio, identificación y separación de los costos de producción y operación en dos grandes grupos: costos fijos o periódicos y costos variables.

## **8.1 Costos fijos**

Son aquellos que costos que permanecen constantes en su magnitud dentro de un periodo determinado, independientemente de los cambios registrados en el volumen de operaciones realizadas.

*De producción.-*

Son aquellos costos que permanecen constantes en su magnitud dentro de un periodo determinado, independientemente de los cambios registrados en el volumen de producción; por ejemplo, los sueldos y prestaciones de los directores de la planta fabril.

### *De operación.-*

Son aquellos costos que permanecen constantes en su magnitud dentro de un periodo determinado, independiente del volumen de ventas logrado; por ejemplo, los sueldos y prestaciones de los directores administrativos y de ventas de la empresa.

En los costos fijos es necesario hacer referencia a un periodo específico debido a que todos los costos tienden a ser variables cuando se considera el largo plazo. Para efectos de planeación, la administración asigna una duración de un año a cada periodo y espera que los costos permanezcan constantes durante ese lapso.

## **8.2 Costos variables**

Son aquellos costos cuya magnitud cambia en razón directa al volumen de las operaciones realizadas.

*De producción.-*

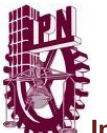

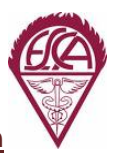

Son aquellos costos cuya magnitud cambia en razón directa de los aumentos o disminuciones registradas en el volumen de producción; por ejemplo, la materia prima directa.

*De operación.-*

Son costos cuya magnitud cambia en razón directa de los aumentos o disminuciones registradas en el volumen de ventas; por ejemplo, comisiones a vendedores.

# **8.3 Costos semivariables**

Son aquellos que tienen elementos tanto fijos como variables. Estos costos se presentan tanto en producción como en operación y se elevan con los aumentos en el nivel de actividad de la empresa, pero no aumenta en forma estrictamente proporcional.

Si las partidas de costos lo justifican, los costos semivariables deben separarse en sus componentes fijos y variables. Esta separación se puede lograr a través de los siguientes métodos:

- Método de punto alto-punto bajo.
- Método de gráficas de dispersión.
- Método de regresión, método de mínimos cuadrados.

Todos los métodos pretenden estimar la relación costo-volumen mediante la ecuación matemática de una línea recta.

$$
Y=a+bx
$$

*Método de punto alto-punto bajo.*

En este método solamente se consideran los niveles de actividad alto y bajo del periodo que se está analizando para determinar la porción de costo fijo y la tasa variable por unidad.

La ventaja de este método es que es muy sencillo de entender y fácil de calcular. La desventaja consiste en que solamente depende de dos puntos extremos, que quizá no sean representativos de las condiciones normales; es decir, de todos los puntos.

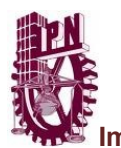

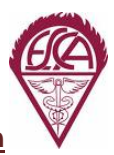

*Método de graficas de dispersión.-*

Cuando se utiliza este método, los costos semivariables deben graficarse para cada nivel de actividad como puntos en una grafica.

**Implantación de un sistema de costos en las industrias de transformación**

Una de las principales desventajas del método es que depende de la capacidad de quien la utilice para trazar la línea recta que representa la línea costo-volumen.

*Método de regresión, método de mínimos cuadrados.-*

Se conoce como método de mínimos cuadrados al procedimiento estadístico para encontrar la línea recta de mejor ajuste a un conjunto de puntos observados, es decir, encuentra la pendiente y el punto de intersección de minimice la suma de los cuadrados de las desviaciones entre los puntos observados y la línea recta de mejor ajuste.

Cualquiera que sea el método utilizado para separar los componentes fijo y variable de los costos semivariables, el resultado solo brinda estimaciones de cada uno de ellos.

# CAPITULO IX

# Punto de Equilibrio.

*Todo lo que una persona puede imaginar, otras podrán hacerlo realidad…..*

Julio Verne.

*.*

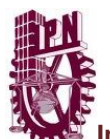

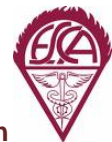

# *PUNTO DE EQUILIBRIO*

Una de las maneras más frecuentes de medir el éxito de una empresa es en términos de la utilidad neta, la cual depende de la relación ventas-costos. Las ventas sufren modificaciones por cambios en el precio unitario, el volumen y la mezcla de productos de venta; a su vez los costos sufren modificaciones por cambios en los costos variables por unidad, los costos fijos totales, el volumen y la mezcla. Ninguno de estos factores que afectan la utilidad es independiente de los demás, ya que le precio de venta afecta el volumen de ventas; el volumen de ventas influye sobre el volumen de producción, el volumen de producción influye sobre el costos y el costo influye sobre la utilidad.

Por lo tanto el análisis de costo-volumen-utilidad, presenta la interrelación de los cambios de costos, volumen y utilidades. Además constituye una herramienta útil para la planeación, el control y la toma de decisiones, debido a que proporciona información para evaluar en forma apropiada los probables efectos de las futuras oportunidades de obtener utilidades.

El costo directo es de gran importancia para el análisis costo-volumen-utilidad y el punto inicial del análisis es el *punto de equilibrio.*

### **9.1 Concepto**

El punto de equilibrio es aquel donde los ingresos totales son iguales a los costos totales; es decir, donde el volumen de ventas con cuyos ingresos se igualan a los costos totales y la empresa no reporta utilidad pero tampoco reporta pérdida.

Los métodos para calcular el punto de equilibrio son:

- Método de la ecuación.
- Método de contribución marginal.
- Método grafico.

### *Método de ecuación.-*

La ecuación es la siguiente:

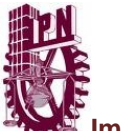

Ventas – Costos variables-Costos fijos = Utilidad antes de impuestos.

O bien:

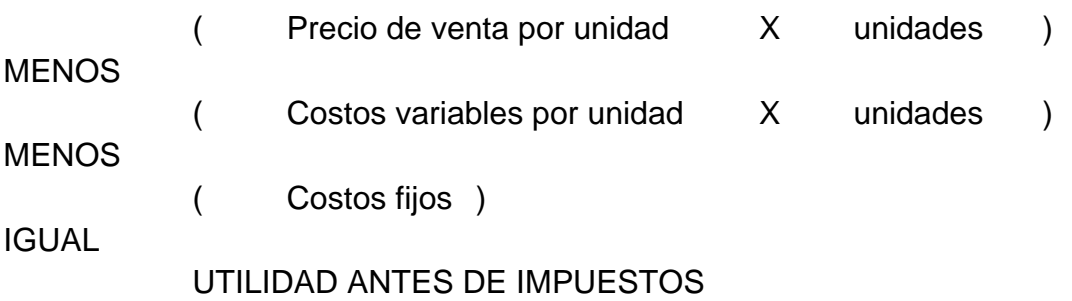

*Método de contribución marginal.-*

Este método se basa en el concepto de contribución marginal o utilidad marginal. La contribución marginal es igual a los ingresos por ventas menos todos los costos variables de producción y operación.

En términos de unidades vendidas

 $PE = CF / CM$ 

En términos de ingresos

 $PE = CF / %CM$ 

Donde:

- PE = Punto de equilibrio
- CF = Costos fijos totales
- CM = Contribución marginal
- %CM = Contribución marginal entre precio de venta

*Método grafico.-*

Se determina en forma gráfica siguiendo un procedimiento.

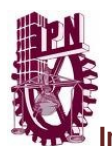

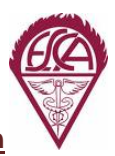

### *9.2* **Margen de seguridad**

Una medida útil para la planeación de utilidades es conocer el margen de seguridad. El margen de seguridad es el porcentaje máximo en que las ventas esperadas pueden disminuir y aun generar utilidad. Se calcula como sigue:

**Implantación de un sistema de costos en las industrias de transformación**

*Margen de seguridad = (Ventas totales – Ventas en el punto de equilibrio) / Ventas totales.*

Presentamos a continuación el desarrollo de este trabajo final a tres microempresas ubicadas en Tlalnepantla Estado de México aplicando los conocimientos adquiridos de este seminario.

Para conocer un poco sobre ellas, se menciona una reseña histórica breve, además de analizar a cada una de estas y finalizando con la implantación de un sistema de costos que le beneficie a obtener mejores utilidades, así como un control adecuado de inventarios y un mejor desarrollo económico para competir con otras industrias.

# CAPITULO X

Casos Prácticos.

*Elige un trabajo que te guste y no tendrás que trabajar ni un día de tu vida…..*

Confucio.

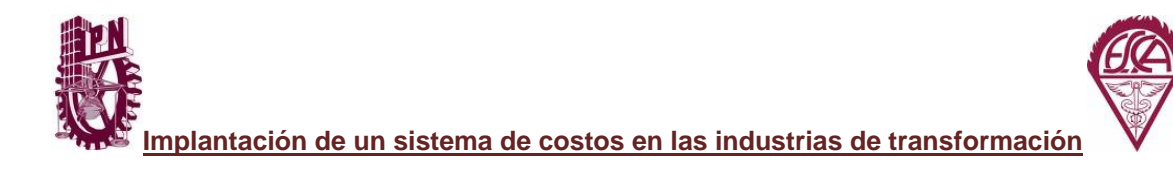

# *CASOS PRACTICOS*

# *"FARMACEUTICA DE MEXICO"*

### **Reseña Histórica**

¿Quiénes somos?

Fundada a finales del 2007, compañía farmacéutica joven, con un importante crecimiento y un equipo de más de 250 colaboradores.

Estamos dedicados a encontrar soluciones a problemas de salud, a través de desarrollo de productos propios, licencias y adquisiciones.

Nuestro modelo de negocio está enfocado en diferentes áreas terapéuticas:

- Dermatología
- Urología
- Ginecología
- Cardiología
- Nefrología

Tenemos presencia regional tanto en México, Centroamérica y el Caribe. Adicionalmente, tenemos socios comerciales en América del Sur.

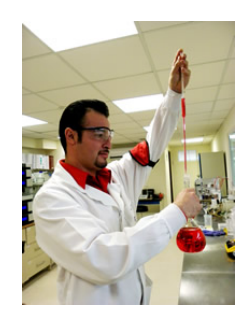

### **Misión**

Desarrollar productos farmacéuticos que ofrezcan soluciones innovadoras y de excelente calidad para las necesidades médicas actuales, implementando estrategias comerciales creativas y eficientes y manteniendo una estructura organizacional óptima que permita obtener altos niveles de crecimiento y rentabilidad, maximizando así la creación de valor para nuestros accionistas y consumidores, que permita

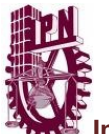

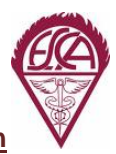

consolidarnos como una empresa líder en el ramo farmacéutico mediante la experiencia y el profesionalismo de nuestro equipo de trabajo.

#### **Visión**

Ser reconocidos como la compañía farmacéutica líder en comercialización de productos especializados y diferenciados en México y América Latina, ofreciendo productos innovadores y de alto valor agregado que permitan mejorar la salud y calidad de vida de nuestros consumidores, siempre con un profundo grado de Responsabilidad Social.

**Nuestros Valores**

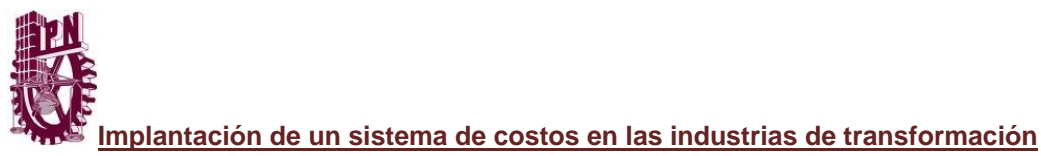

**Tipos de medicamentos.**

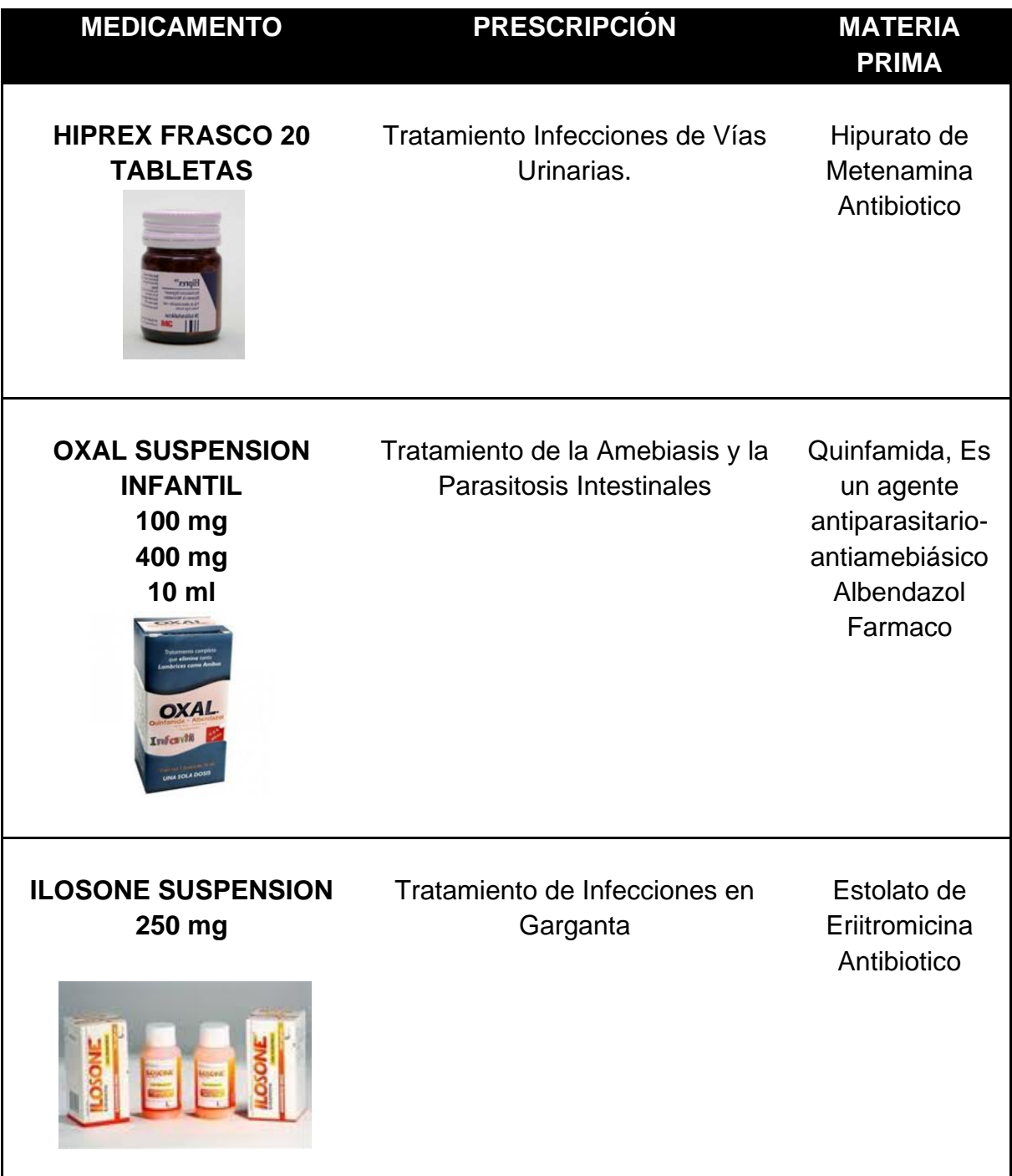

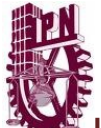

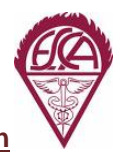

### **Diagrama de flujo.**

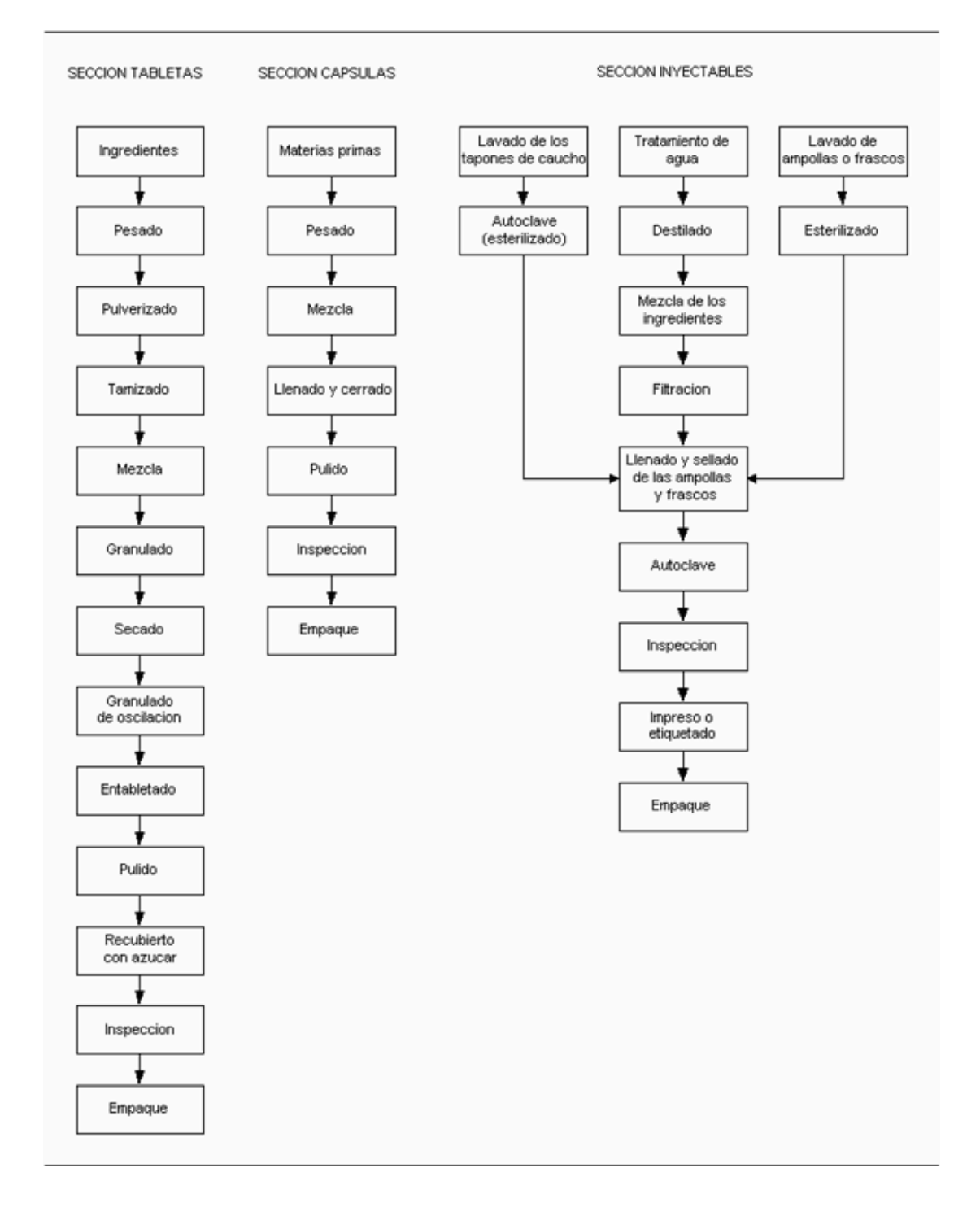

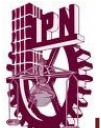

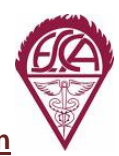

### **Descripción de procesos.**

*1. Sección de tabletas.*

### *1.1 Ingredientes y pesado.*

Los ingredientes seleccionados y medidos son inspeccionados dos veces de acuerdo a su fórmula maestra. Luego, cada ingrediente es pesado y registrado de acuerdo a su formulación.

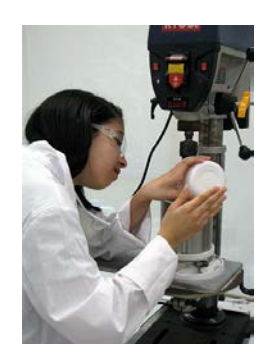

### *1.2 Pulverizado y tamizado.*

Cada componente de la fórmula maestra es pulverizado produciendo partículas finas de los medicamentos. Un dispersor de polvos finos es utilizado en la formulación de medicamentos potentes. Luego, el medicamento hecho polvo es filtrado para remover los materiales extraños presentes en los disolventes de masa y para controlar el tamaño de las partículas. La operación de filtrado es realizada frecuentemente descargando el polvo mezclado a través de un tamiz vibratorio.

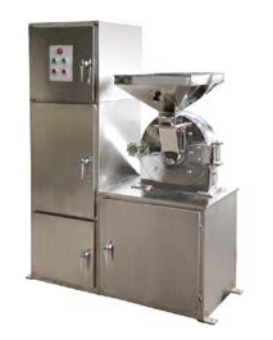

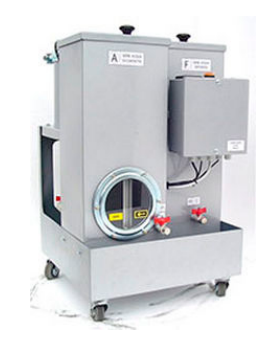

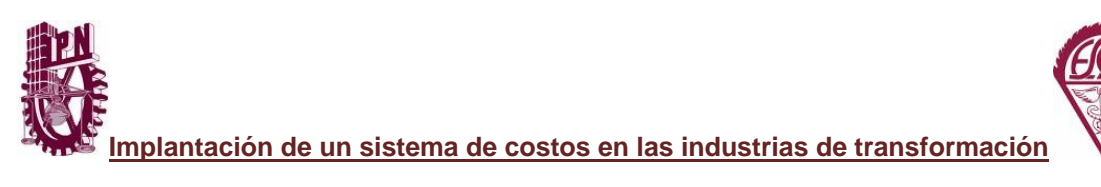

### *1.3. Mezcla.*

La mezcla y amasado de los medicamentos en polvo es realizada en mezcladoras tipo cubas con un dispositivo horizontal de mezcla. La mezcla del polvo está seguida por un amasado húmedo del polvo donde se añade el agente de granulado.

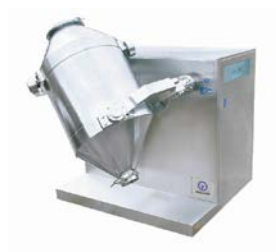

### *1.4. Granulado y secado.*

El granulado es realizado aplicando una presión al polvo húmedo a través del tamiz del granulador de oscilación. Luego, el material granulado es secado en un horno de circulación de aire caliente.

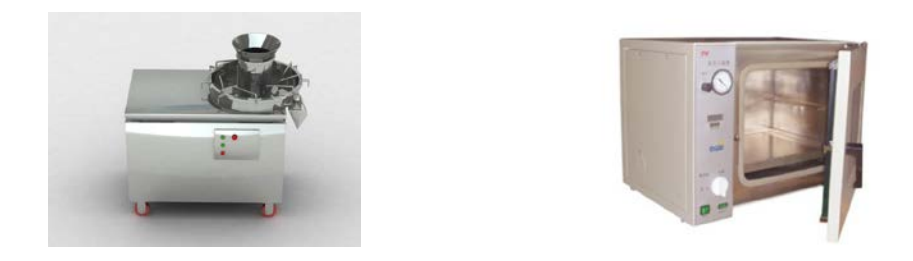

*1.5. Granulado de oscilación.*

Un clasificador o filtrado en seco es utilizado después del proceso de secado debido a que las partículas se aglomeran durante este proceso. Un granulador de oscilación es utilizado para realizar este proceso.

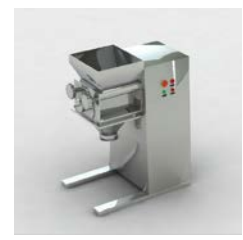

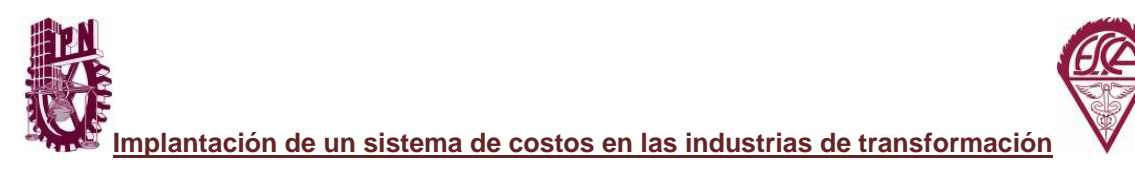

### *1.6. Entabletado.*

Luego, un lubricante es añadido al granulado. El lubricado de las partículas finas, mejora la cubierta de la superficie del granulado, y hace más efectivo al lubricante.

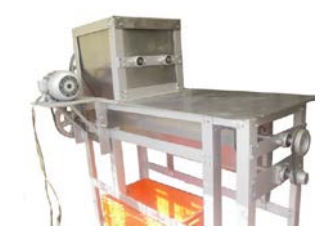

### *1.7. Pulido.*

Los gránulos son alimentados en la cavidad de la matriz de las tabletas. Las tabletas son producidas por compresión de la matriz entre dos punzones. La máquina productora de tabletas es un dispositivo que consta de la matriz y los punzones. Los gránulos son prensados y expulsados en forma de tabletas.

### *1.8. Recubierto con azúcar.*

En algunas ocasiones las tabletas son recubiertas con azúcar para hacerlas más agradables, manteniendo su función física y química, y produciendo un producto farmacéuticamente adecuado.

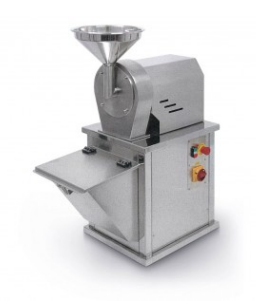

### *1.9. Pulido.*

Luego, las tabletas son transportadas a un contenedor revestido con lona para darle un pulido a estas, realizando el acabado final.

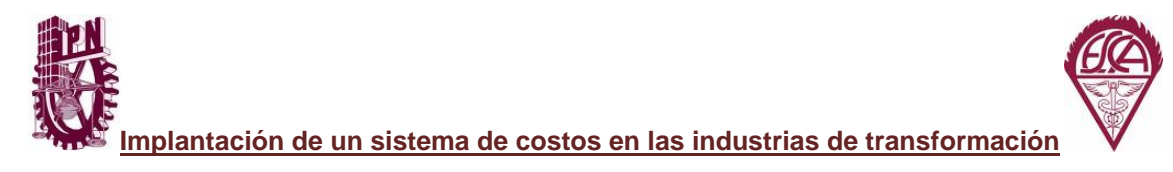

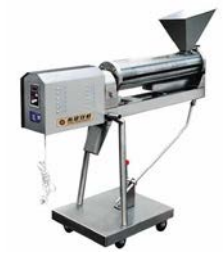

### *1.10. Inspección y empaque.*

Finalmente, las tabletas son inspeccionadas de acuerdo a sus características físicas y químicas, incluyendo potencia, uniformidad, pureza, peso y variación del peso, espesor, dureza y fragilidad. Luego, son empaquetadas y almacenadas hasta su comercialización.

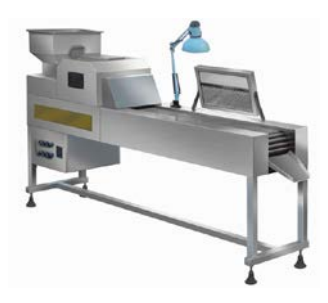

*2. Sección de líquidos orales.*

### *2.1. Tratamiento del agua.*

Los frascos de vidrio son lavados con agua destilada, esterilizados y depirogenados con un calentador de secado.

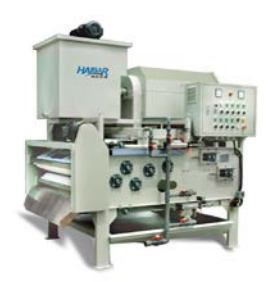

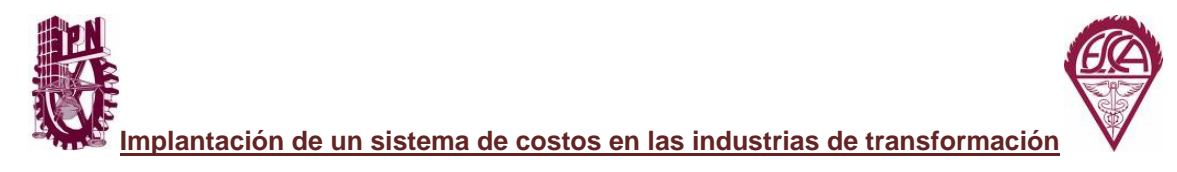

### *2.2 Almacenamiento.*

Agua fresca en gran cantidad, después que es destilada y esterilizada por autoclave, es almacenada en un tanque por tiempo indefinido. Algunas veces el agua almacenada está acompañada con una irradiación ultravioleta.

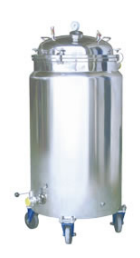

### *2.3. Mezcla.*

Los ingredientes son sintetizados de acuerdo a su formulación maestra. Luego, son mezclados con una solución de agua destilada en un recipiente de acero inoxidable con un agitador. La preparación de la esterilización requiere de técnicas especializadas.

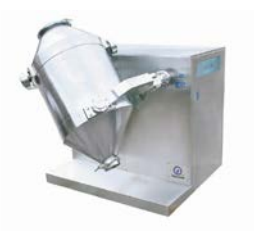

### *2.4. Filtración.*

La solución prescrita es pasada a través de un filtro esterilizado no químico y no térmico que remueve los microorganismos, mientras que permite el pasaje de los componentes deseados en la solución. Luego, la solución es almacenada en un tanque bajo condiciones esterilizadas.

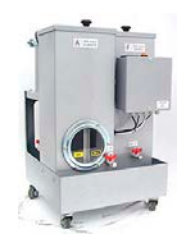

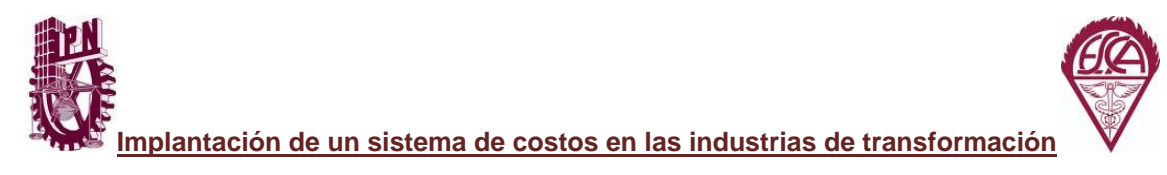

### *2.5. Almacenamiento.*

Cuando el líquido ha sido sintetizado y filtrado, o cuando las partículas suspendidas son dispersadas adecuadamente, el líquido está listo para su envasado. Después que es llenado y tapado, el líquido oral es esterilizado por autoclave a fin de eliminar cualquier contaminación.

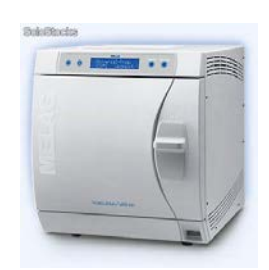

### *2.6. Llenado tapado autoclave inspección y etiquetado.*

Luego, los envases con la solución oral son etiquetados e inspeccionados por medio de una prueba de pirógeno, de pureza, de goteo y de esterilidad. Finalmente, los líquidos orales son colocados en un almacén esterilizado donde permanecerán hasta su comercialización.

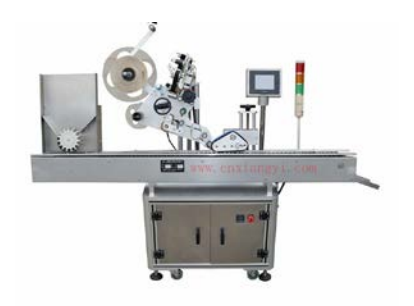

### **Localización de la planta.**

La localización de la planta tiene un efecto crucial en la rentabilidad del proyecto, y en su futuro campo de acción. No existen condiciones rígidas a ser consideradas al realizar la localización de la planta, pero esta será mejor operada si se tienen en cuenta las siguientes condiciones:

- Suministros suficientes y convenientes de materias primas.
- Ambientes y vecindarios limpios, libres de contaminación de aire y agua.

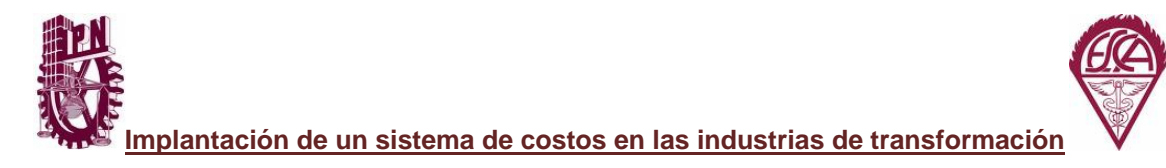

- Suministros adecuados de agua, combustible y energía.
- Disponibilidad de técnicos calificados y obreros no calificados.
- Facilidades de transportación y un buen sistema de drenaje.

### **Área y terreno de la planta.**

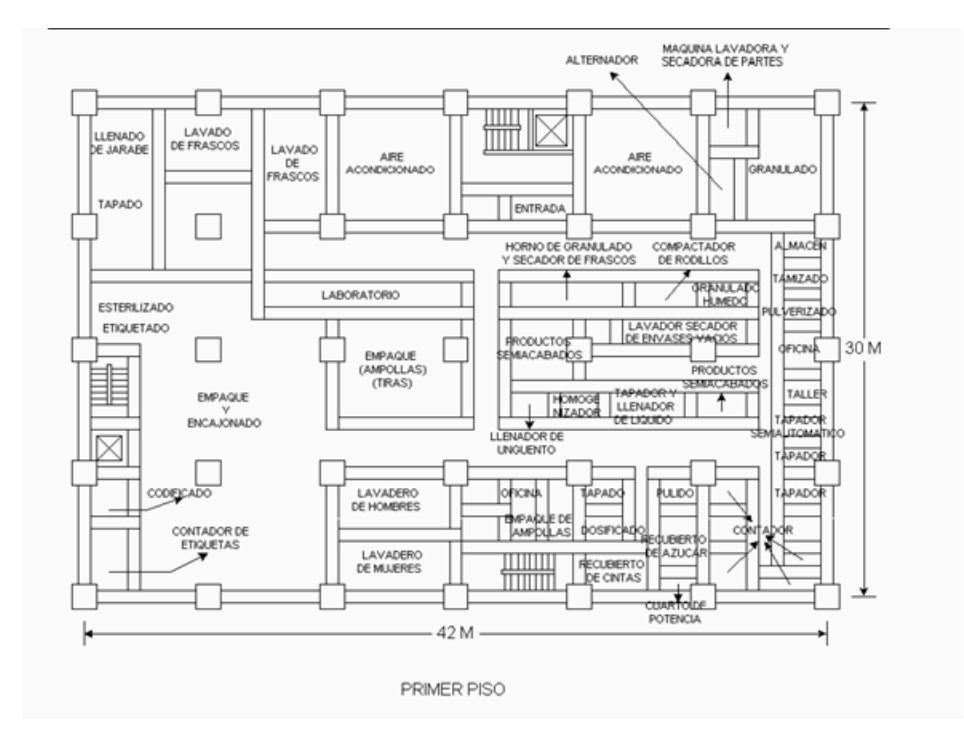

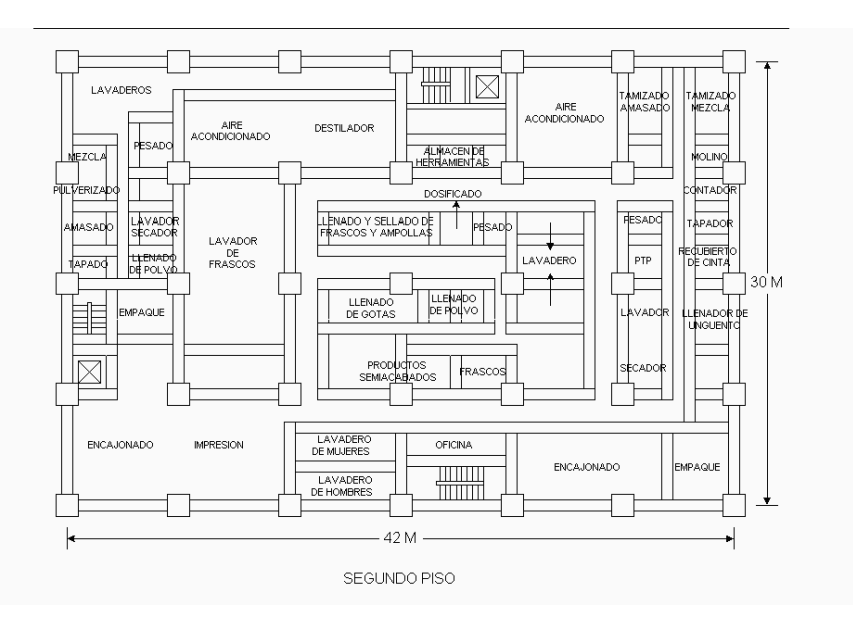

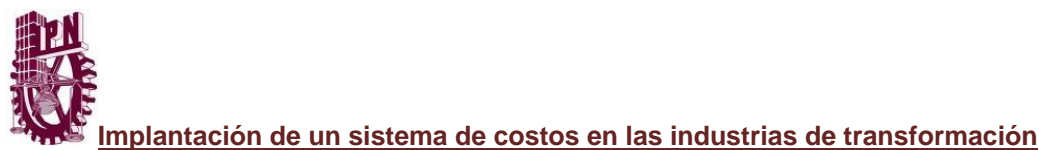

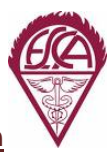

### **COSTOS HISTORICOS.**

**Las Operaciones al 30 de junio de 2013 son las siguientes: Se registran las Operaciones al 30 de Junio de 2013 como sigue:**

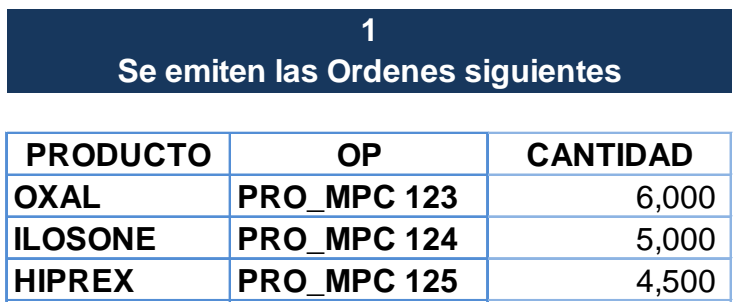

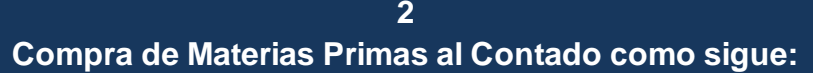

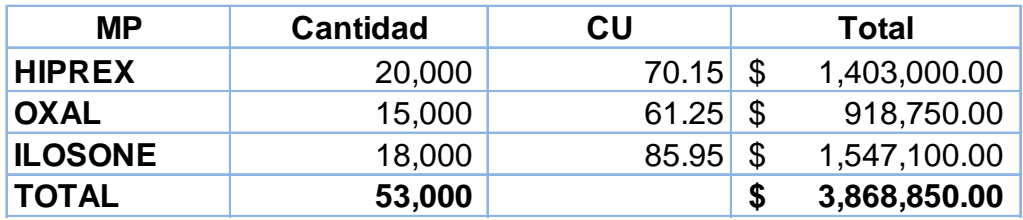

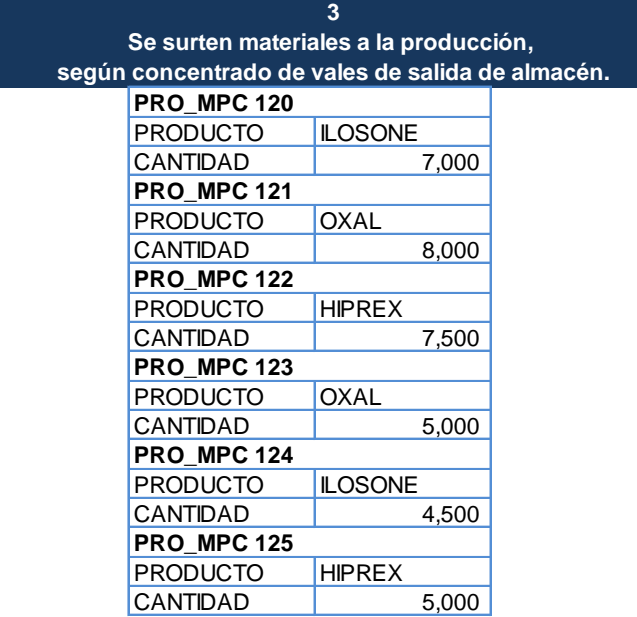

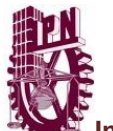

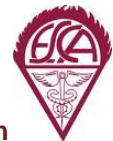

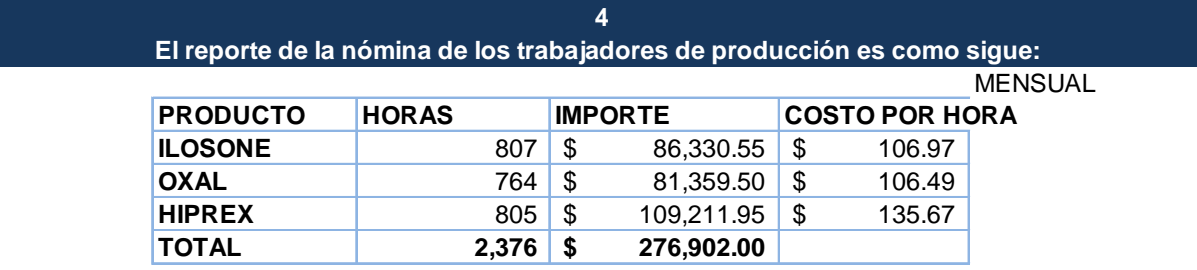

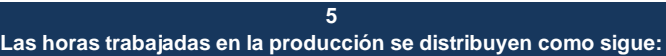

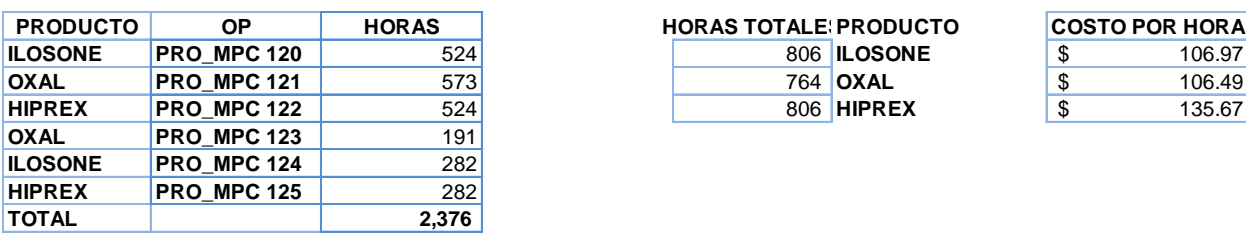

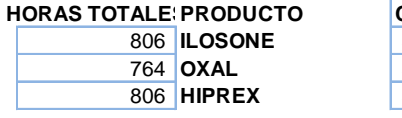

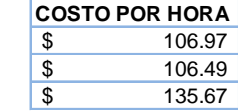

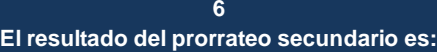

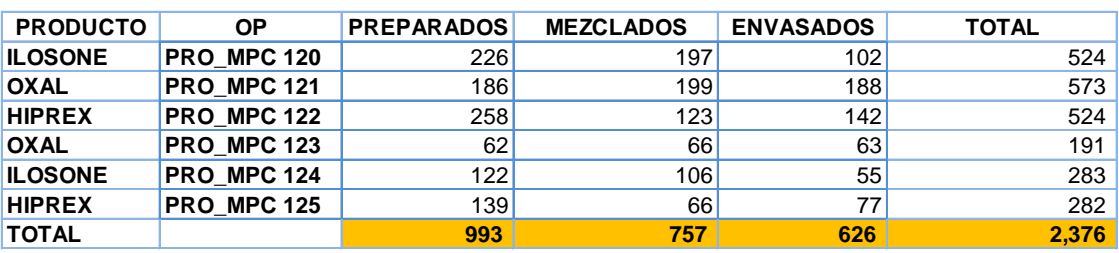

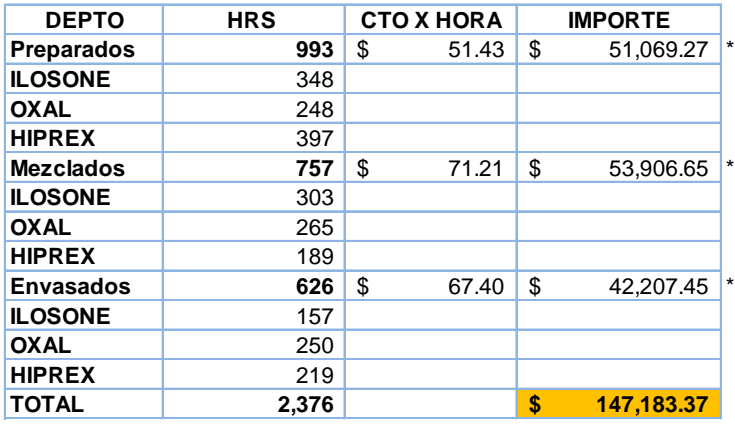

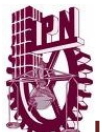

#### **7 Se terminan las órdenes:**

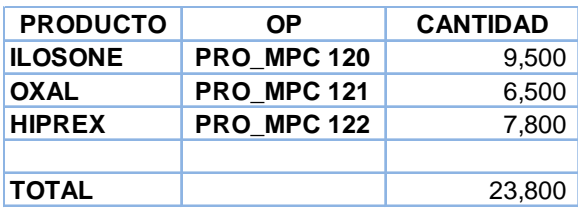

**PRO\_MPC 123** ABIERTAS **PRO\_MPC 124** ABIERTAS **PRO\_MPC 125 ABIERTAS** 

### **Se vendieron al contado los productos siguientes: 8**

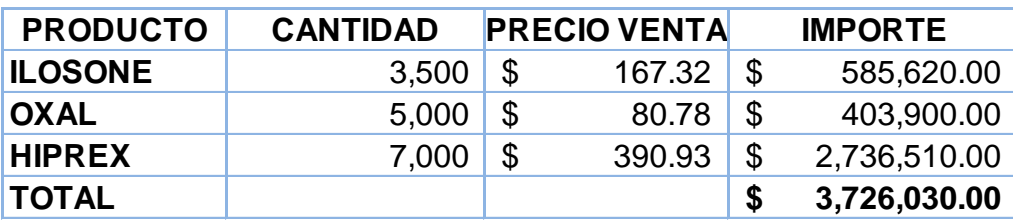

**Los Gastos de Operación importaron: 9**

\$ 600,000.00

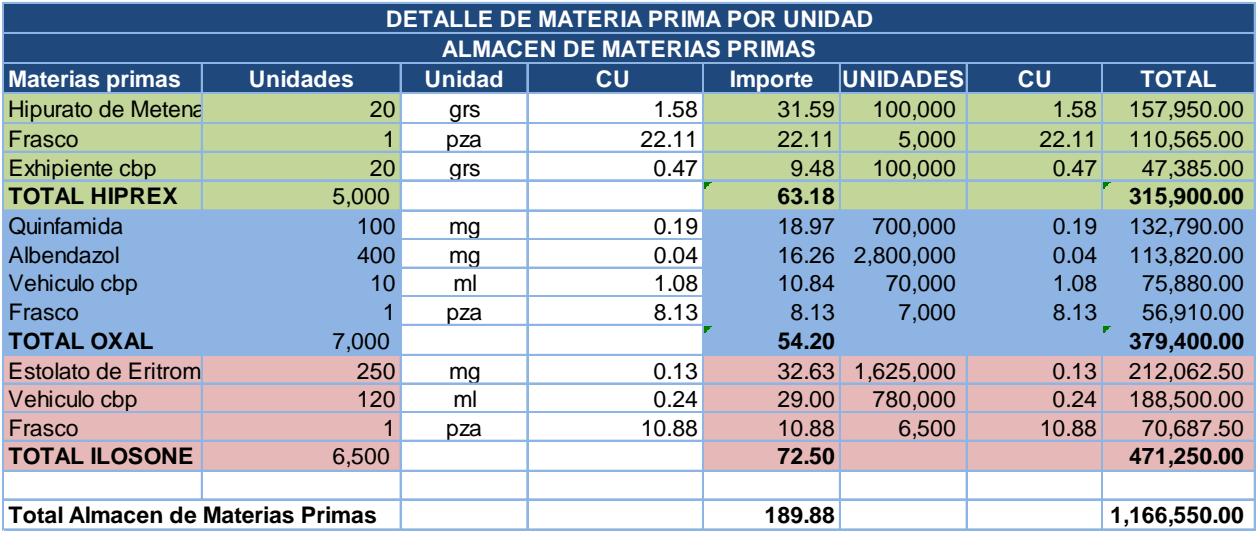
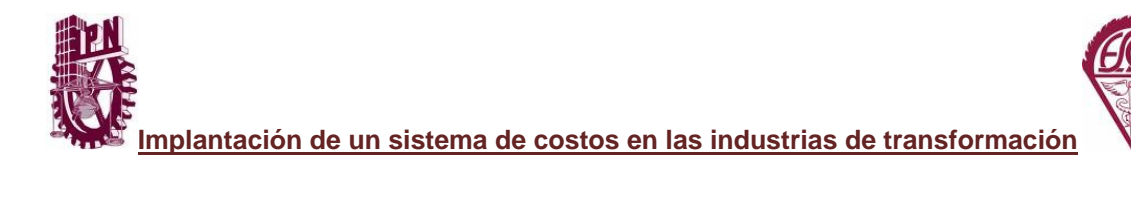

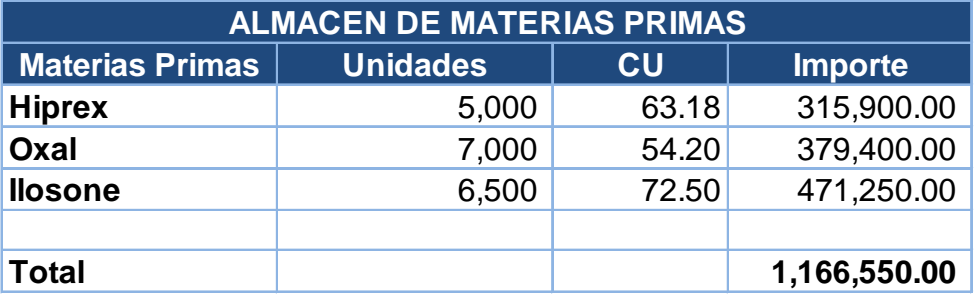

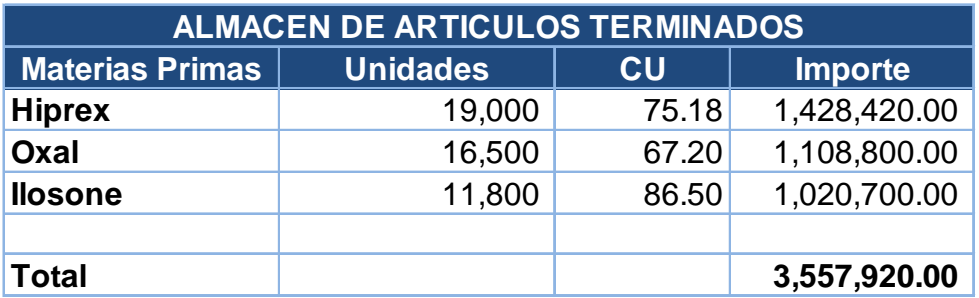

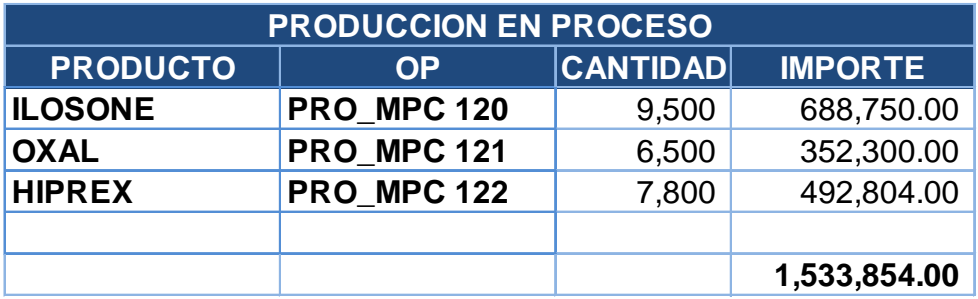

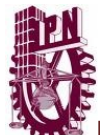

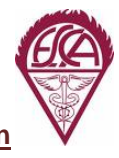

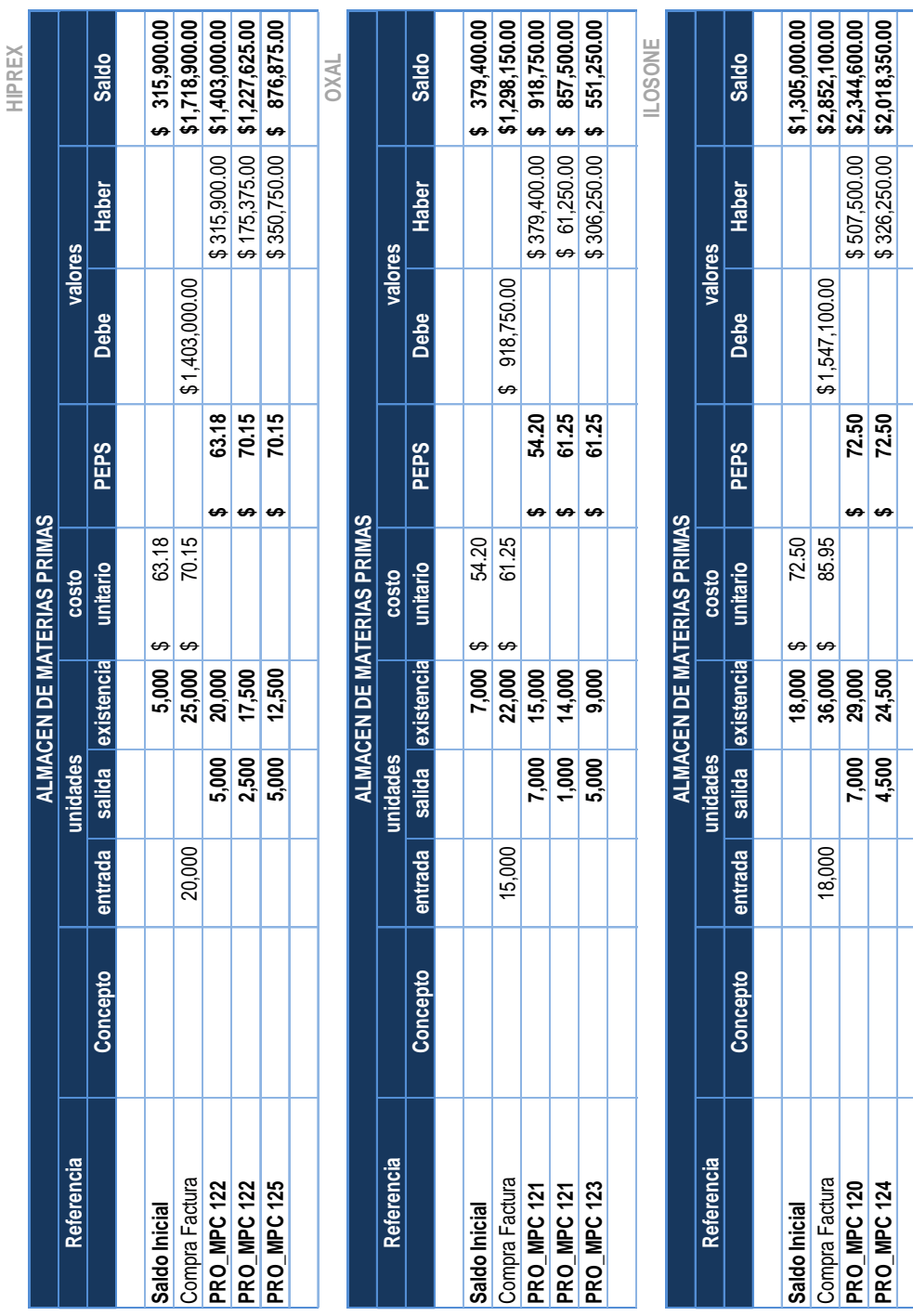

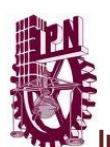

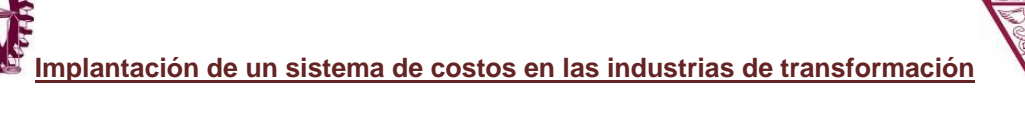

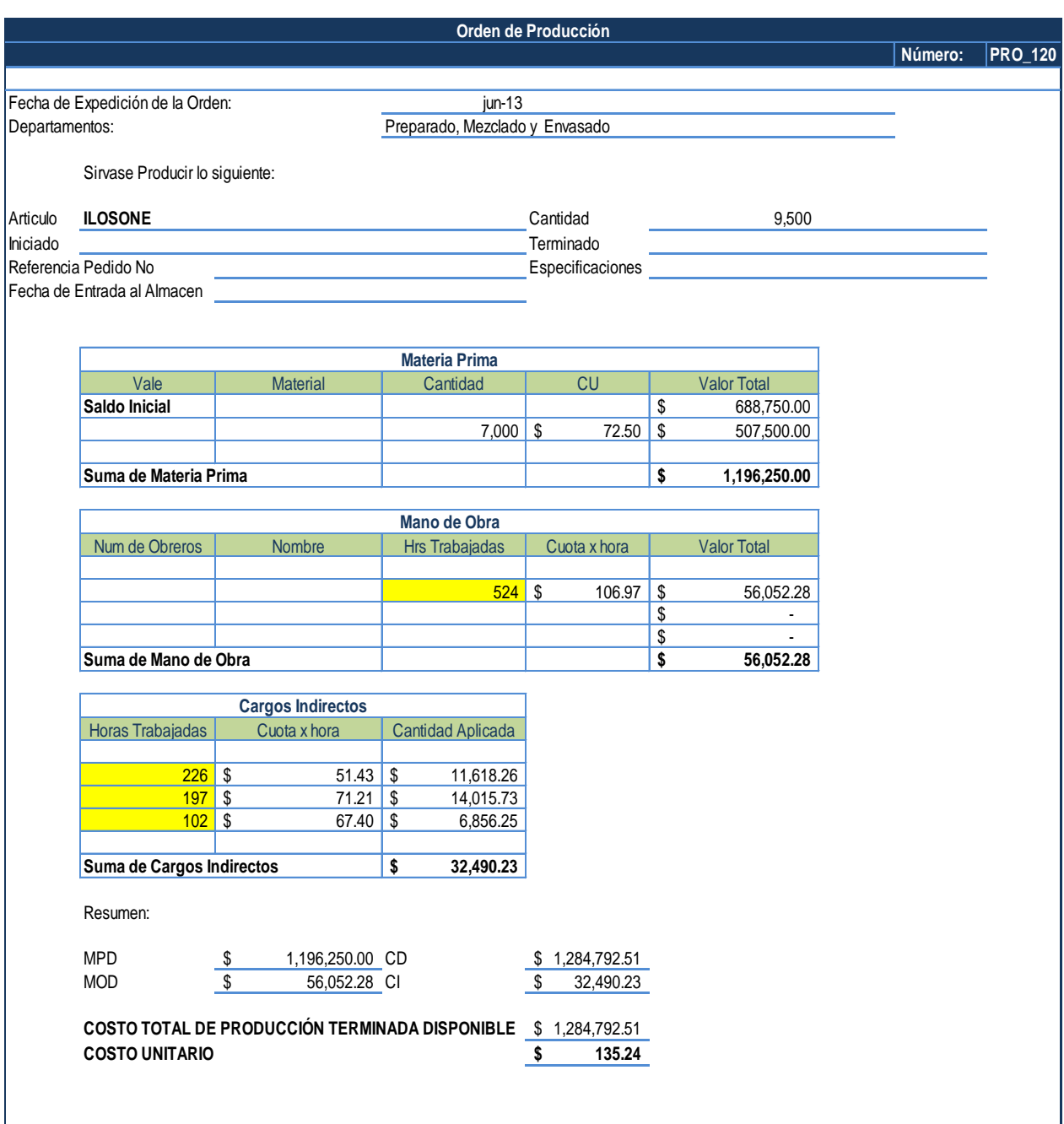

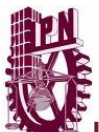

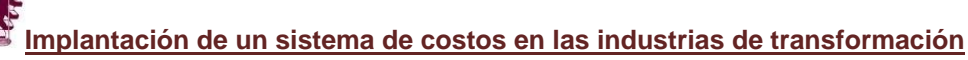

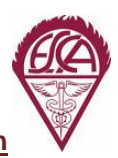

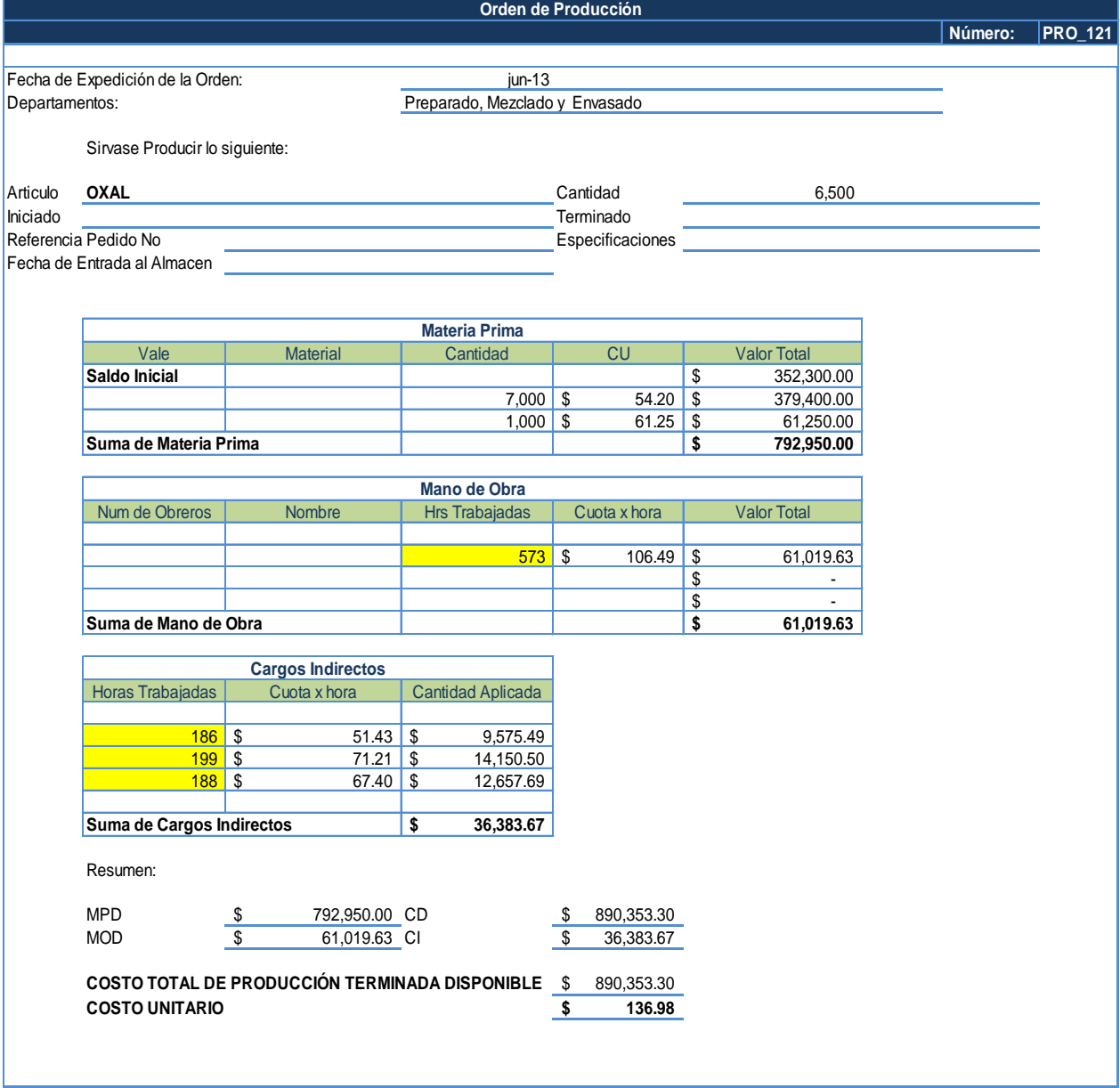

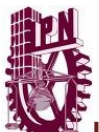

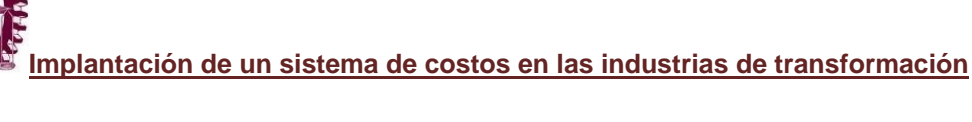

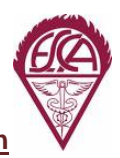

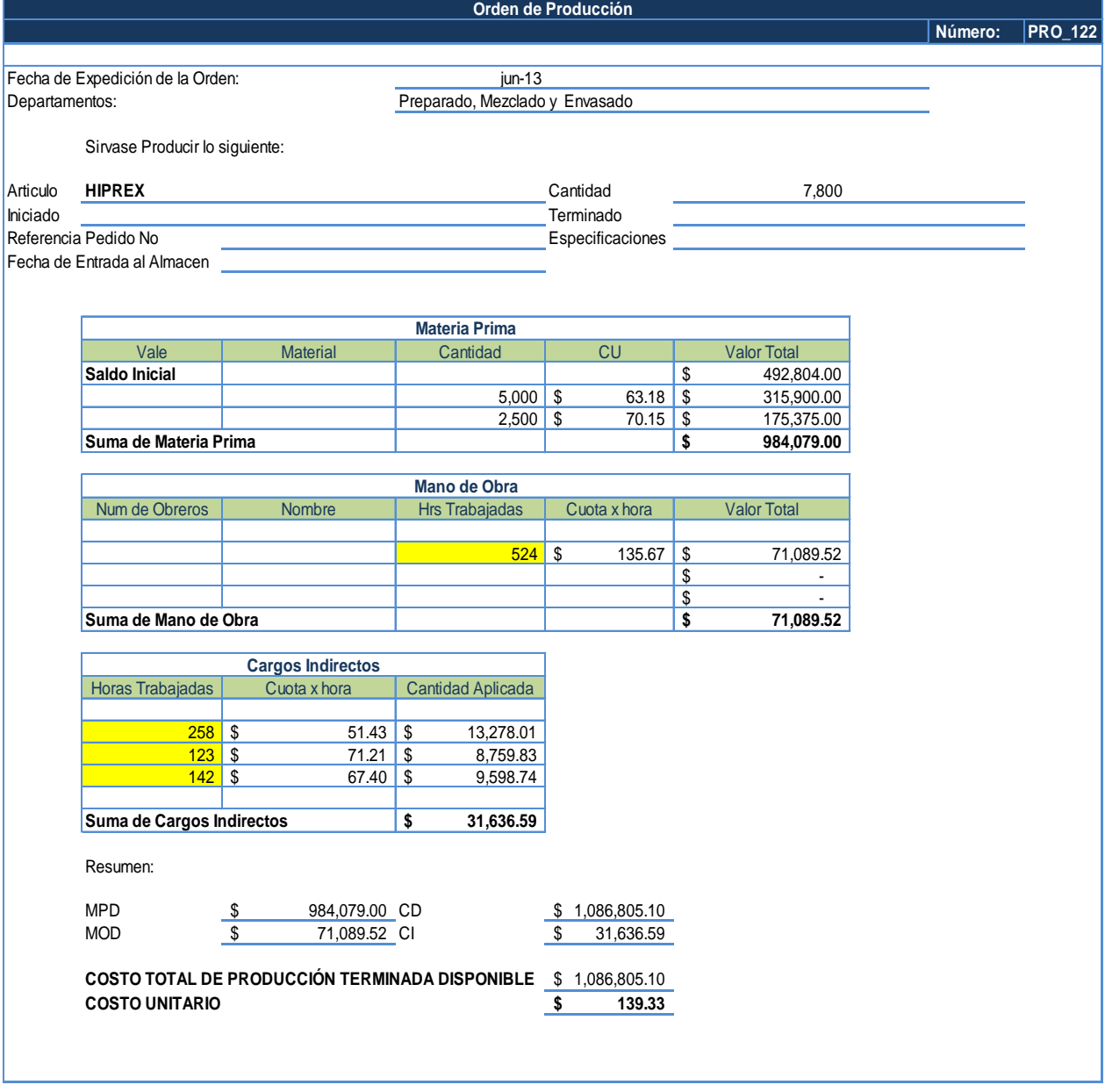

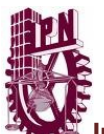

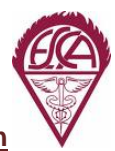

**ICE**<br>Implantación de un sistema de costos en las industrias de transformación<br>Implantación de un sistema de costos en las industrias de transformación

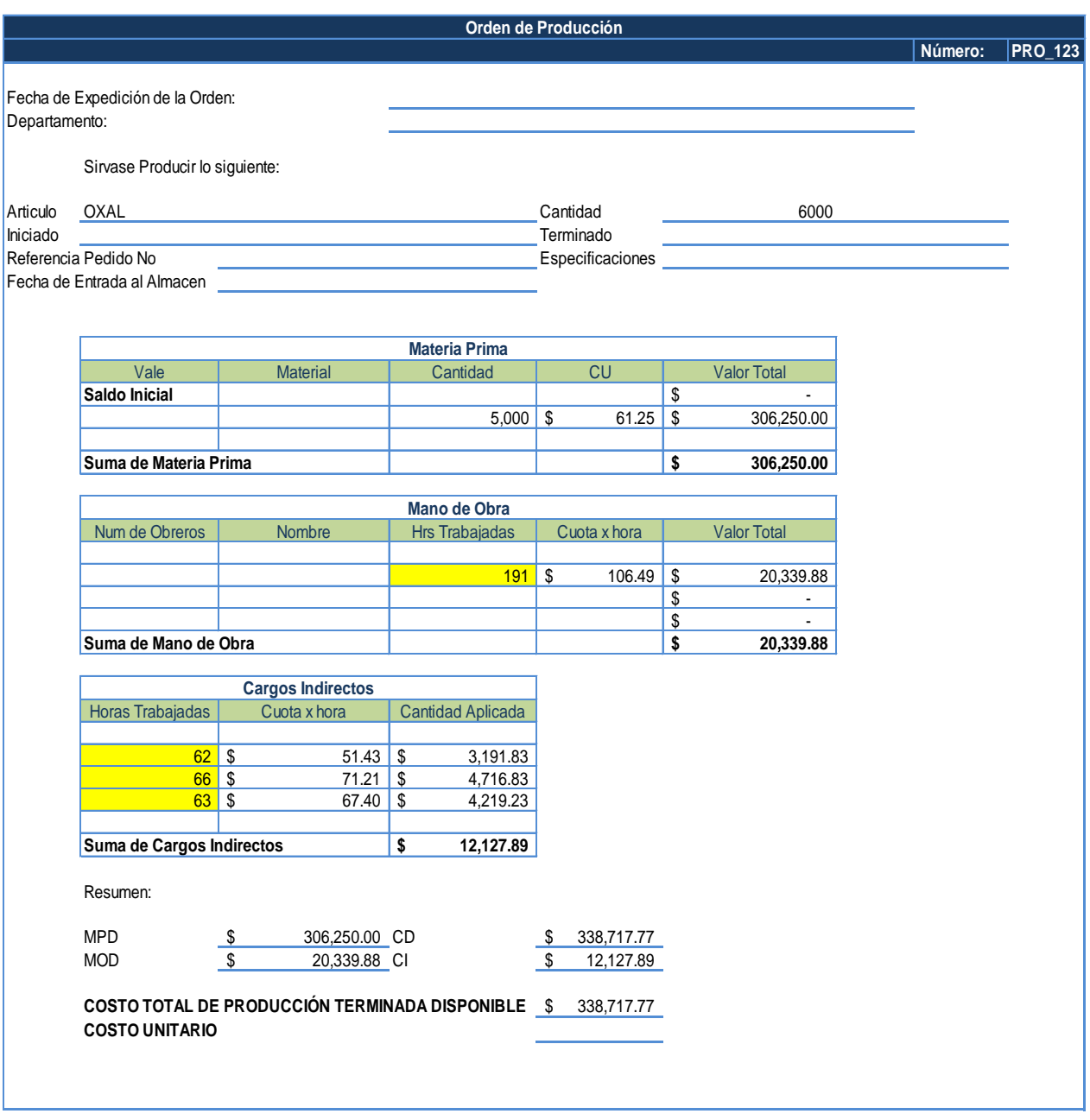

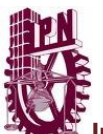

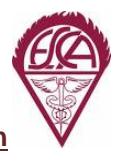

**ICE**<br>Implantación de un sistema de costos en las industrias de transformación<br>Implantación de un sistema de costos en las industrias de transformación

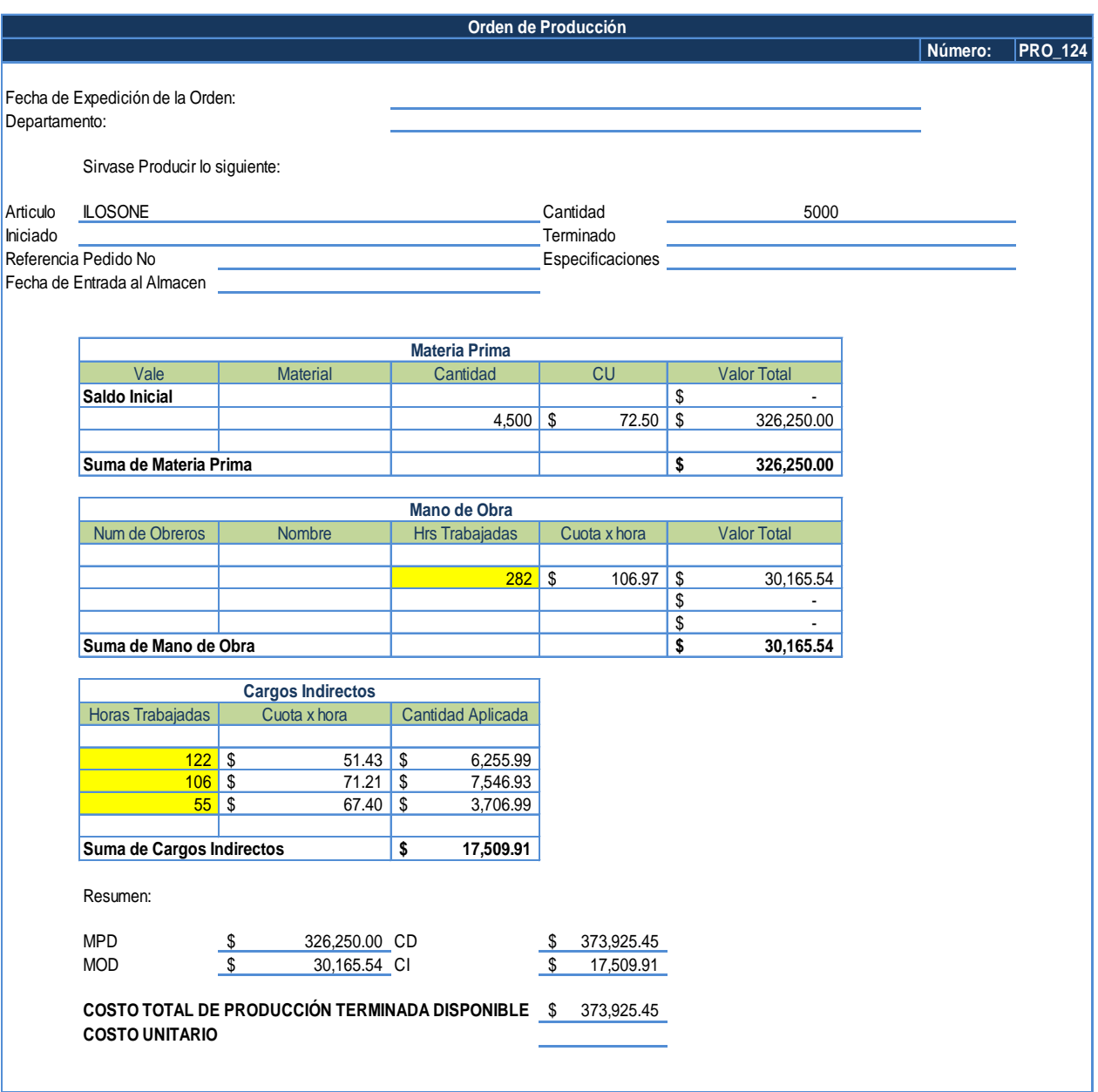

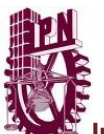

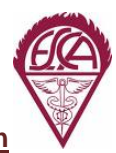

**ICE**<br>Implantación de un sistema de costos en las industrias de transformación<br>Implantación de un sistema de costos en las industrias de transformación

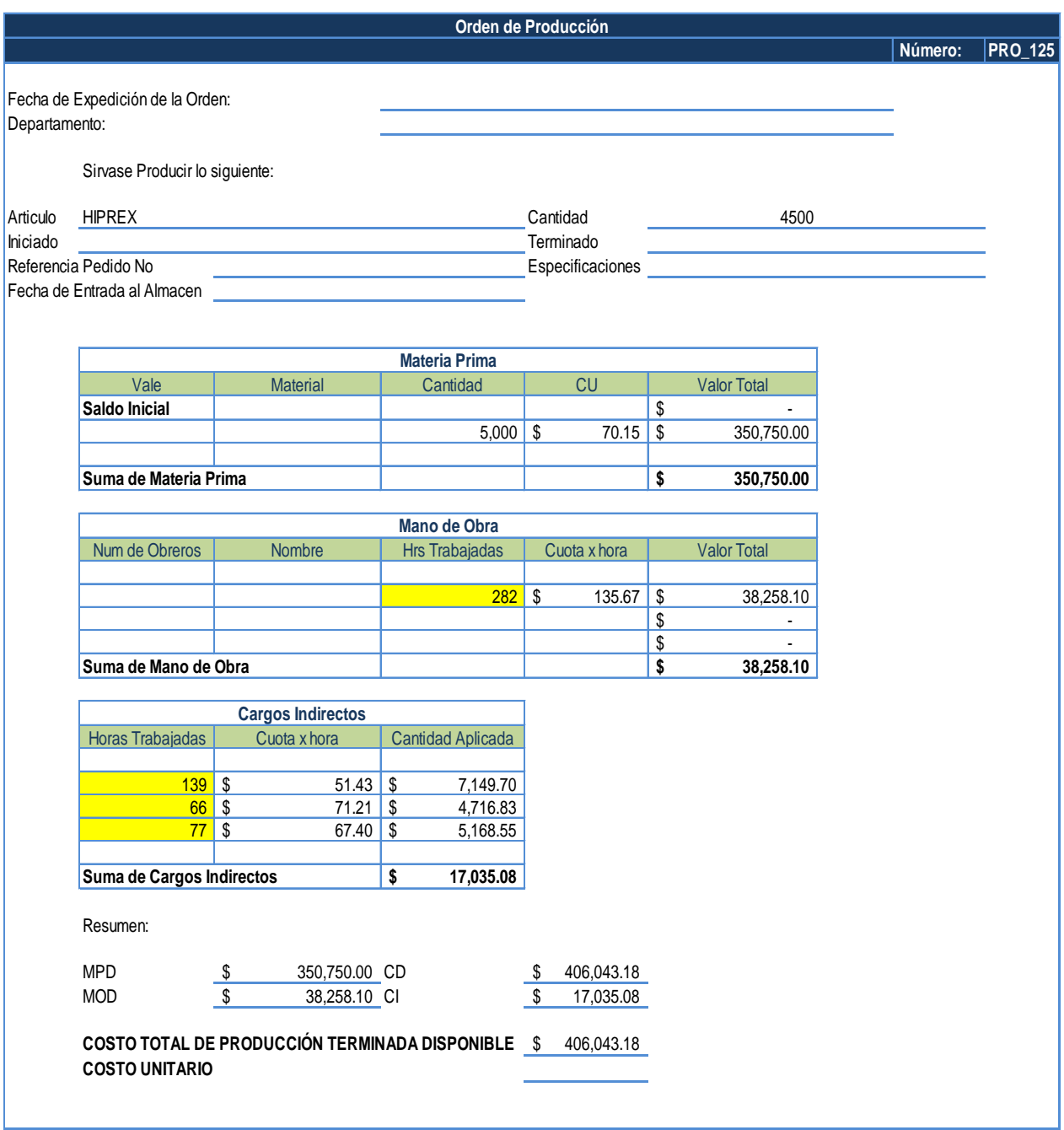

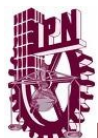

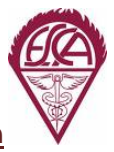

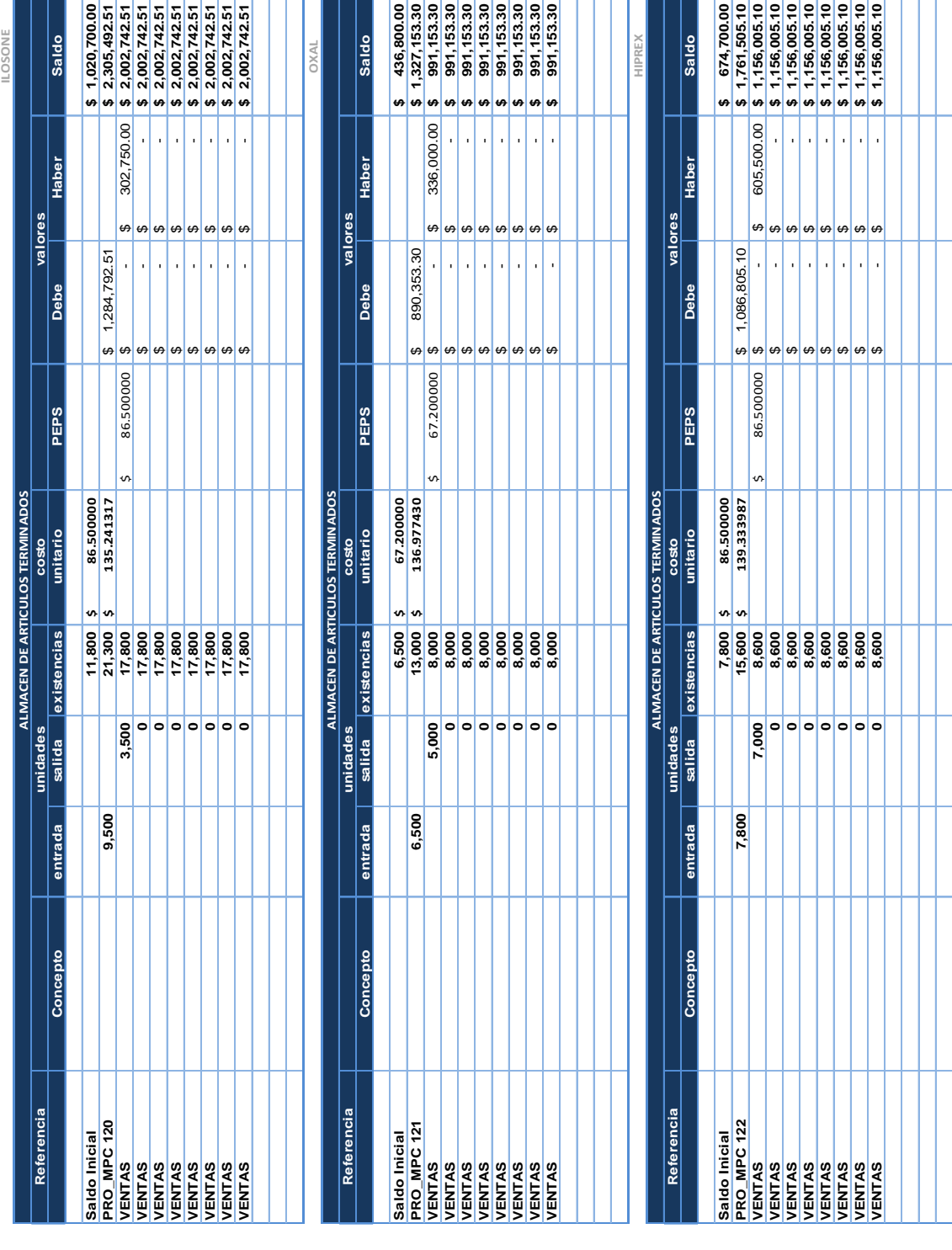

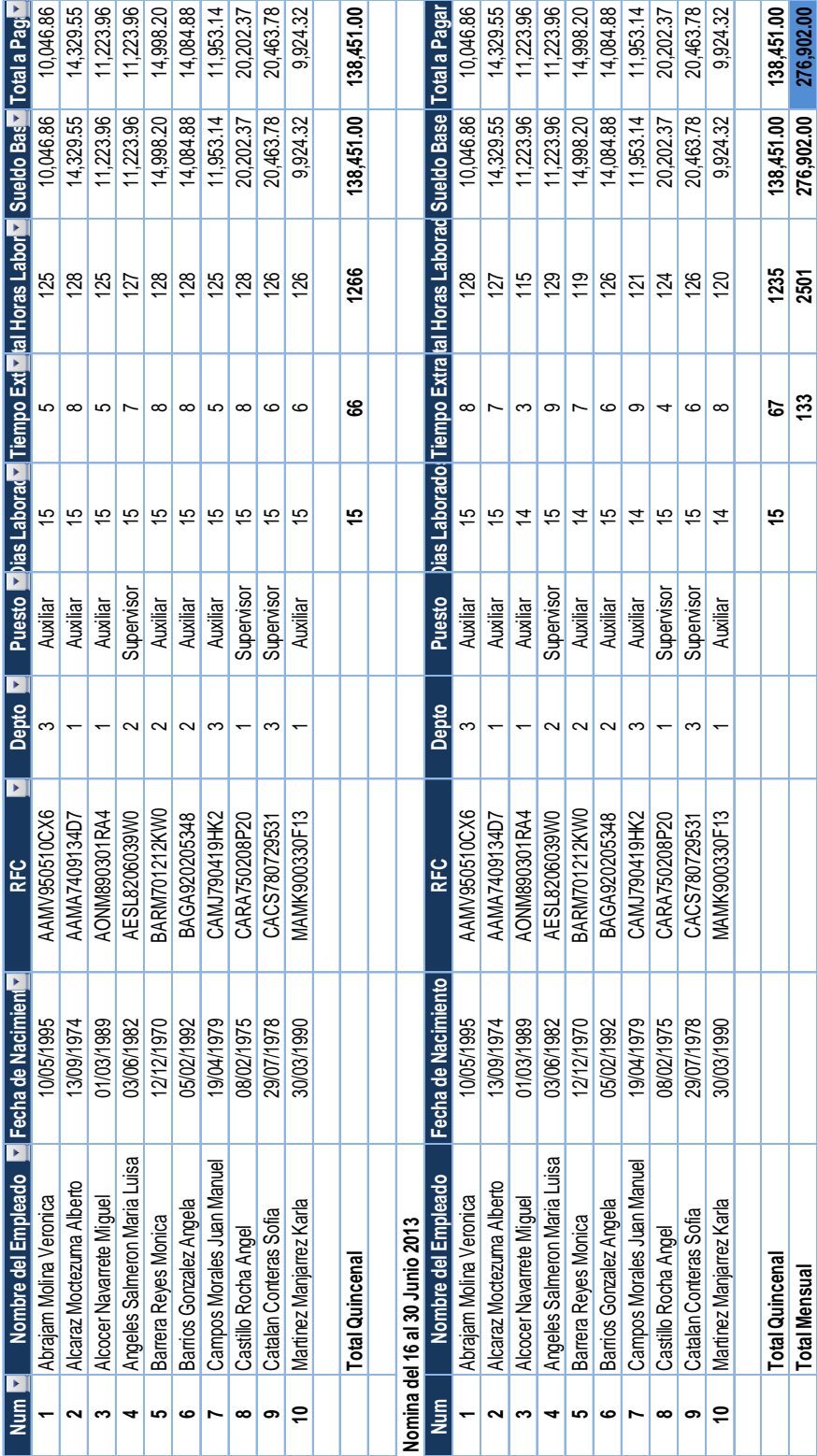

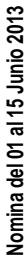

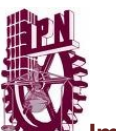

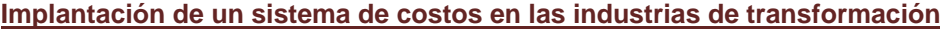

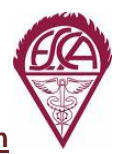

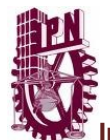

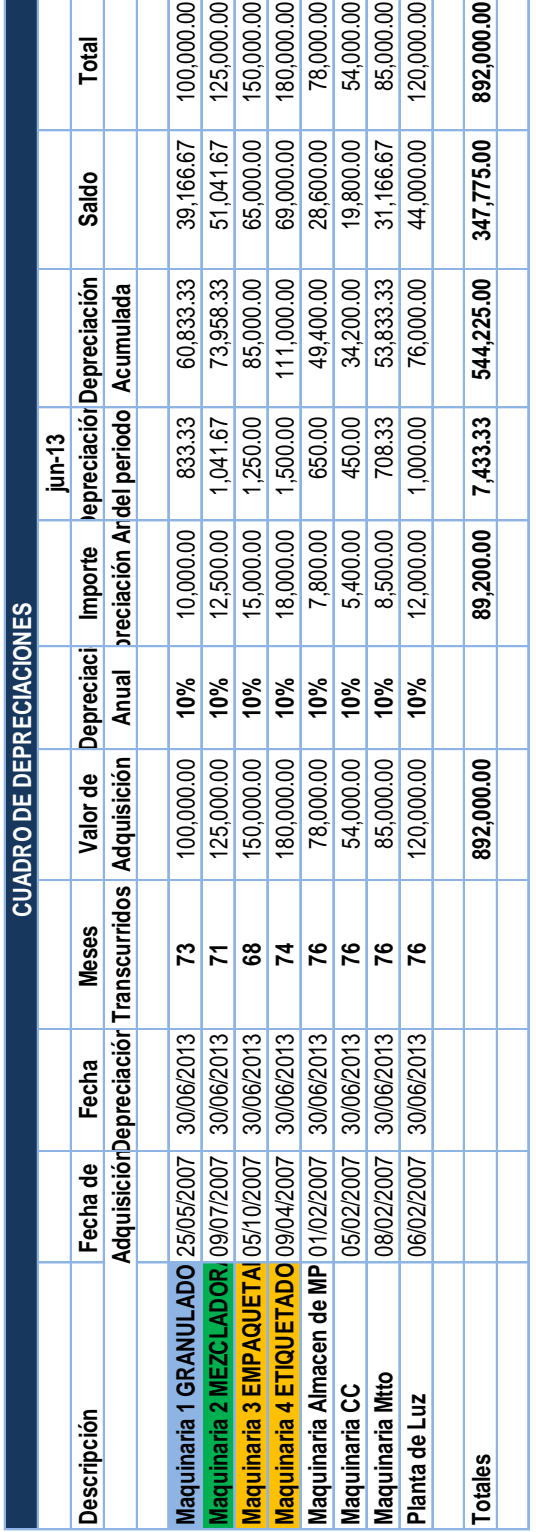

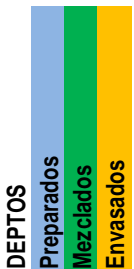

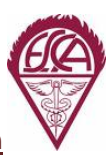

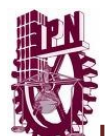

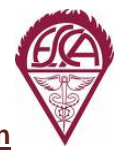

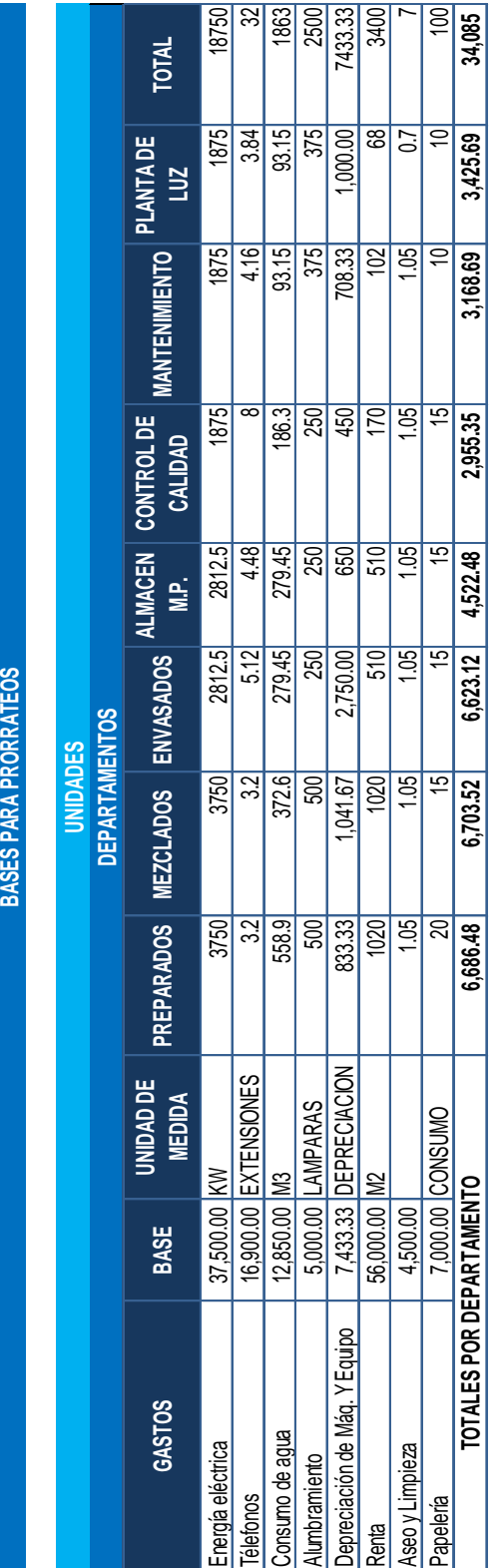

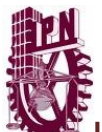

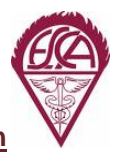

### **Bases para prorrateo secundario**

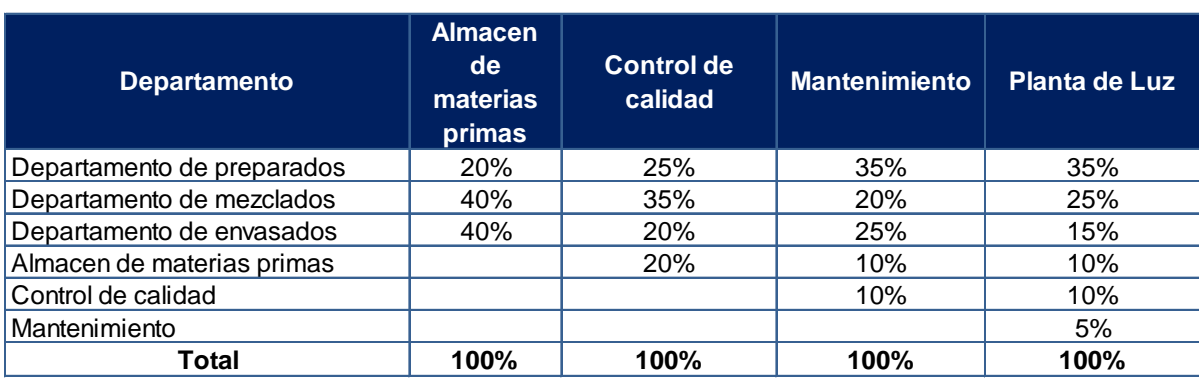

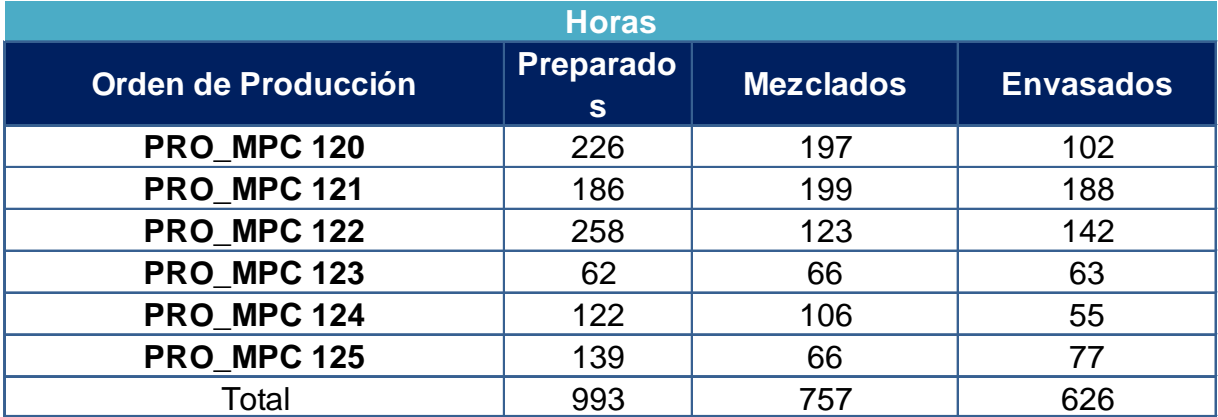

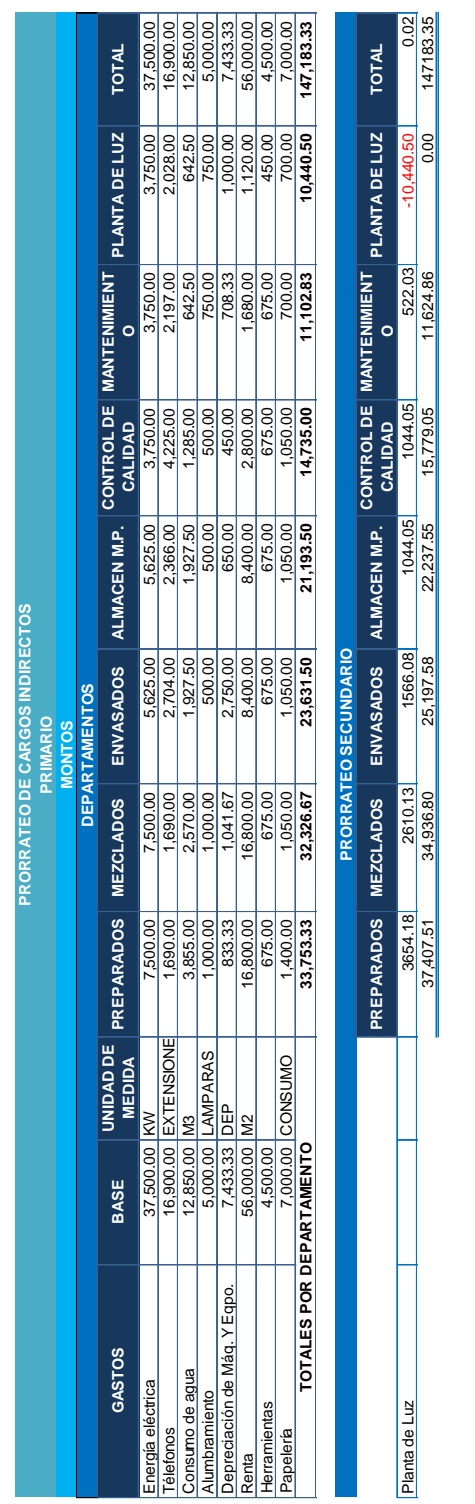

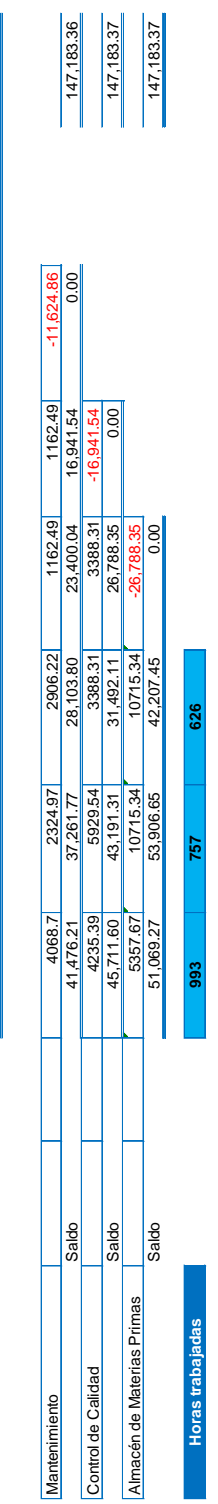

**Costo por Hora 51.43 \$ 71.21 \$ 67.42 \$** 

Costo por Hora

 $51.43$  \$

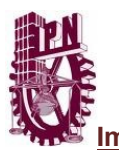

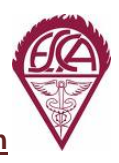

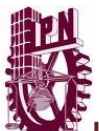

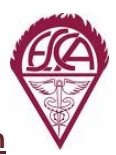

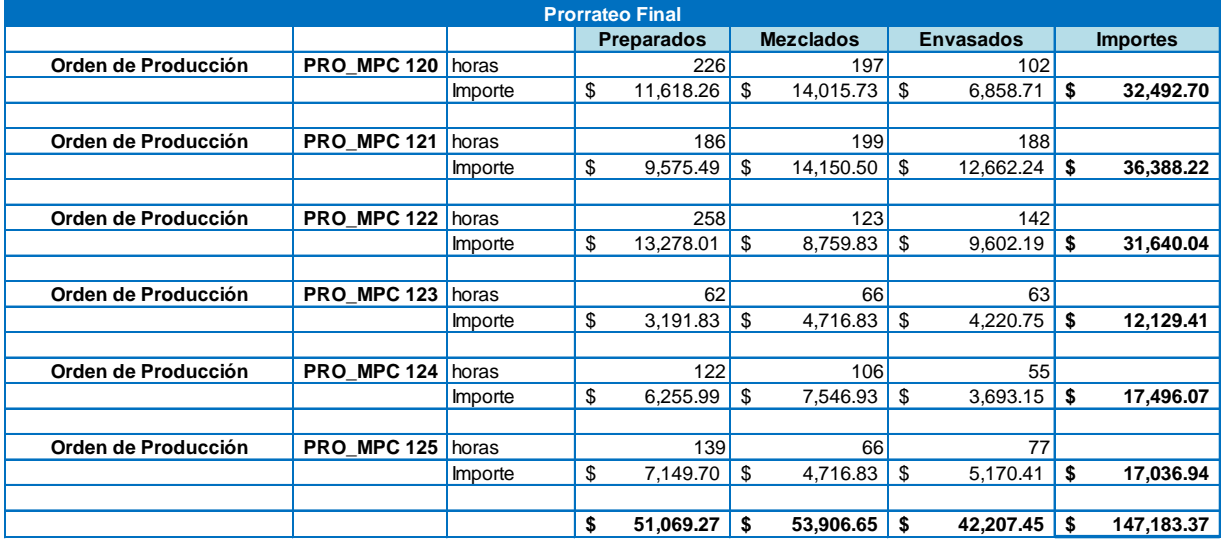

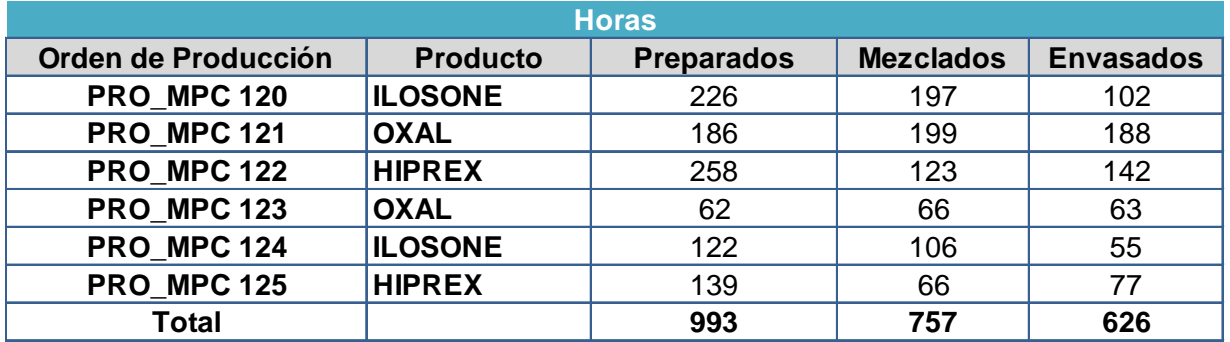

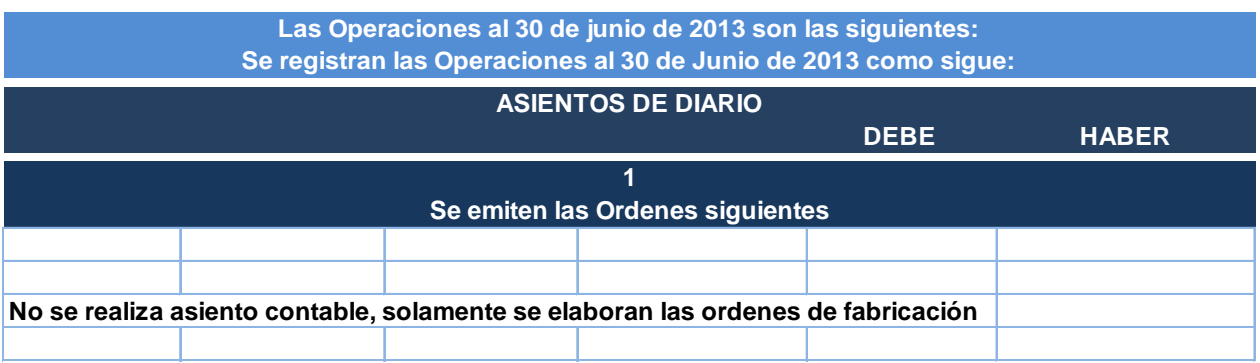

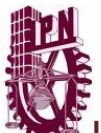

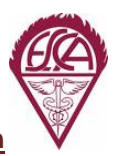

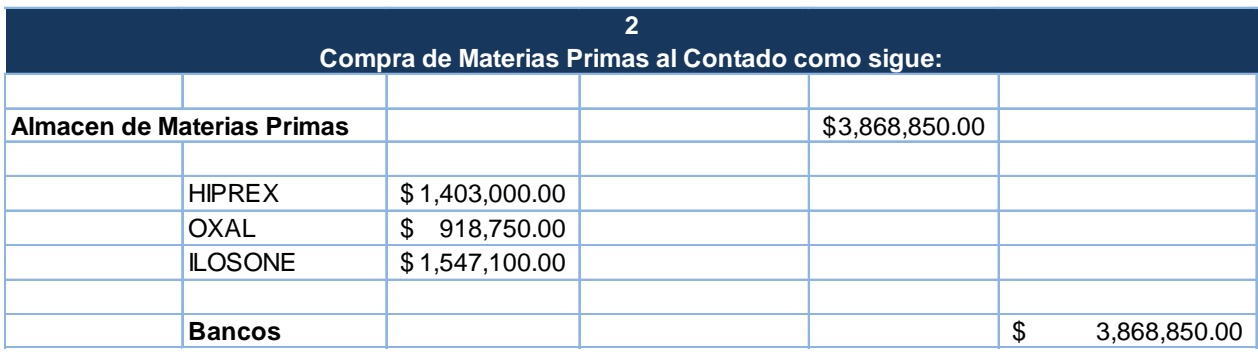

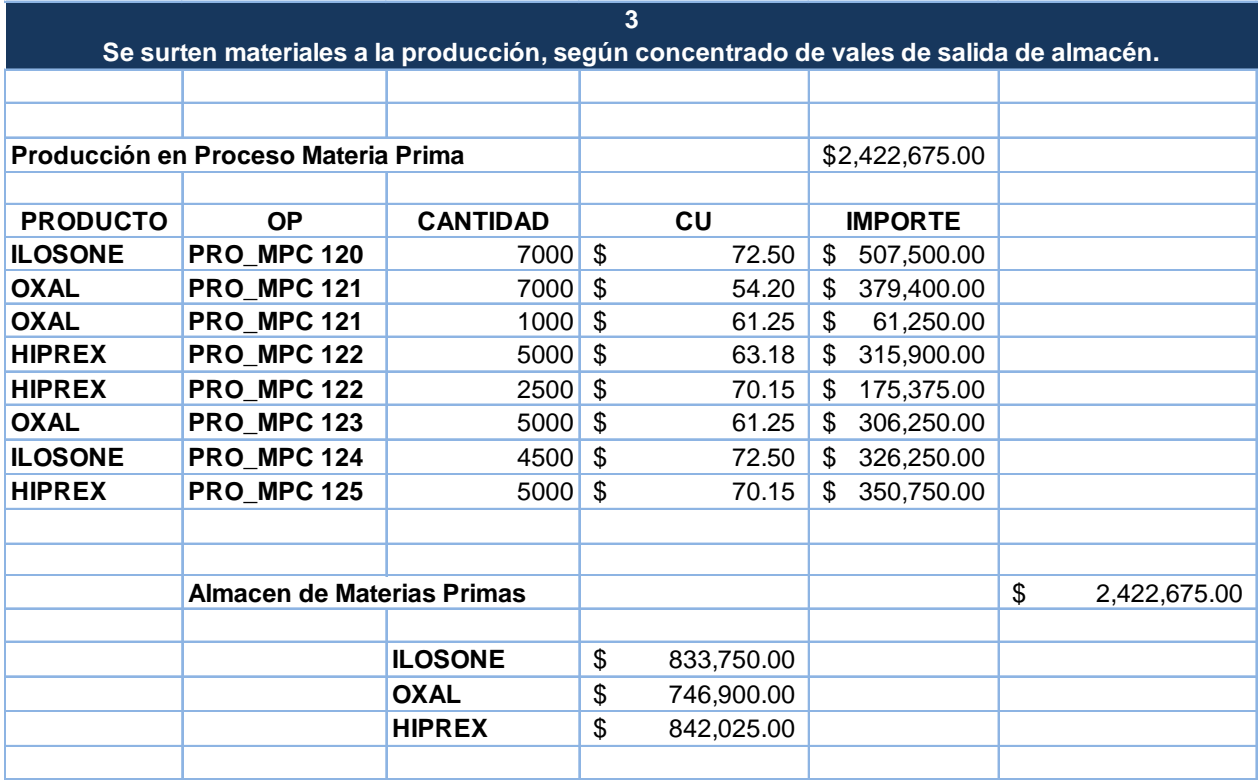

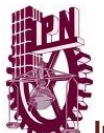

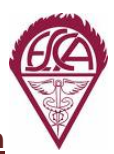

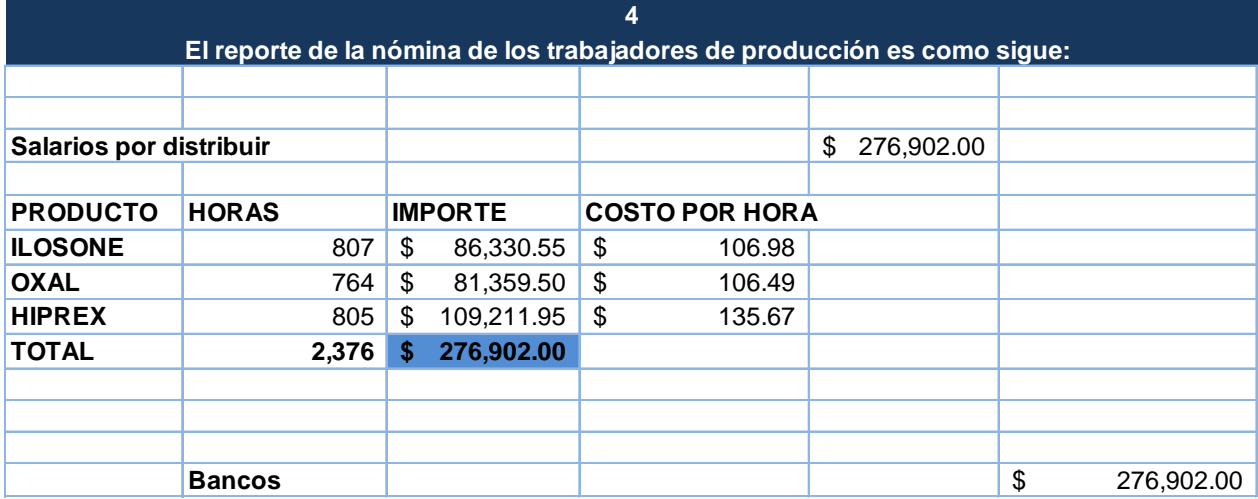

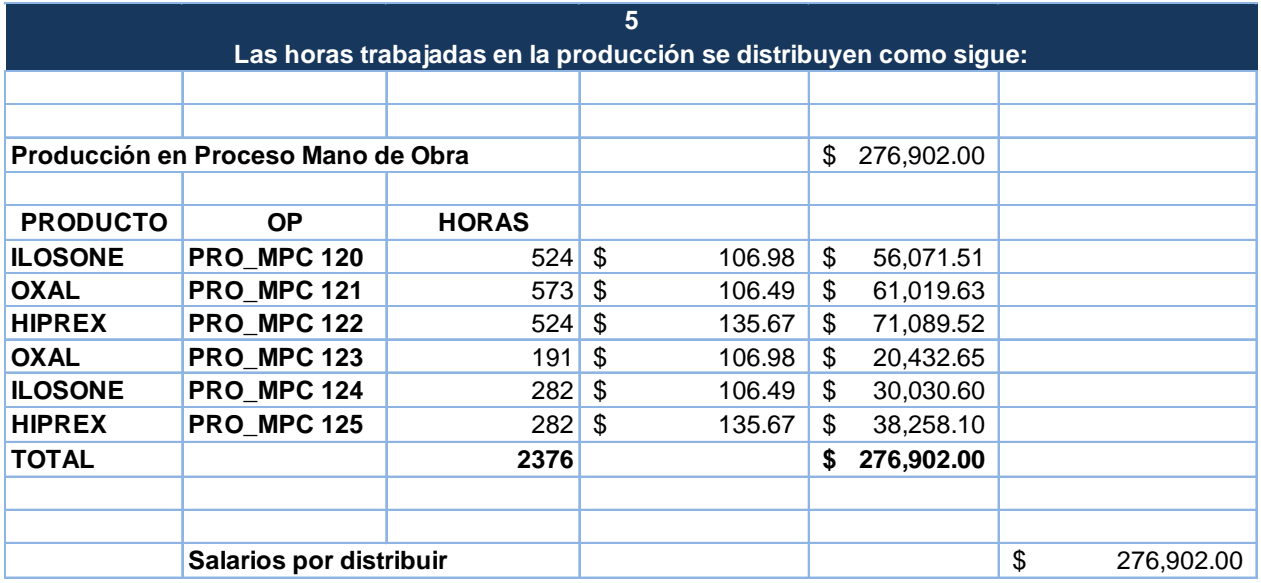

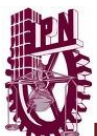

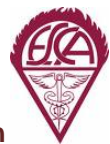

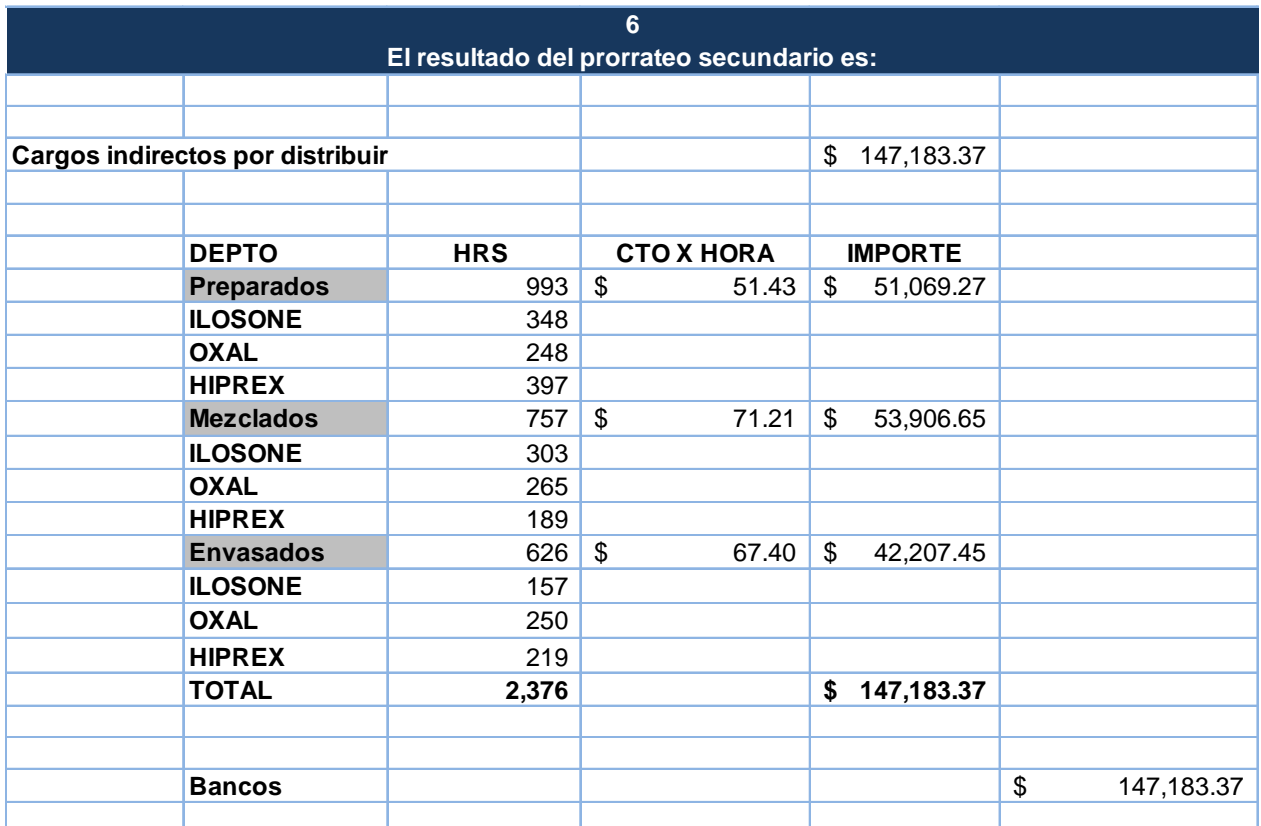

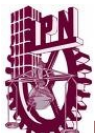

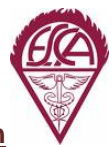

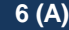

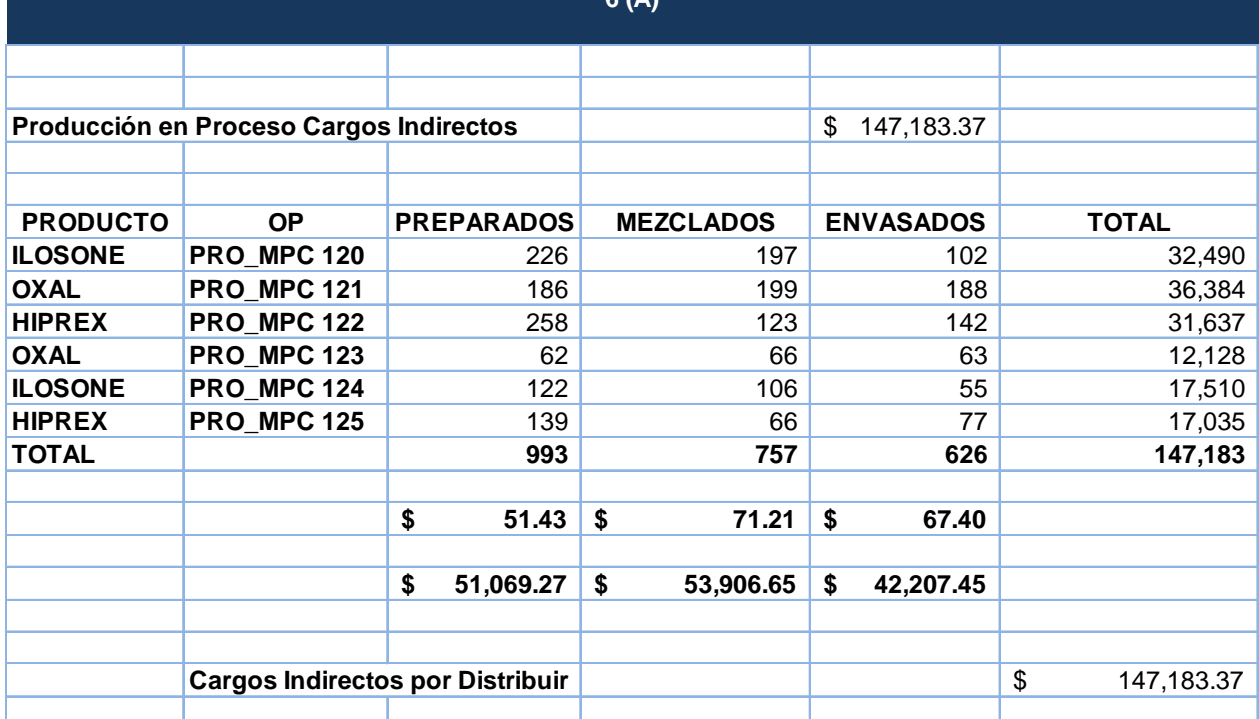

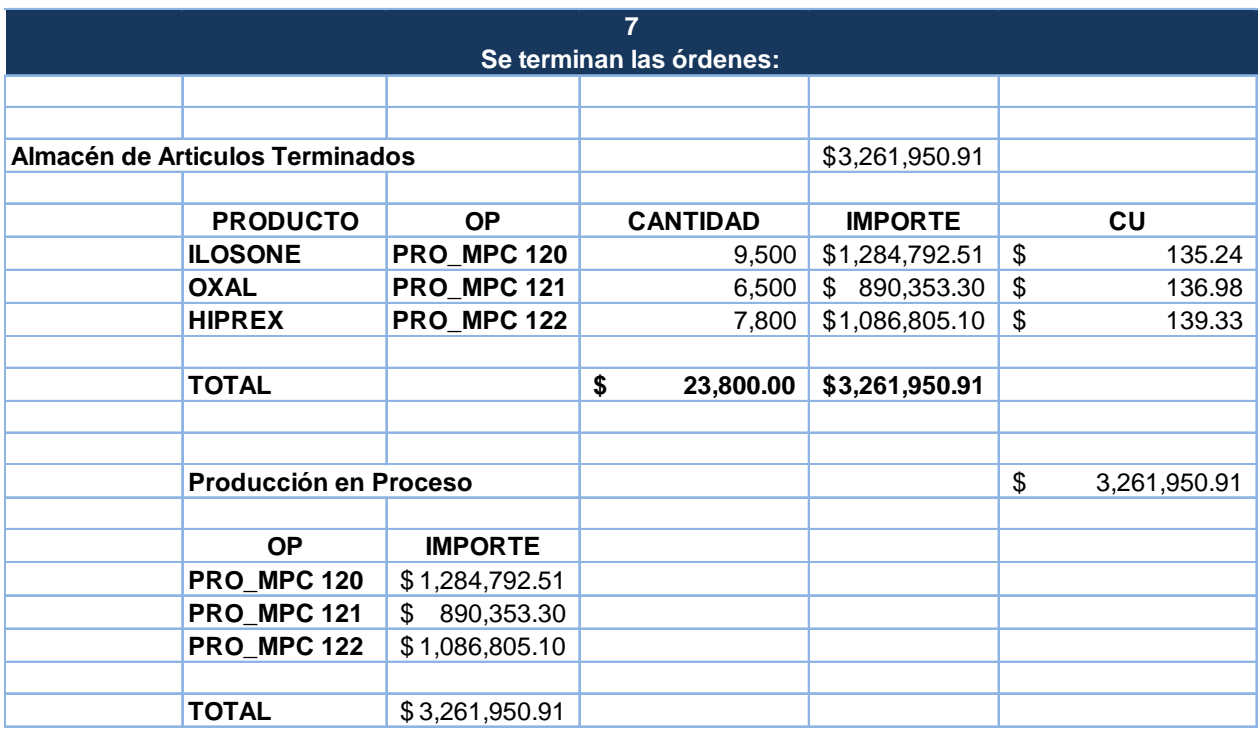

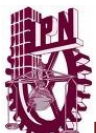

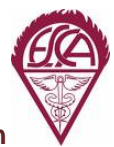

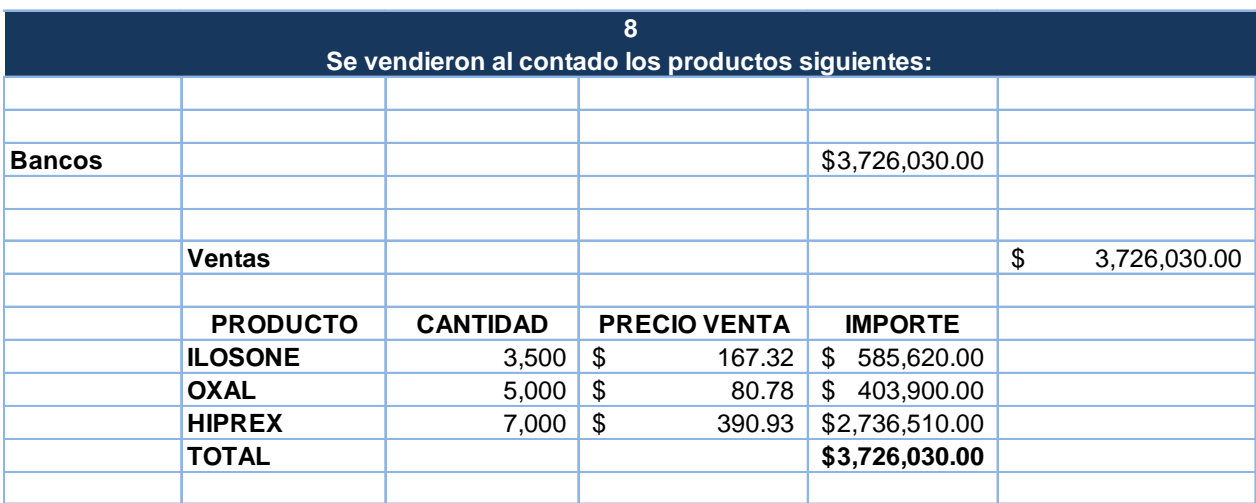

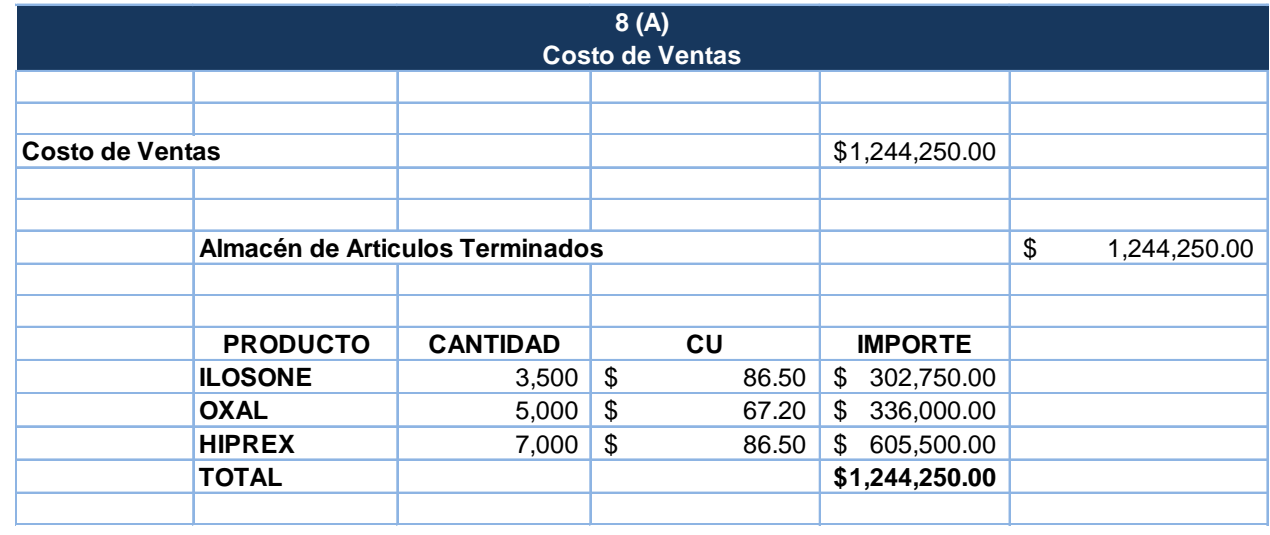

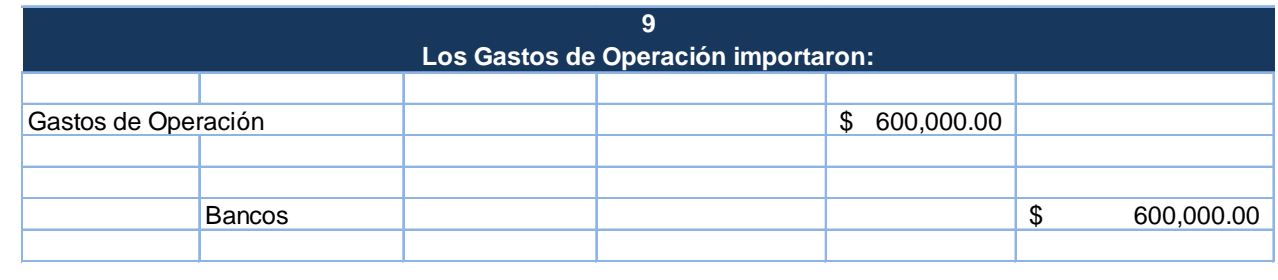

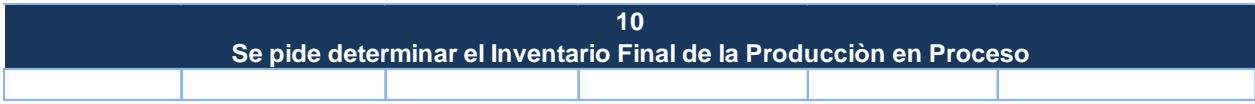

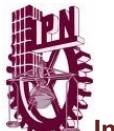

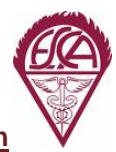

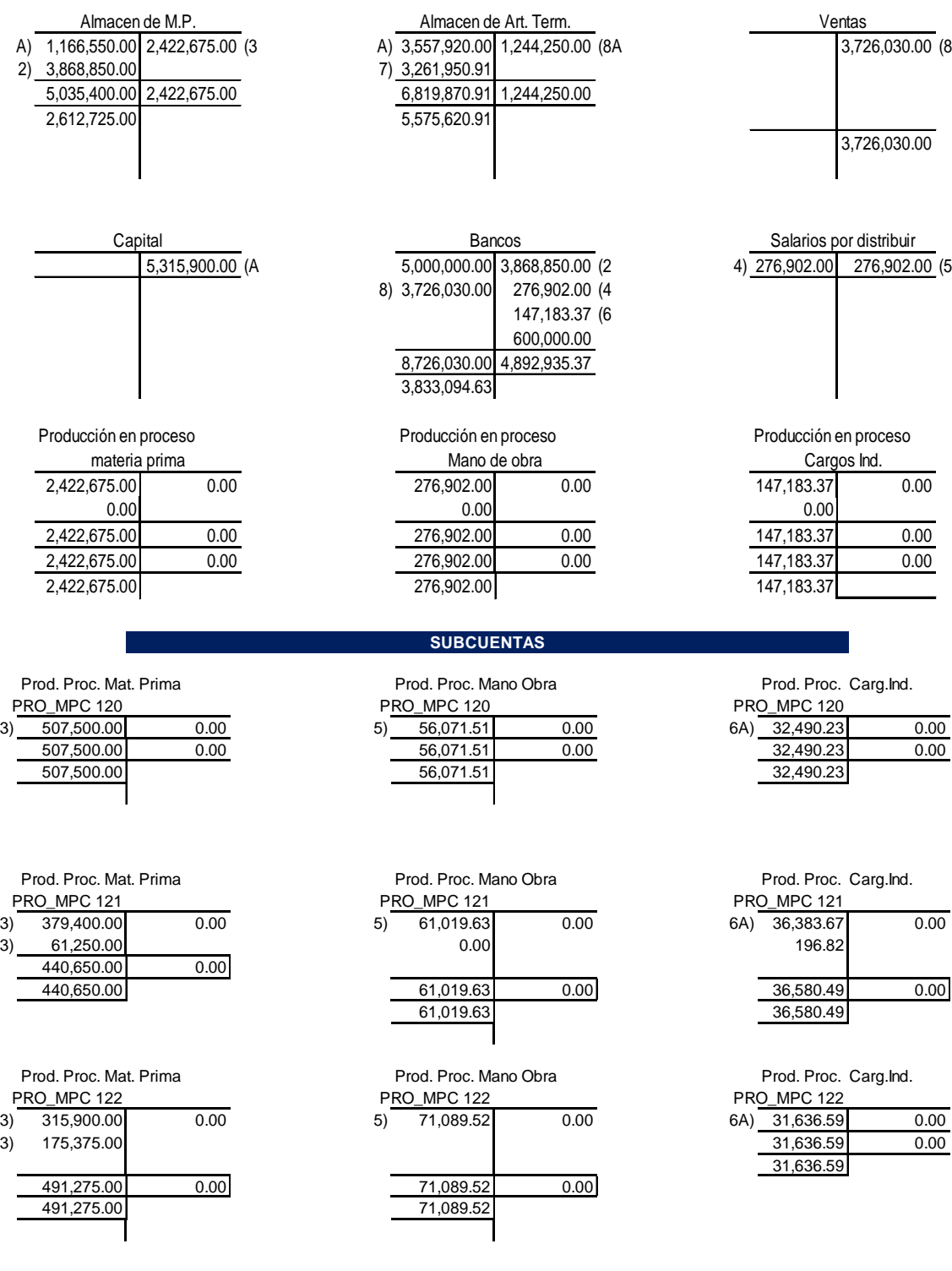

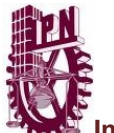

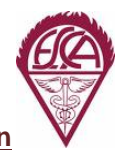

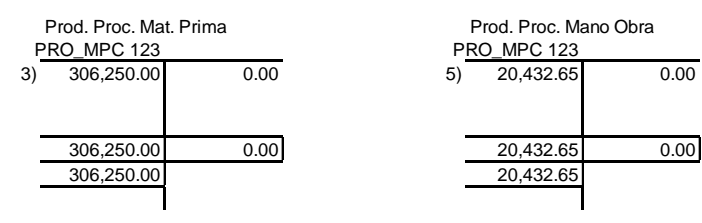

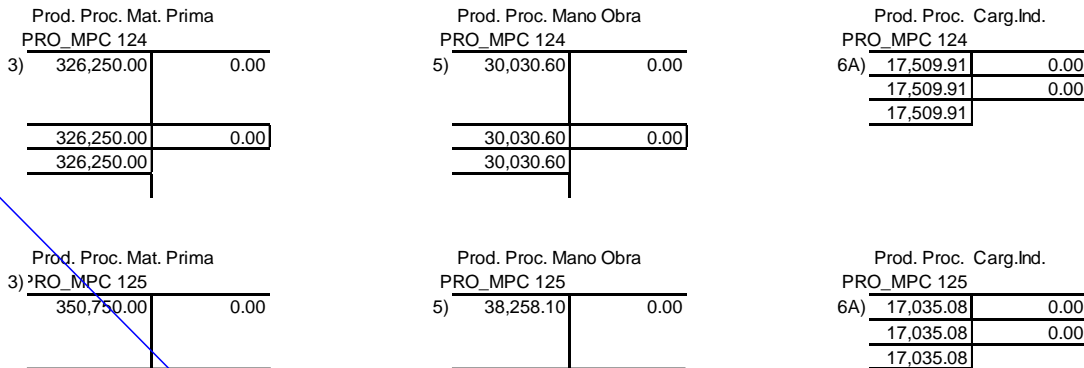

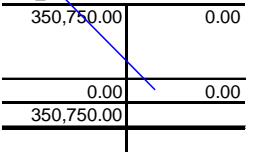

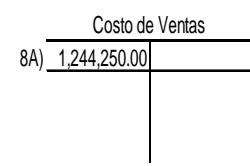

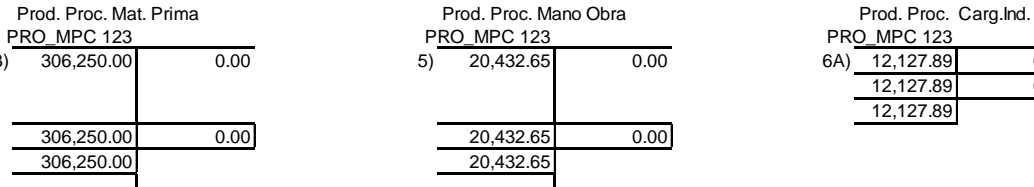

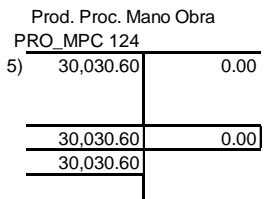

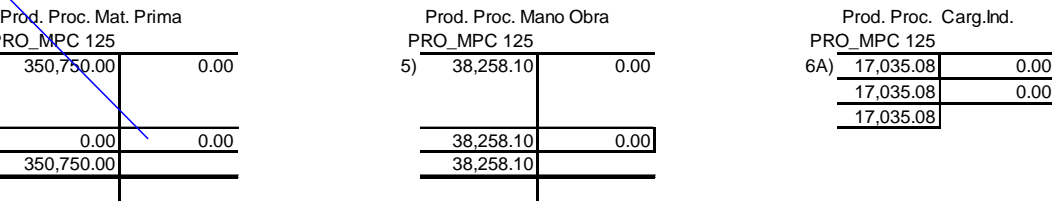

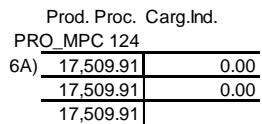

3) 306,250.00 0.00 5) 20,432.65 0.00 6A) 12,127.89 0.00 12,127.89 0.00

12,127.89

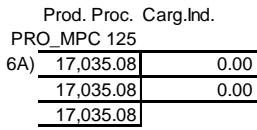

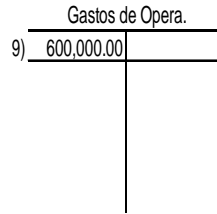

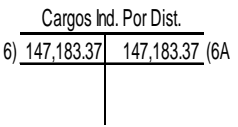

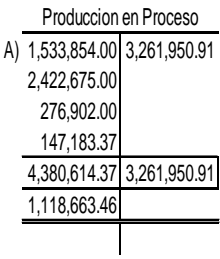

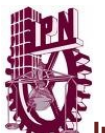

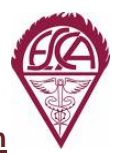

#### **Estado de Costos de Produccion y Ventas Del 1 al 30 de Junio de 2013**

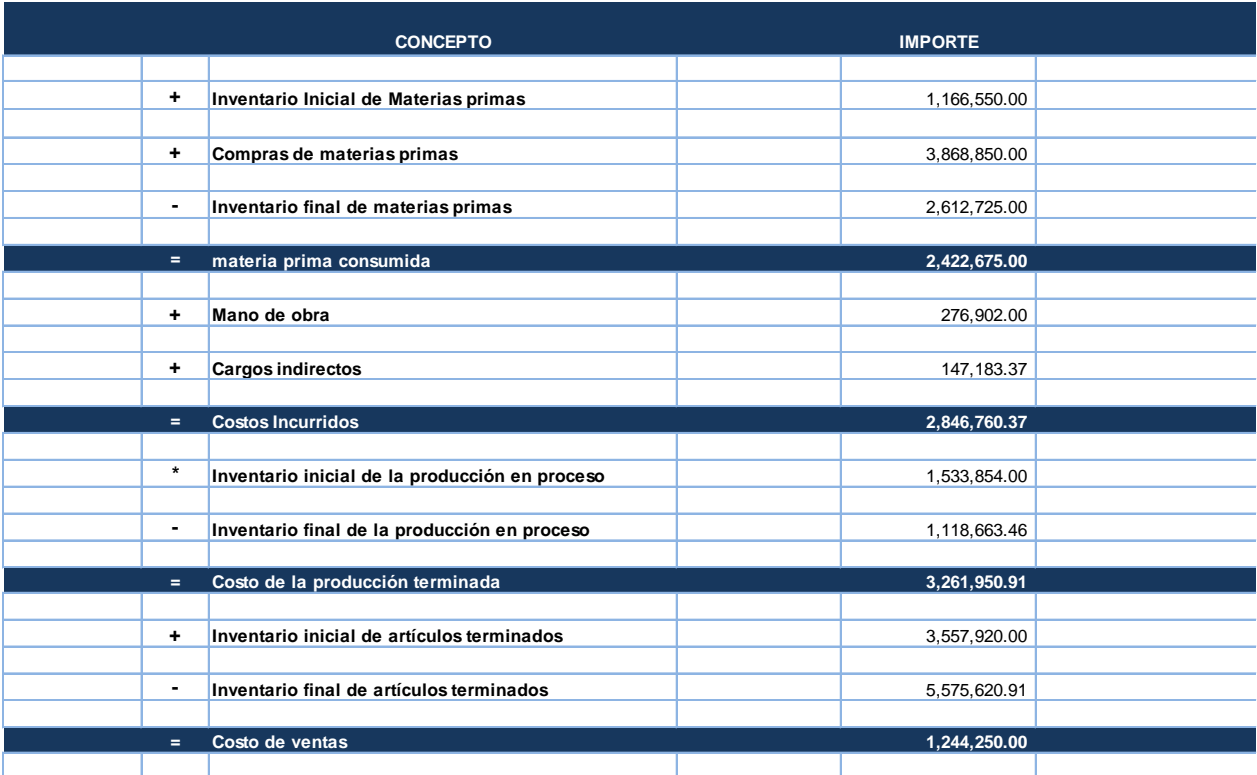

#### **Estado de Resultados Del 1 al 30 de Junio de 2013**

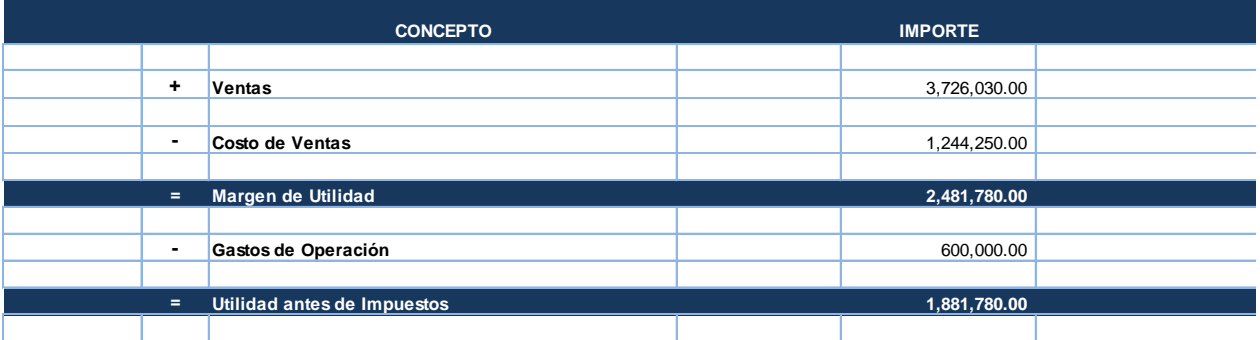

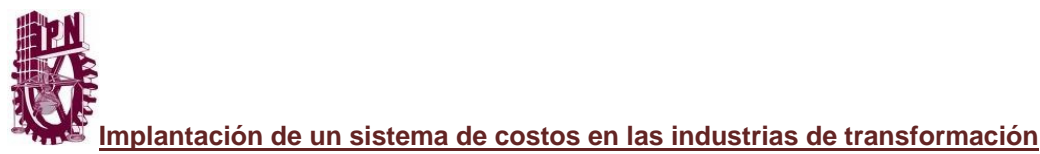

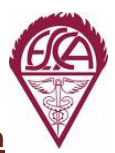

## **COSTOS ESTANDAR**

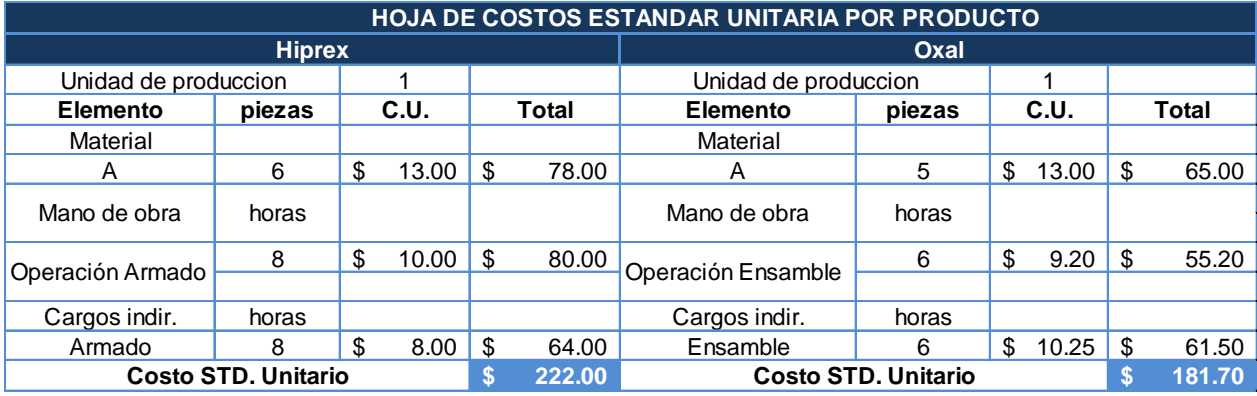

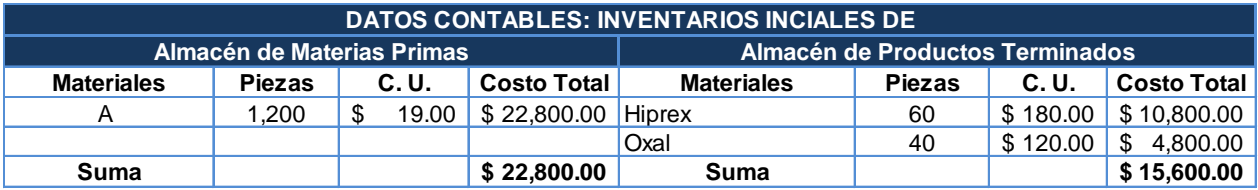

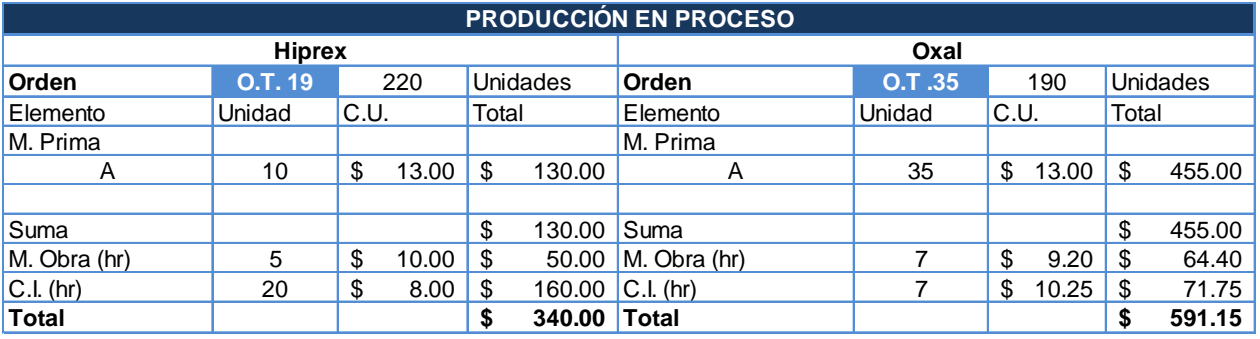

#### **OPERACIONES**

Se expiden las órdenes de producción siguientes:

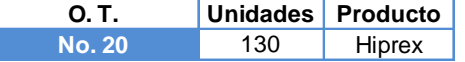

1.- Se compran materias primas de contado

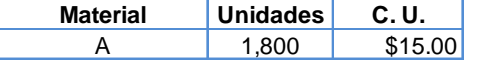

2.- Materiales utilizados en la producción: **valuar por método PEPS**

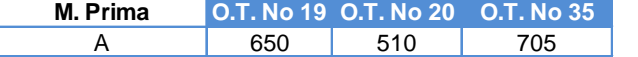

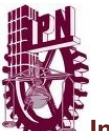

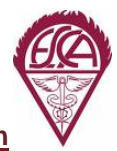

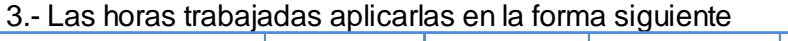

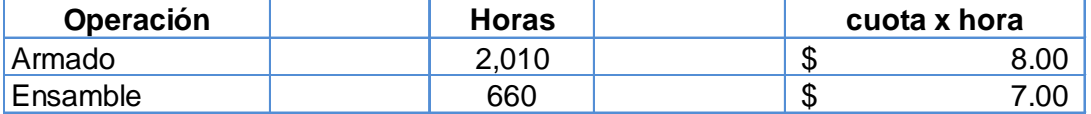

4.- Las horas trabajadas se utilizaron en la forma siguiente:

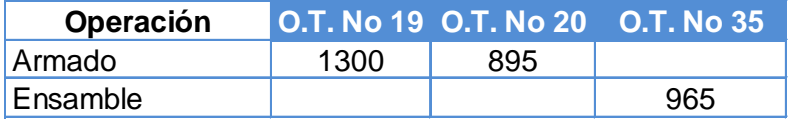

## 5.- Los cargos indirectos reales importaron:

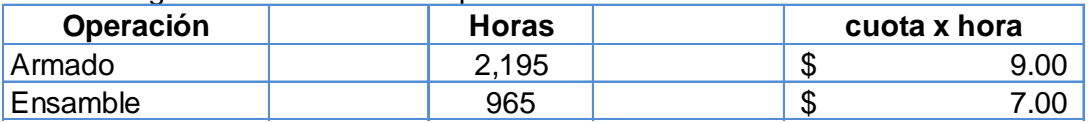

6.- La gerencia de producción reporta las ordenes terminadas:

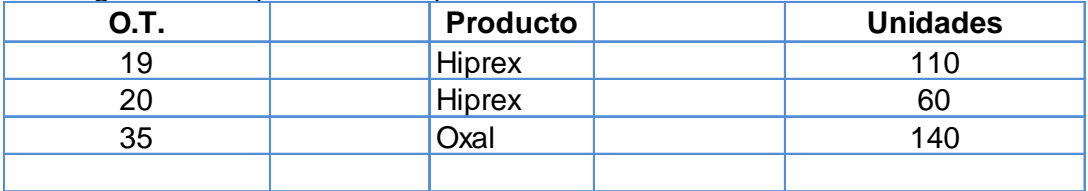

## 7.- Se vendieron al contado lo siguiente

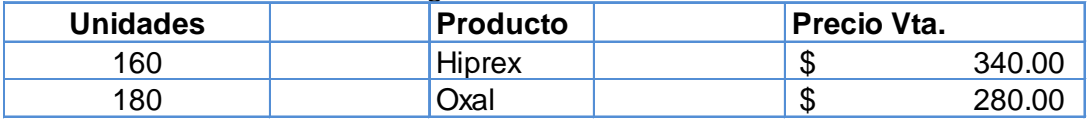

8.- Los gastos de operación ascendieron a: \$ 15,000.00

9.- Con respecto a la orden de fabricación No. 41, expedida para fabricar 130 unidades de las cuales se terminaron unicamente 60 unidades quedando 70 unidades en proceso con los siguientes grados de avance: Mat. Prima 40% M.O. y C. Ind. 30%

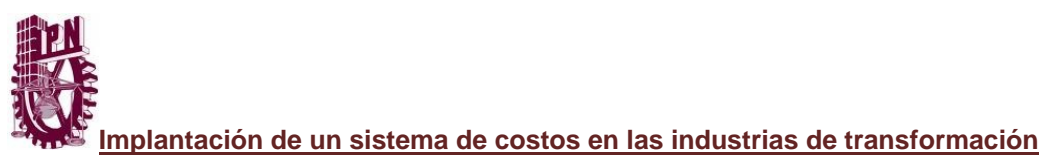

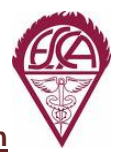

# **ASIENTOS DE DIARIO**

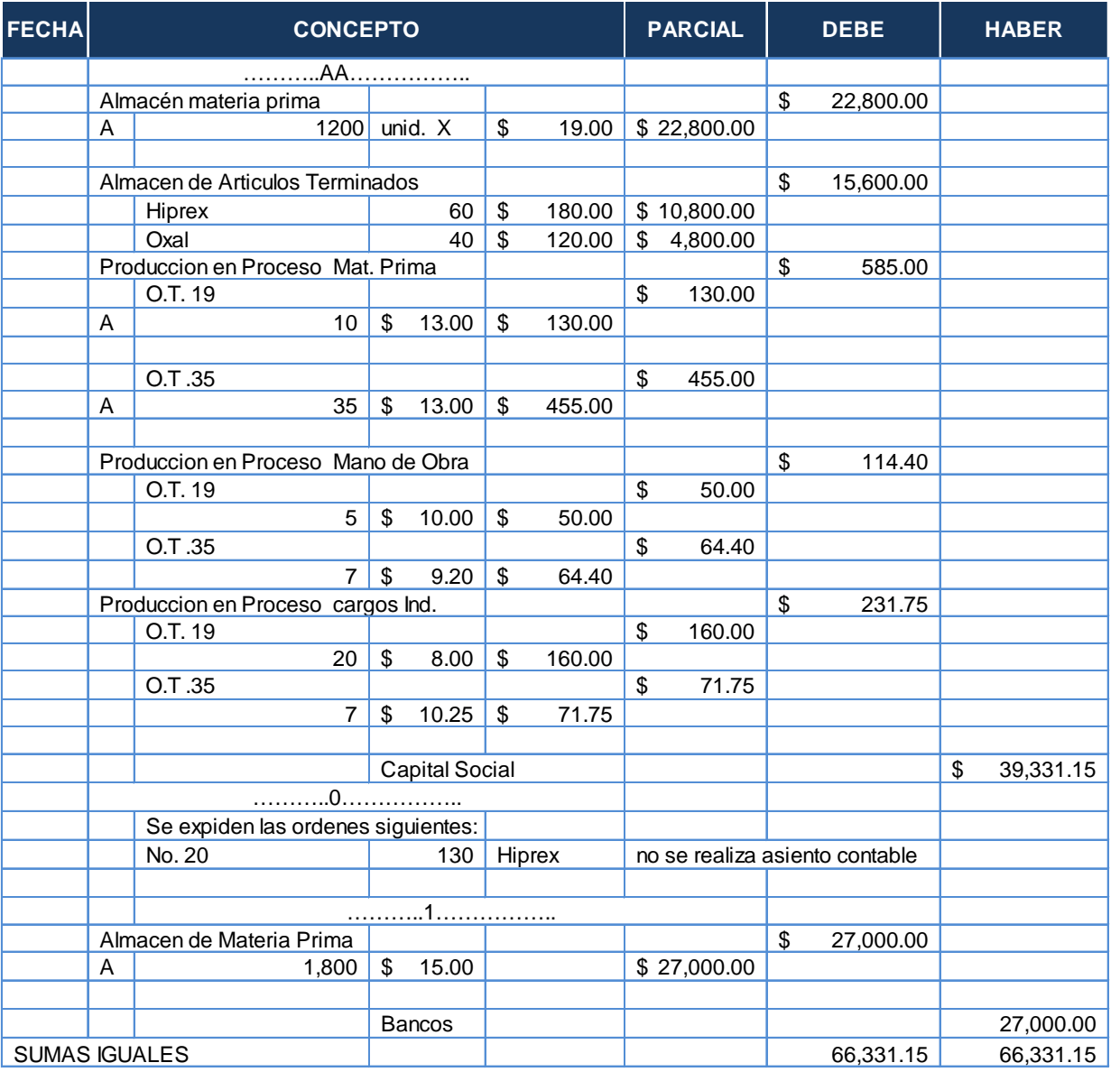

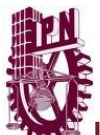

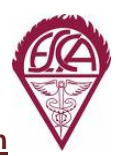

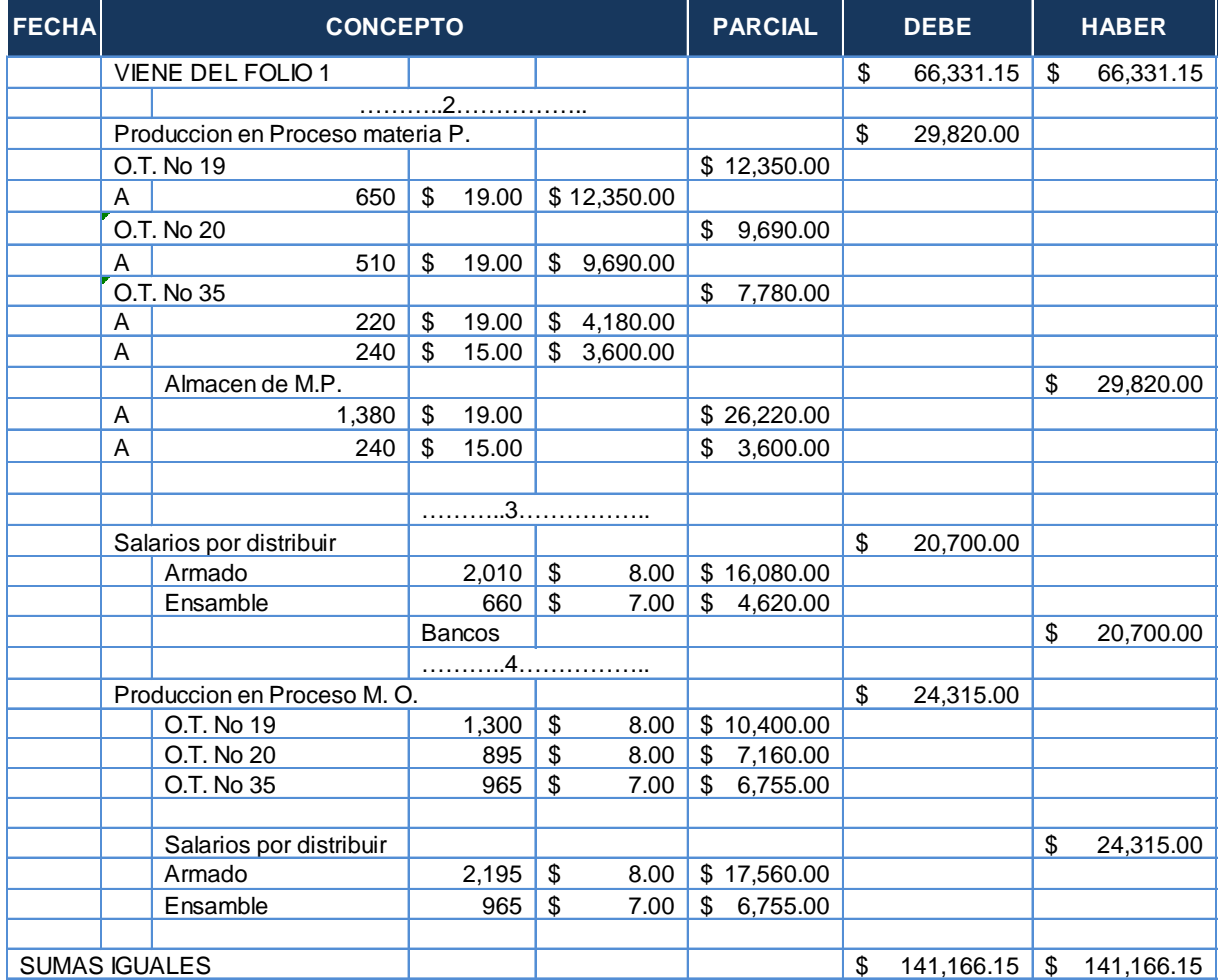

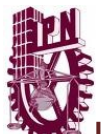

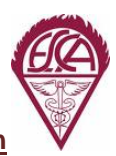

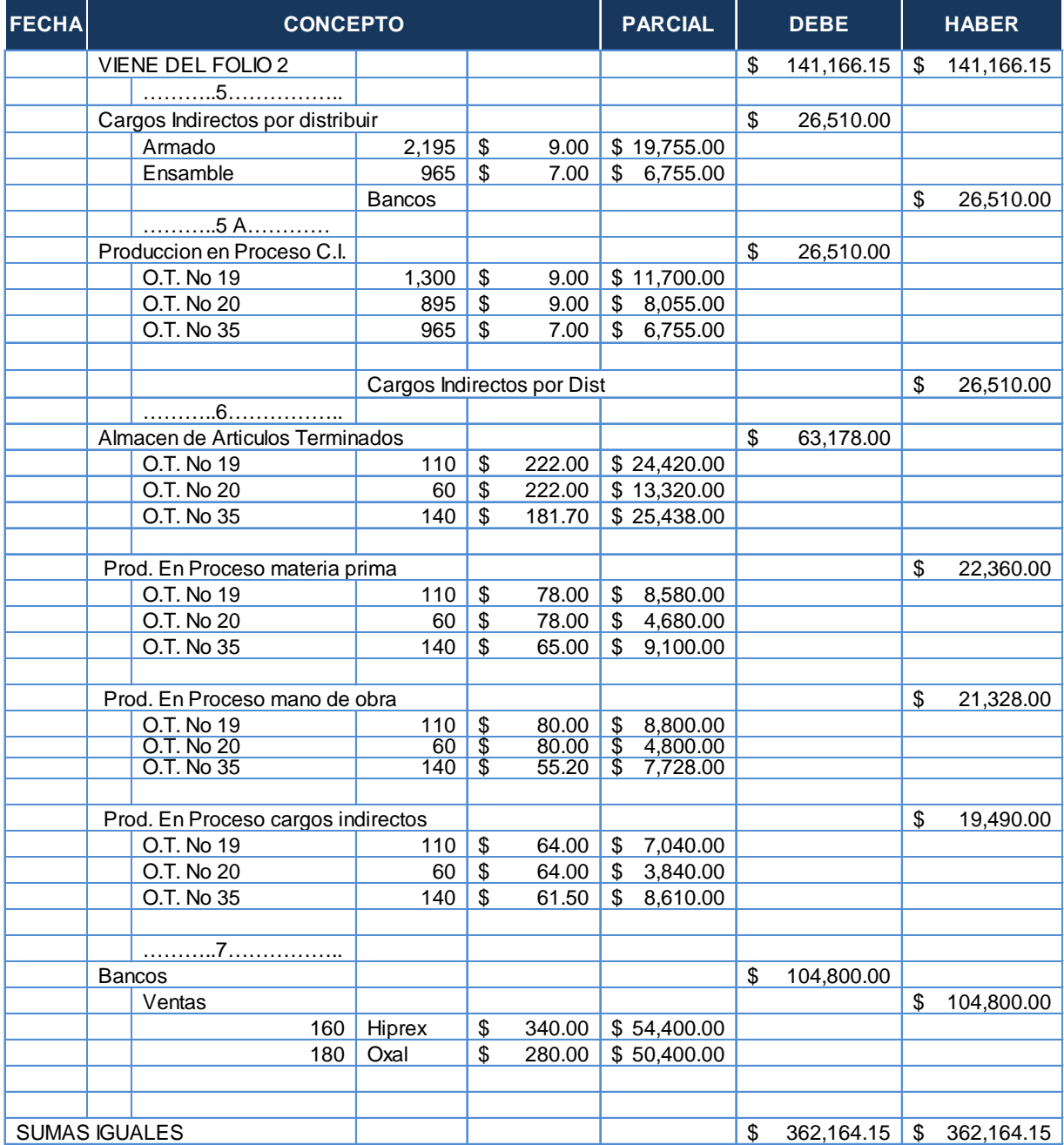

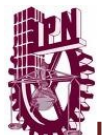

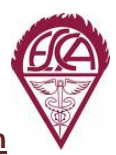

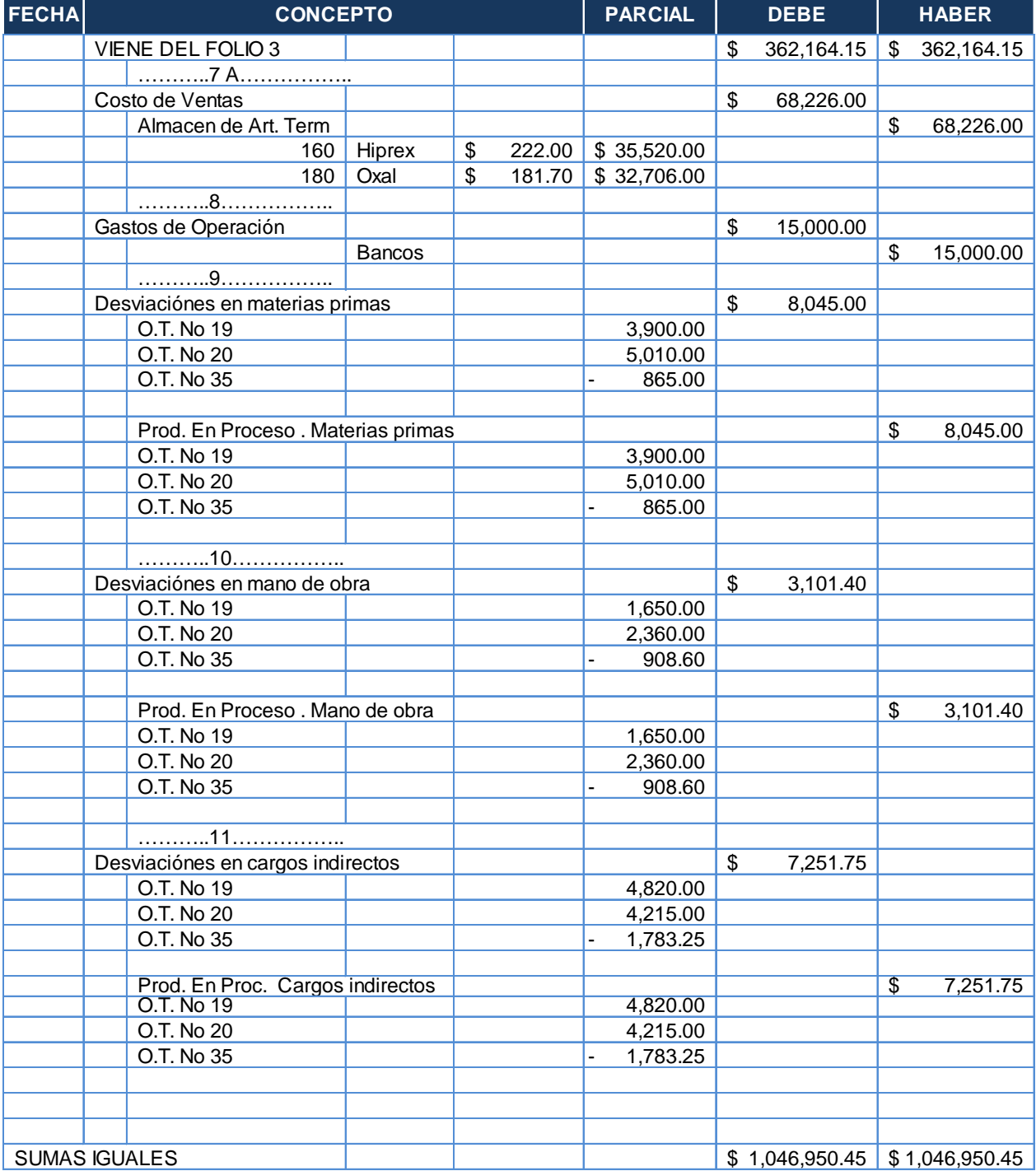

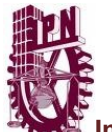

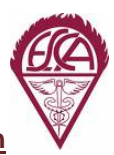

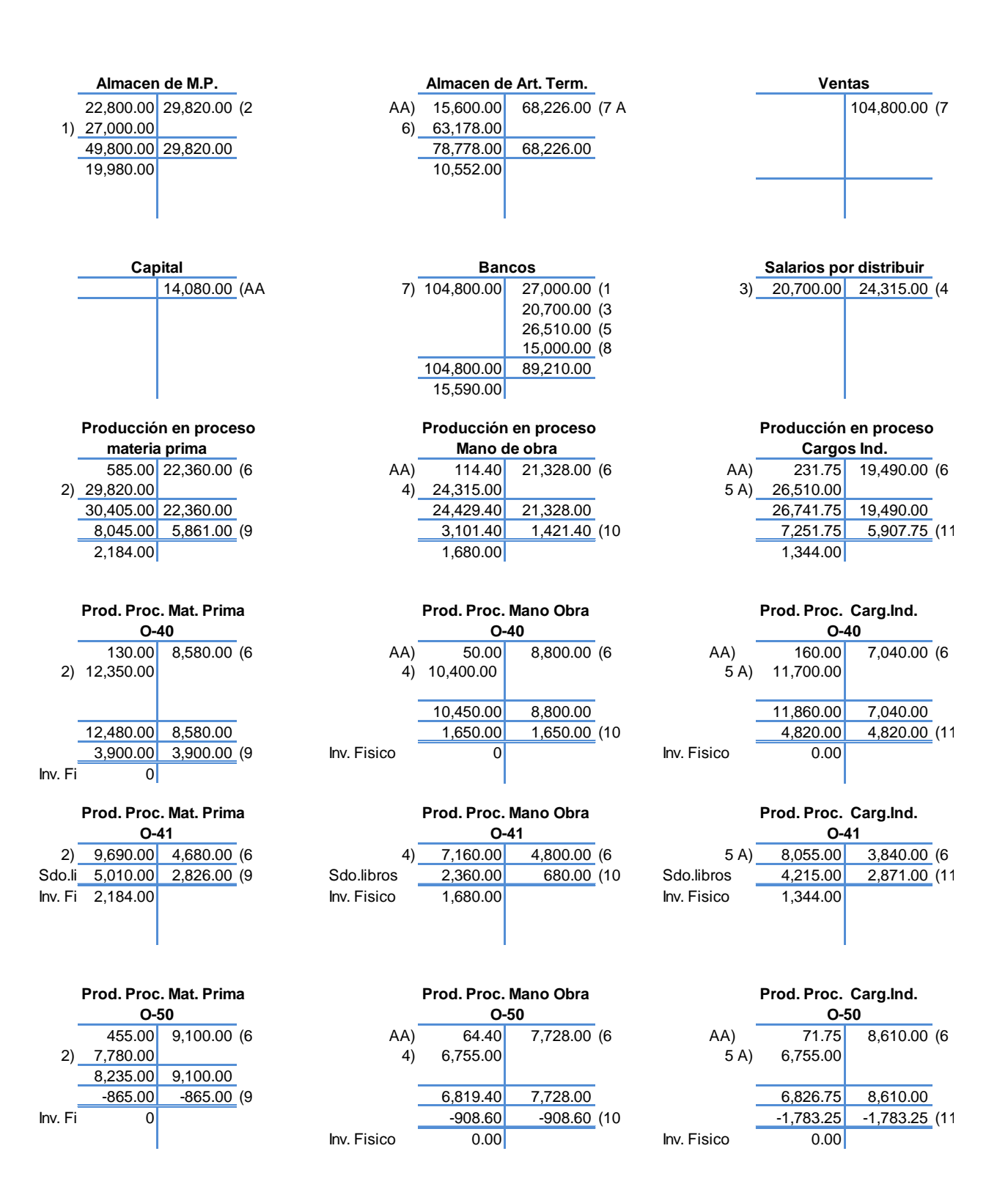

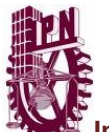

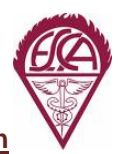

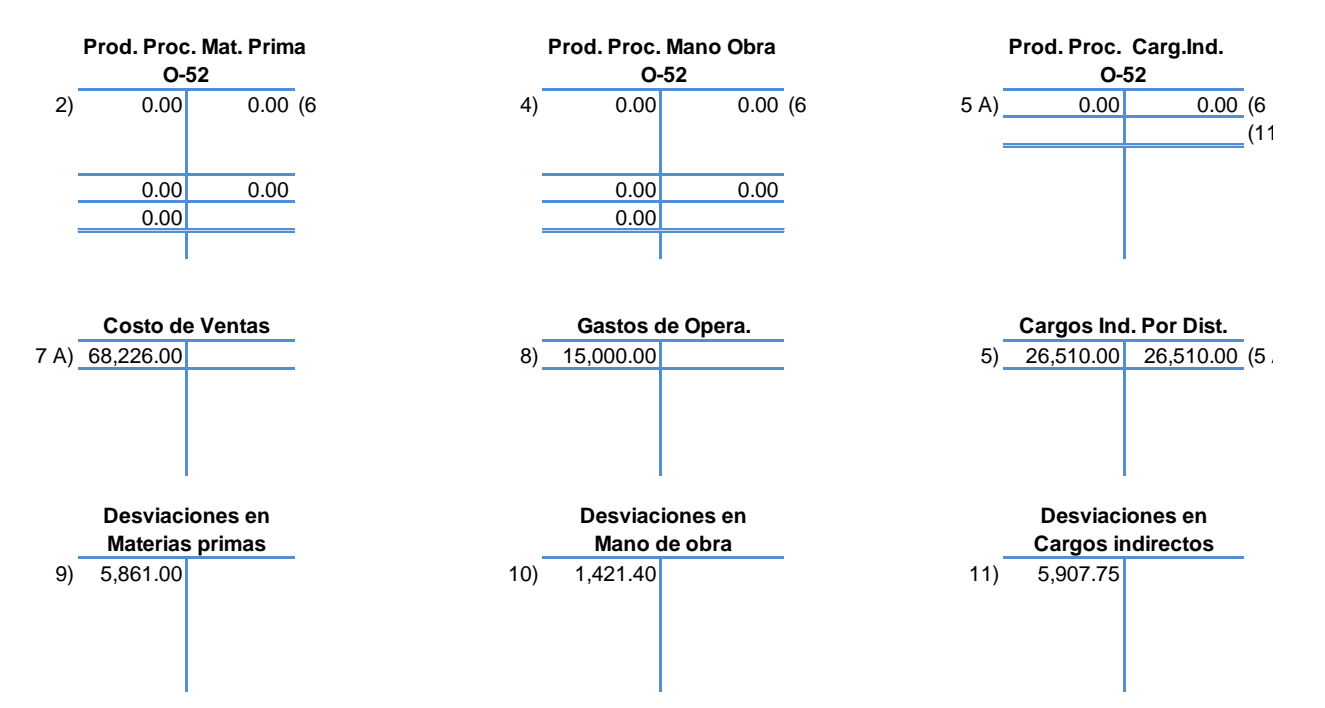

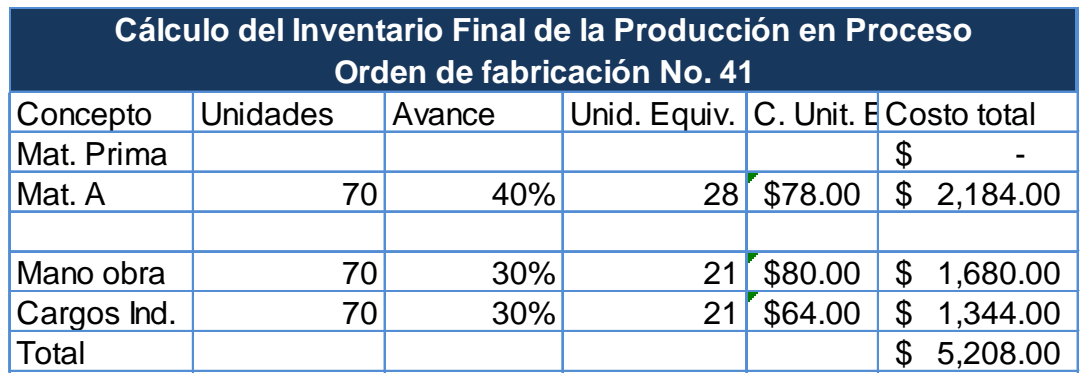

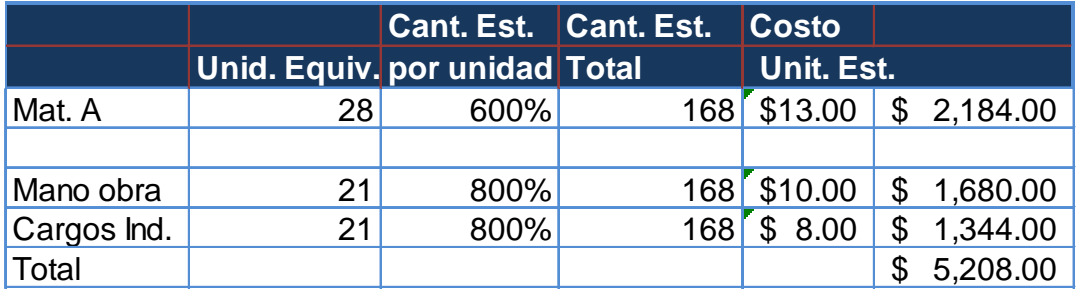

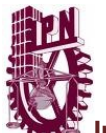

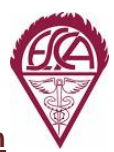

#### **Análisis de las Desviaciones al Costo Estandar**

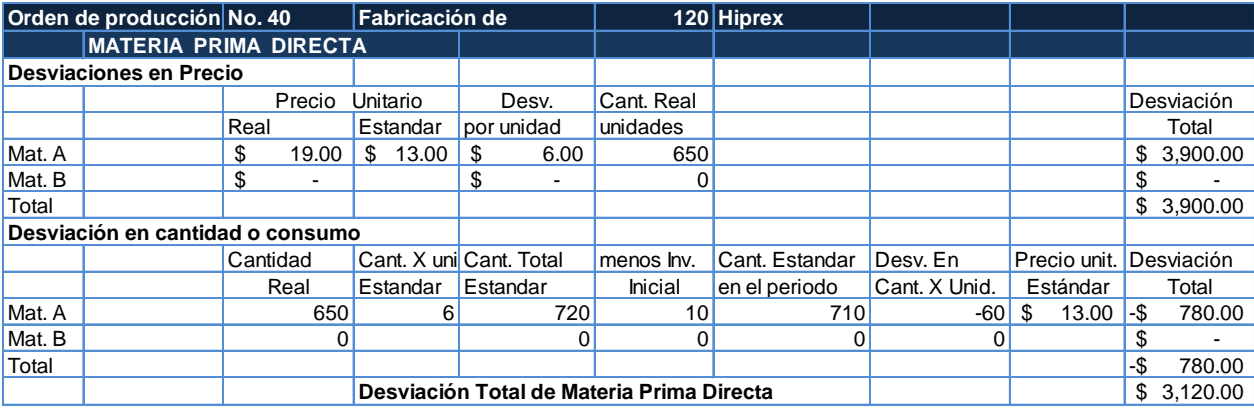

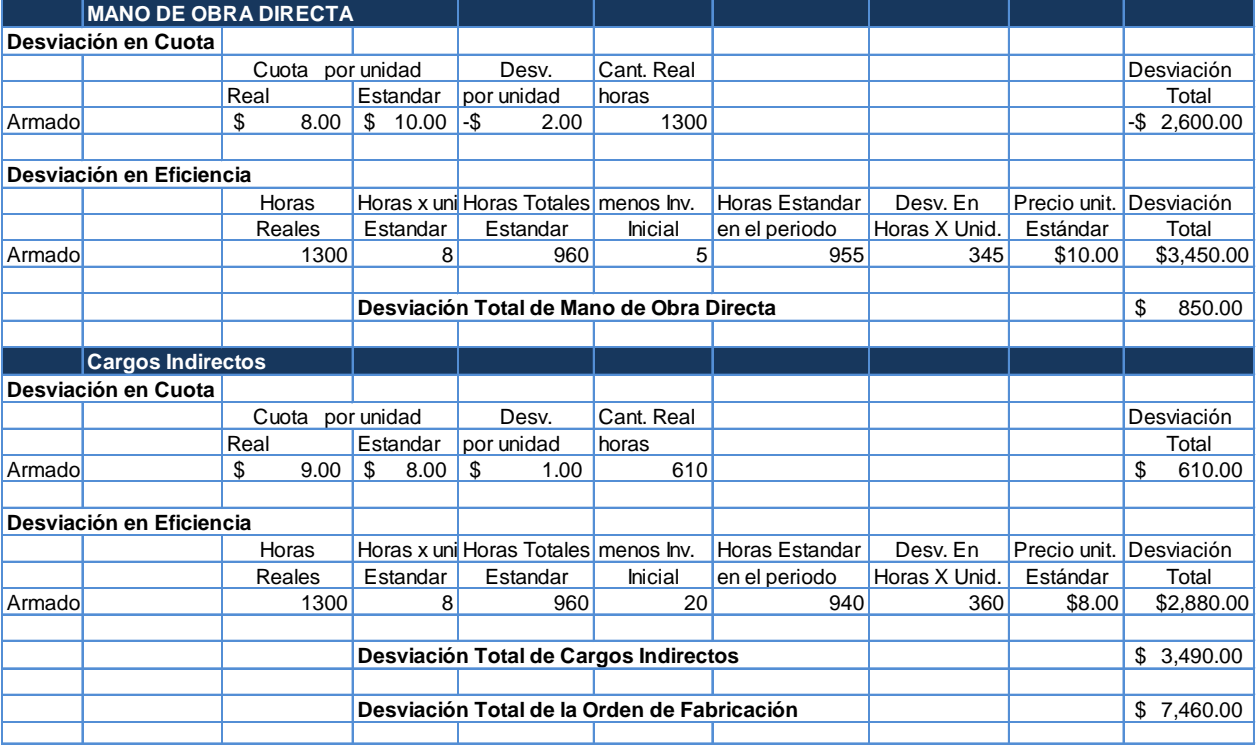

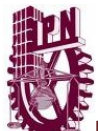

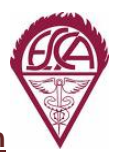

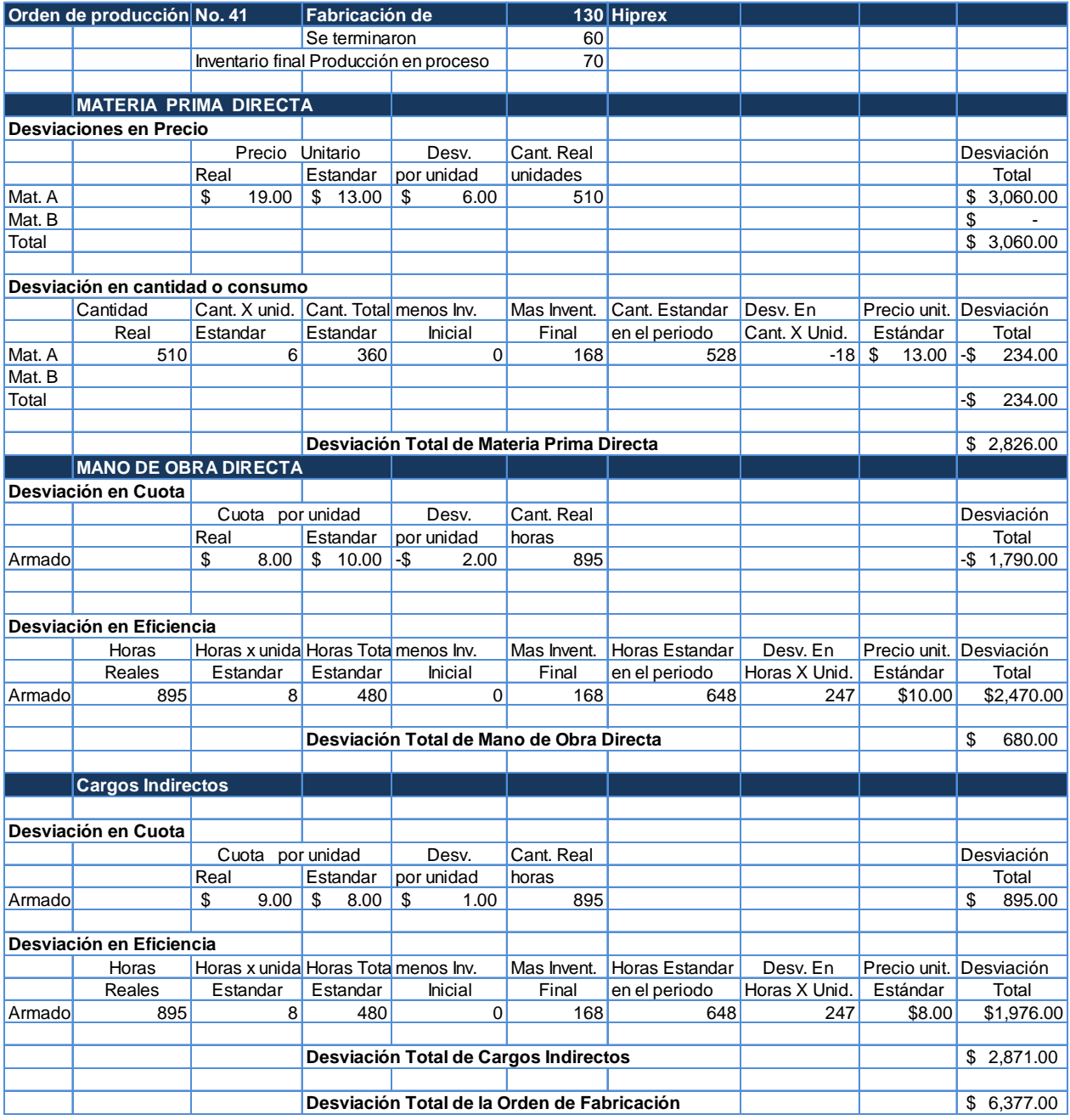

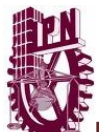

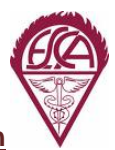

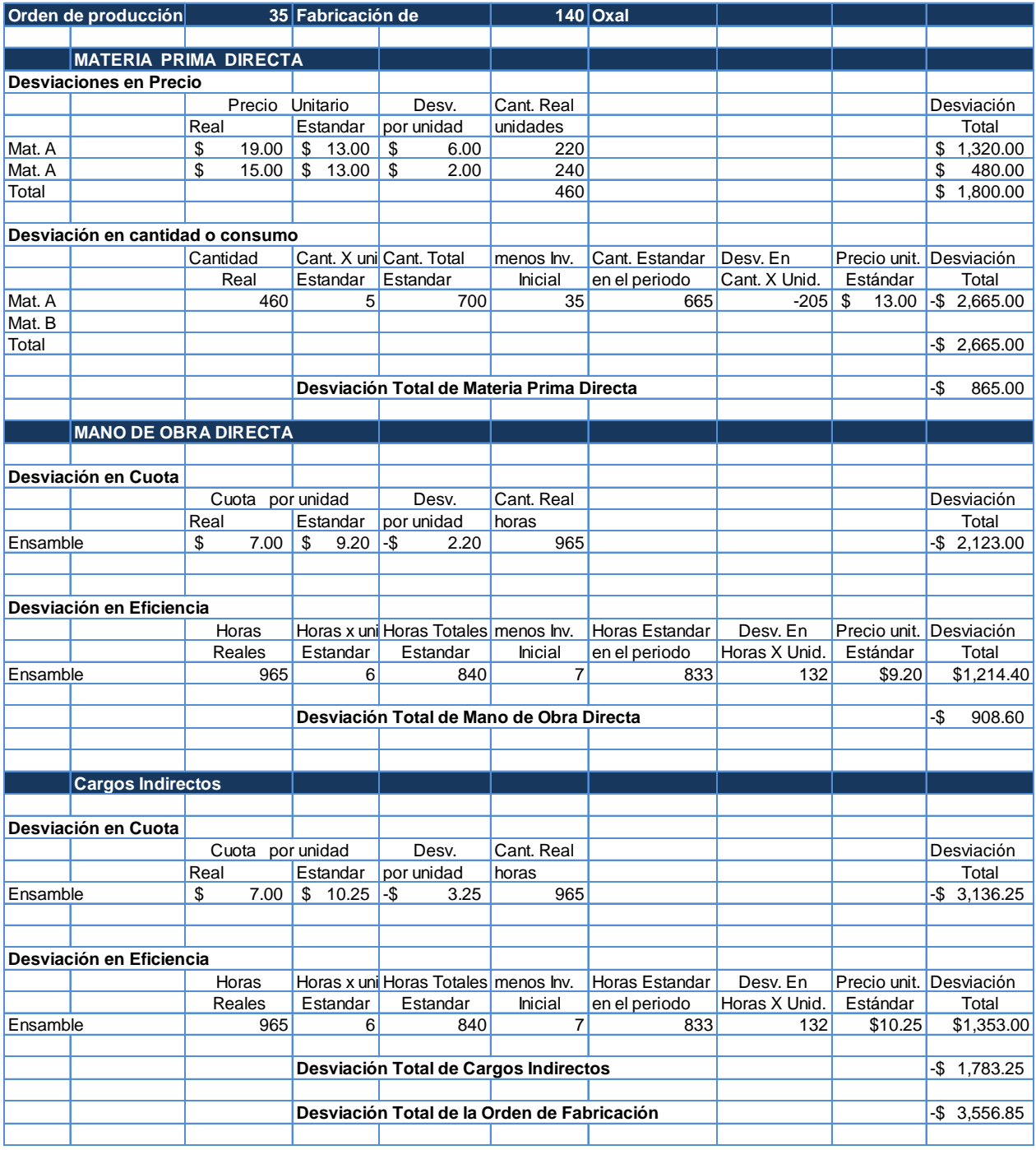

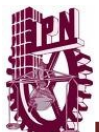

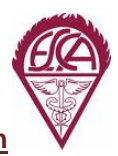

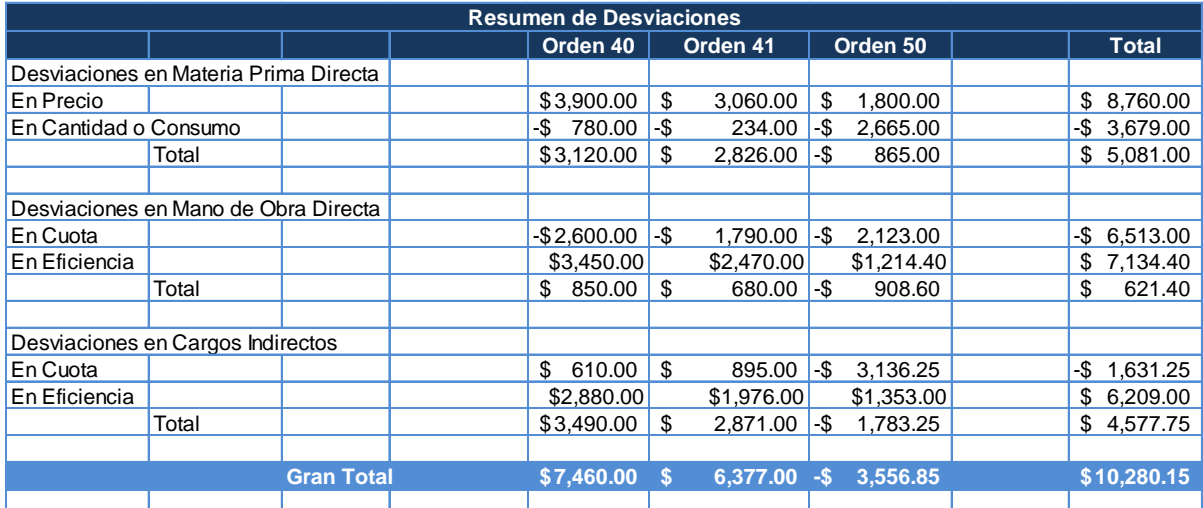

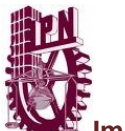

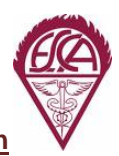

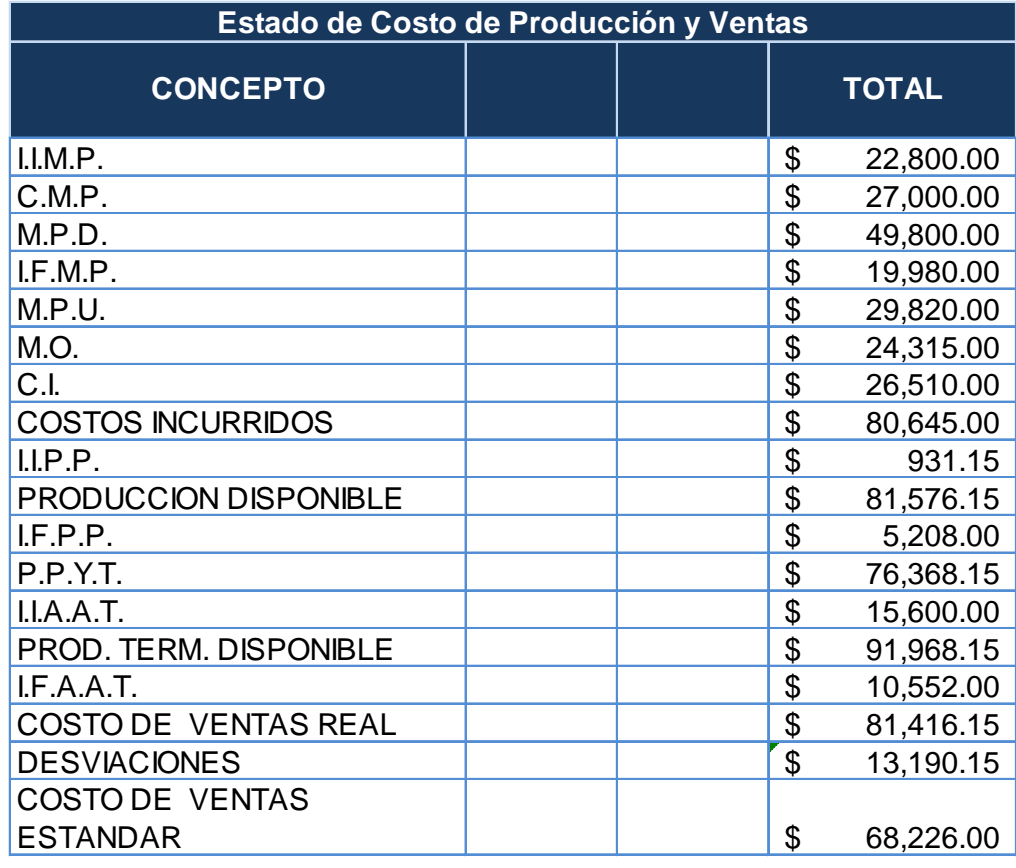

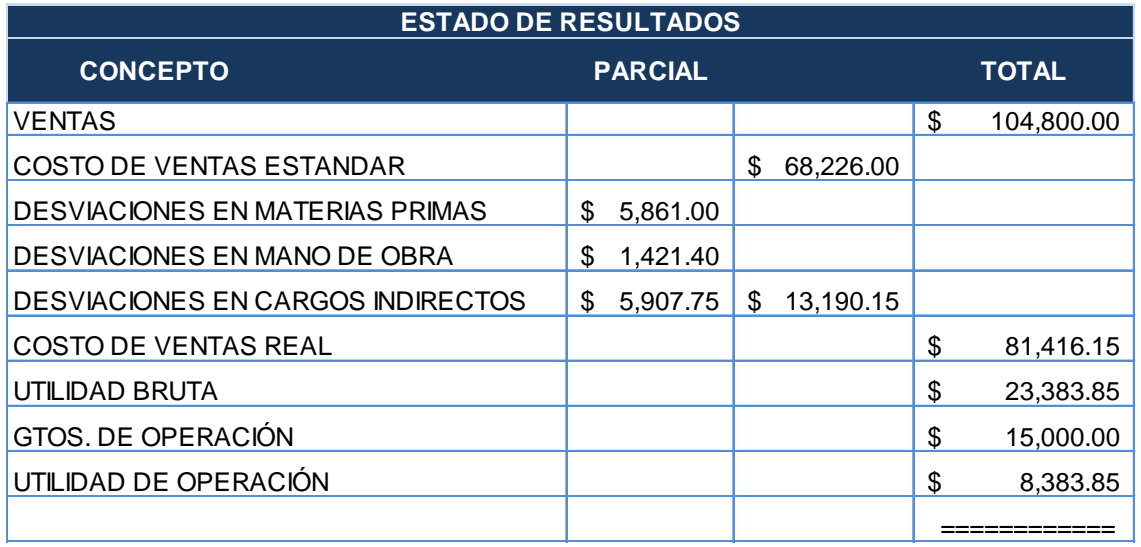
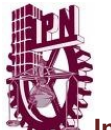

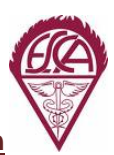

# **COSTEO DIRECTO**

**DATOS:**

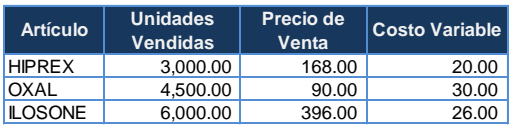

96,800.00 **Costos Fijos del período:**

#### **1. Determinación del Punto de Equilibrio total y por producto**

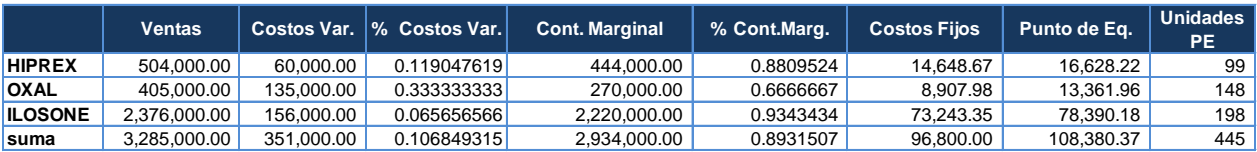

**Factor de Contribución Marginal =**  $\frac{\text{Costos Fijos}}{\text{Contribution Marginal}}$  **=**  $\frac{\$ \quad 96,800.00}{\$ \quad 2,934,000.00}$  **= 0.03299 Contribución Marginal 3** 

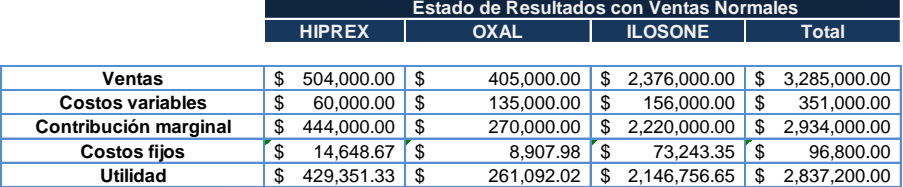

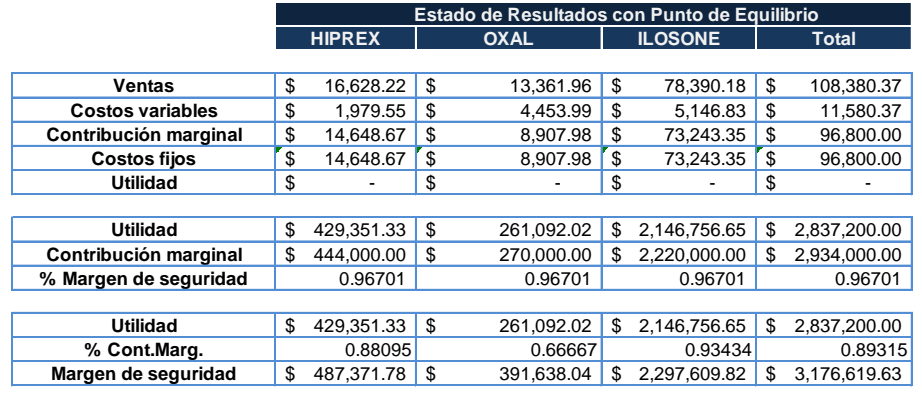

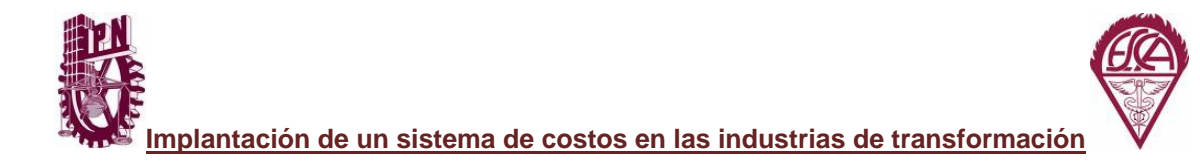

Punto de Equilibrio

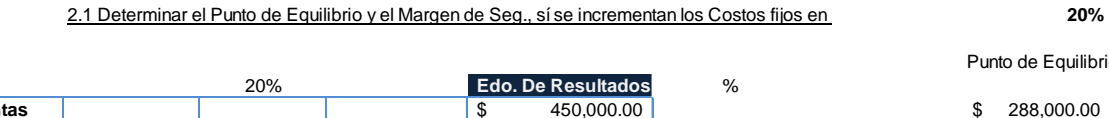

2. Cálculo de Resultados con diferentes alternativas:

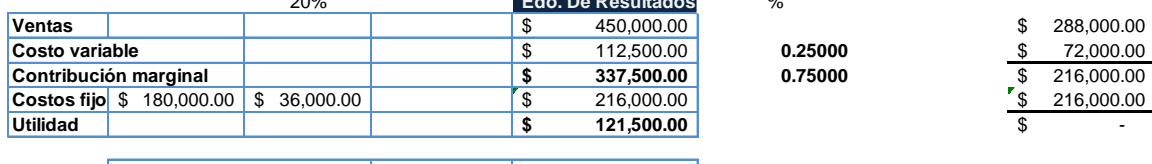

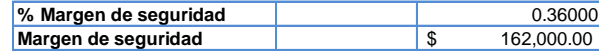

2.2 Determinar el volumen de ventas, si se desea obtener una utildad de **\$ 1,000,000.00**

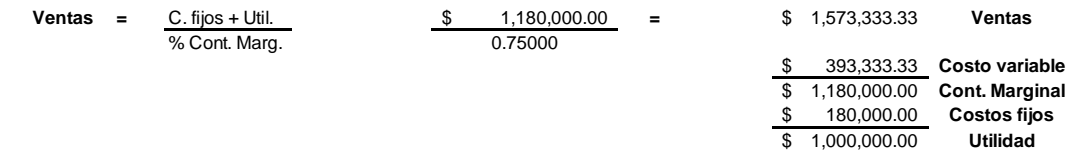

#### **VOLUMENES DE VENTAS Y PUNTO DE EQUILIBRIO**

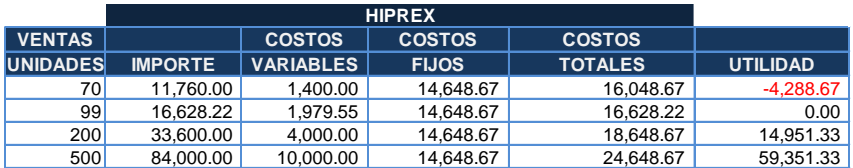

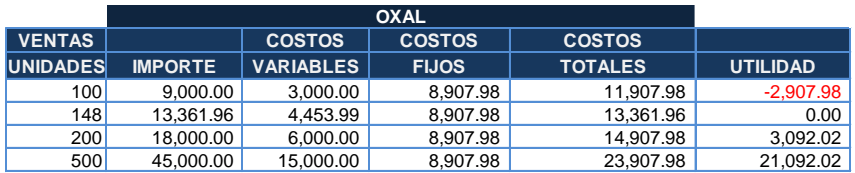

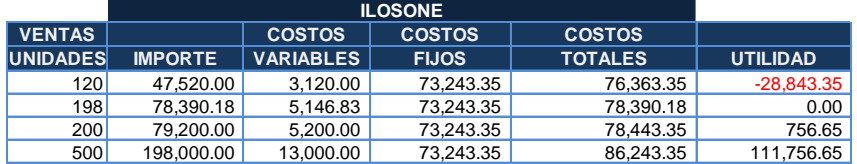

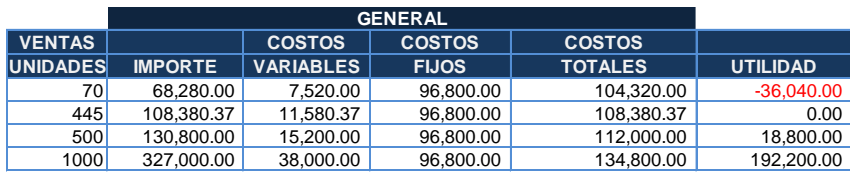

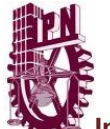

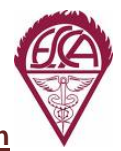

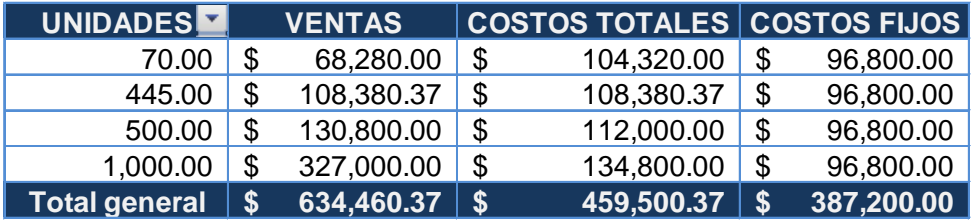

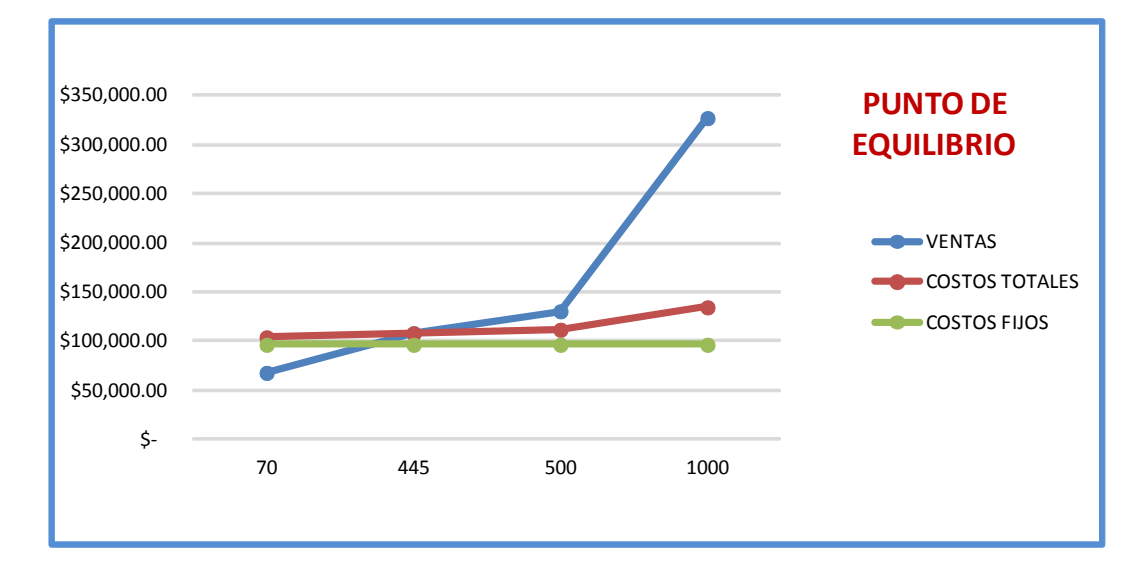

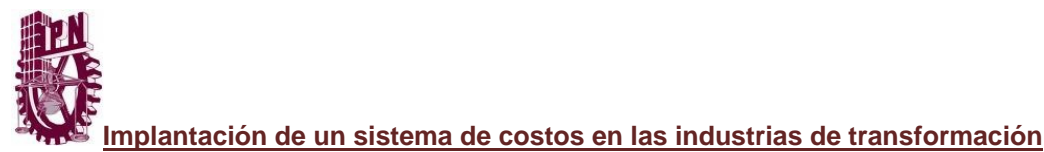

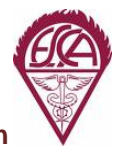

#### **COMPARACION ENTRE EL METODO TRADICIONAL Y METODO ABC**

#### **Comparación entre el Costo Tradicional y el Método ABC**

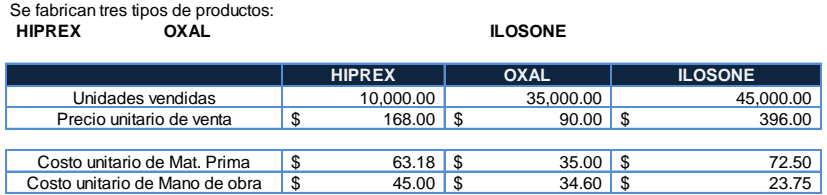

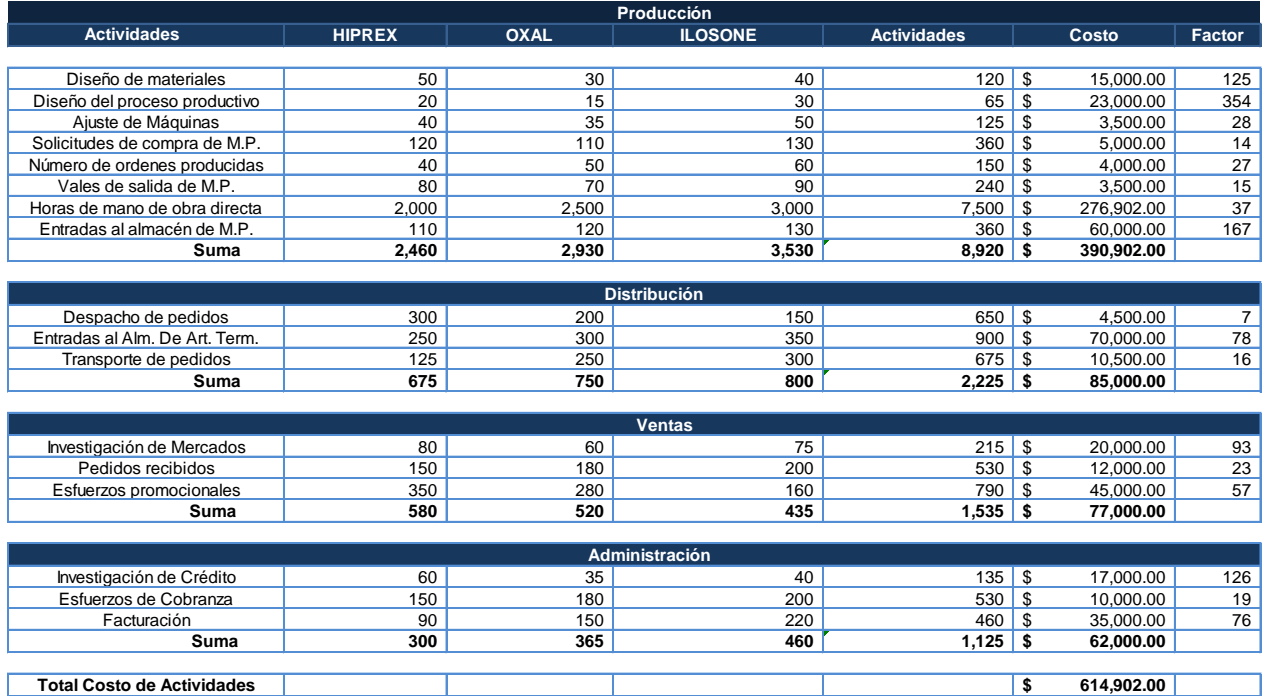

#### **Solución**

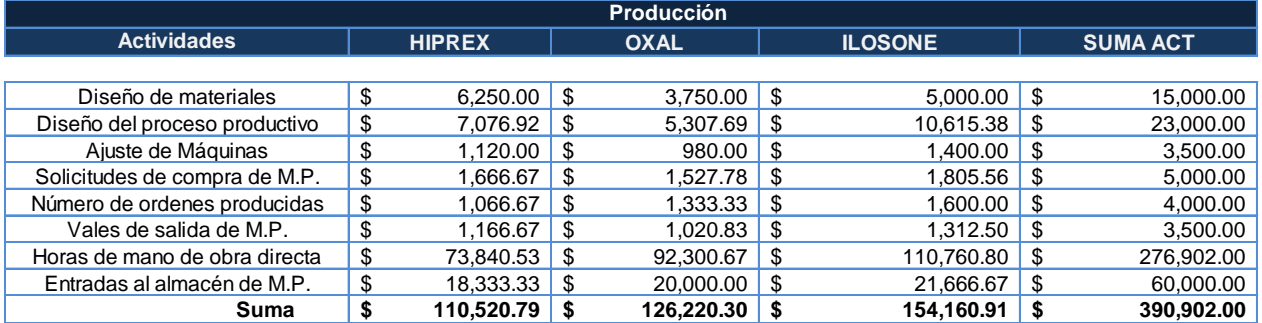

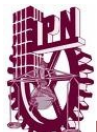

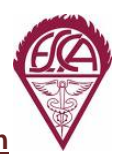

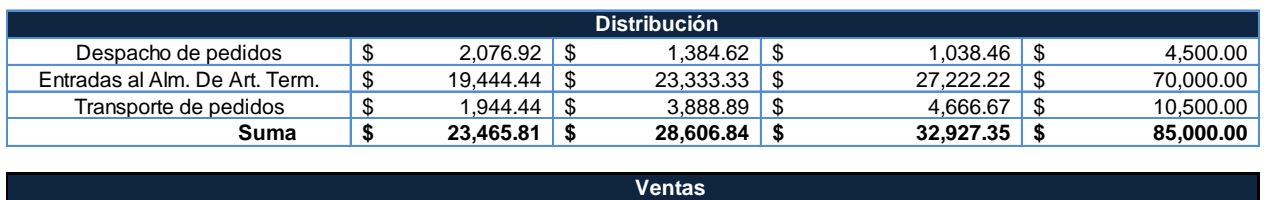

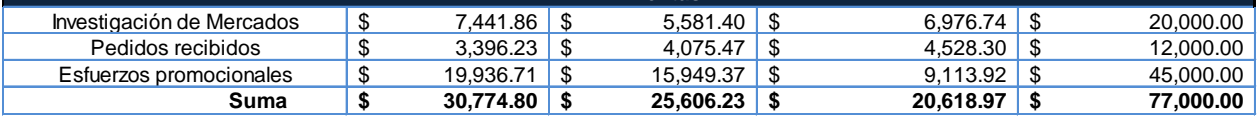

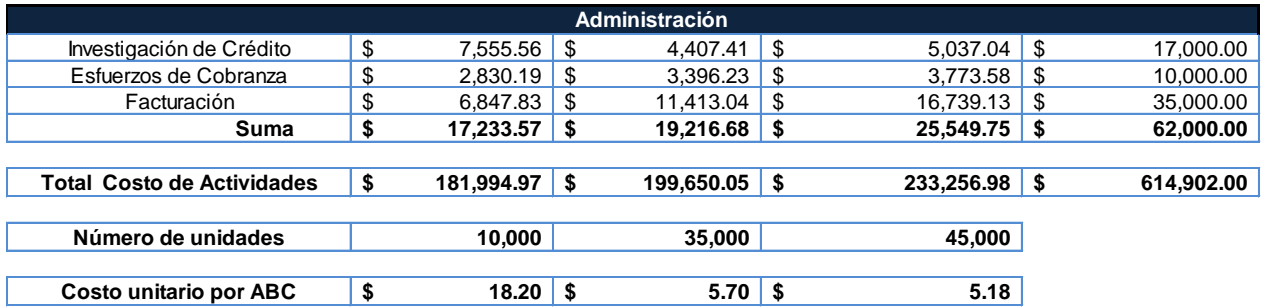

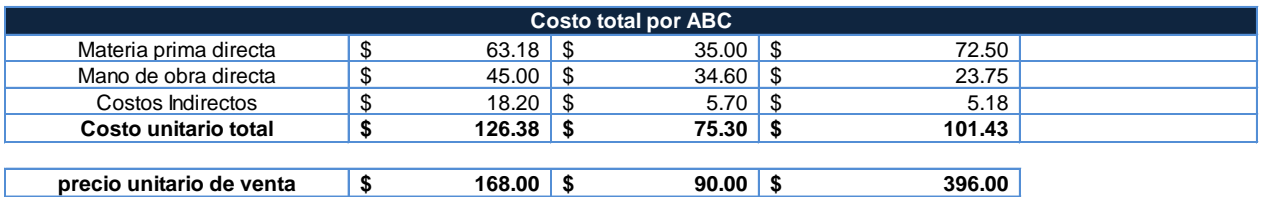

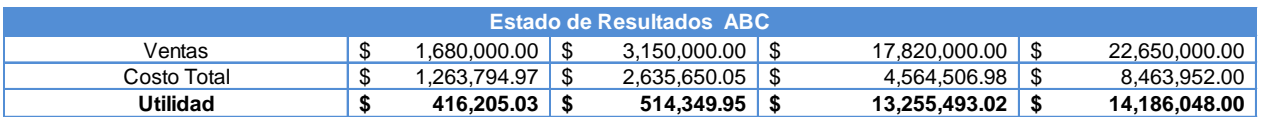

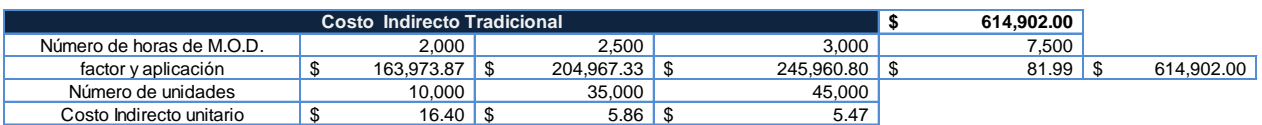

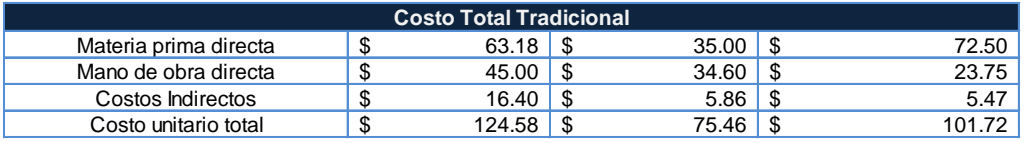

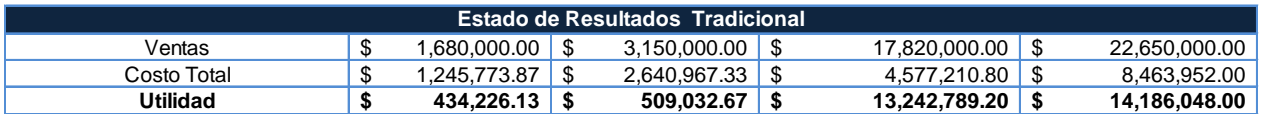

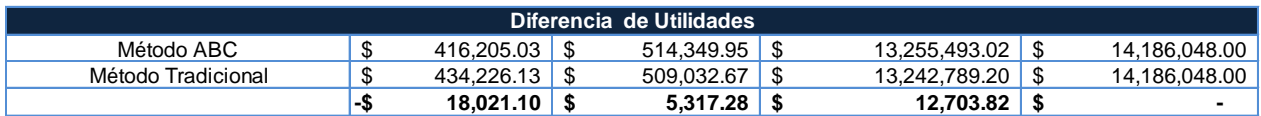

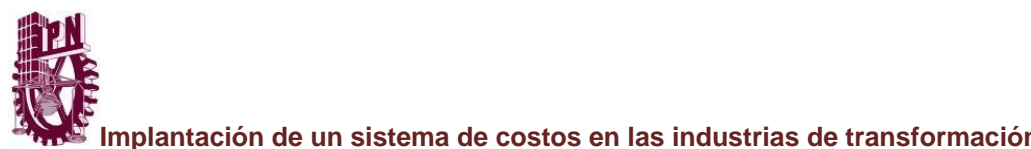

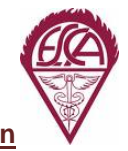

# *"IMPRENTA DE MEXICO"*

#### **Reseña Histórica**

Durante el año de 1993 el Sr. Javier Jiménez inició una microempresa de impresión, que consistía principalmente en la decoración de globos de temporada con tintas a base de solventes.

Cuatro años después, en el año de 1997, se unió al proyecto de impresión con su hermano Marco Polo Jiménez, dedicado a la comercialización de diferentes productos.

Esta fusión de microempresas logró la innovación de nuevos productos con gran atracción para sus clientes; y gracias a esto, nace la propuesta para diseñar y producir estampas auto adheribles para los productos como loncheras, lapiceras y libretas, originando así un mejor precio de venta para obtener mejores utilidades y el surgimiento de una nueva empresa.

Es así como surge esta imprenta, formada por dos socios, ubicada al norte de la Ciudad de México en el Municipio de Tlalnepantla.

Iniciada la sociedad comenzaron a trabajar con un maquinaria de serigrafía con tintas a base de solventes, cuyo método, resultó muy lento debido a que las tintas tardan demasiado tiempo en secar; esto produce un retraso en la producción y por consiguiente en las entregas de sus pedidos; además todo este proceso se era realizado de forma manual; debido a esto adquieren una máquina de serigrafía semiautomática.

Al adquirir esta máquina implementan un nuevo sistema de producción a base de tintas UV que hace el secado con mayor rapidez gracias a las lámparas de luz UV, y así logran complementar una maquina con otra.

Además surgen cambios necesarios dentro del negocio y así se logra reducir los tiempos de producción y mejorar la entrega de los productos.

Continuando con la producción y abarcando un mayor número de clientes, su objetivo principal es competir con nuevos mercados para obtener mejores utilidades.

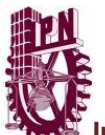

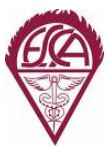

Debido a esto nuevo objetivo nos solicitan una "Asesoría y consultoría de costos" donde analizaremos sus operaciones para determinar el punto de equilibrio, además de implantar un sistema de costos con el método más adecuado para su control de inventarios, y obtener mejores utilidades así como determinar su precio de venta para lograr un pronto crecimiento e introducirlos a un nuevo mercado de competencia.

La Imprenta solicita a su vez conocer el costo unitario de sus productos ya que no considera sus gastos indirectos de fabricación dentro de este, originando confusión para pactar un precio de venta, que a su vez no permite conseguir nuevos clientes y lo más importante, no generan utilidades.

Solicitan nuestros servicios de manera urgente para dar una solución a esta problemática, por ello comenzamos a trabajar de forma inmediata.

#### *Primera visita.*

Por medio de una cita programada visitamos las instalaciones para conocer la situación de la misma; pudimos observar y analizar sus instalaciones, conocer los equipos físicamente, los materiales que manejan; los procedimientos productivos a fin de determinar la mejor opción conveniente para establecer los parámetros que nos ayuden a dar nuestra opinión sobre qué sistema de costos deben de llevar; actualmente no trabajan con ningún sistema de costo y tampoco existe un control de los inventarios. Nuestra propuesta de trabajo es la siguiente:

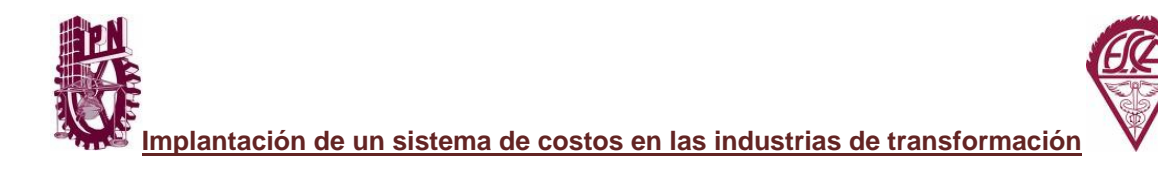

México D.F. a 22 de abril de 2013.

#### **Apreciable Sr. Marco Polo:**

Por medio de la presente reciba un cordial saludo al tiempo que le solicito la información necesaria para la implementación del sistema de costos en su empresa.

- 1. Antecedentes históricos de su empresa desde nacimiento de la misma, hasta su evolución actual.
- 2. Nombre de cada máquina, consumo de energía de acuerdo a la potencia utilizada en cada uno de los procesos establecidos para su ciclo de producción.
- 3. Tipos de mantenimiento y costos aproximados así como los tiempos para realizar los mismos. Tanto mantenimiento preventivo, como mantenimiento correctivo.
- 4. Materias primas utilizadas en cada proceso, nombre comercial y precio de adquisición.
- 5. Número de trabajadores actualmente laborando en producción, datos sobre salarios y prestaciones; si su contrato es por destajo de igual manera se necesita conocer esos datos.
- 6. Sueldos y salarios del personal administrativo, supervisores y socios.
- 7. Gastos incurridos dentro de la empresa, que afecten para la producción, por ejemplo: la renta de taller, pago de agua, consumo de luz, y demás gastos.
- 8. Costo de cada unos de sus productos.

Sin más por el momento quedamos a sus órdenes para cualquier duda y/o aclaración.

## ATENTAMENTE

## **Asesoría y Consultoría I.P.N.**

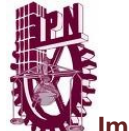

Después de ser aceptada nuestra propuesta procedimos a establecer los siguientes lineamientos:

- Se realiza una segunda visita donde se elaborará los siguiente:
	- $\checkmark$  El plano de la imprenta.
	- $\checkmark$  El Organigrama.
	- Los Objetivos de la Empresa (Visión y Misión).
	- $\checkmark$  Los Formatos y Procedimiento para la implementación del sistema de costos.
	- $\checkmark$  Se implementa el sistema de costos históricos.
	- $\checkmark$  Se compara con el sistema de costos estándar.
	- $\checkmark$  Se determina el Punto de equilibrio
	- $\checkmark$  Se establecen propuestas de control interno.

Al realizar la segunda visita, se distribuyeron un par de cuestionarios, con la finalidad de saber puntos específicos, para conocer con mayor profundidad y alcance todos y cada uno de los procedimientos de producción, manejo de sus materiales, gastos generales; se revisaron algunos documentos como facturas de compra de la maquinaria, equipo de oficina, gastos de sueldos y mantenimiento de los talleres, etc.

Dando como resultado lo siguiente:

#### *Plano de la imprenta*

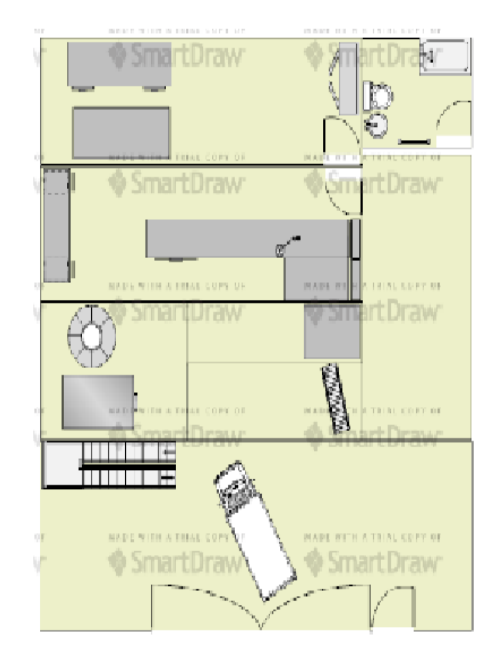

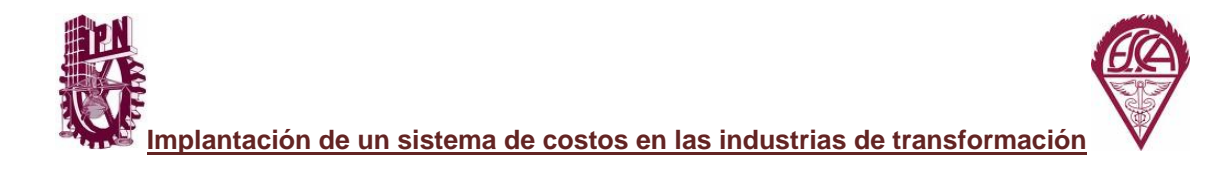

# *Organigrama*

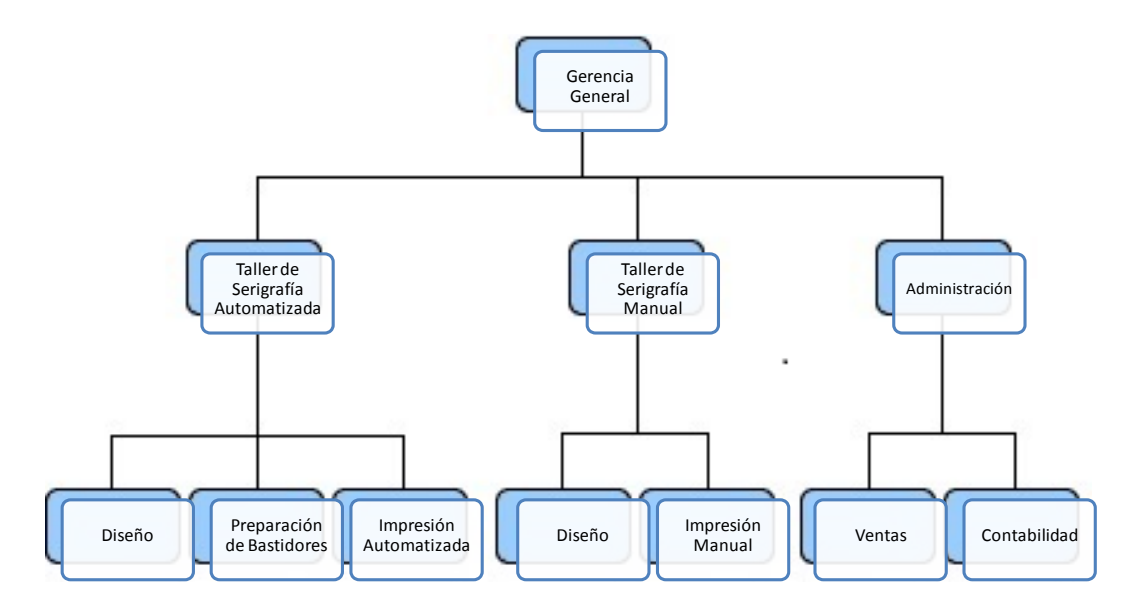

## *Misión*

Ser una imprenta de diseño e innovación en impresión de tintas UV, ser conocida y reconocida por nuestros clientes por nuestra calidad de impresión, diseños novedosos y entregas oportunas; al ser una empresa 100% mexicana y preocupada por la ecología, ya que tenemos cero desperdicios y nuestro proceso es 100% ecológico.

## *Visión*

Ofrecer una amplia gama de productos, haciéndolos cada día más novedosos para nuestros clientes con base en un excelente diseño y nuestro proceso productivo.

Hacer de nuestra empresa un excelente lugar para trabajar, para que nuestro personal de lo mejor de si, mientras labore en ella.

## *Valores*

- *Responsabilidad*: Al recibir y entregar nuestros pedidos a los clientes en tiempo y en forma; con nuestro trabajo al hacerlo bien y con calidad.
- *Calidad:* Nuestro trabajo cuenta con los mejores materiales, para que nuestro trabajo siempre cuente con la mejor calidad de impresión.

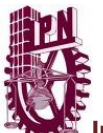

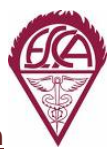

- *Seriedad*: Siempre se realizan las entregas en el tiempo estipulado y todos nuestros clientes son importantes.
- *Compromiso*: Con nuestros clientes, para entregarles un trabajo de gran calidad y oportunamente; mismo compromiso que asume el personal, y este no es solo con la calidad del producto sino también con la atención al cliente.
- *Creatividad*: Para la innovación constante en nuestros diseños de impresión.

#### *Objetivos empresariales*

- Incrementar la línea de productos, con diseños innovadores y vistosos.
- Invertir en innovación de maquinaria y tecnología para expandir el mercado.
- Contribuir con el desarrollo de la comunidad, a través de la generación de empleos, incorporando personas al proceso productivo.
- Incrementar la productividad, para así lograr un mayor margen de rentabilidad.
- Mejorar la calidad de nuestros procesos, productos y servicios.
- Capacitar al personal con las medidas de seguridad idóneas para lograr cero accidentes e incapacidades.

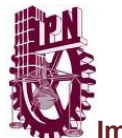

### *Diagrama de flujo*

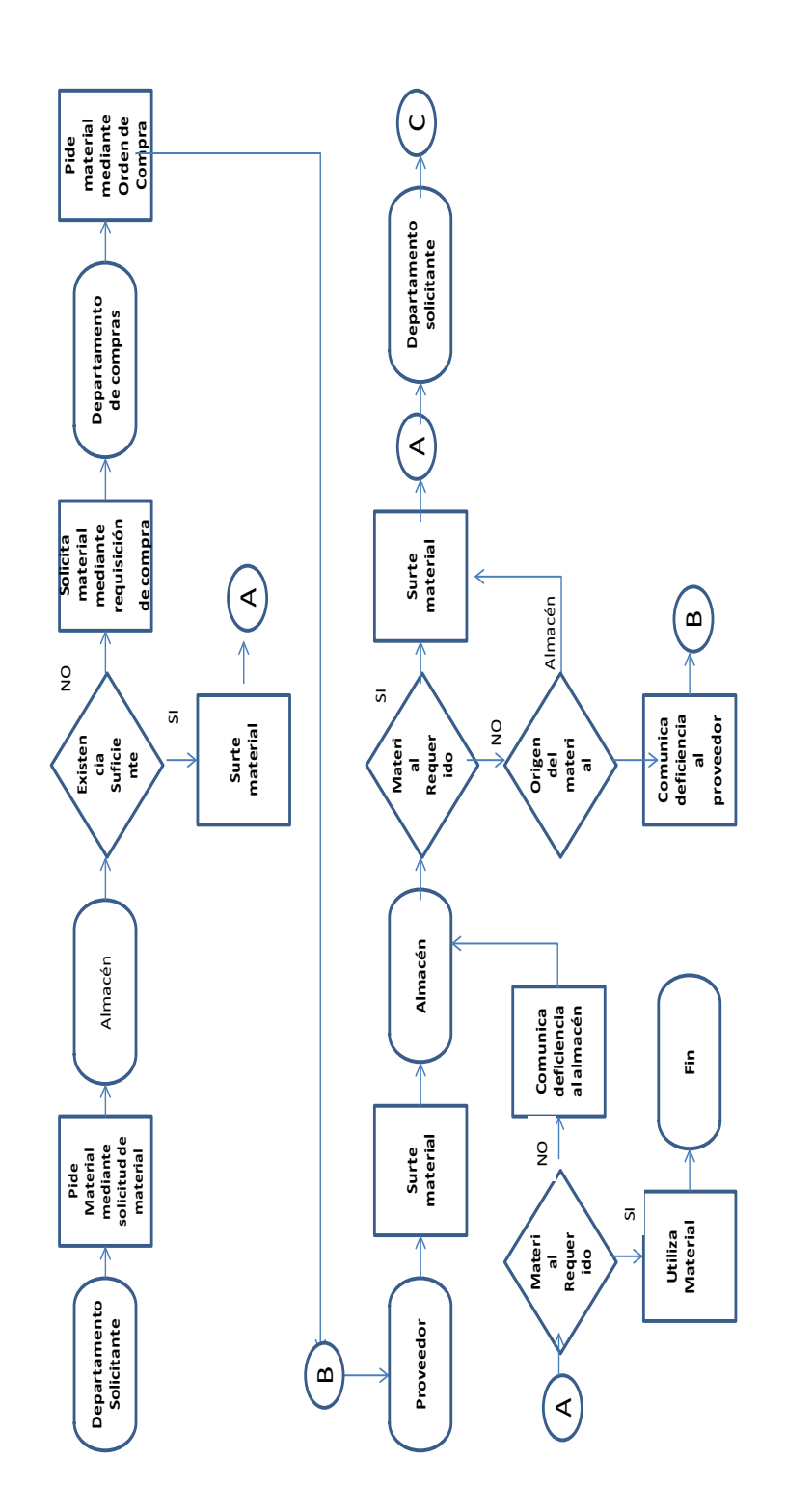

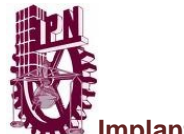

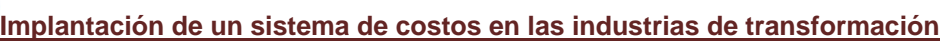

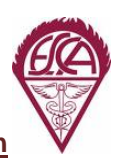

# **COSTOS HISTORICOS**

**"Imprenta de México"** fabrica y vende varios tipos de productos, para la contabilización y el control de los costos de producción, utiliza el sistema de órdenes de producción.

Los saldos iniciales son los siguientes:

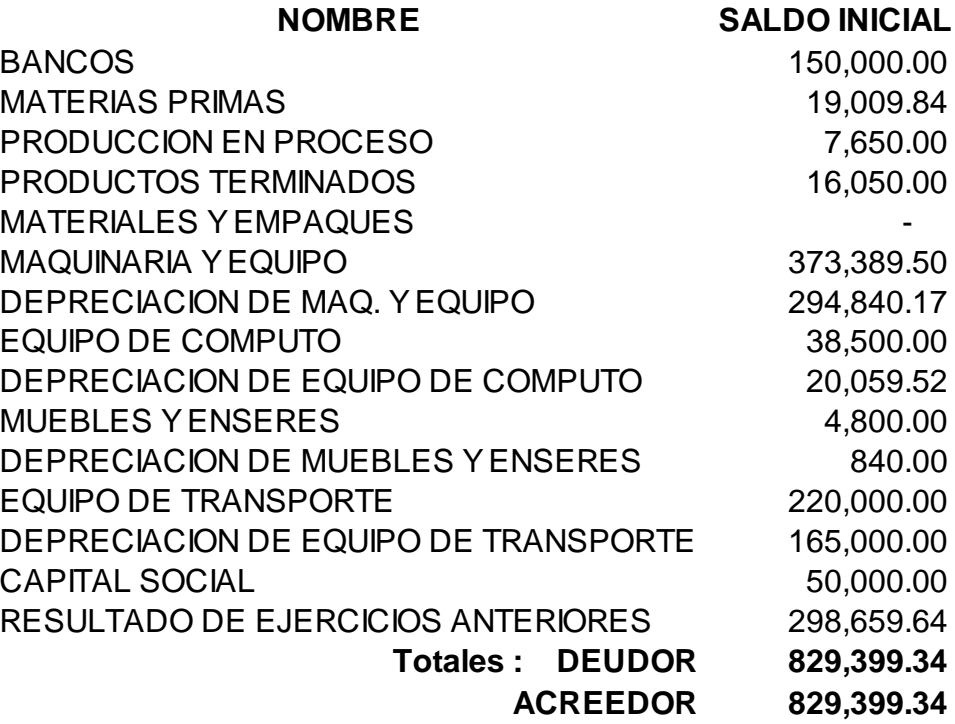

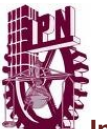

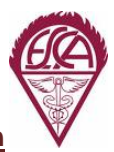

La base para el prorrateo final son las horas de mano de obra directa empleadas en el período en cada una

#### órdenes de producción. **INVENTARIOS INICIALES Almacén de Materias Primas**

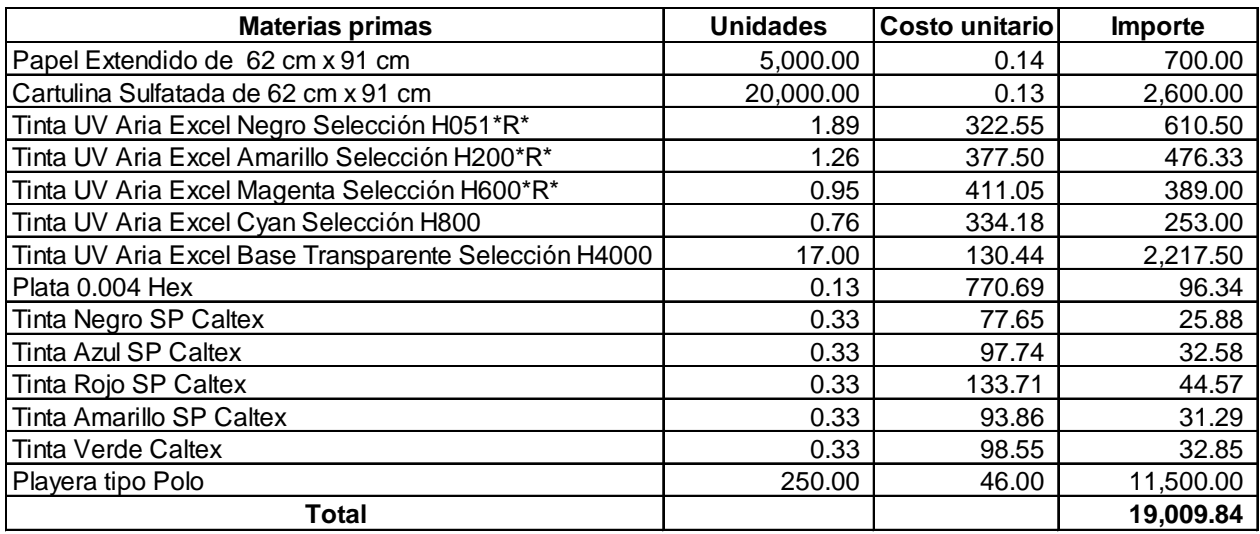

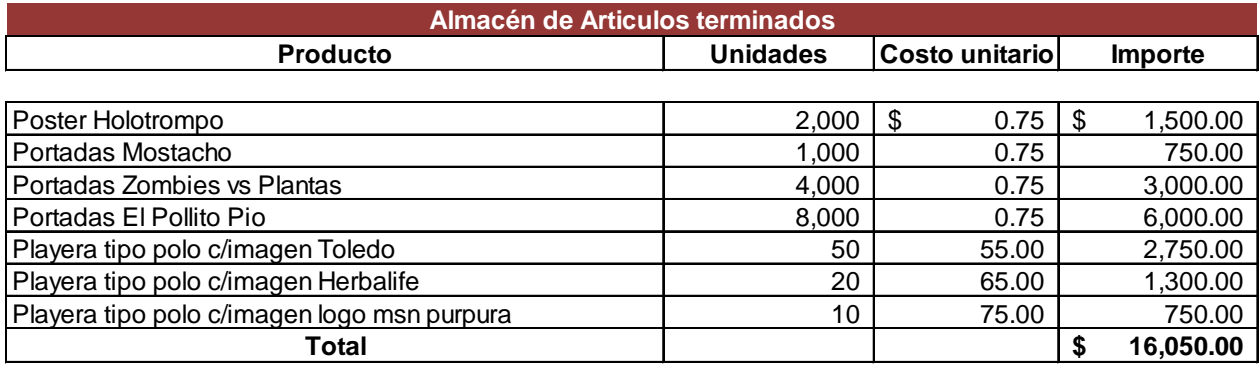

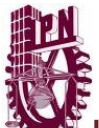

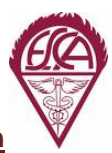

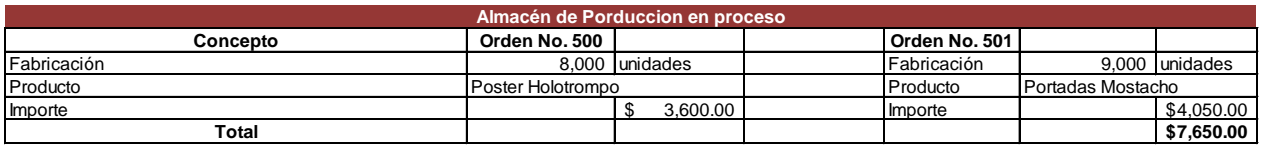

#### **Operaciones del mes de Octubre del 2013**

 **Los Inventarios se valúan por el Método: Promedios**

1. Se emiten las órdenes siguientes:

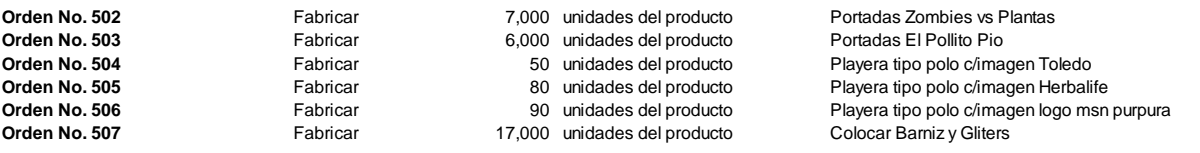

2. Se compran Materias primas al contado como sigue:

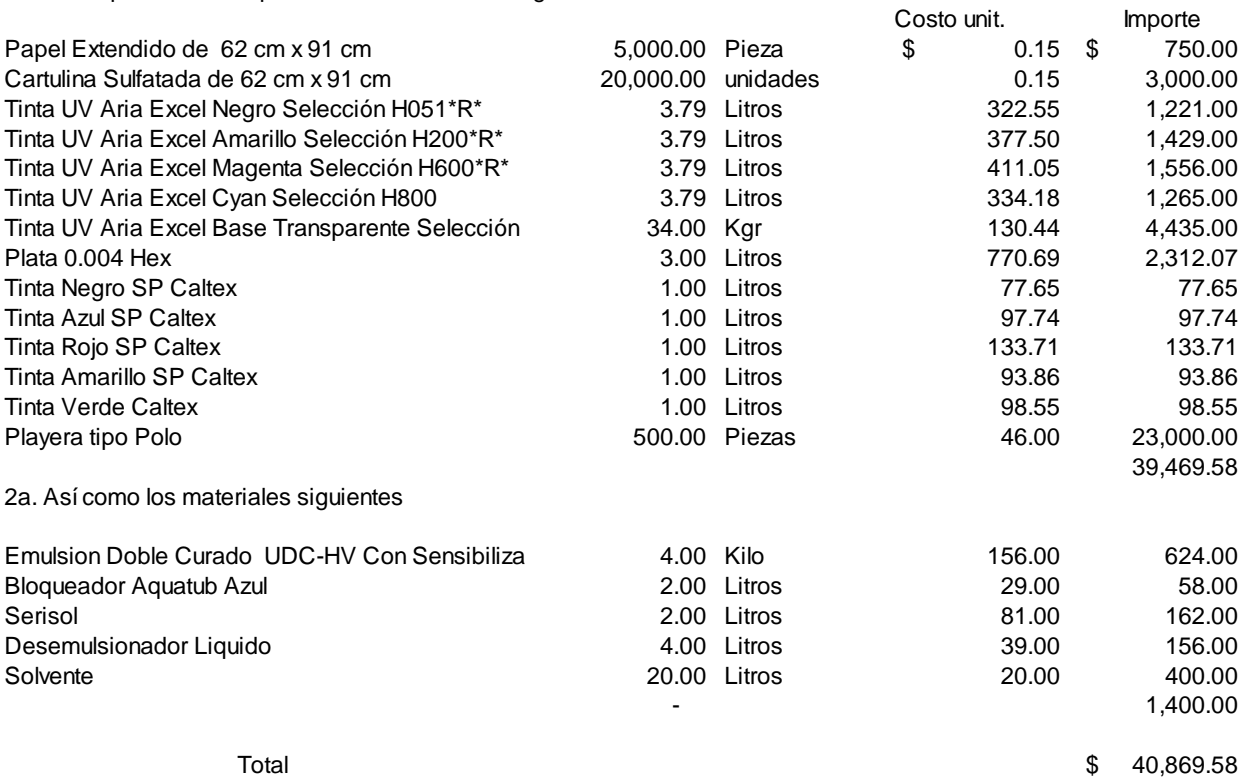

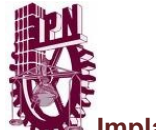

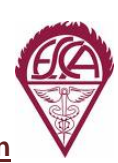

3. Se surten materiales a la producción, según concentrado de vales de salida de almacén.

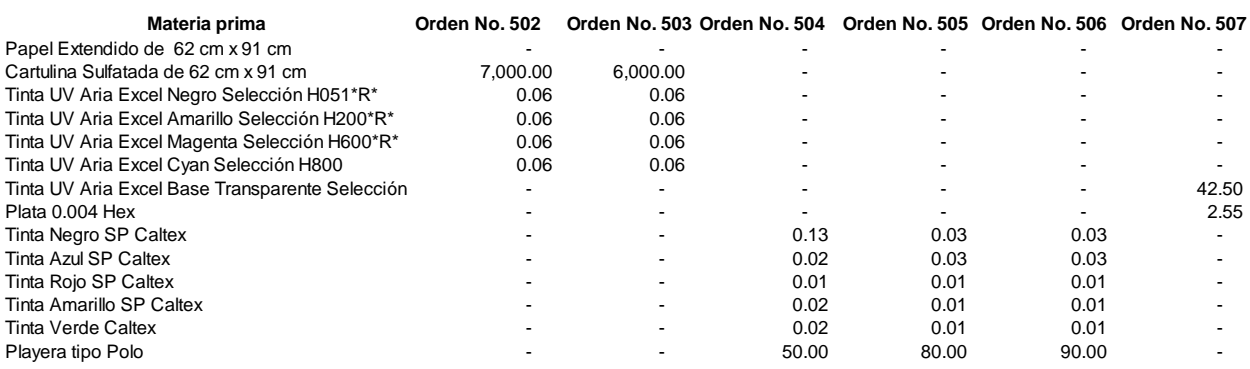

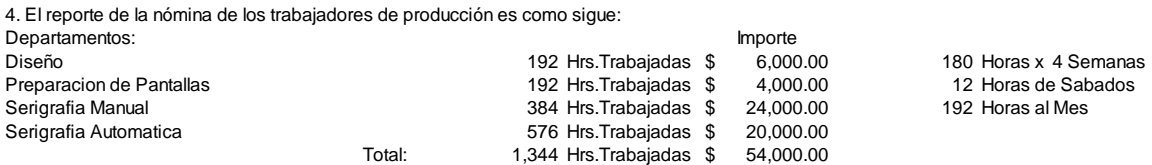

5.Las horas trabajadas en la producción se distribuyen como sigue:

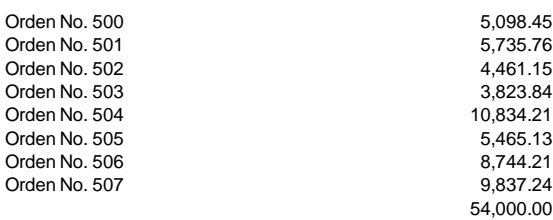

6. El resultado del Prorrateo es:

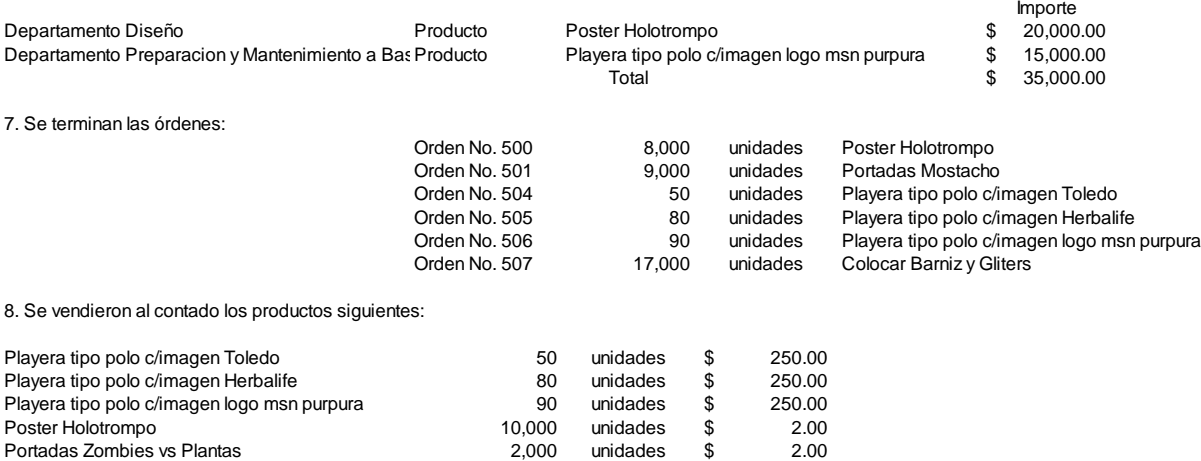

Portadas El Pollito Pio **4,000** unidades \$ 2.00

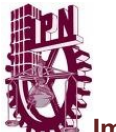

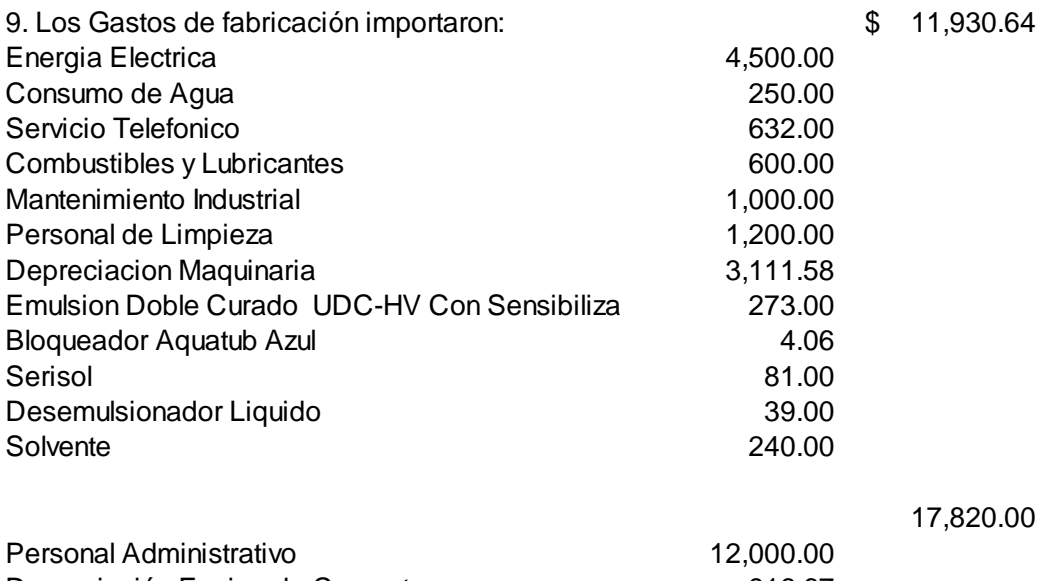

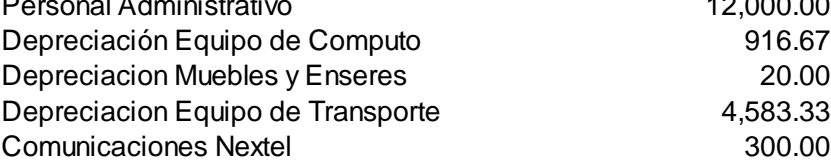

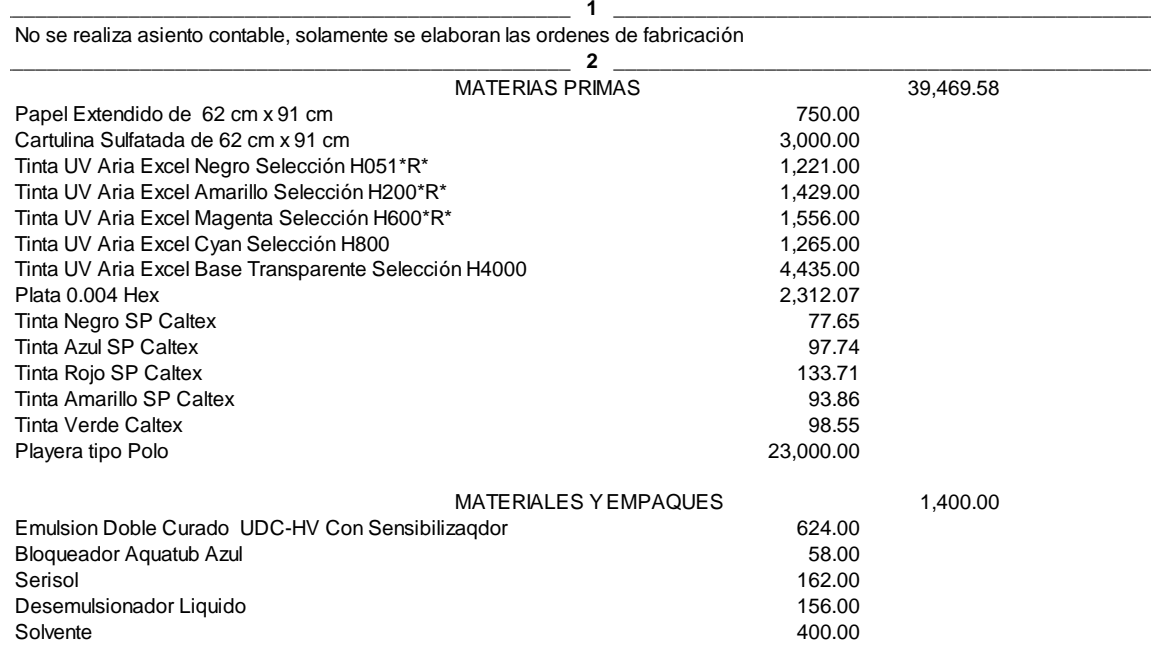

BANCOS 40,869.58

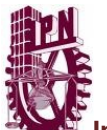

**IS**<br>Implantación de un sistema de costos en las industrias de transformación<br>Implantación de un sistema de costos en las industrias de transformación

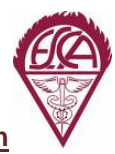

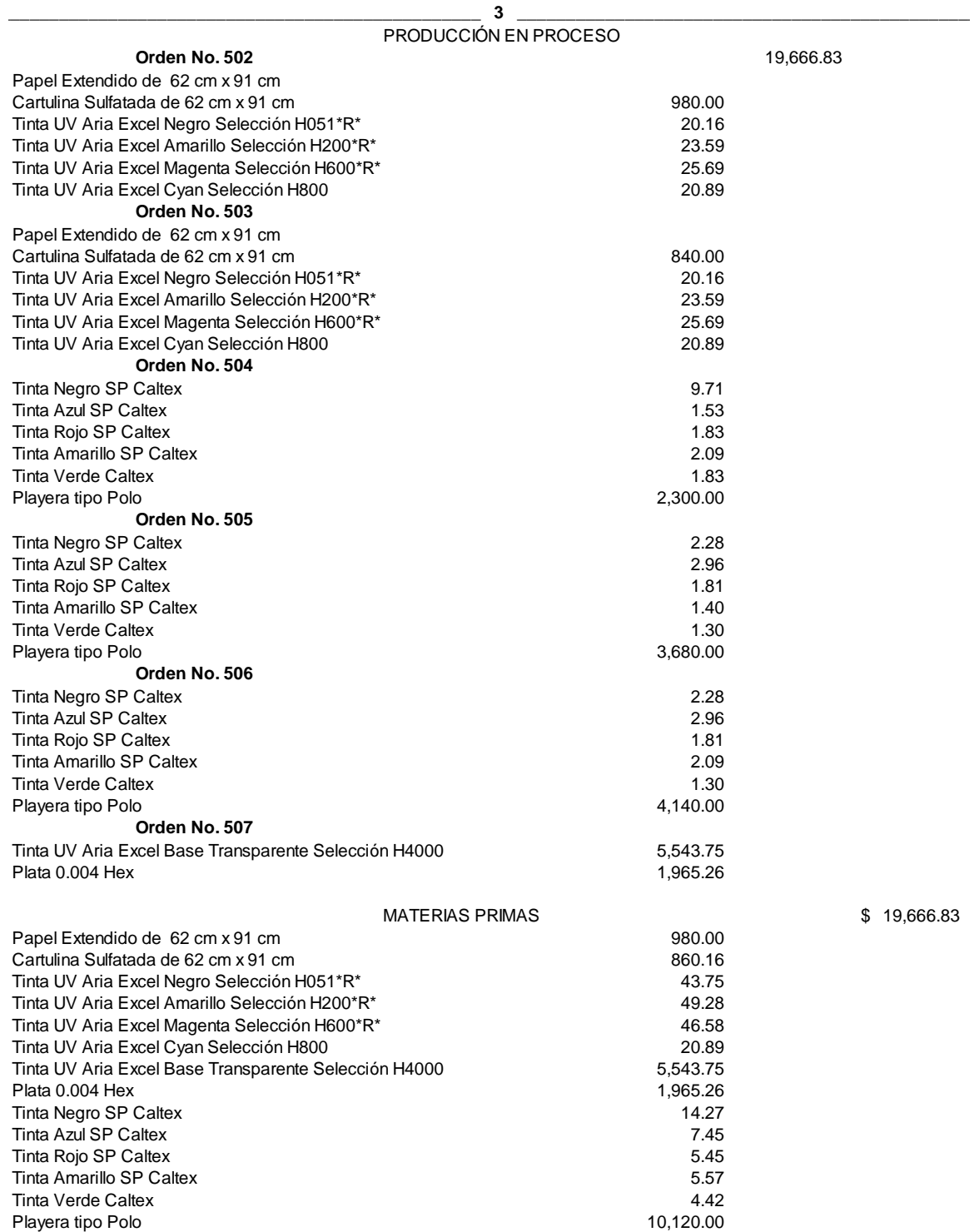

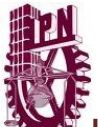

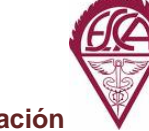

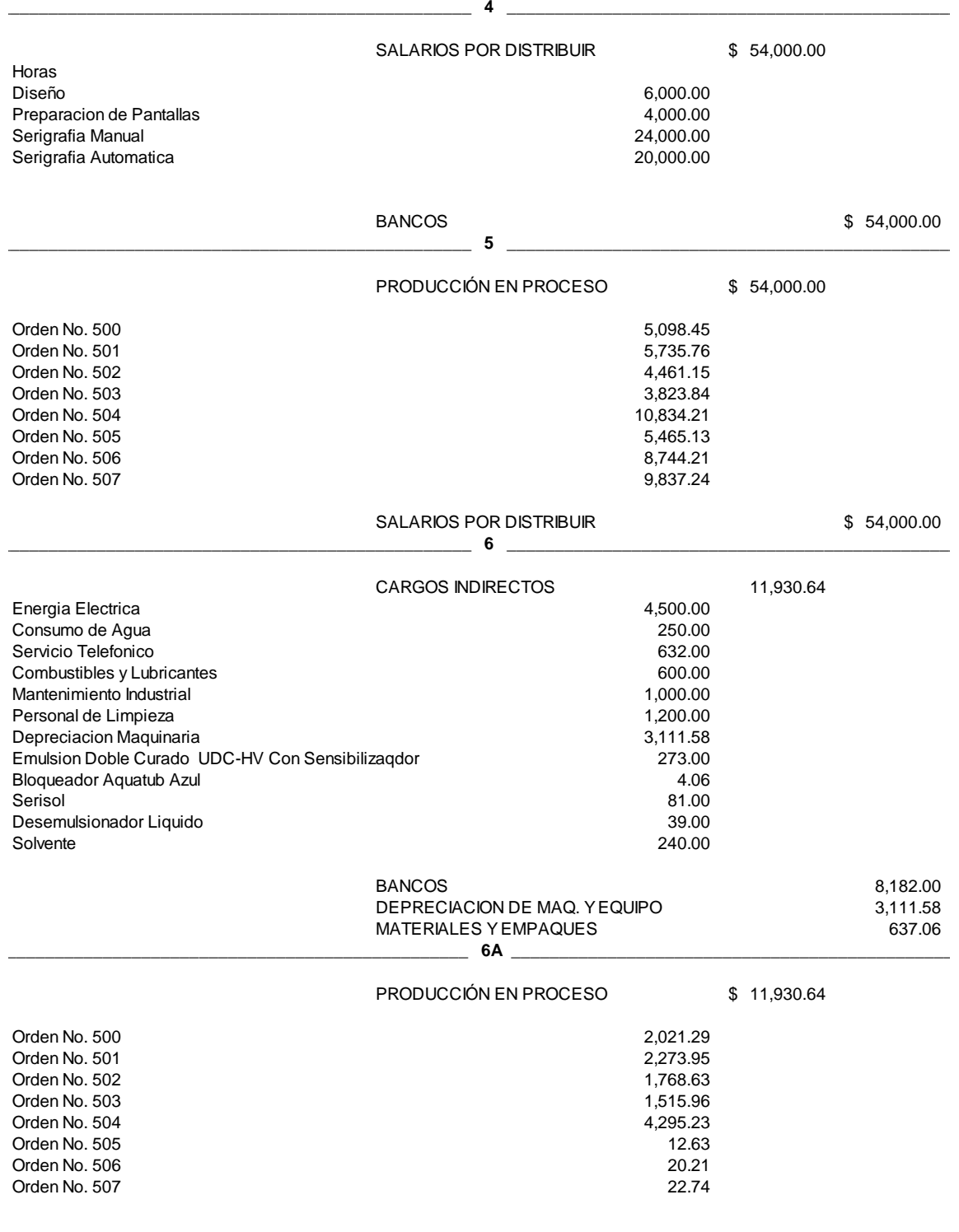

CARGOS INDIRECTOS 11,930.64

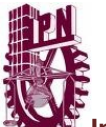

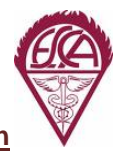

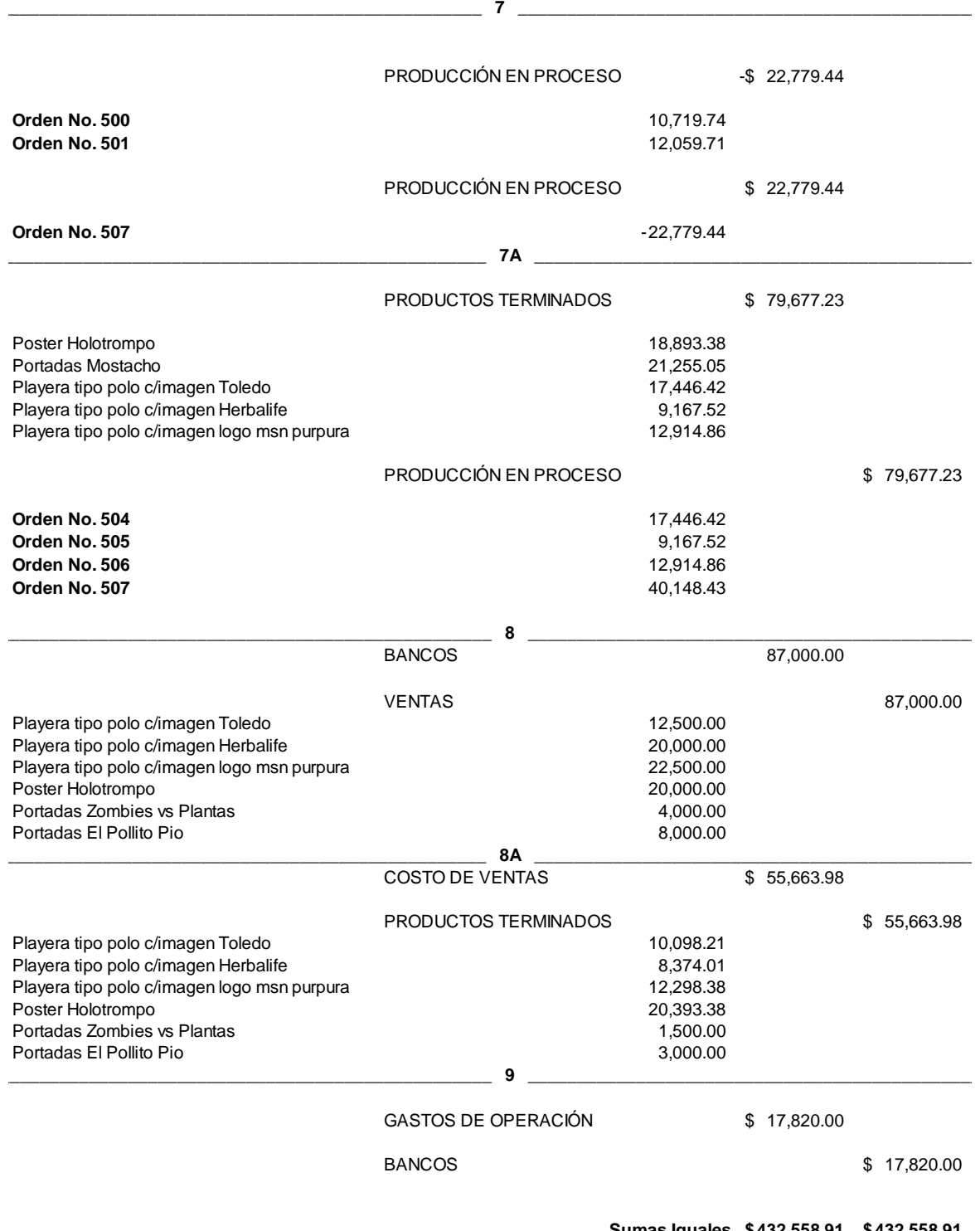

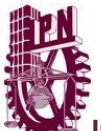

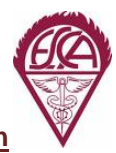

**ICE**<br>Implantación de un sistema de costos en las industrias de transformación<br>Implantación de un sistema de costos en las industrias de transformación

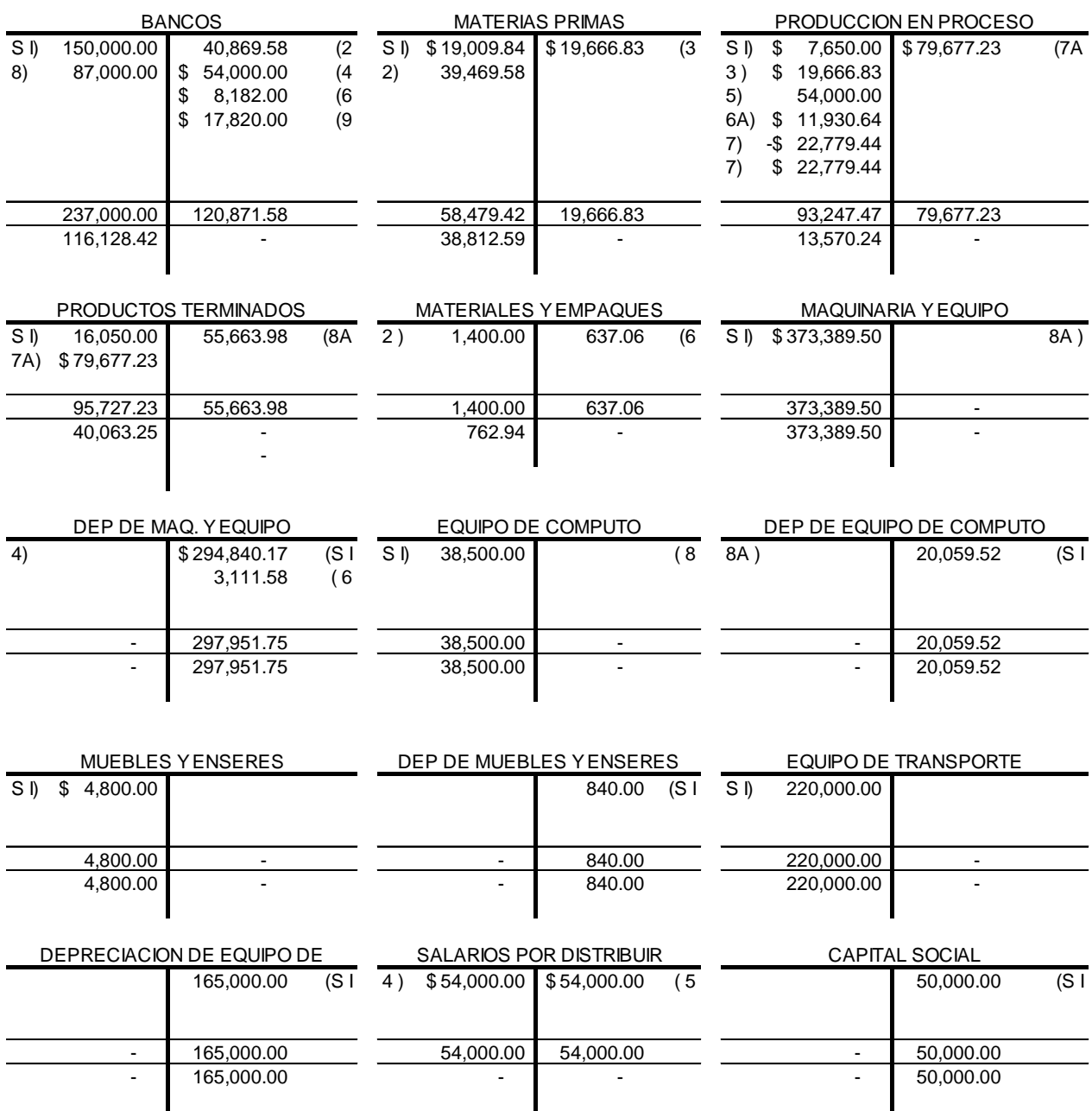

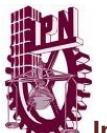

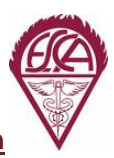

**IS**<br>Implantación de un sistema de costos en las industrias de transformación<br>Implantación de un sistema de costos en las industrias de transformación

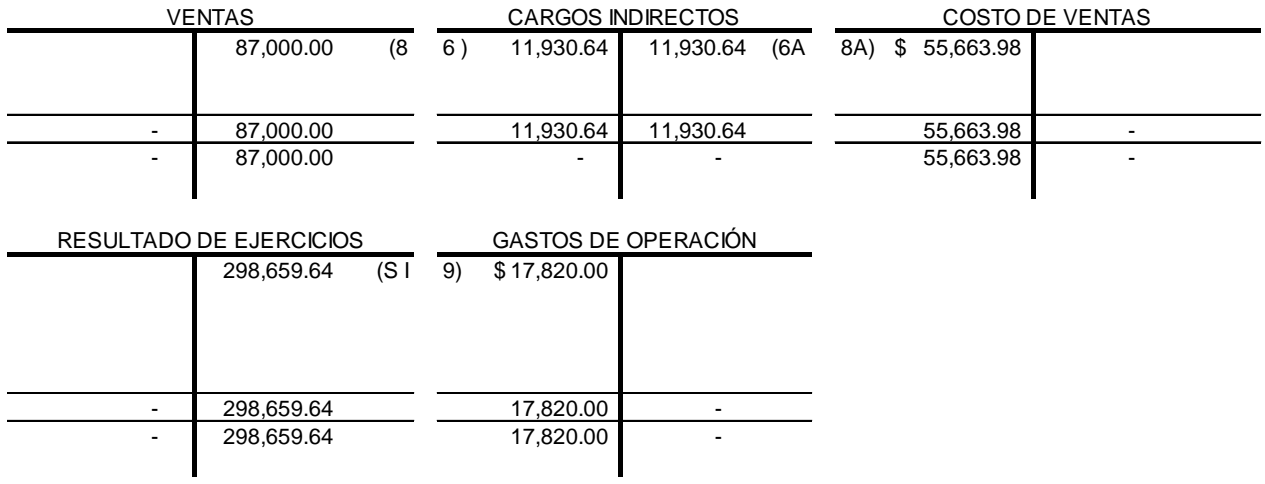

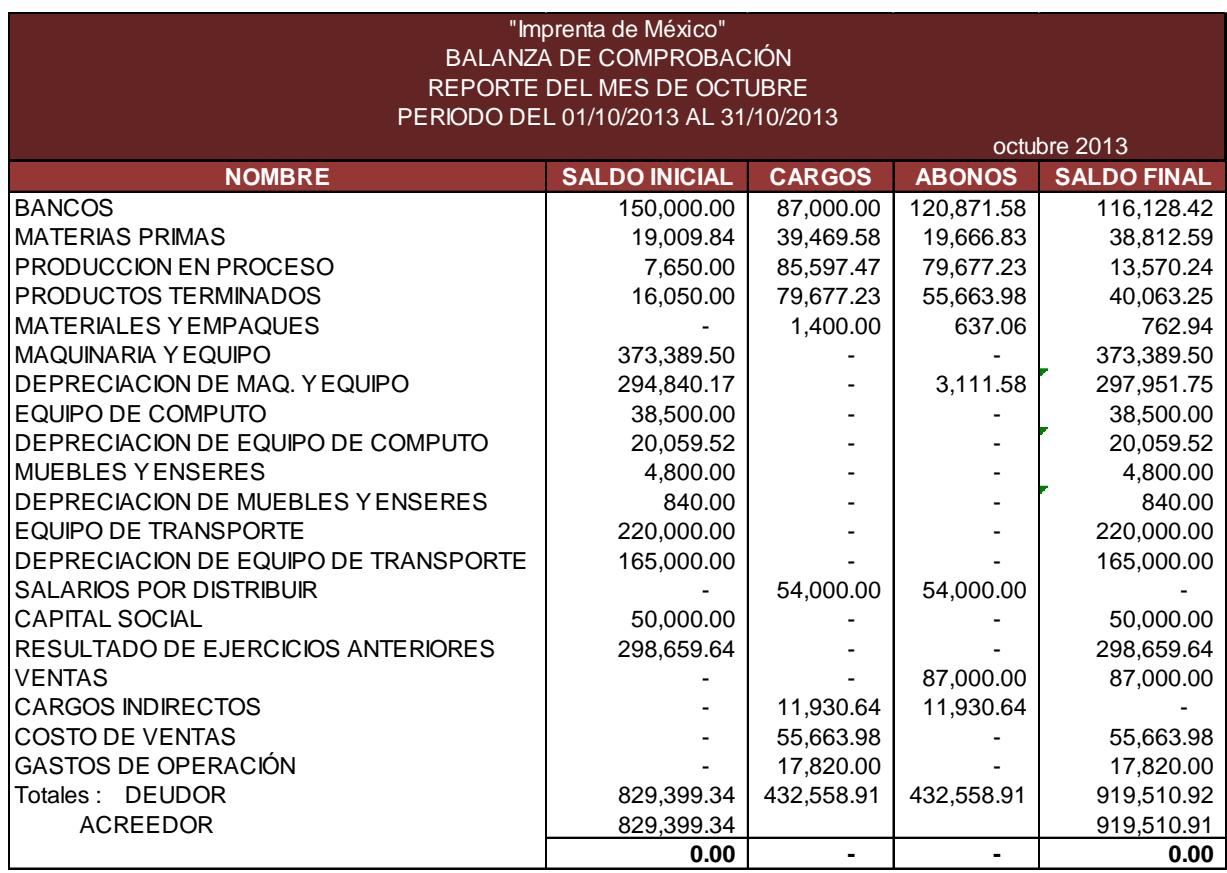

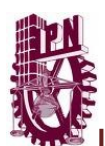

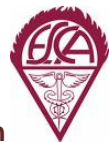

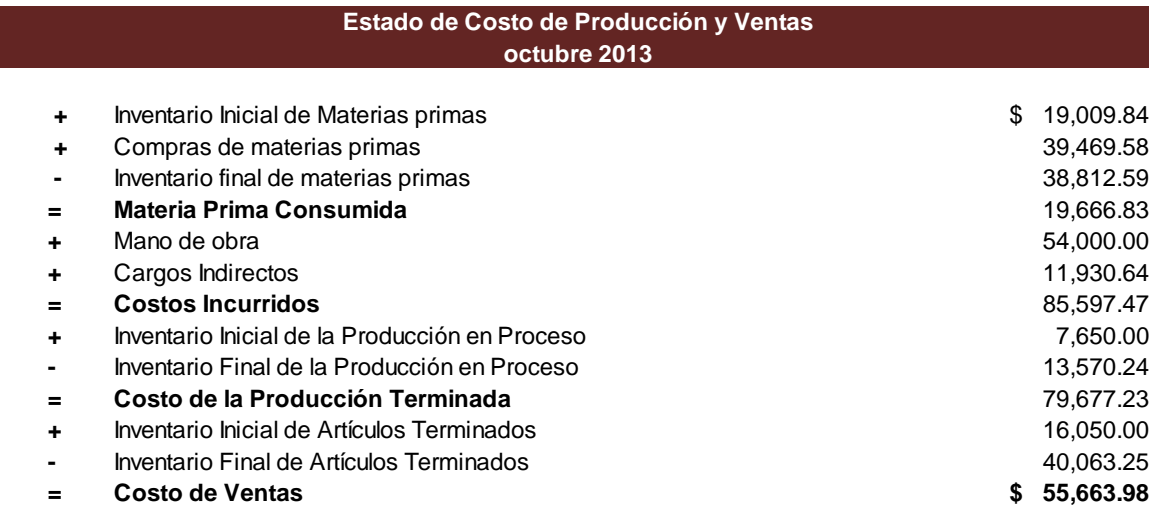

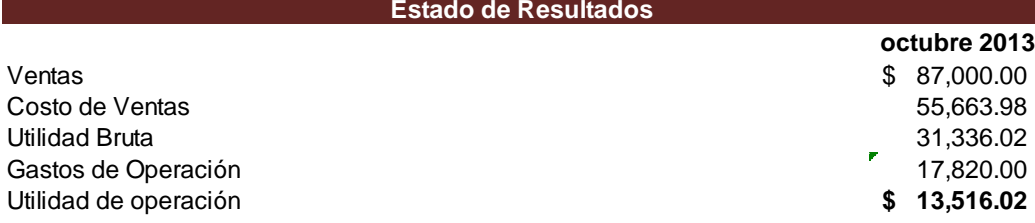

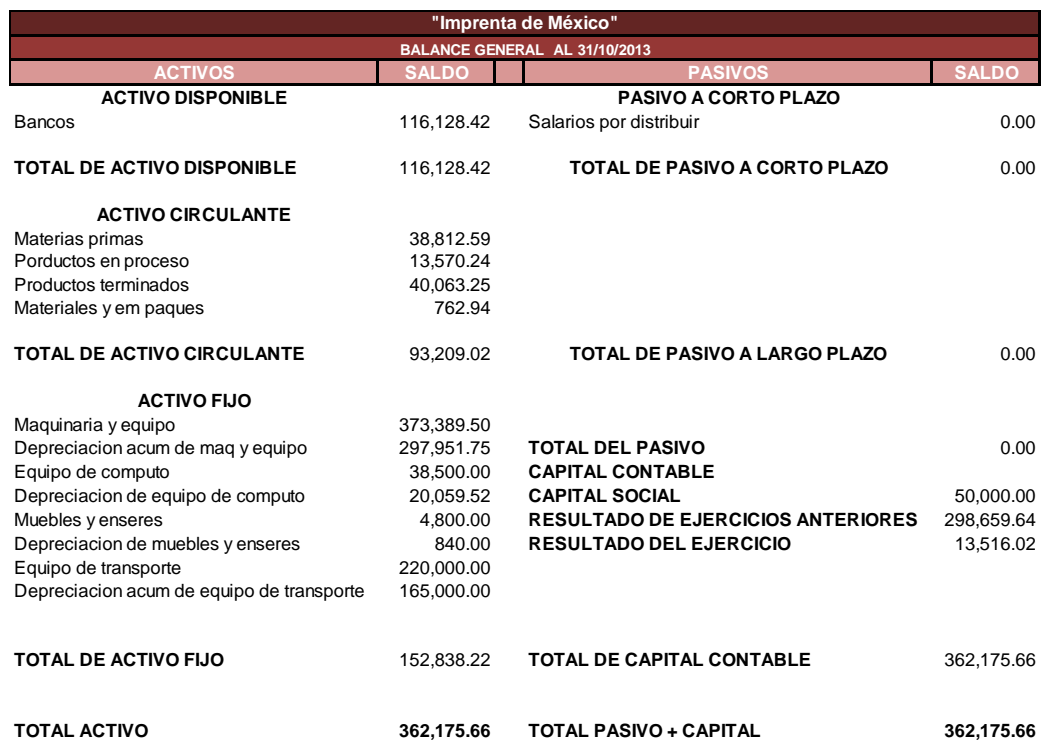

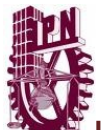

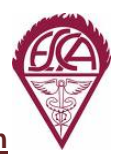

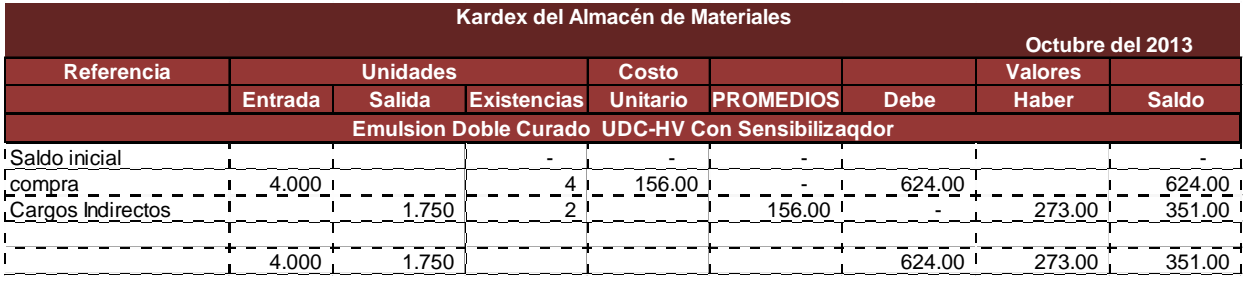

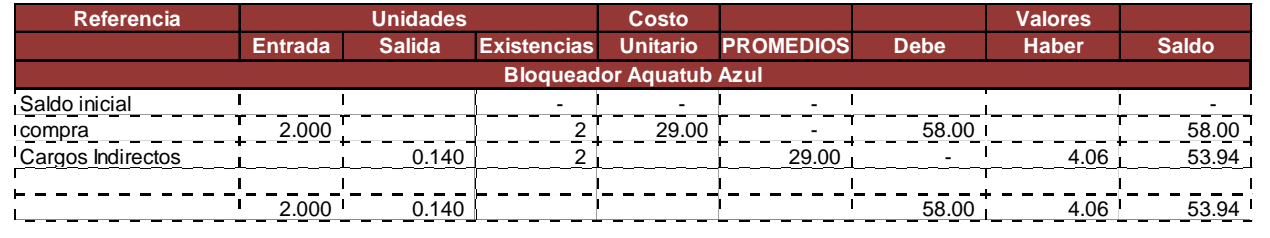

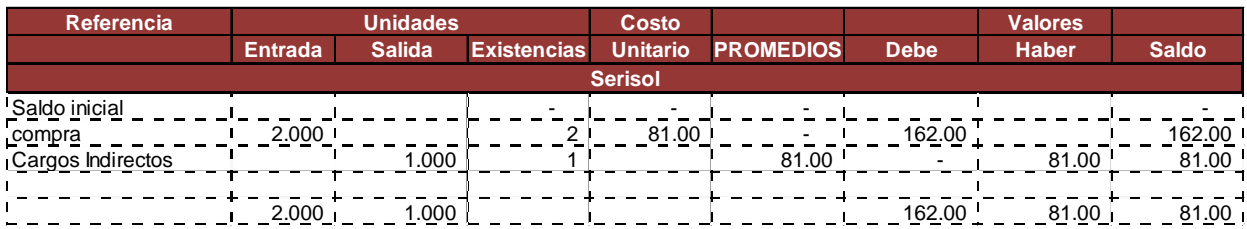

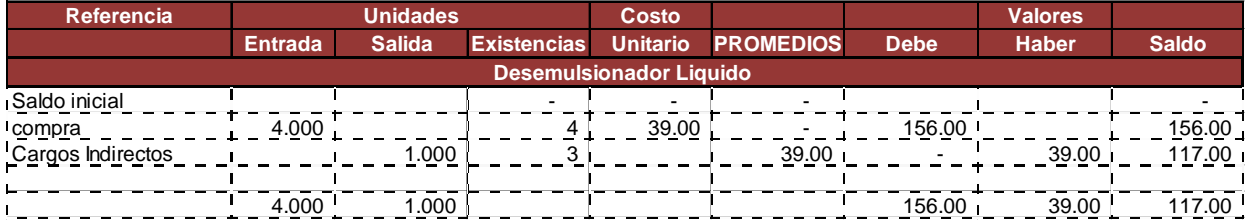

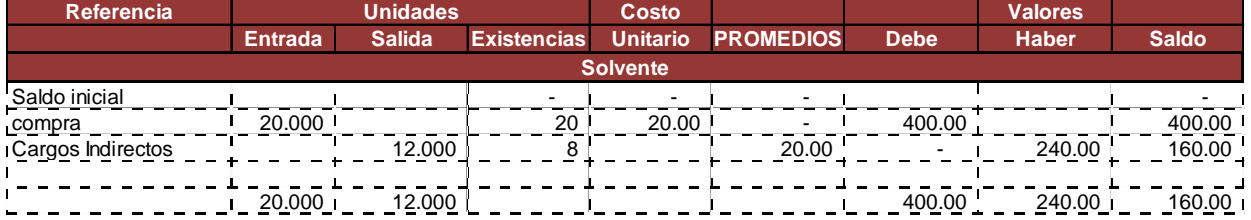

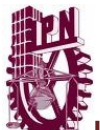

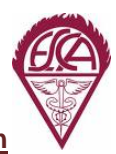

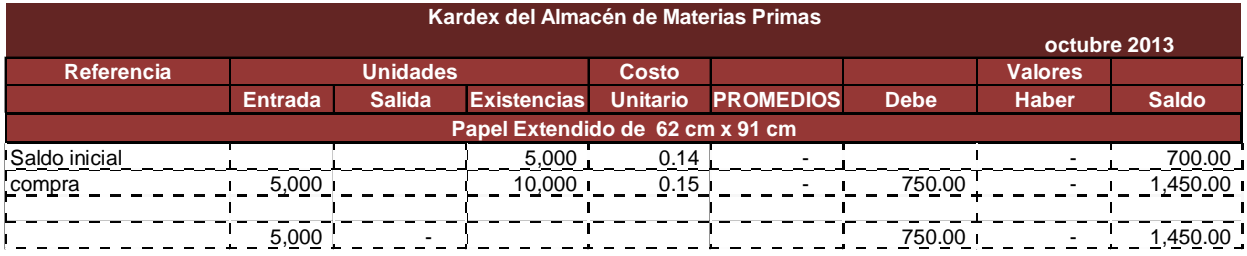

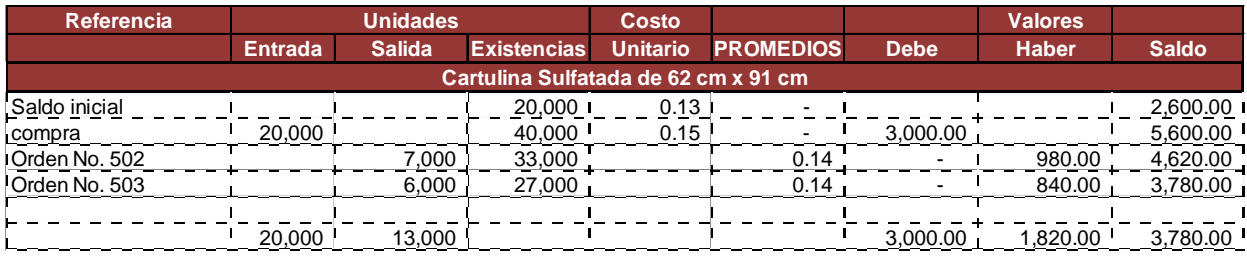

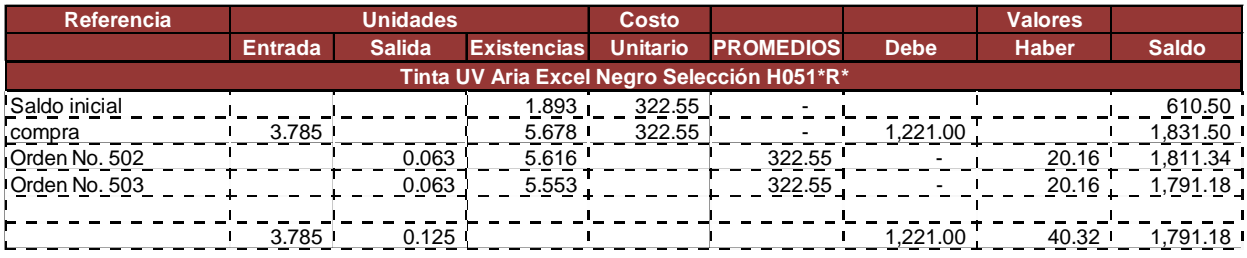

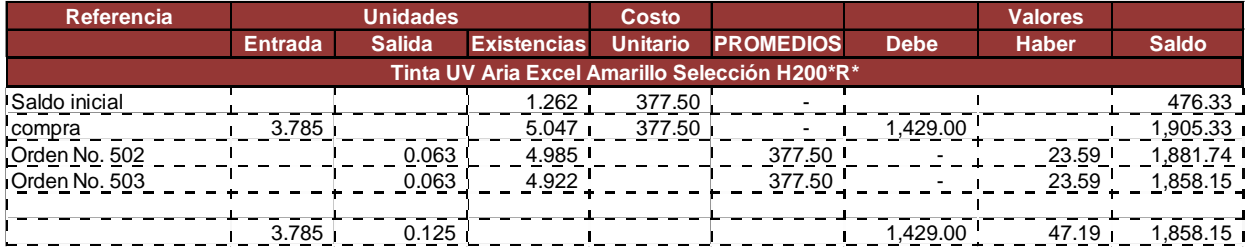

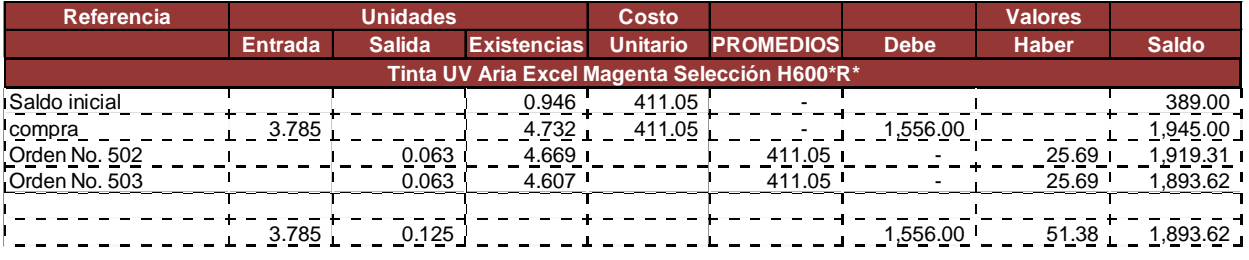

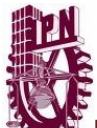

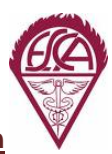

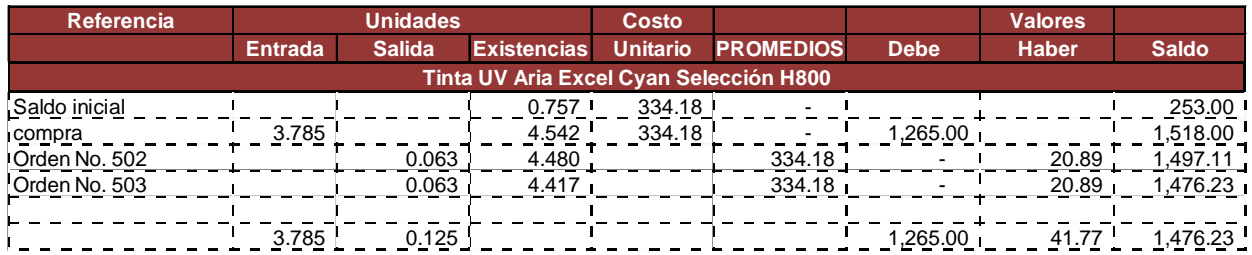

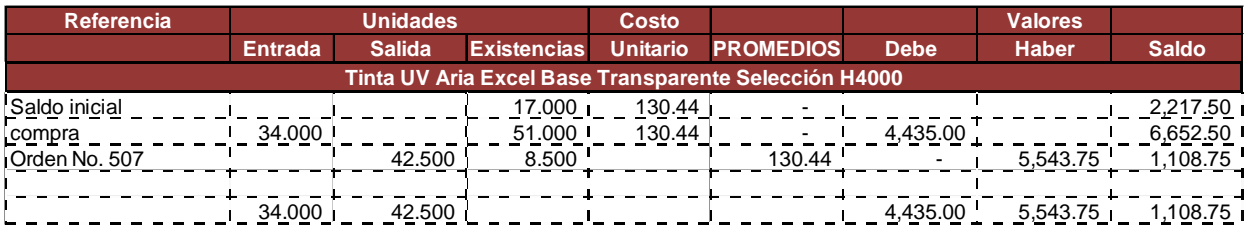

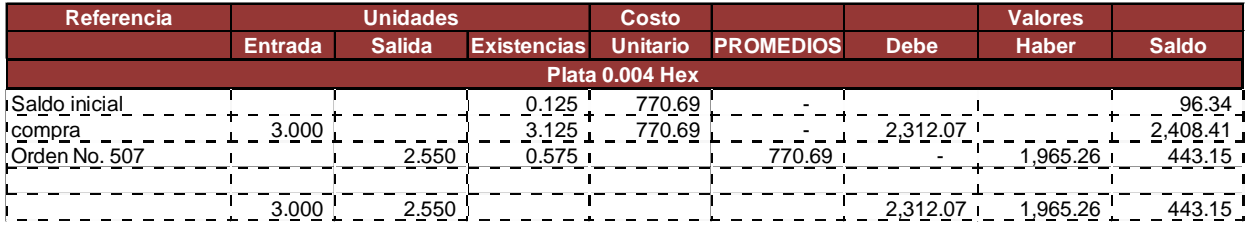

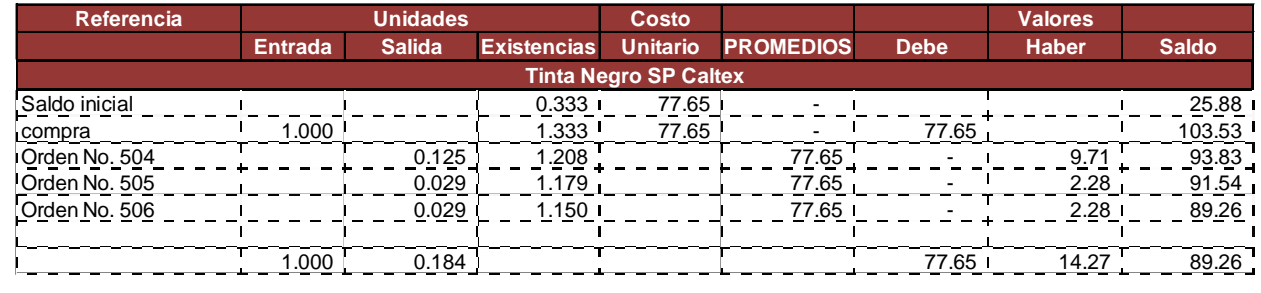

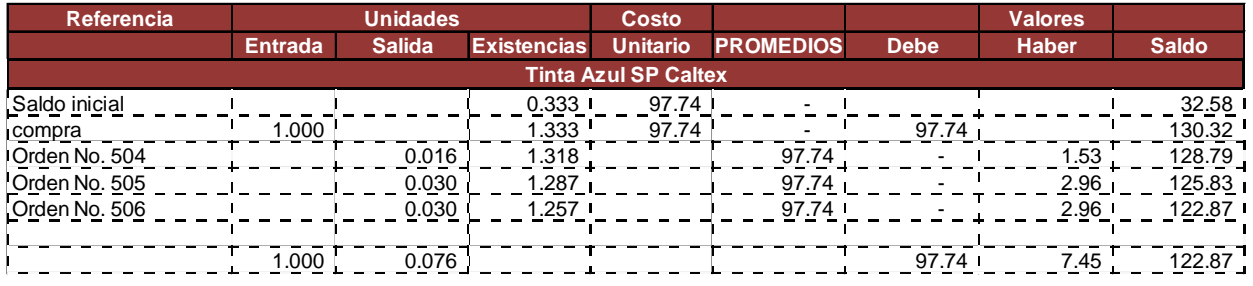

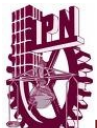

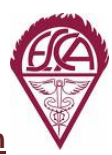

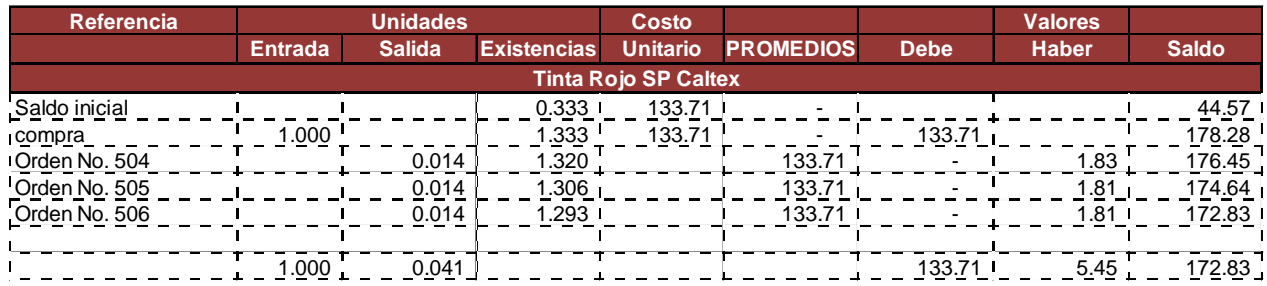

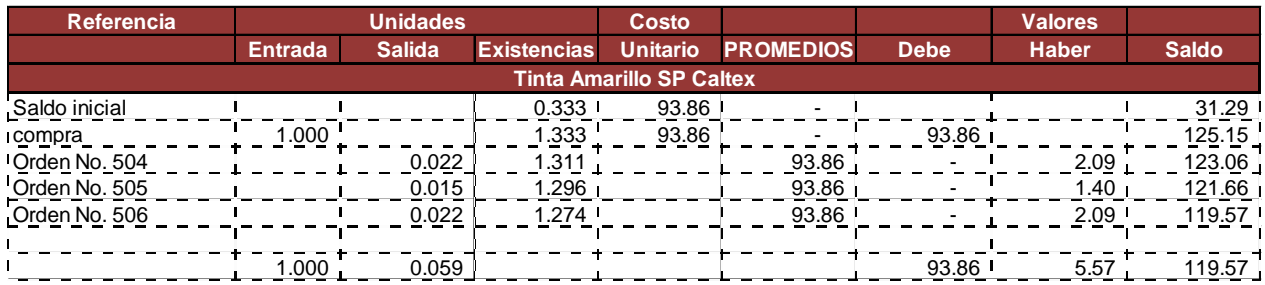

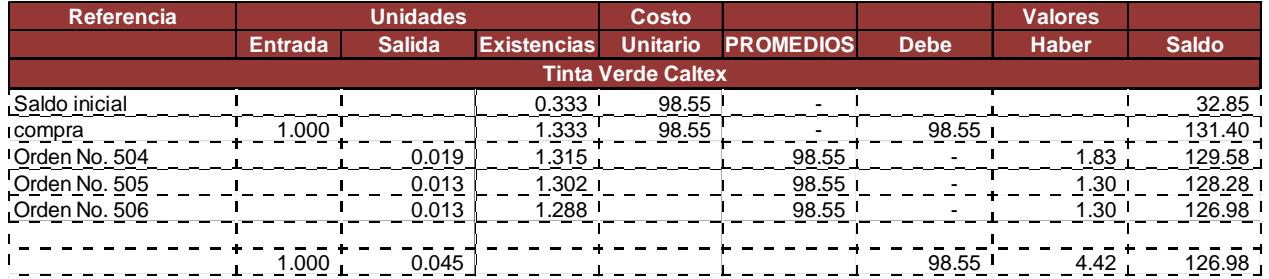

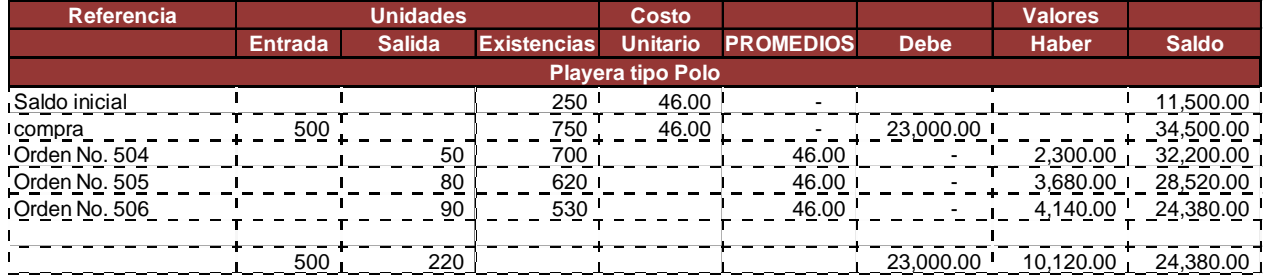

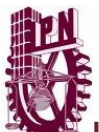

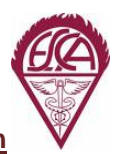

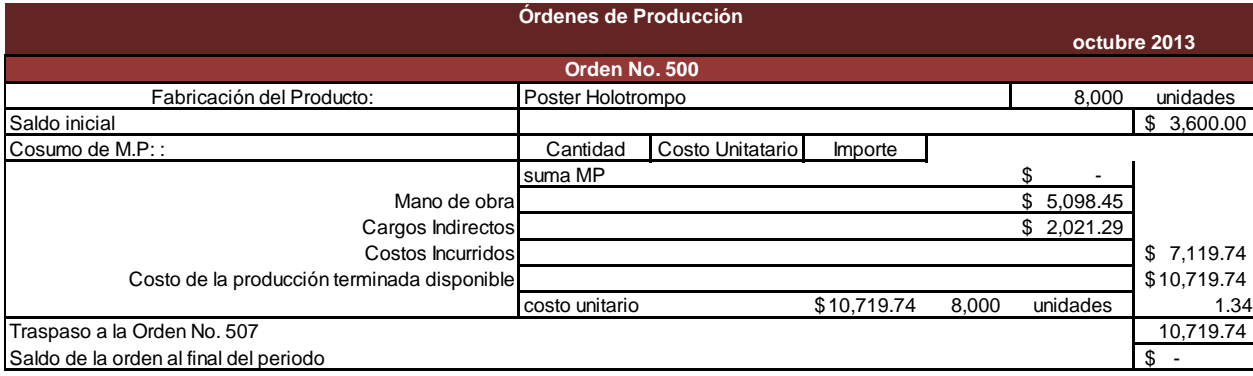

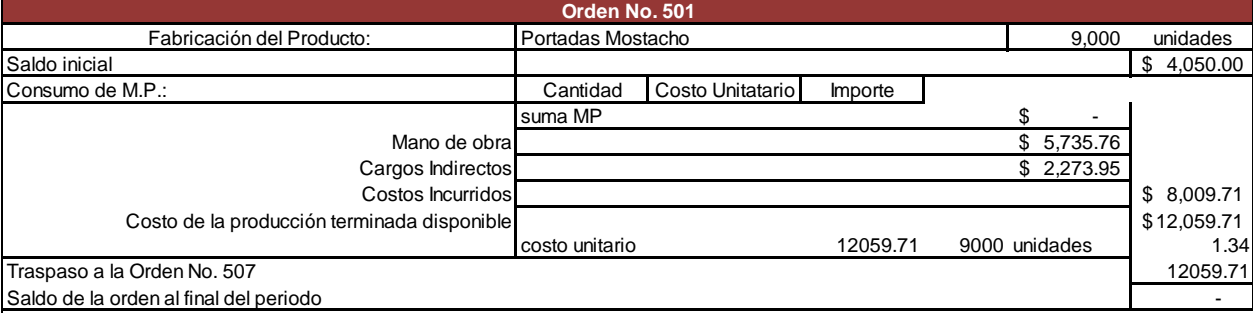

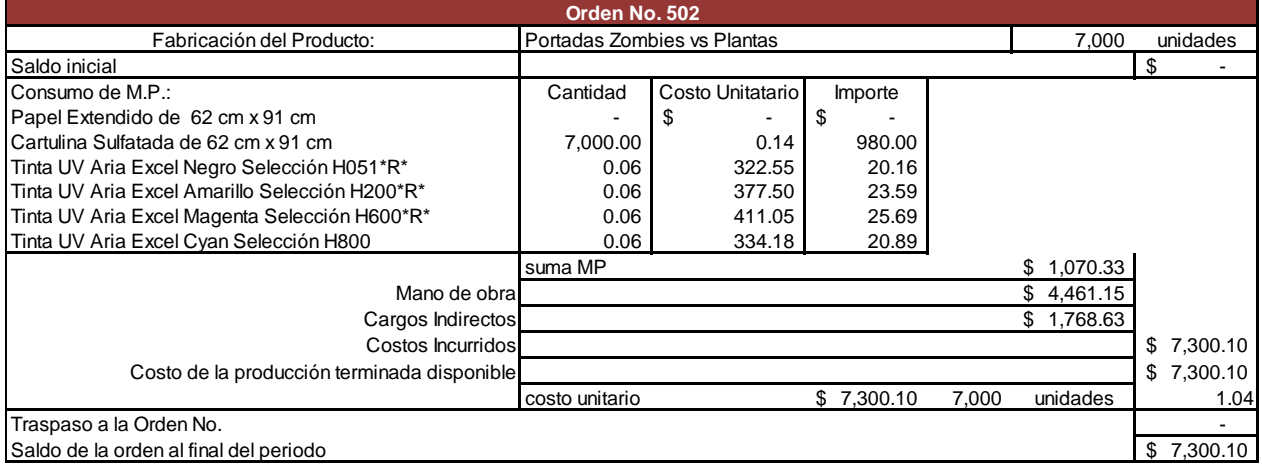

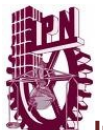

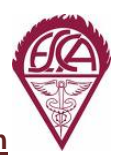

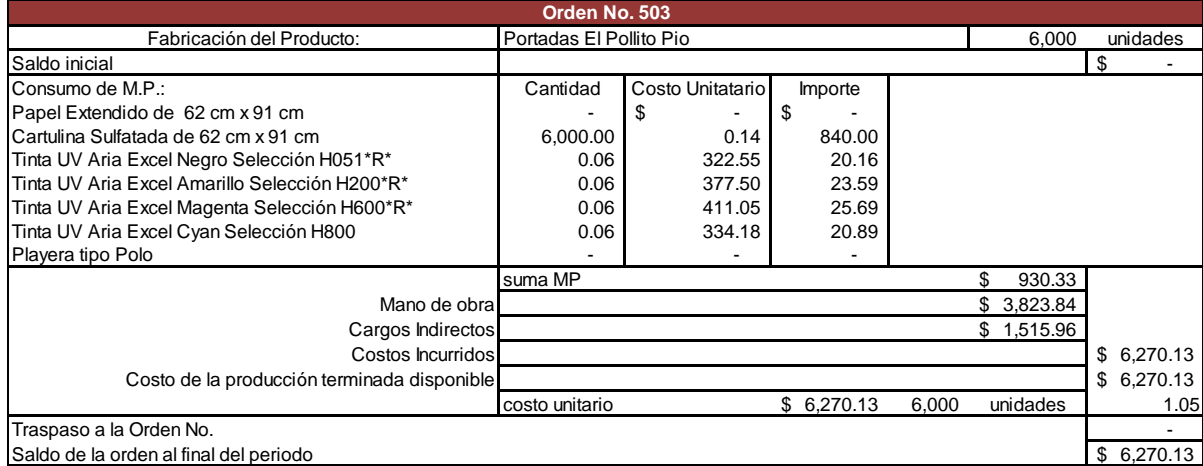

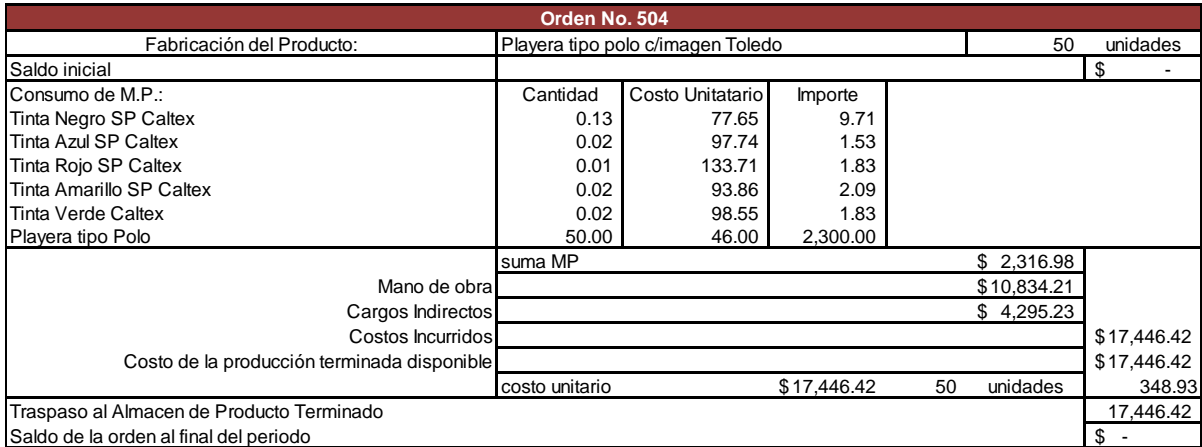

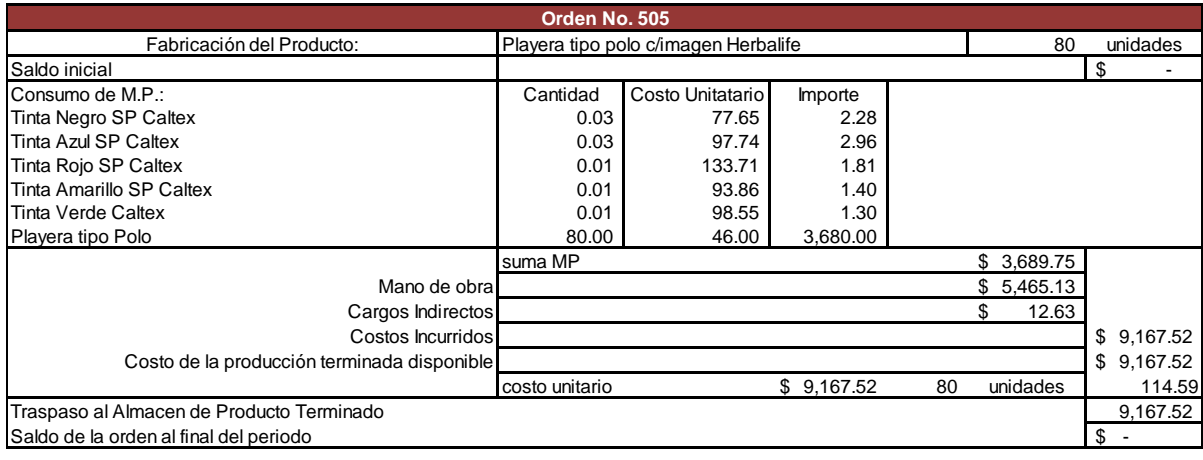

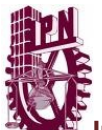

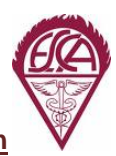

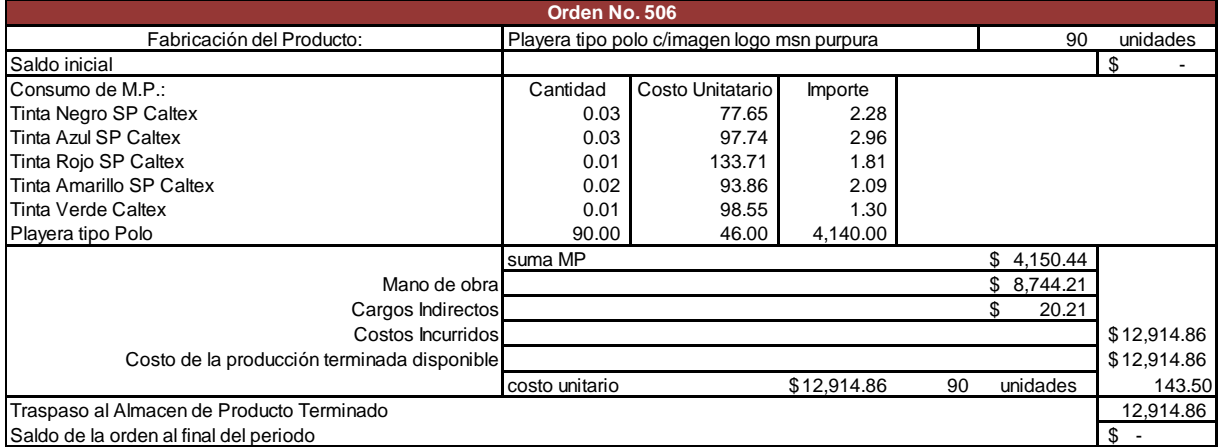

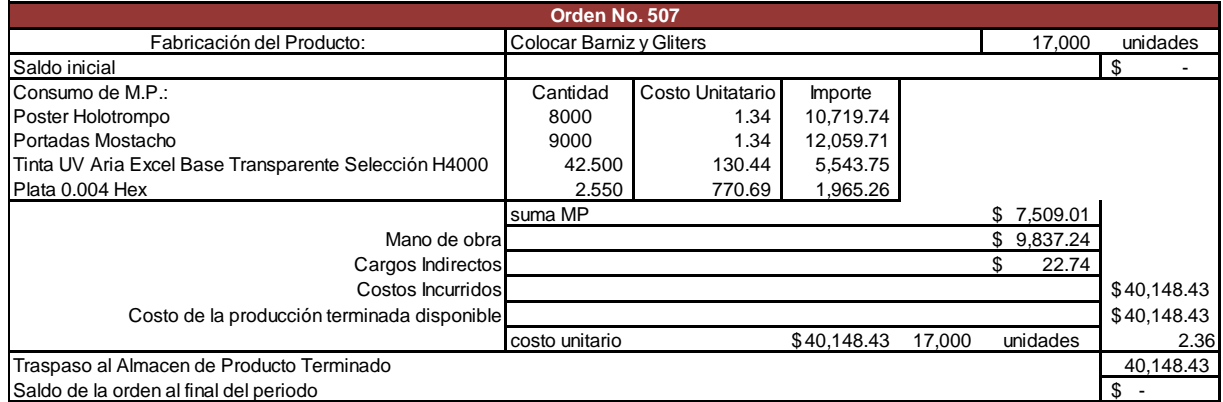

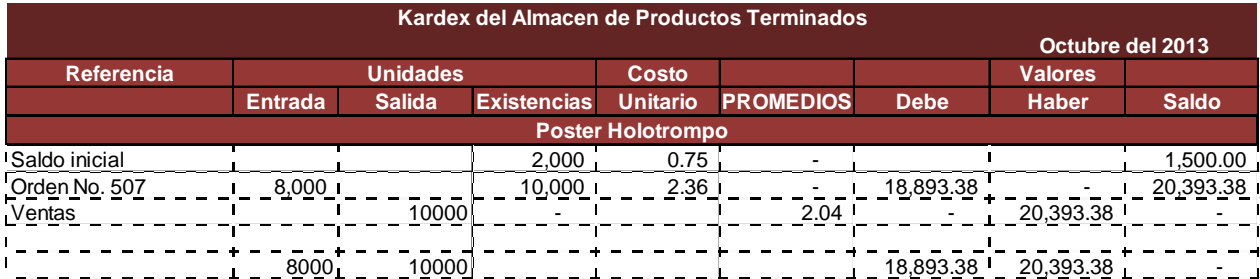

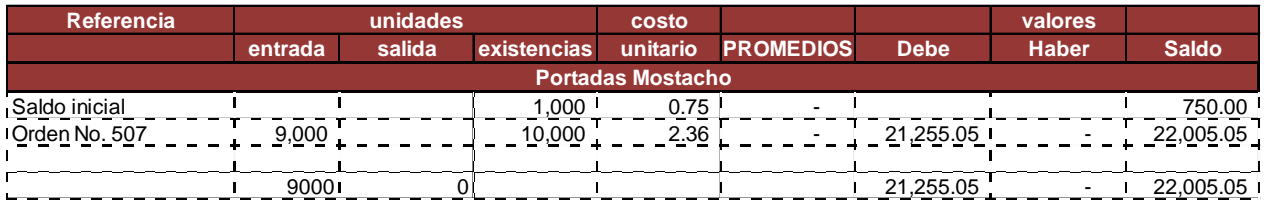

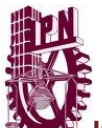

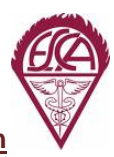

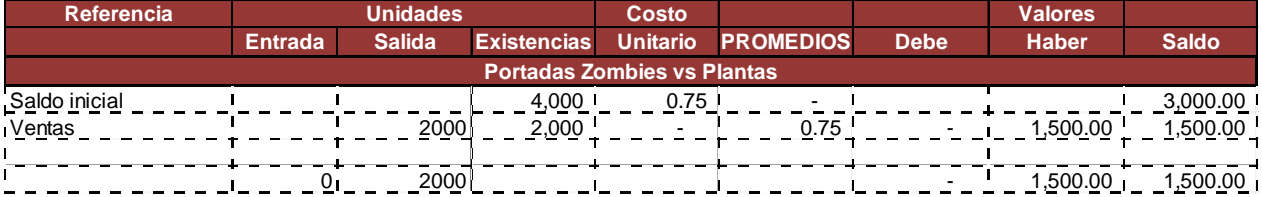

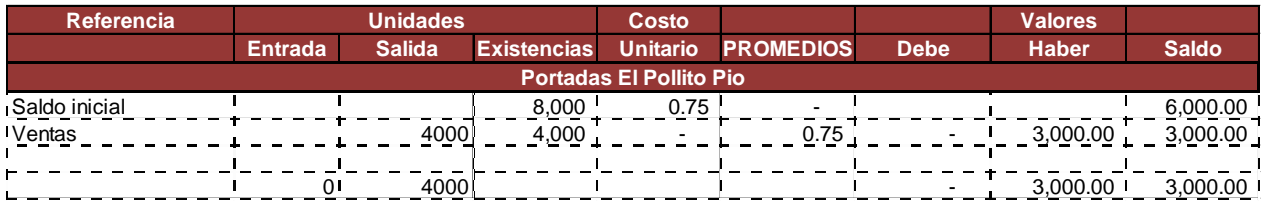

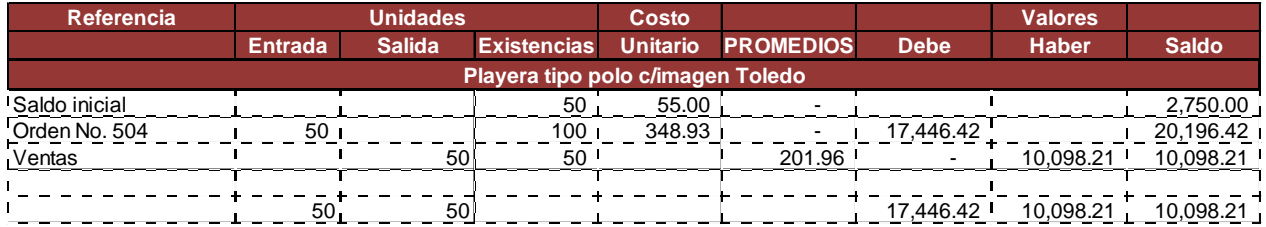

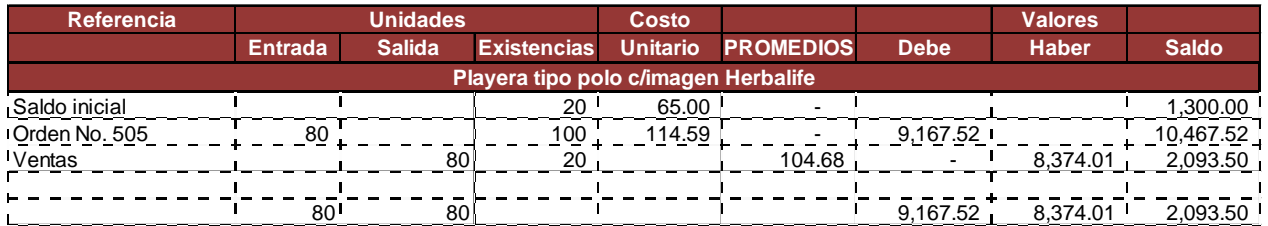

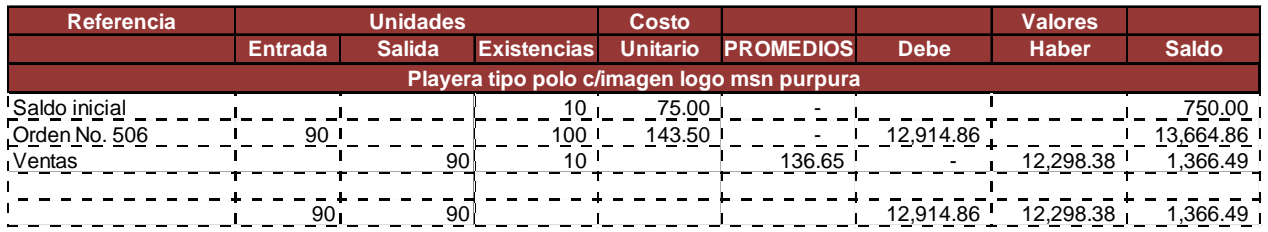

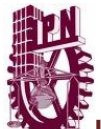

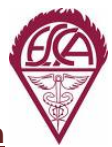

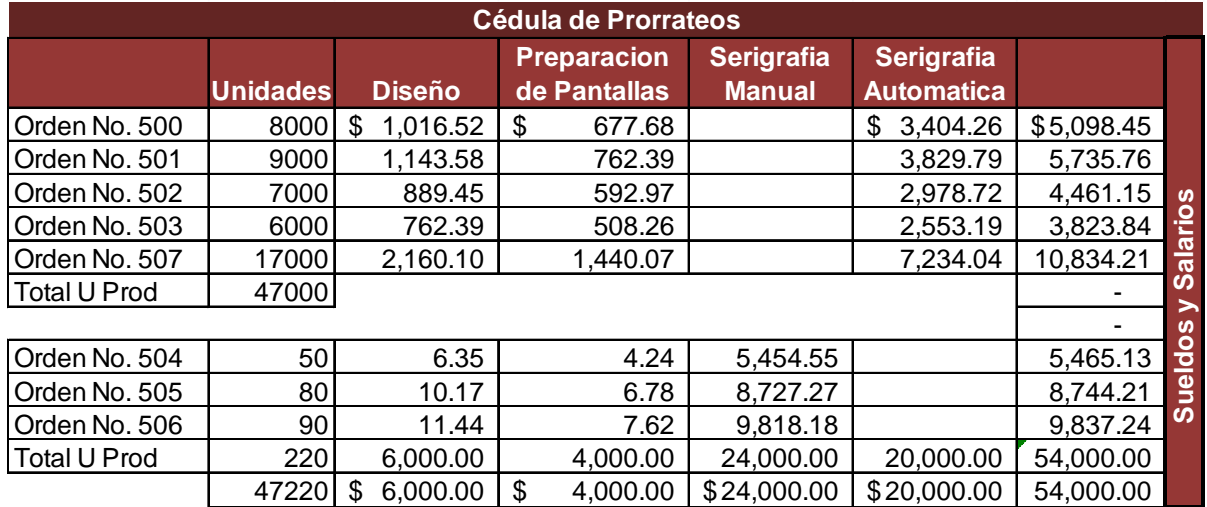

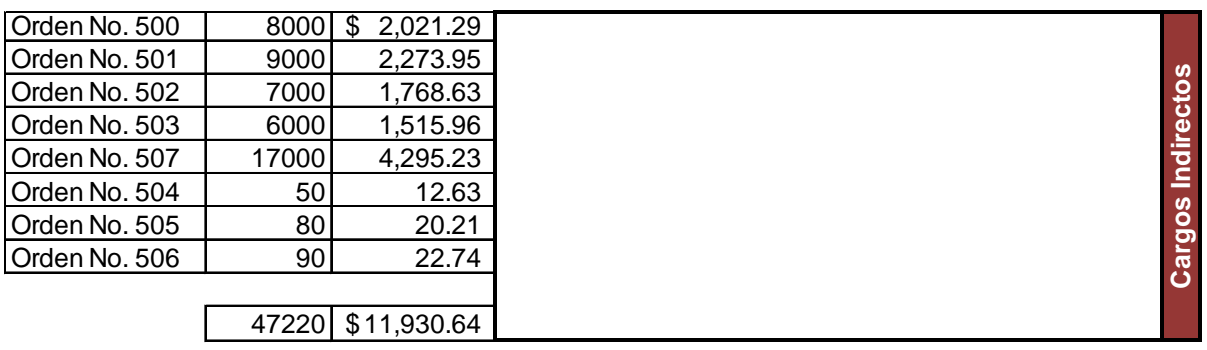

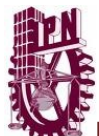

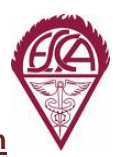

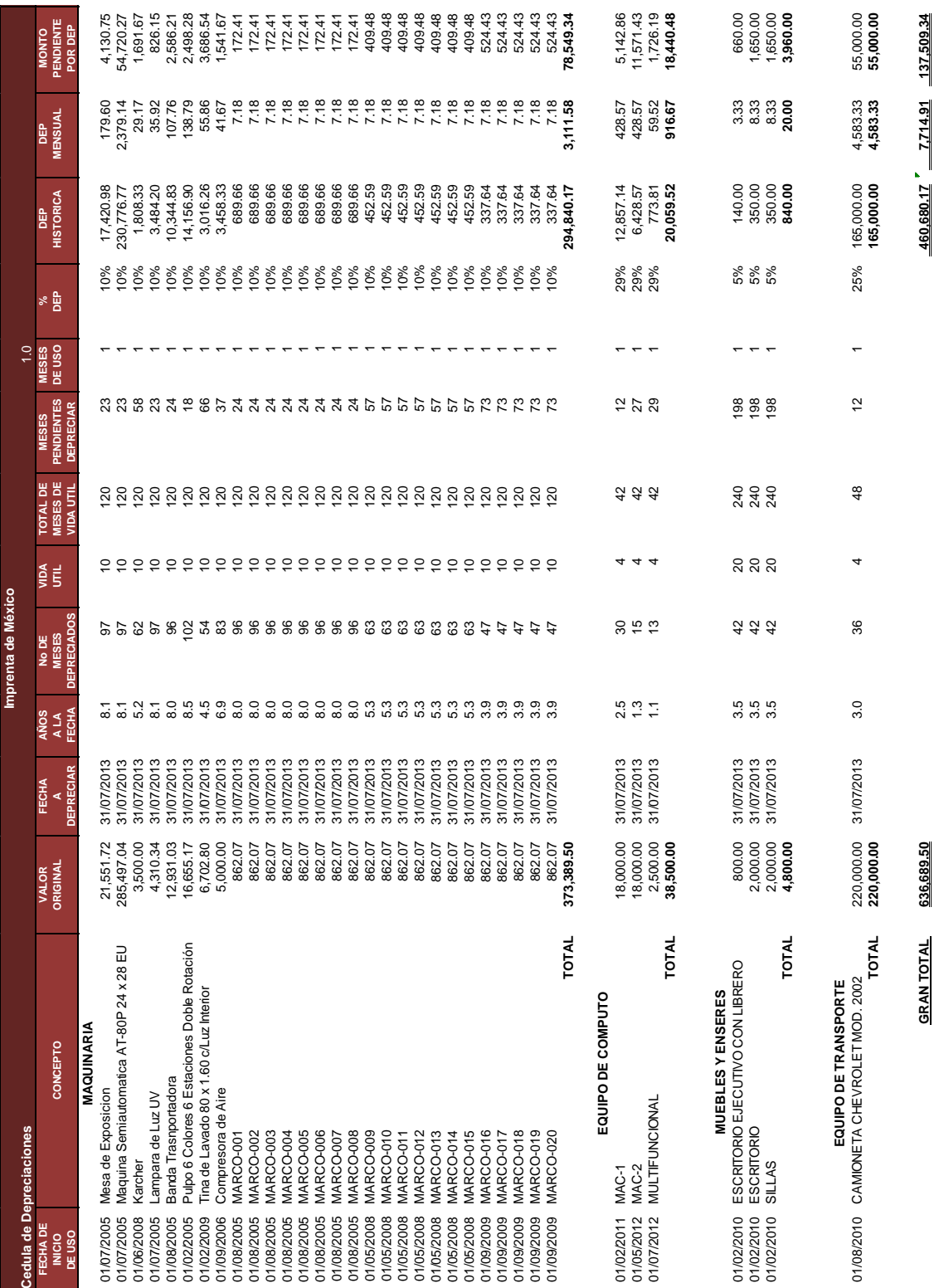

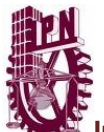

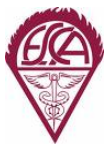

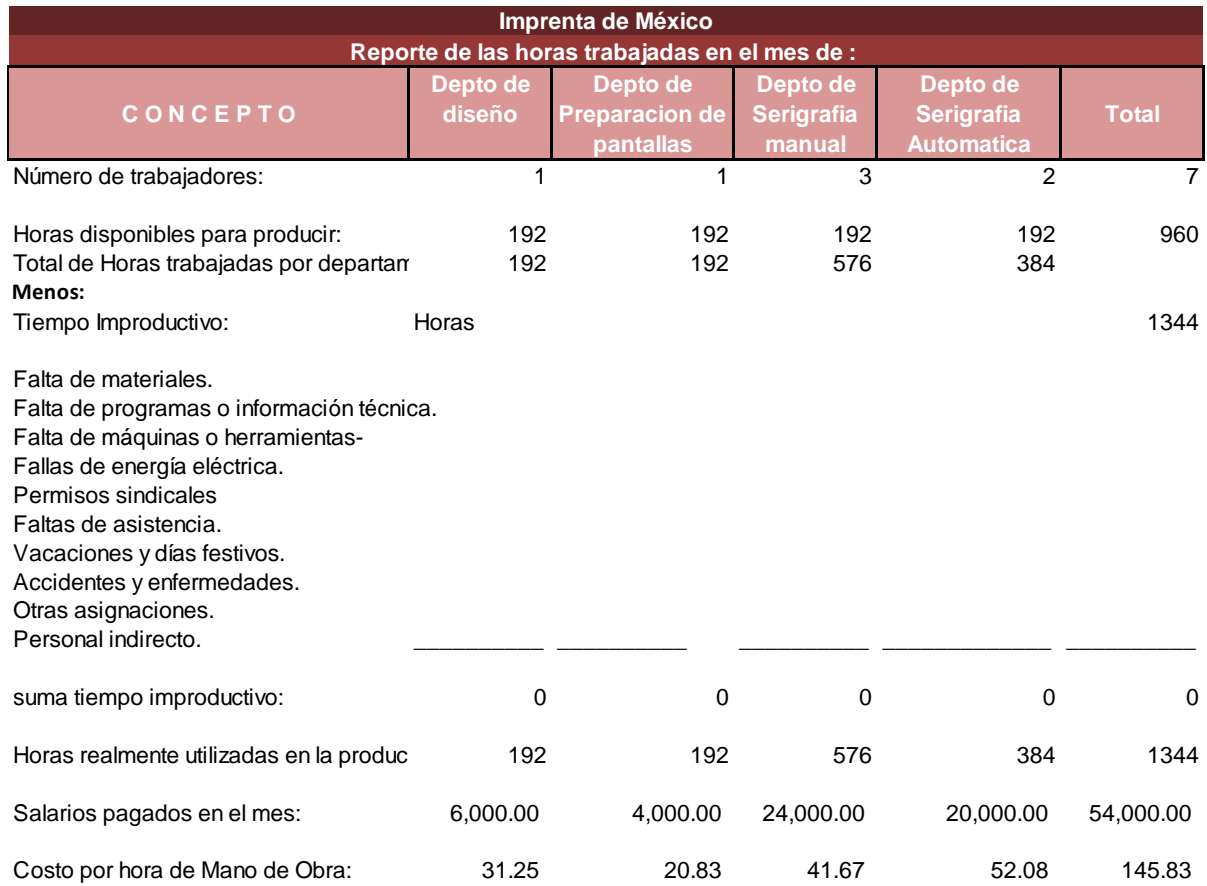

La empresa *Imprenta de México* solicita cambios de la formula de su sistema de costos históricos a la fórmula del sistema de costos estándar, porque le gustaría comprobar que método es más conveniente para su sistema de producción.

Con base en los datos de la formula de costos históricos se prosigue a realizar un ejemplo de lo que sería la implementación de la formula de costos estándar.

Para la implementación se toma únicamente el proceso de serigrafía semiautomática con sus dos principales materias primas que son el barniz transparente y la diamantina, para dar el acabado en las planillas de portada de libro y la portada de libreta francesa.

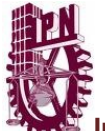

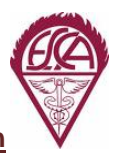

Al inicio del periodo se tienen los siguientes datos:

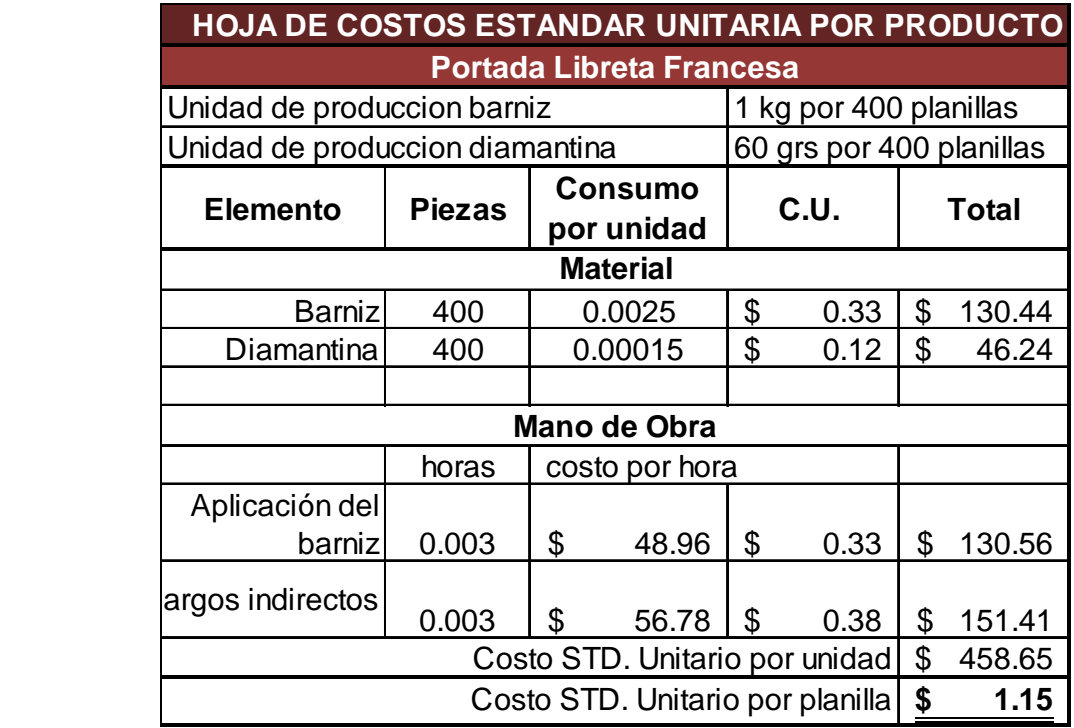

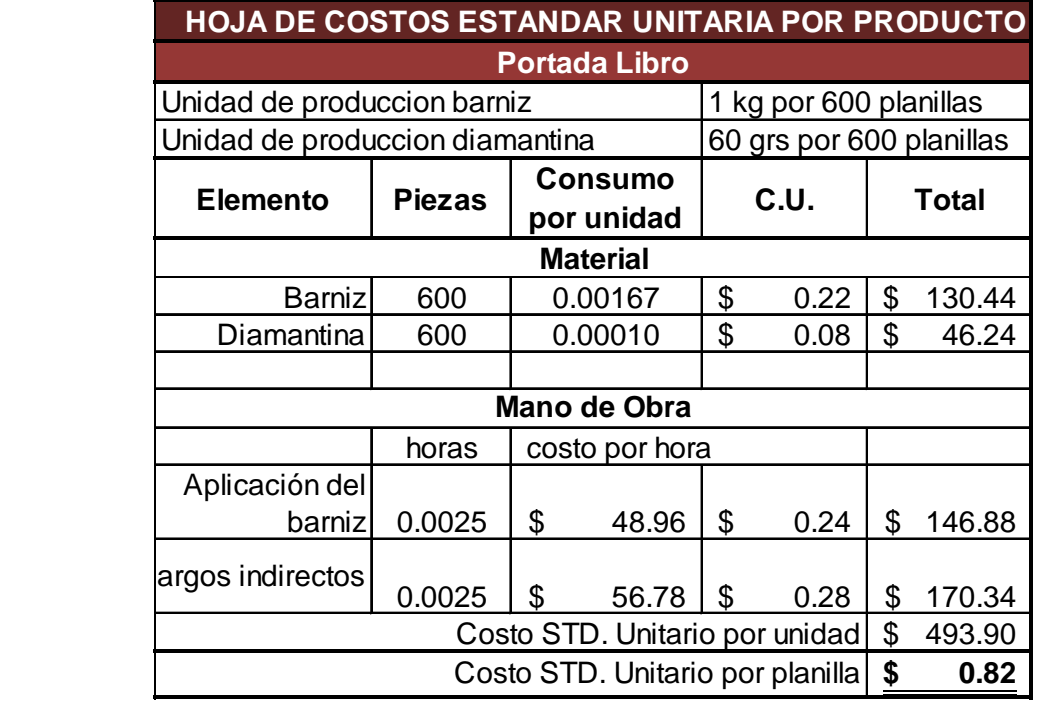

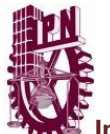

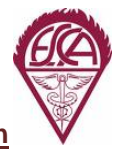

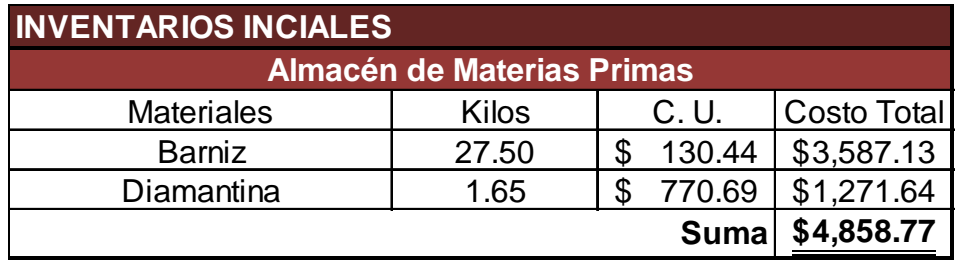

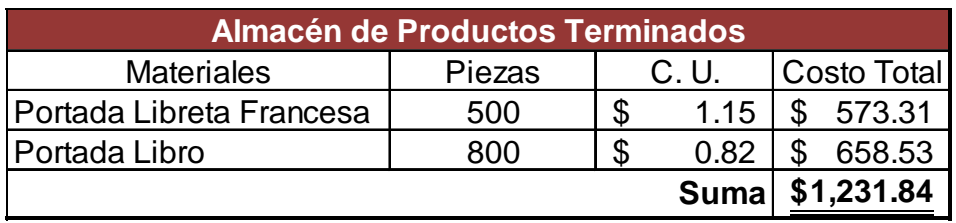

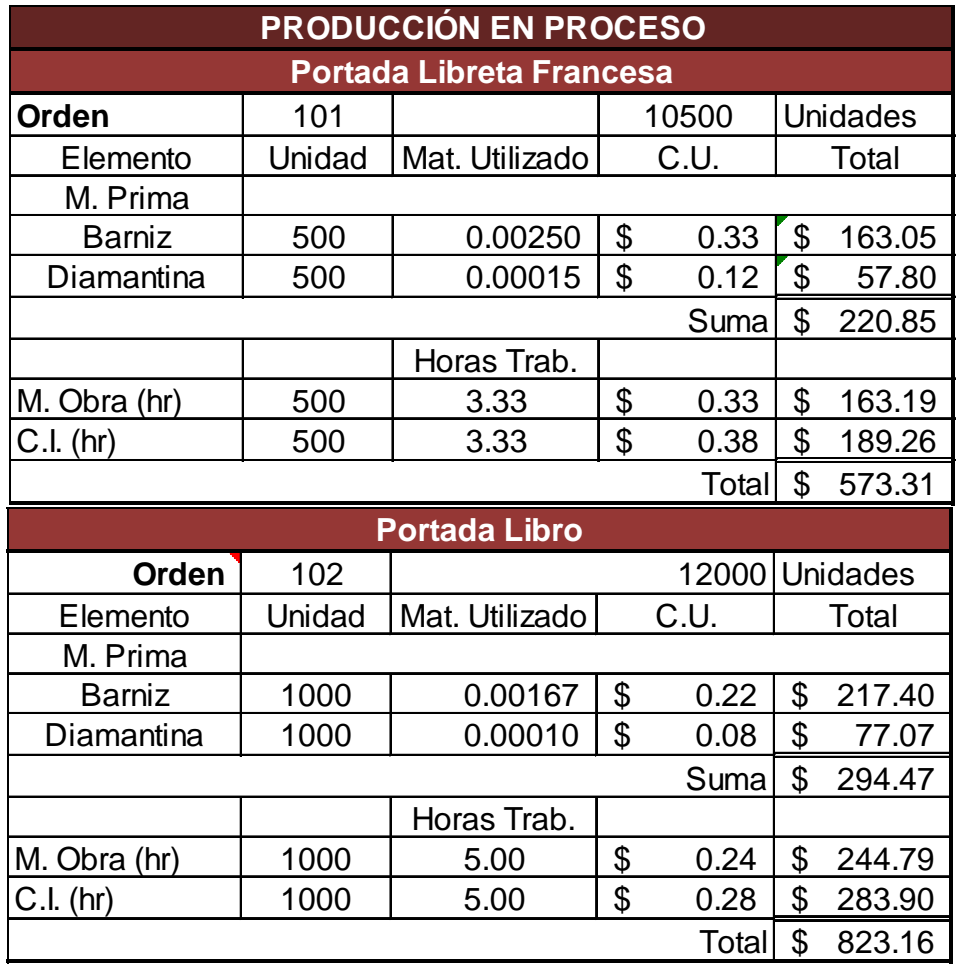
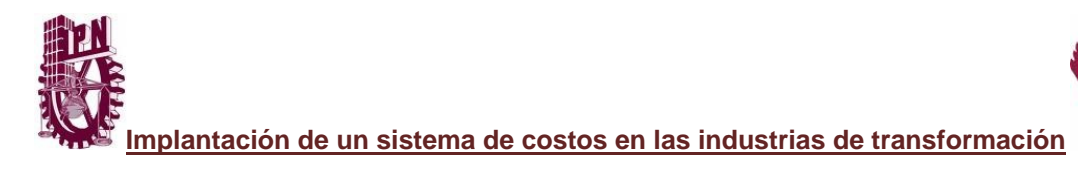

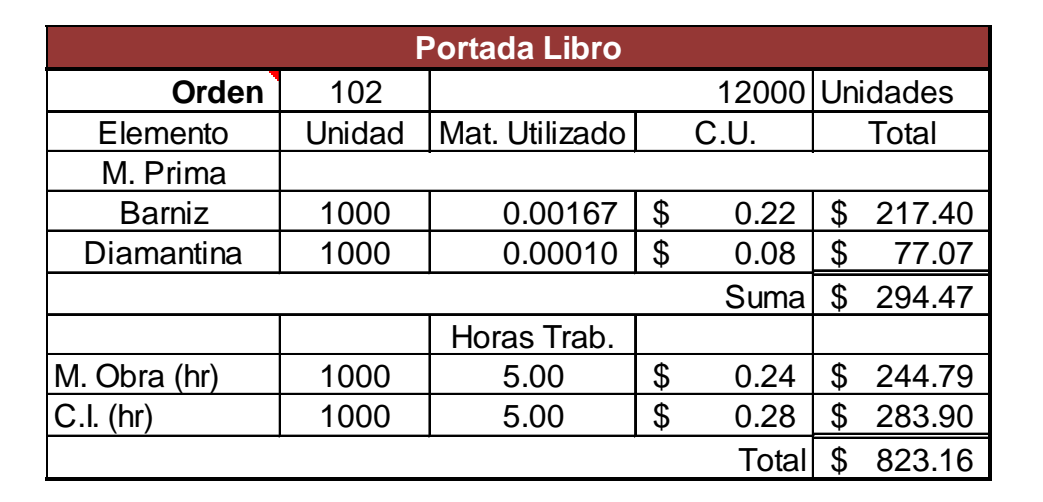

### **OPERACIONES**

Se expiden las órdenes de producción siguientes:

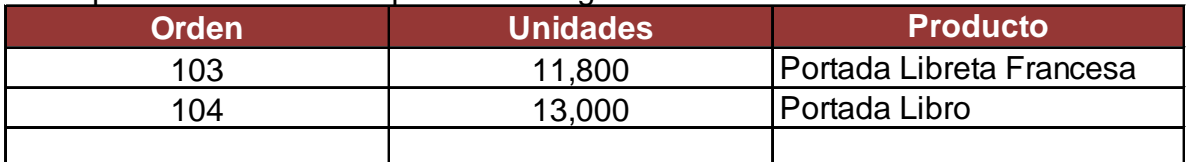

#### 1.- Se compran materias primas de contado

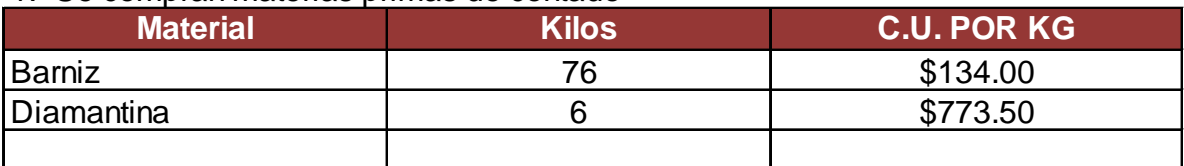

#### 2.- Materiales utilizados en la producción: **valuar por método PEPS**

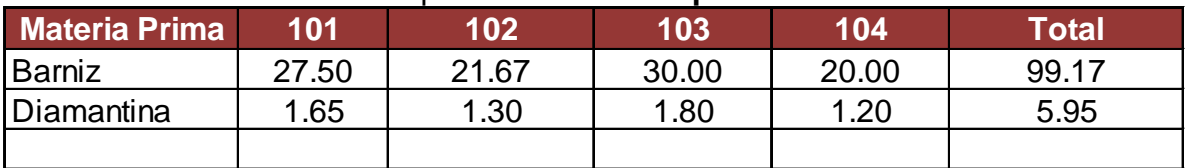

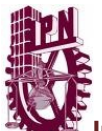

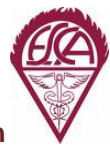

#### 3.- Las horas trabajadas aplicarlas en la forma siguiente

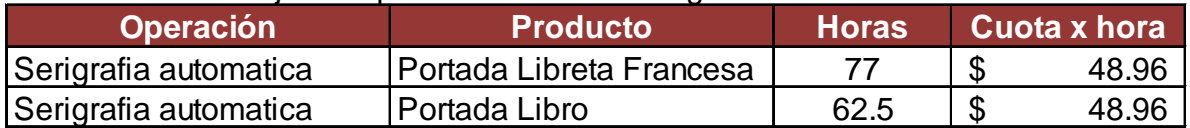

#### 4.- Las horas trabajadas se utilizaron en la forma siguiente:

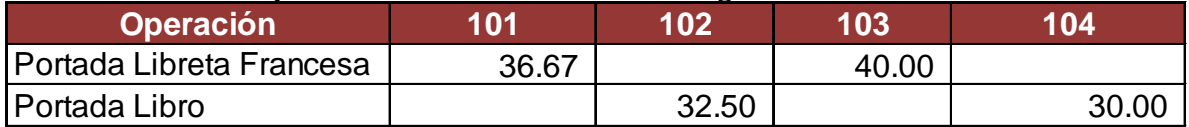

#### 5.- Los cargos indirectos reales importaron:

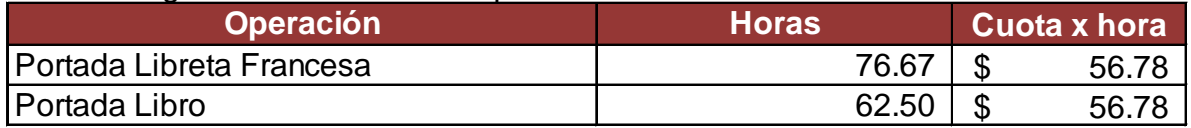

#### 6.- La gerencia de producción reporta las ordenes terminadas:

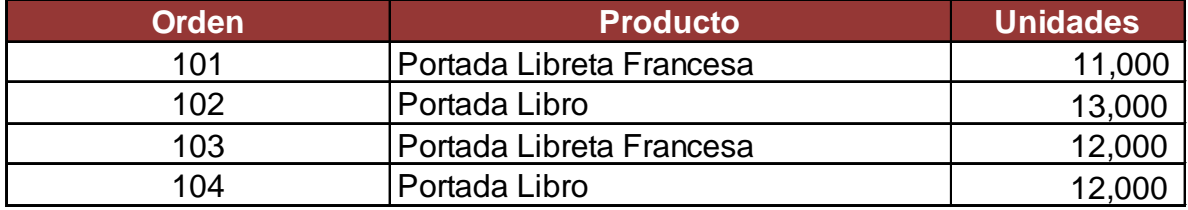

#### 7.- Se vendieron al contado lo siguiente

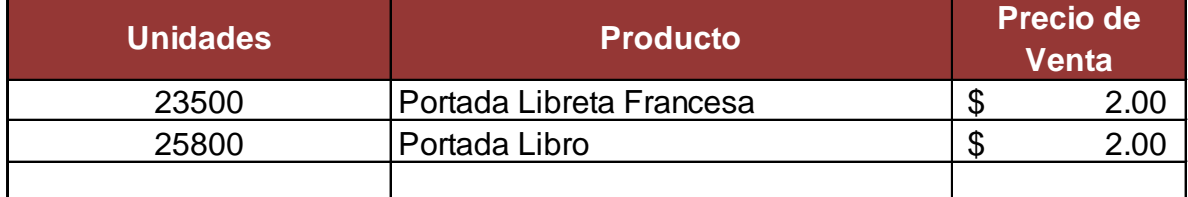

8.- Los gastos de operación ascendieron a:  $$ 13,832.00$ 

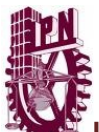

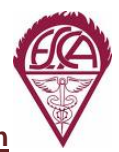

#### **ASIENTOS DE DIARIO**

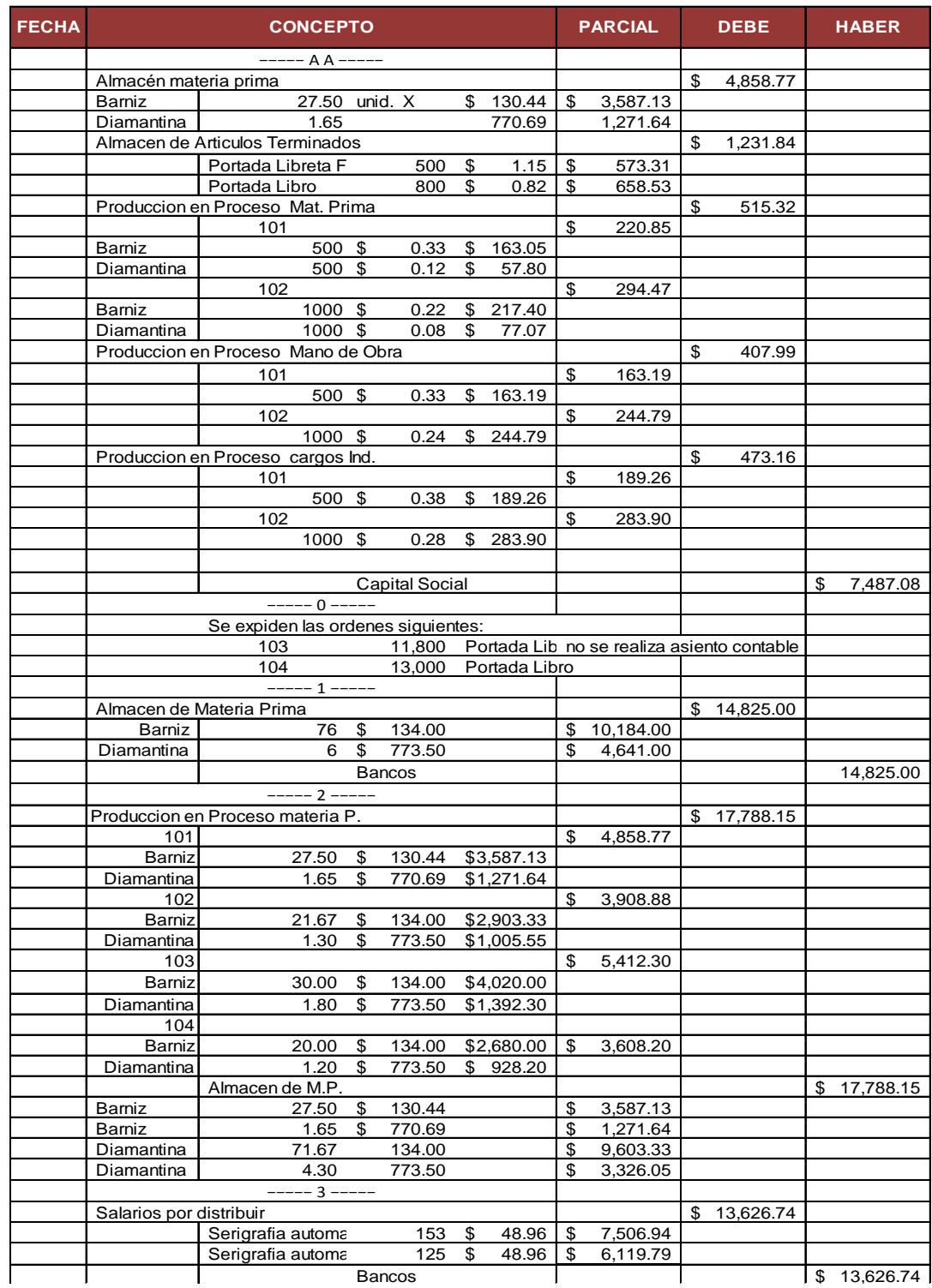

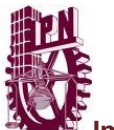

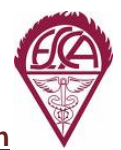

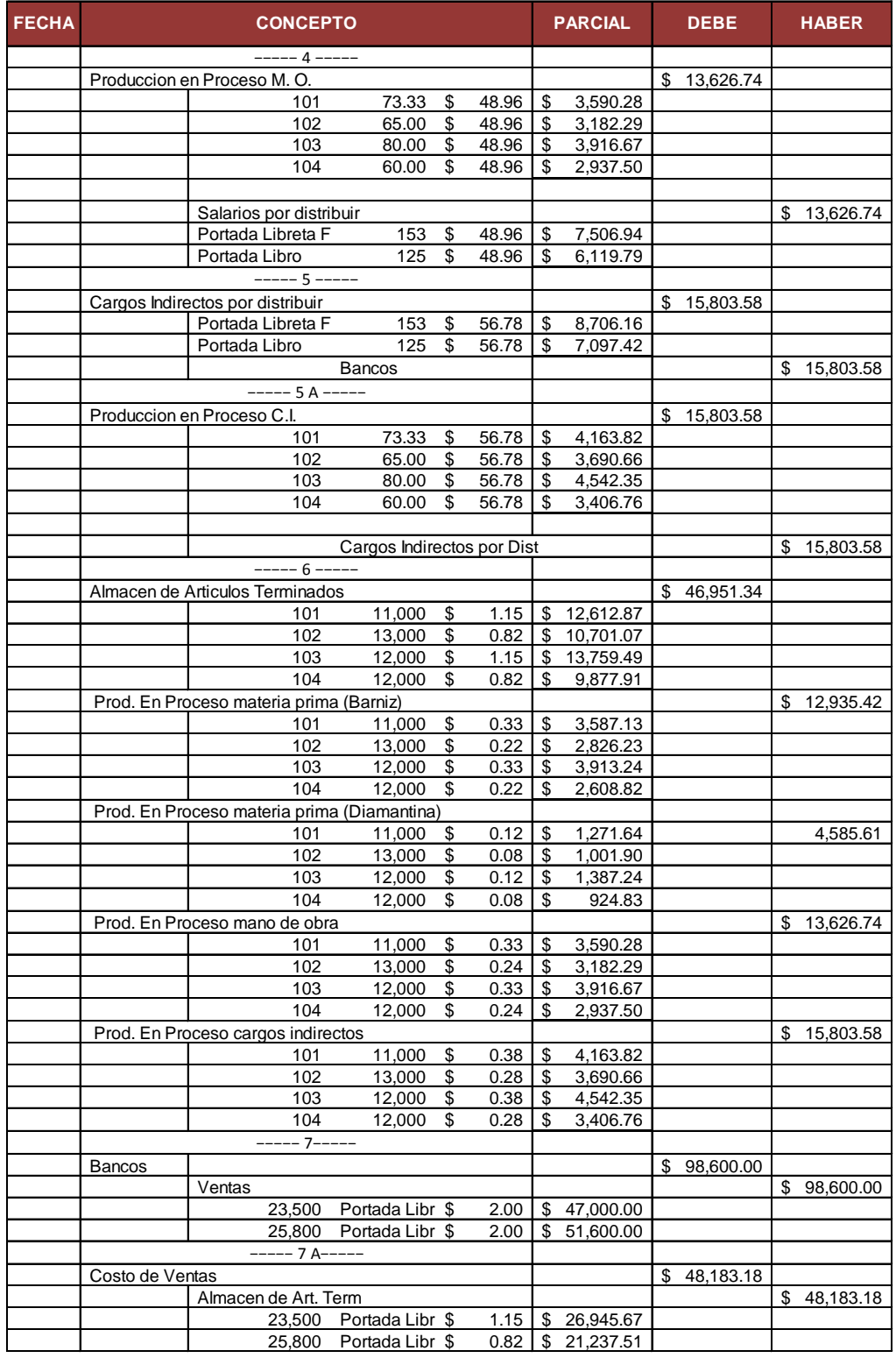

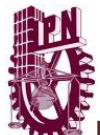

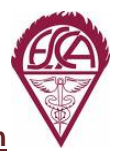

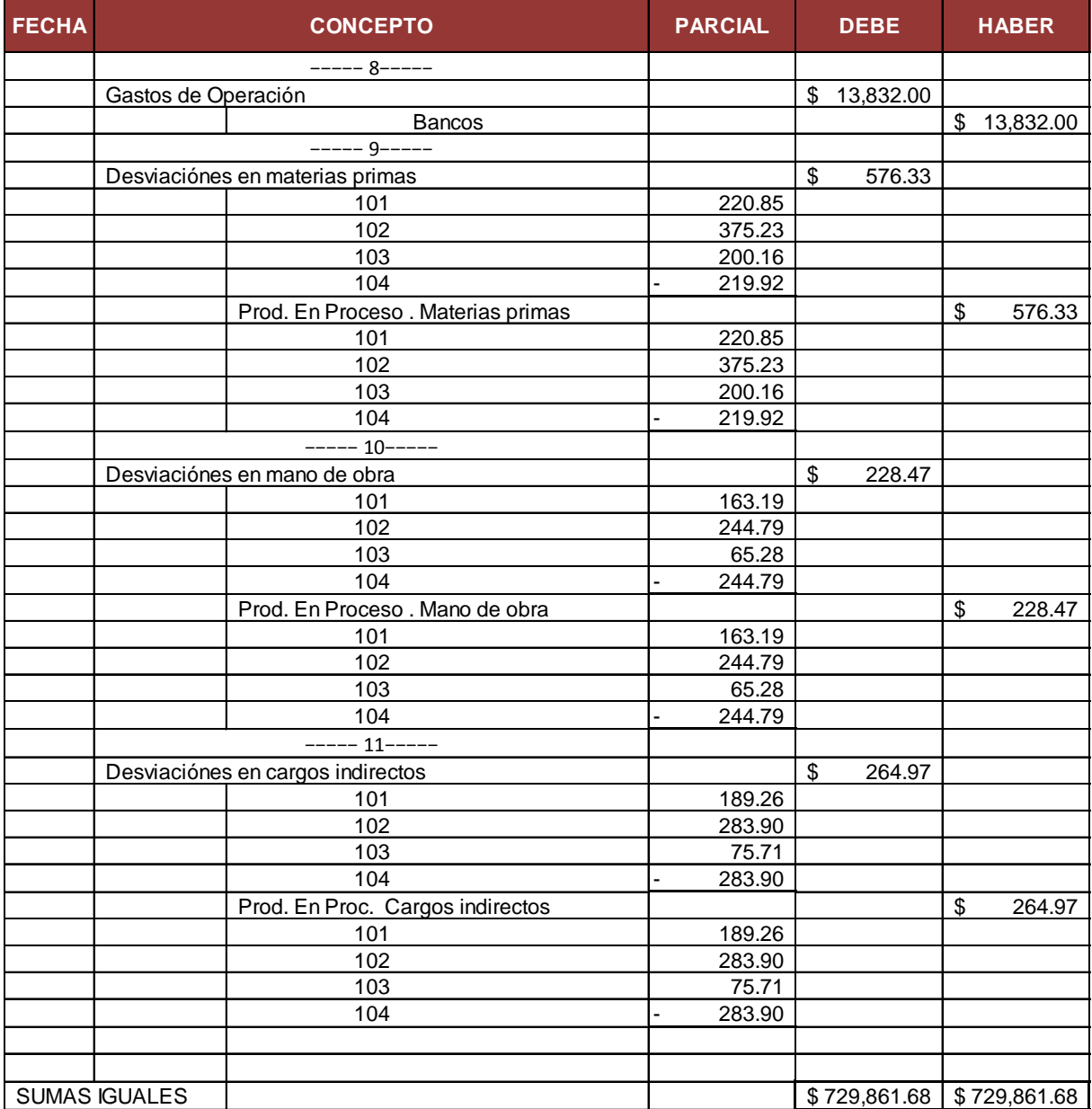

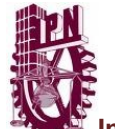

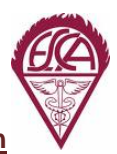

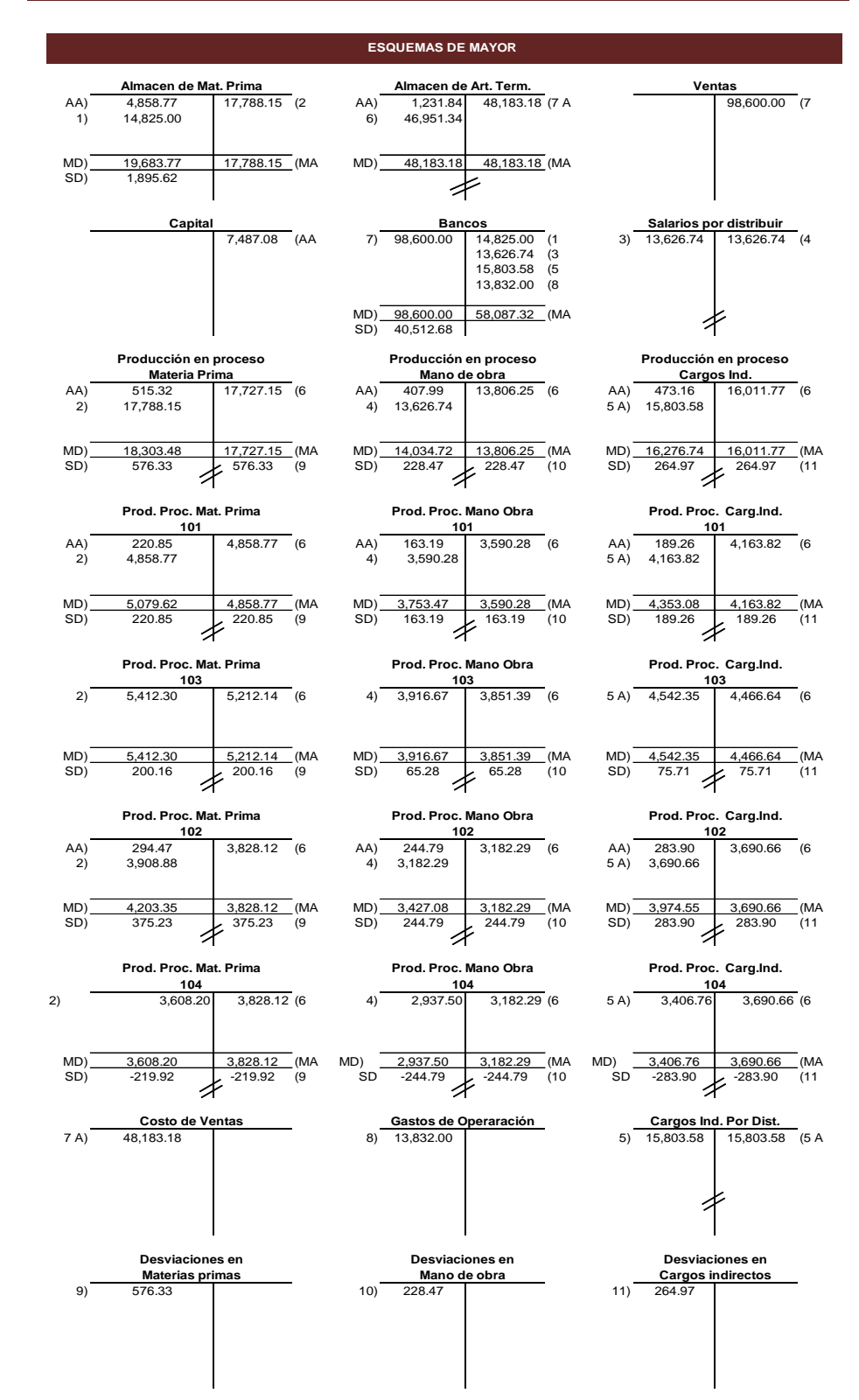

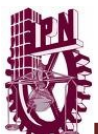

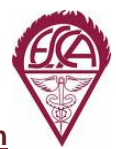

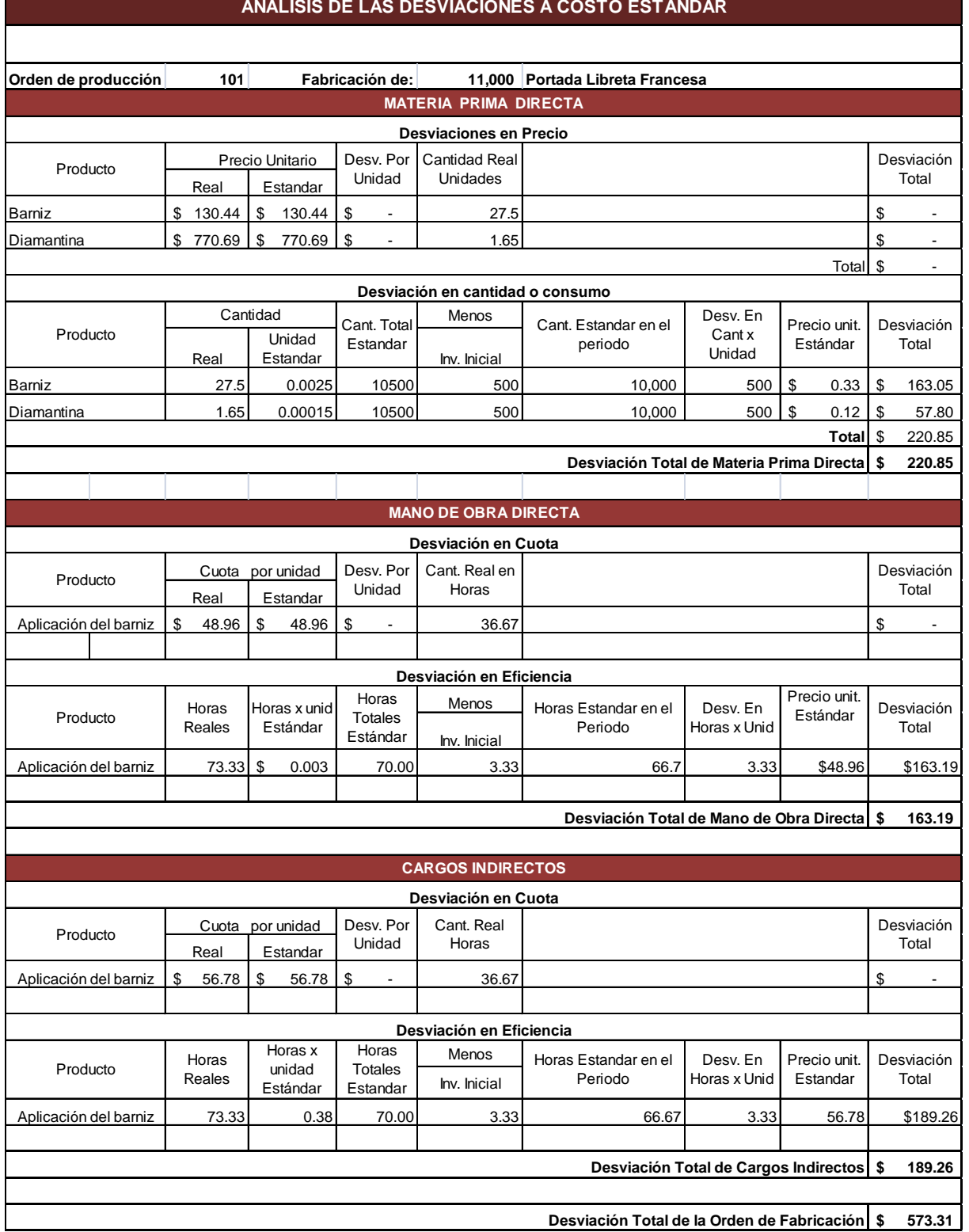

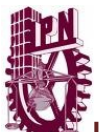

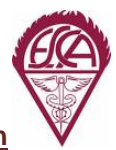

#### **ANALISIS DE LAS DESVIACIONES A COSTO ESTANDAR**

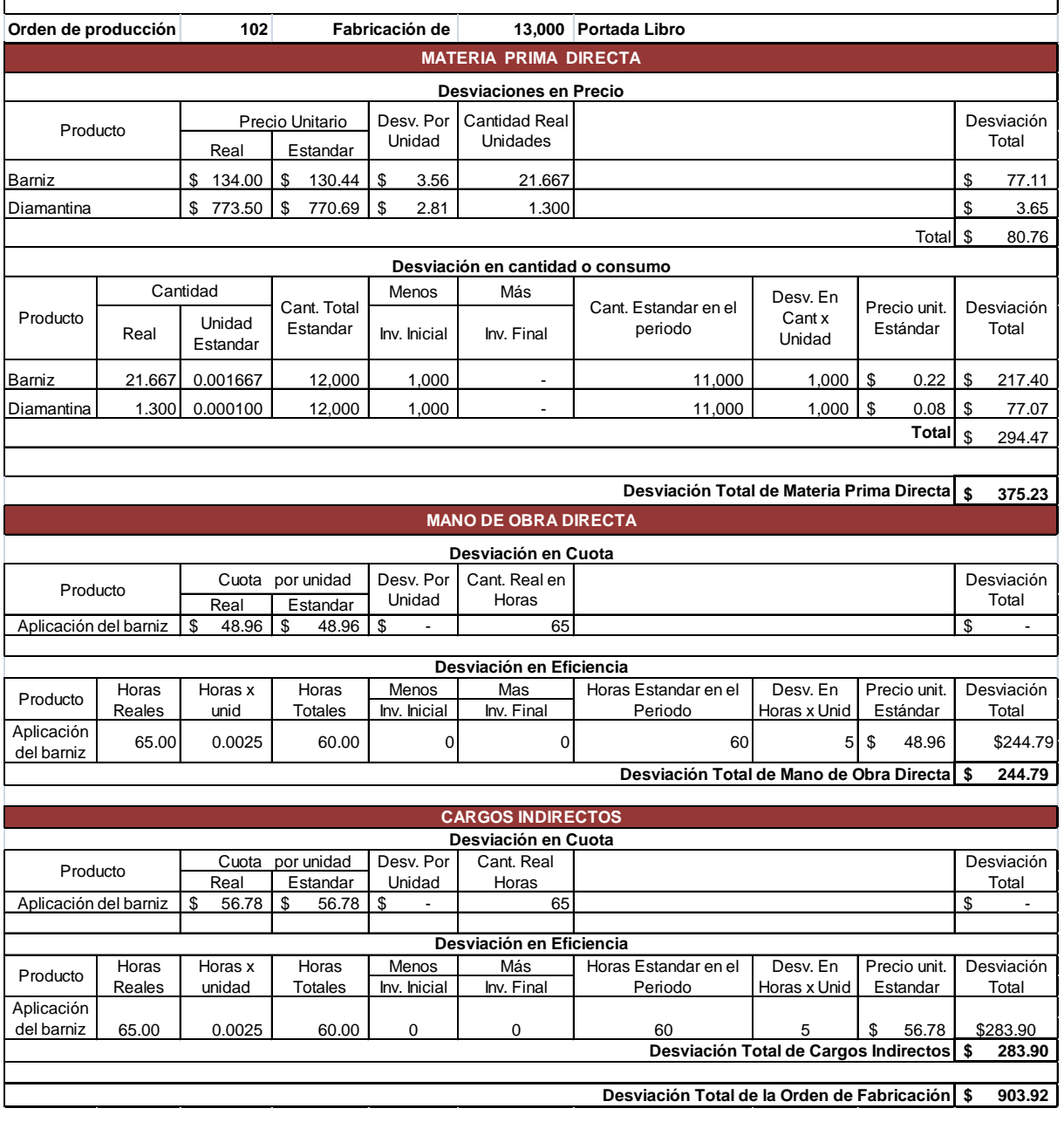

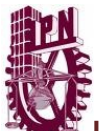

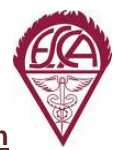

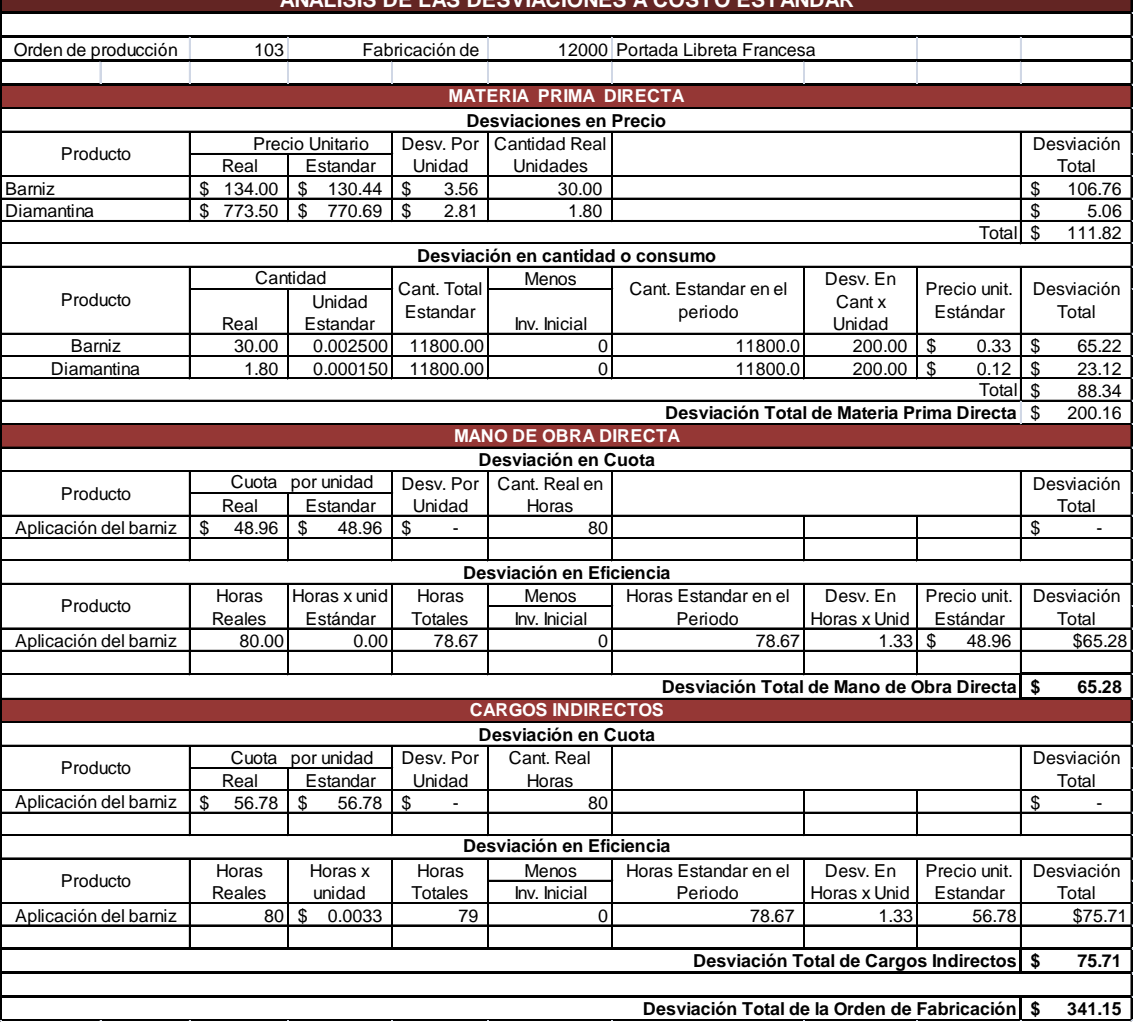

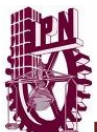

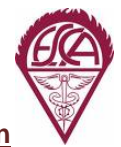

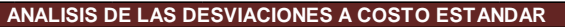

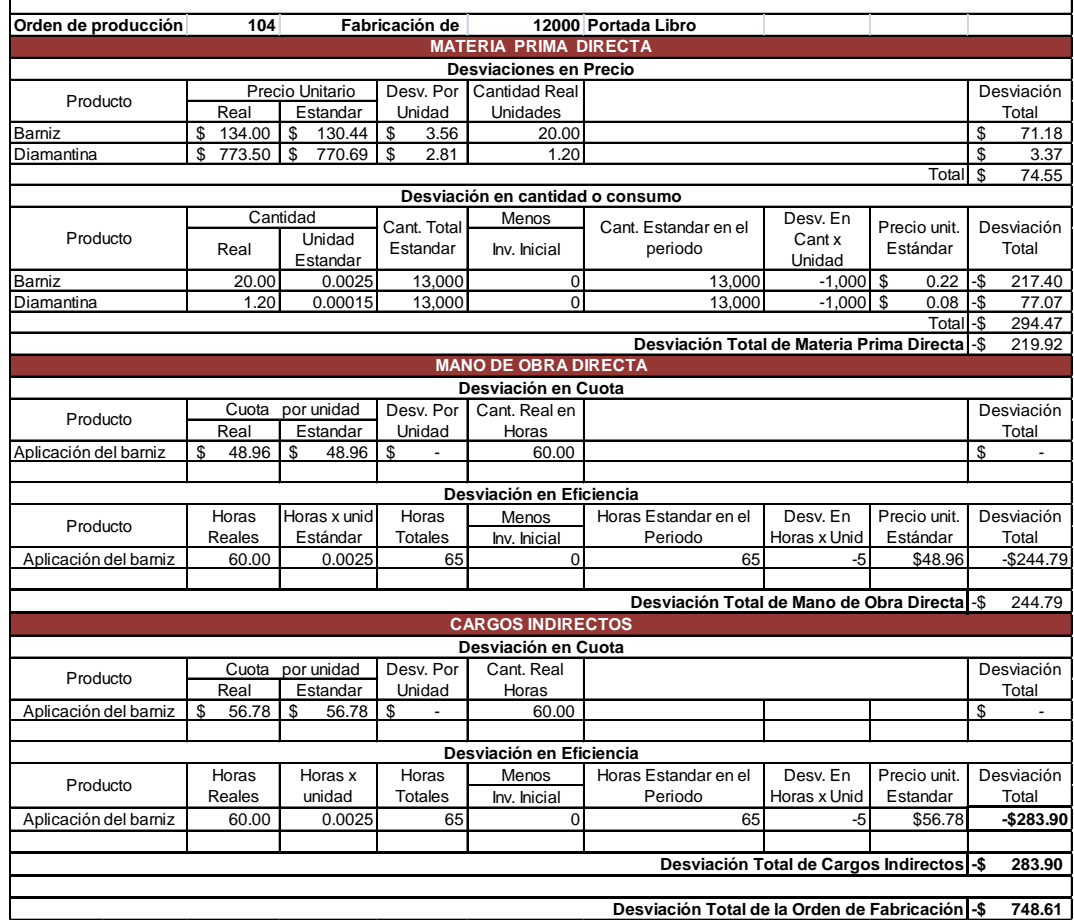

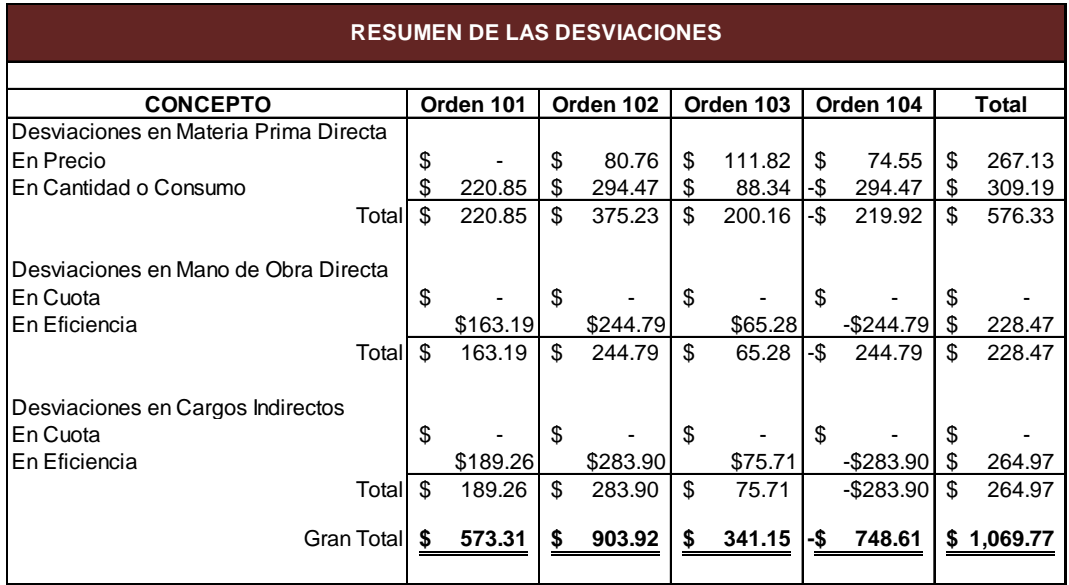

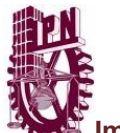

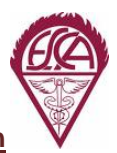

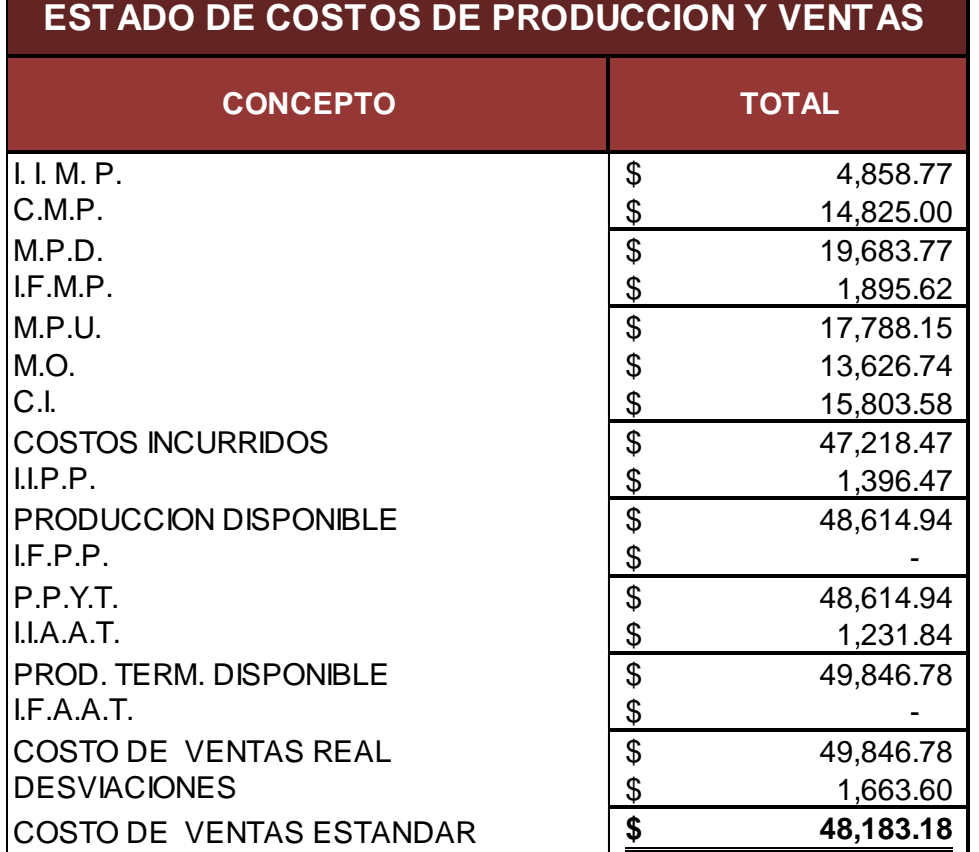

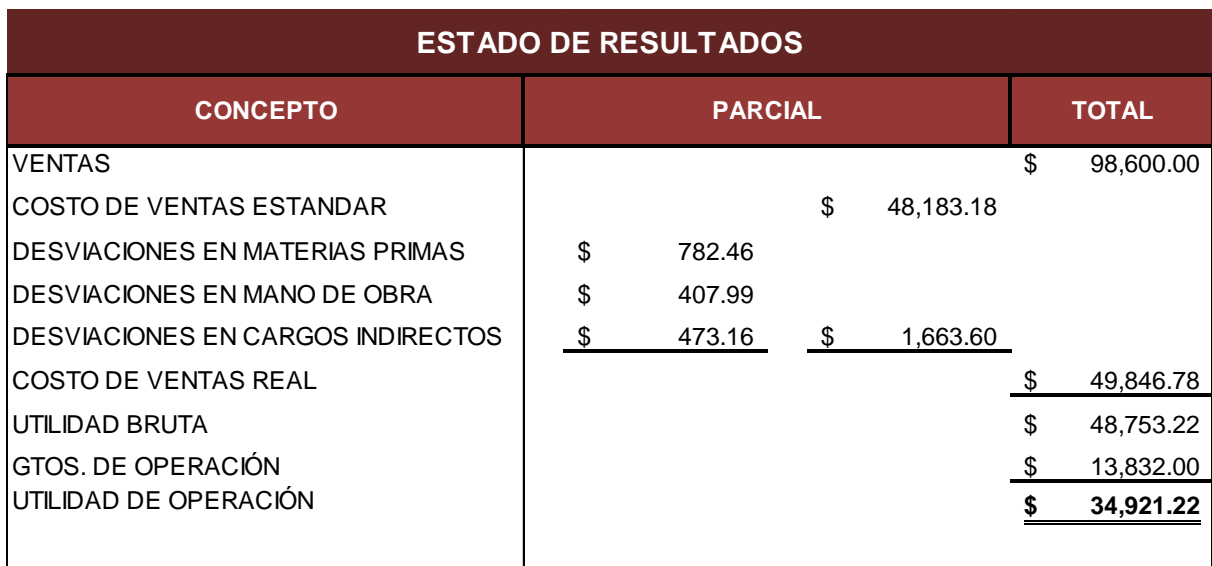

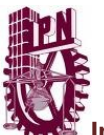

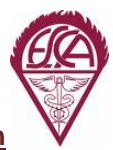

También se le ofreció a la empresa que después de determinar y controlar los inventarios, de establecer los sistemas que nos ayuden a registrar correctamente las operaciones del día a día, lo cual nos ha servido de base para poder tener las cantidades e importes que son necesarios para la operación de la empresa y con esto se determino cuales eran los gastos fijos, que de alguna u otra manera se tienen que hacer, se produzca o no se produzca, estos gastos son como su nombre lo dice fijos, entonces determinamos la cantidad mínima a producir por periodo para que la empresa pueda hacer frente a sus compromisos sin que tenga una utilidad, a continuación mostramos un ejemplo de cómo se dieron los numero para nuestro caso.

Se realizó un ejercicio con tres de los productos más significativos que se producen en la imprenta

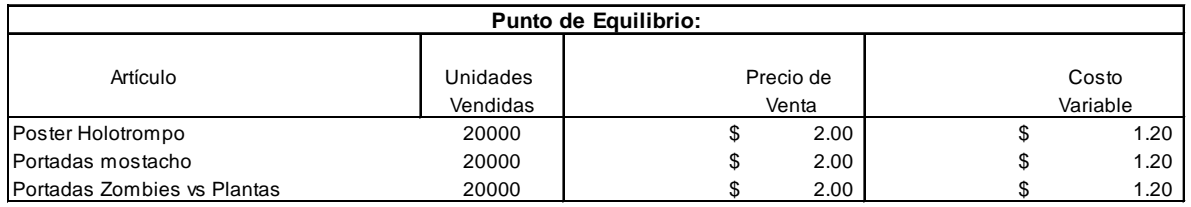

Se determinaron los costos fijos los cuales quedan como sigue:

Costos Fijos del período: \$ 29,130.00

Siguiendo con el ejemplo tenemos que de acuerdo a la formula

PE = 
$$
\frac{CF}{\% CM}
$$
  
\n
$$
\% CM = \frac{CM}{PV}
$$
  
\n
$$
\% CM = \frac{PV-CV}{PV}
$$
  
\n
$$
\% CM = \frac{CV}{1 - V}
$$
  
\n
$$
\% CM = \frac{U + CF}{V}
$$

CM = Contribucion marginal

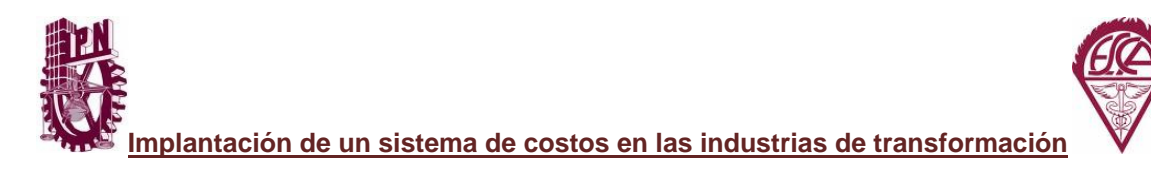

# **1. Determinación del Punto de Equilibrio total y por producto**

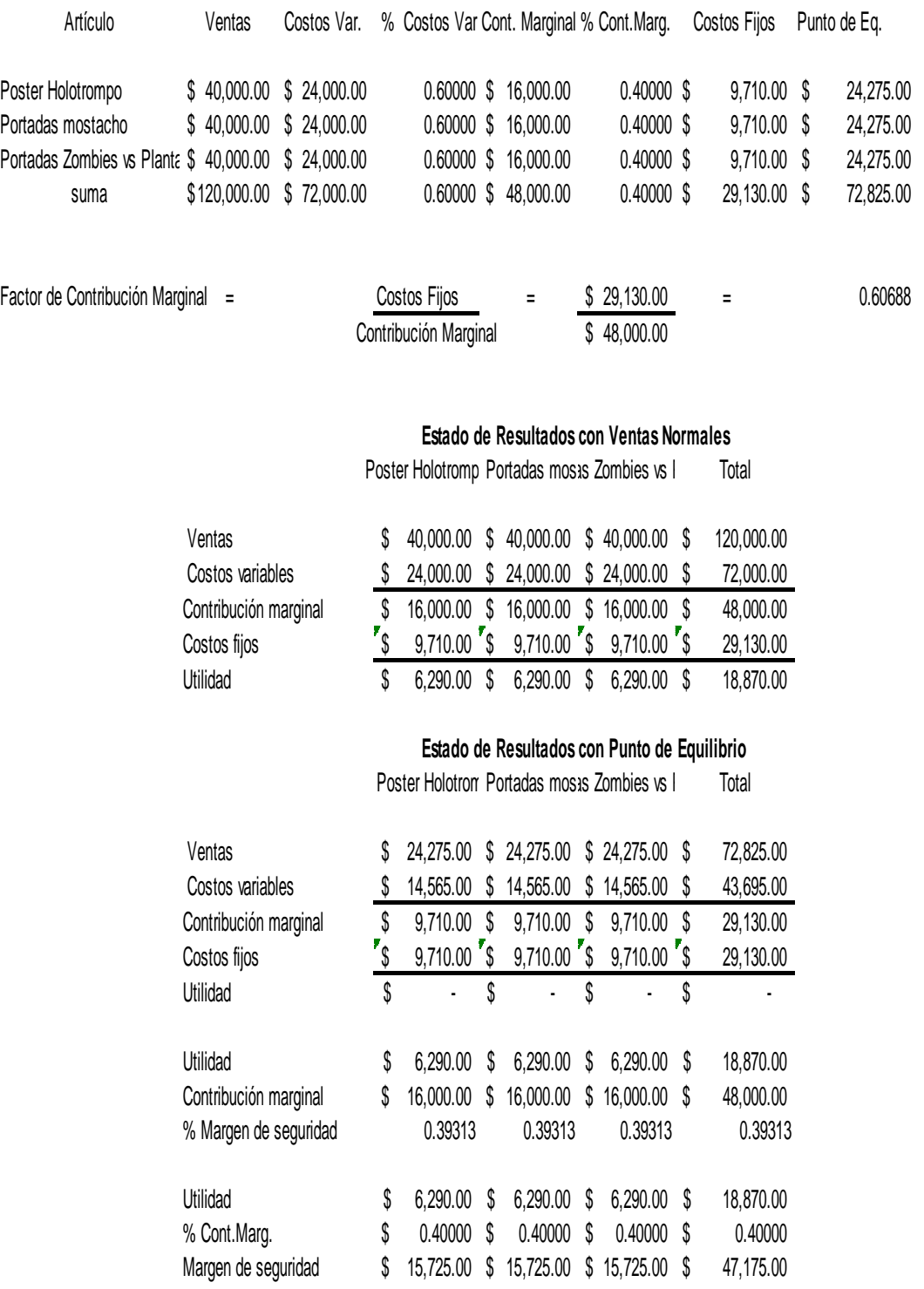

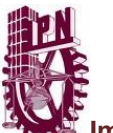

2. Cálculo de Resultados con diferentes alternativas:

También se hizo un cálculo con diferentes alternativas, a fin de determinar a partir del punto de equilibrio, que cantidad debo de producir para obtener la utilidad deseada y quedó como sigue con un ejemplo de \$50,000.00 de utilidad.

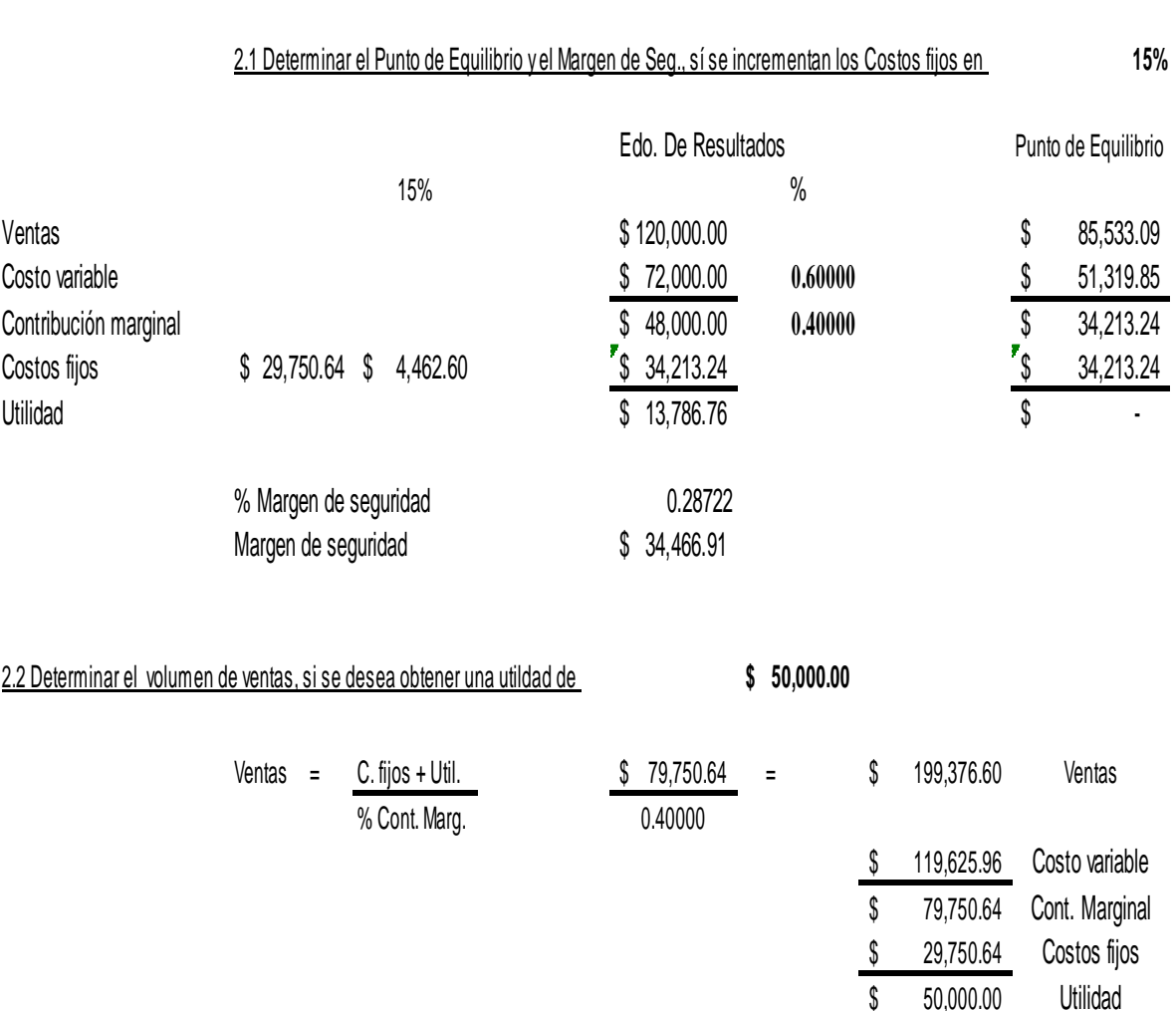

Es importante señalar la importancia de tener la información financiera y de los costos en el momento oportuno para la toma de decisiones, ya que de esto depende en gran manera que el negocio vaya hacia el cumplimiento correcto de las expectativas que se quieran alcanzar y que esto represente mayores beneficios utilizando de forma correcta las instalaciones y equipos de la empresa lo que se conoce como capacidad instalada y

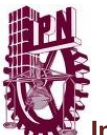

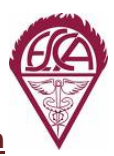

aprovechar el recurso humano con mayor eficiencia y ser competitivos en el mercado en precio y calidad.

A continuación presentamos un ejercicio comparativo entre el método ABC vs el método tradicional donde se reflejan las diferencias debido a que en el primero se abaten con demasía los costos con respecto a lo tradicional y que queda como sigue:

Se determinó el siguiente análisis.

#### **Por el Método ABC:**

- 1. Costo Indirecto de producción por producto.
- 2. Costo total por producto.
- 3. Estado de Resultados mostrando utilidad por producto.

#### **Por el Método Tradicional: utilizando las horas de mano de obra directa.**

- 1. Costo Indirecto de producción por producto.
- 2. Costo total por producto.
- 3. Estado de Resultados mostrando utilidad por producto.

#### **Se Elaboró cédula de comparación de utilidades con los dos Métodos.**

#### La información que presenta la empresa es la siguiente:

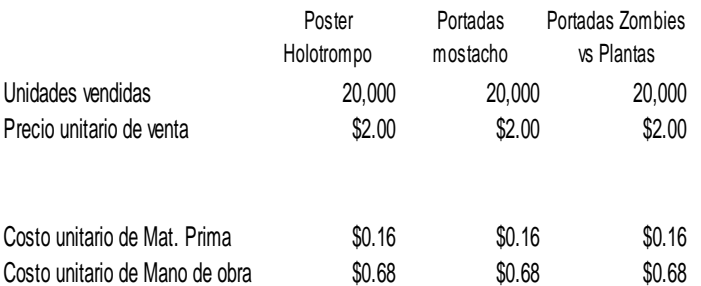

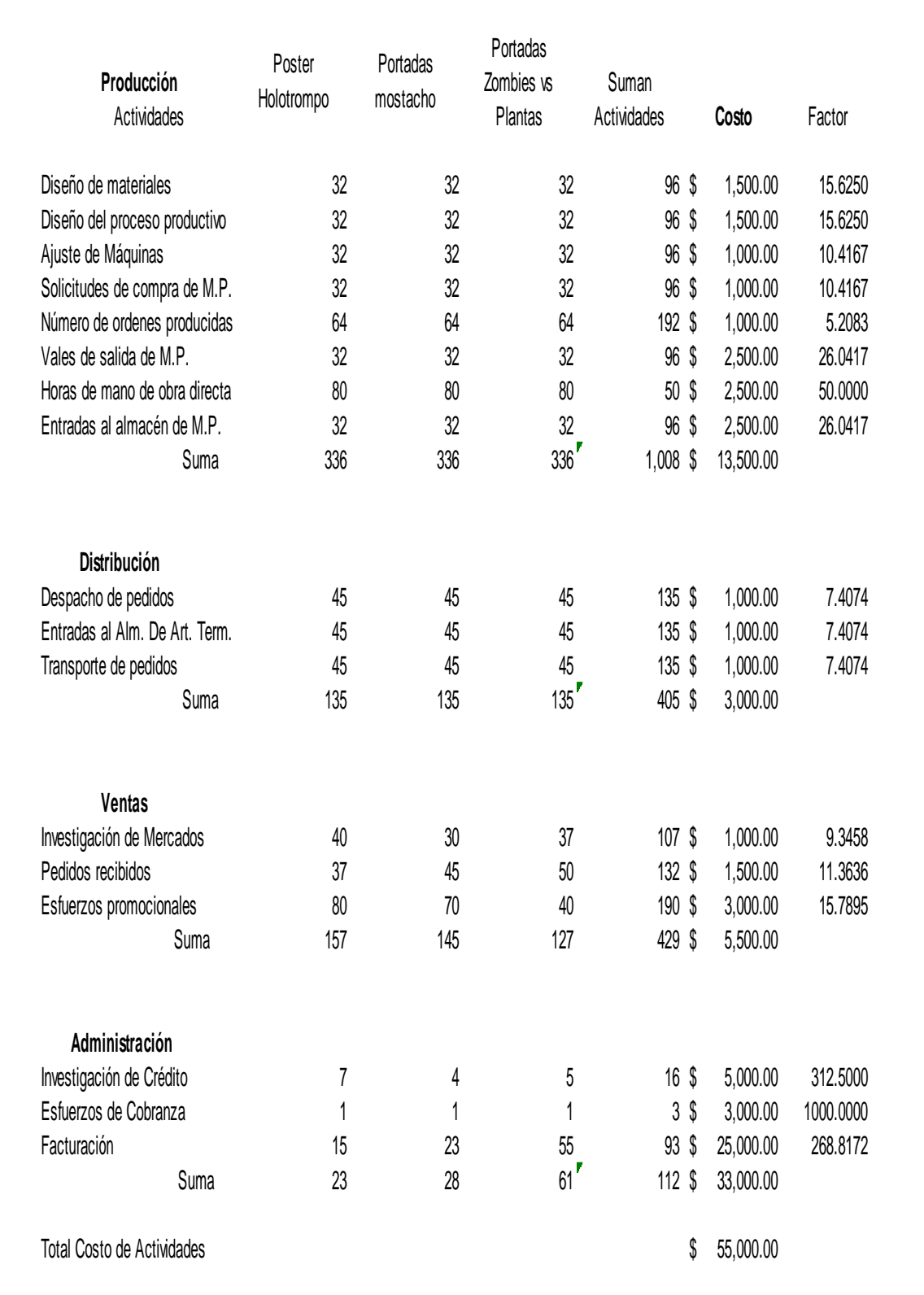

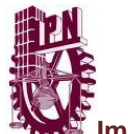

**ICE**<br>Implantación de un sistema de costos en las industrias de transformación<br>Implantación de un sistema de costos en las industrias de transformación

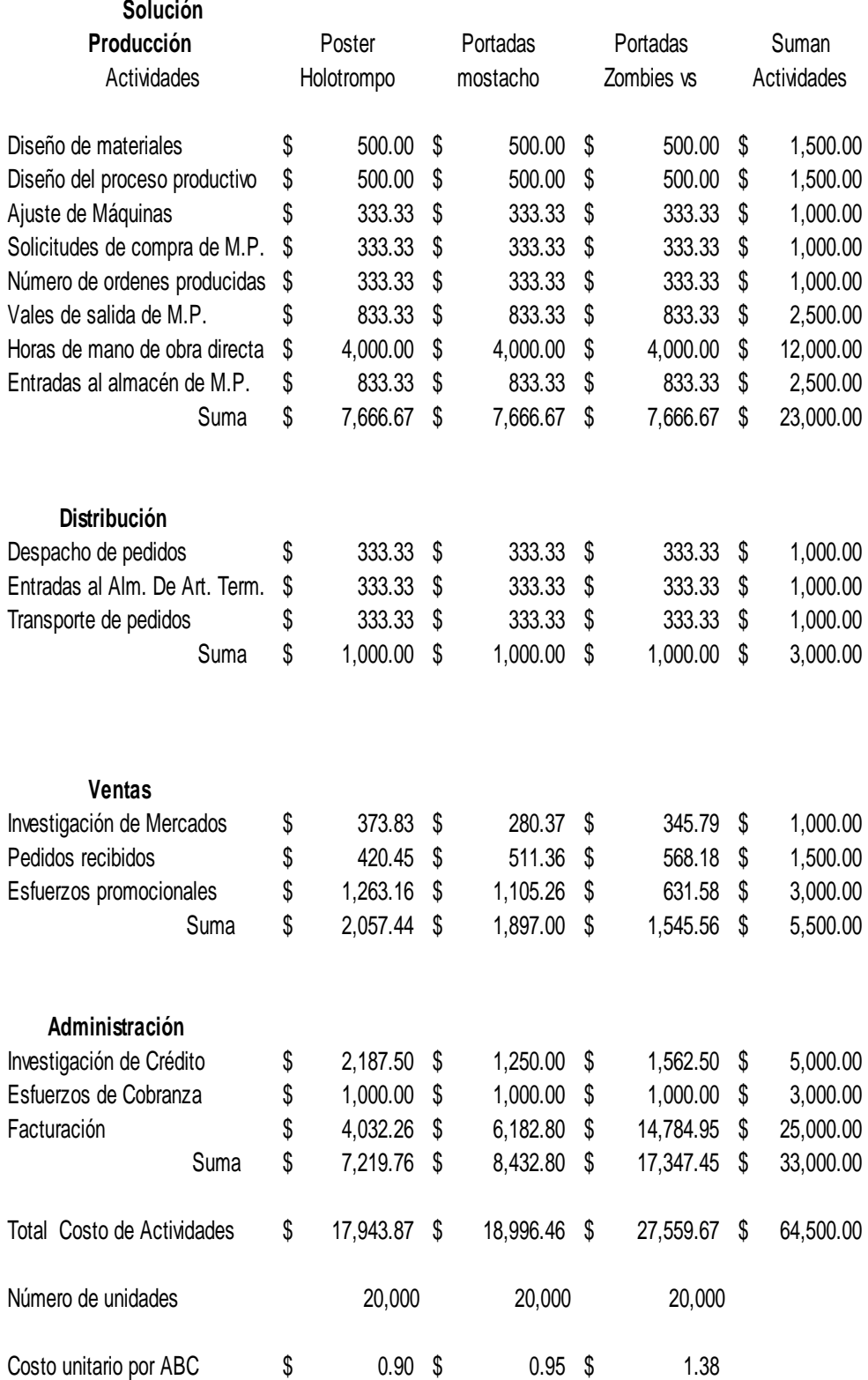

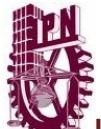

**ICE**<br>Implantación de un sistema de costos en las industrias de transformación<br>Implantación de un sistema de costos en las industrias de transformación

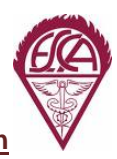

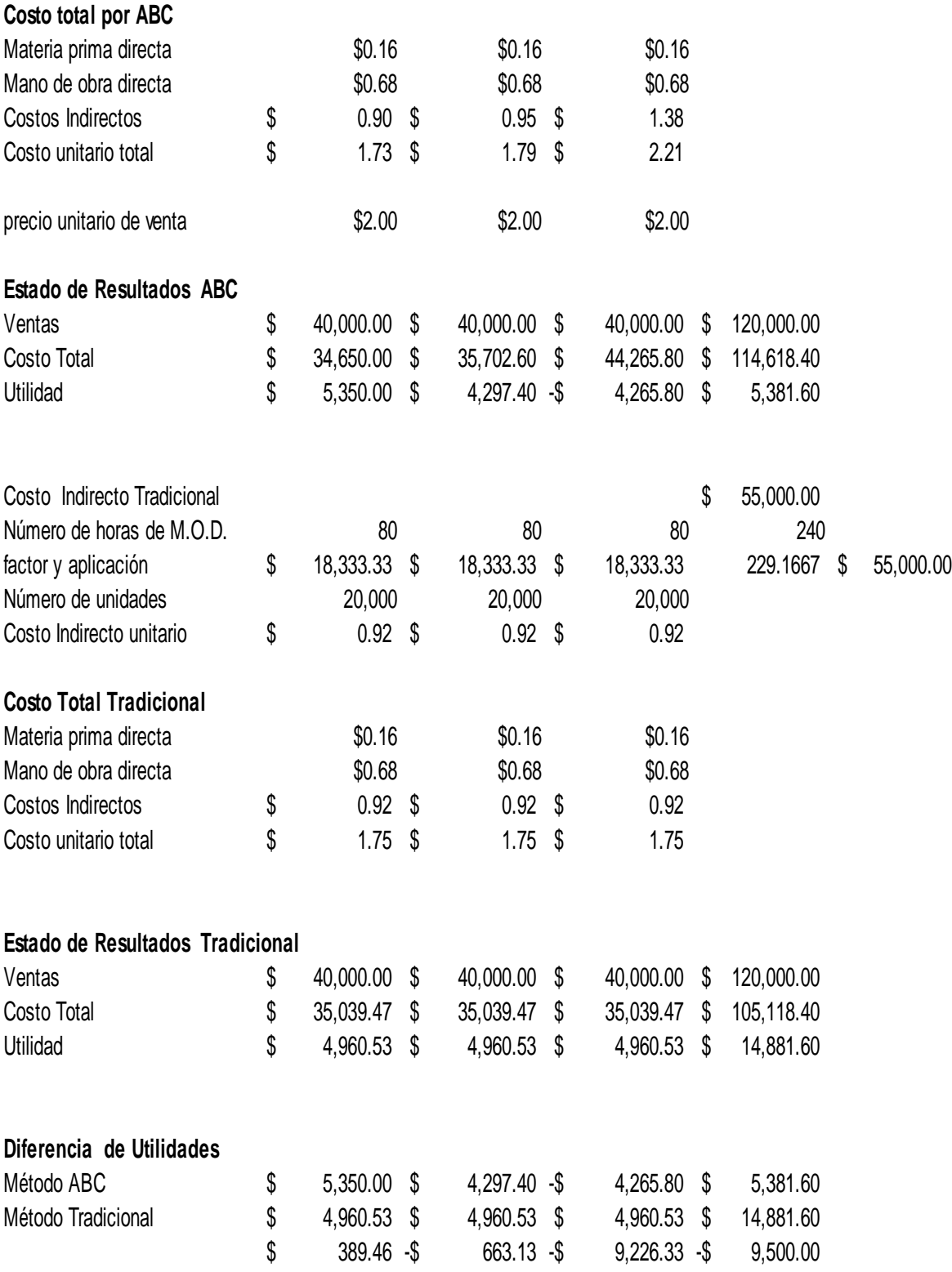

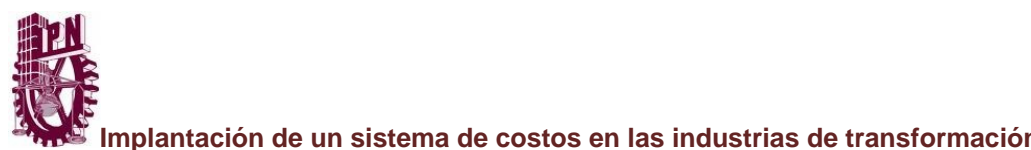

# *"AGUA PURIFICADA DE MEXICO"*

# **Reseña Histórica**

Actualmente, esta organización se encuentra representada por el Sr. Jorge Rivera, quien ha ejercido el control del negocio desde el mes de febrero de 1998, continuando con la amplia experiencia operativa de la planta, con la cual cumplen 25 años de presencia en el mercado de: "purificación, envasamiento, venta y distribución de agua potable".

Incolora, inodora, insabora y sin calorías, el agua es esencial para toda forma de vida. Sólo el 3% del agua del planeta es dulce, de éste, la humanidad tiene fácil acceso al  $1\%$ .

Por esta razón nació "Purificadora de México". Consientes de la necesidad de darles a nuestros consumidores un producto de alta calidad, se esfuerzan día a día para seguir brindando calidad total en sus procesos de purificación.

La experiencia y confianza de más de 25 años en la empresa, les permite ofrecer un producto que supera los estándares de calidad e higiene que dicta la norma oficial al respecto.

Por tal motivo y buscando llegar a más consumidores nos informan que cuentan con venta directa de planta con todos los beneficios lo que implica: mejores precios, entrega directa, ausencia de intermediarios, etc.

Para un mejor conocimiento, mencionamos un análisis breve del proceso de purificación y envasamiento de la empresa "Agua Purificada de México".

### *Introducción.*

Estas especificaciones de equipo y dispositivos son las ideales para el desarrollo de la ingeniería moderna, para obtener un producto de calidad que cumpla con las especificaciones microbiológicas y fisicoquímicas que han sido establecidas por la Secretaría de Salud para purificadoras de agua envasada en garrafón de 19 litros.

El diseño de la planta está considerado para envasar 250 garrafones por hora, en prácticas de higiene muy estricta y personal capacitado para vigilar aquellos factores

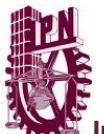

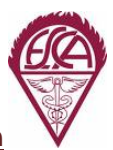

que funcionan como vehículos de peligro en el proceso de purificación. Además contamos con un respaldo técnico del *INSTITUTO POLITÉCNICO NACIONAL*, el cual acude mensualmente para tomar una muestra de nuestro producto terminado para su análisis microbiológico, y los resultados obtenidos se comparan con las especificaciones que se han establecido en la legislación sanitaria en vigor, resultando siempre por encima de la norma.

#### **CLAVE DESCRIPCION**

**T-01** 3 Tanques receptores de agua, cilíndricos verticales de fondo cónico, construidos en lámina ¼" de espesor con recubrimiento interior de pintura epóxica, grado alimenticio para almacenar y clorar 30,000 litros. De agua, con un tiempo de residencia de 8-10 horas de contacto con el cloro, con una concentración de 6-8 ppm de cloro libre; cantidad y tiempo suficiente para eliminar cualquier tipo de microorganismos.

**F-01** 2 Filtros primarios auxiliares a presión, de acero al carbón, con recubierto epóxica grado alimenticio, con un lecho de arena sílica y antracita para retener la mayor cantidad de sólidos en suspensión. Provisto con tuberías y válvulas para el retrolavado.

**T-02** Tanque afinador de cloración cilíndrico vertical de fondo cónico construido en lámina ¼ " de espesor con recubrimiento interior de pintura epóxica grado

alimenticio para almacenar y afinarla concentración de cloro óptimo de 5-8 ppm.

**F-02** Filtro secundario a presión de acero inoxidable de 2 mts. De altura y 1 m. de ancho, en lecho de medios apelados de 3 capas de grava y arena sílica de diferentes gravedades específicas para proporcionar una excelente filtración y permitir una retención del 95% de los sólidos finos a suspensión.

**FCA** 2 Filtros de carbón activado a presión de acero inoxidable de 2 metros. De altura y 1 m. de ancho, con accesorios para el retrolavado diario, cuyo lecho cuenta con una profundidad total de carbón activado granular tipo vegetal de 1.5 metros. Con un tiempo de contacto requerido para remover sabores y olores producidos por los constituyentes minerales del agua o los causados por la actividad biológica.

**MF** Dos dispositivos de acero inoxidable conectados en paralelo con cartuchos de membrana de hilado de polipropileno de 10 micras de unidad panal, para producir velocidades aceptables de flujo y eliminar el grueso de sólidos suspendidos provenientes de los equipos anteriores.

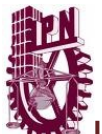

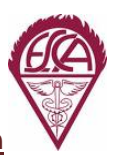

**UV** Dos sistemas de desinfección conectados en paralelo con cámaras de acero inoxidable 304 acabado espejo, en dimensiones 8.5 x 38 pulgadas con 4 lámparas cada una de 86 watts y una emisión de salida de UV de 24.8 watts con radiación ultravioleta a 253.7 nanómetros de longitud de onda corta para eliminar todo tipo de microorganismos como E-coli, virus, cólera, bacterias, protozoos, etc. Con una eficiencia del 99.99 %.

**MFP** Micro filtro pulidor de cartucho de material ácero inoxidable de 6x20 pulgadas de alto flujo y 5 micras de porosidad para retener el 100% de material suspendido y obtener un agua ultrapura.

**TO3** Tanque de contacto de ozono por el método de burbujeo, horizontal de acero inoxidable de pulido espejo de 20,000 lts. Con capacidad de alimentación de llenado de 250 garrafones por hora del agua 100% esterilizada.

**GO3** Generador de ozono, equipo generador de ozono con capacidad de producción de 20 g O3/hora para un flujo de 275 GPM y pintura epóxica grado

alimenticio para almacenar y afinar la concentración de cloro óptimo de 5-8 ppm.

**F-02** Filtro secundario a presión de acero inoxidable de 2 metros. De altura y 1 m. de ancho, en lecho de medios apelados de 3 capas de grava y arena sílica de diferentes gravedades específicas para proporcionar una excelente filtración y permitir una retención del 95% de los sólidos finos a suspensión.

**FCA** 2 Filtros de carbón activado a presión de acero inoxidable de 2 metros. De altura y 1 m. de ancho, con accesorios para el retrolavado diario, cuyo lecho cuenta con una profundidad total de carbón activado granular tipo vegetal de 1.5 metros. Con un tiempo de contacto requerido para remover sabores y olores producidos por los constituyentes minerales del agua o los causados por la actividad biológica.

**MF** Dos dispositivos de acero inoxidable conectados en paralelo con cartuchos de membrana de hilado de polipropileno de 10 micras de unidad panal, para producir velocidades aceptables de flujo y eliminar el grueso de sólidos suspendidos provenientes de los equipos anteriores.

**UV** Dos sistemas de desinfección conectados en paralelo con cámaras de acero inoxidable 304 acabado espejo, en dimensiones 8.5 x 38 pulgadas con 4 lámparas cada una de 86 watts y una emisión de salida de UV de 24.8 watts con radiación ultravioleta a 253.7 nanómetros de longitud de onda corta para eliminar todo

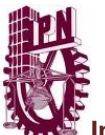

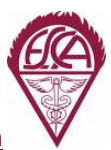

tipo de microorganismos como E-coli, virus, cólera, bacterias, protozoos, etc. Con una eficiencia del 99.99 %.

**MFP** Micro filtro pulidor de cartucho de material ácero inoxidable de 6x20 pulgadas de alto flujo y 5 micras de porosidad para retener el 100% de material suspendido y obtener un agua ultrapura.

**TO3** Tanque de contacto de ozono por el método de burbujeo, horizontal de acero inoxidable de pulido espejo de 20,000 litros. Con capacidad de alimentación de llenado de 250 garrafones por hora del agua 100% esterilizada.

**GO3** Generador de ozono, equipo generador de ozono con capacidad de producción de 20 g O3/hora para un flujo de 275 GPM y100 m3 por día de agua tratada, cantidad suficiente para envasar 3,000 garrafones por día de agua 100 % esterilizada.

El equipo cuenta con todos los accesorios en acero inoxidable y dosificador automático de ozono para alimentar en el tanque de burbujeo la cantidad de ozono requerido para esterilizar el agua.

**EG** Sistema de llenado. La planta cuenta con una cabina cerrada de 4 metros de ancho por 10 de largo, todo en material de aluminio, con amplios cristales y piso antiderrapante completamente liso, en el interior se encuentra instalada una tubería de 4" como cabezal con 10 ramales de llenado con sus respectivas válvulas, todo de acero inoxidable para envasar 250 garrafones por hora. Además se cuenta con una plancha donde son colocados los garrafones para la colocación de tapas y posteriormente es retirado por un transportador automática al exterior de la cabina. El llenado es tipo manual con personal altamente capacitado y entrenado para tener una higiene intachable y equipo adecuado para ejecutar su labor.

Dentro de la cabina, también se cuenta con jaboneras colocadas en lugares estratégicos para el lavado de manos, de los operadores, antes de cada operación y radiaciones de luz UV para esterilizar la zona cuando es requerido.

**CBS** Al abandonar los garrafones la cabina de llenado por medio del transportador automático son revisados por un supervisor por medio de una luz blanca, con la finalidad de verificar si los garrafones van bien limpios tanto su interior como en su exterior.

Los garrafones detectados con alguna anomalía no se les coloca el sello de garantía, los cuales son retirados para su respectivo lavado y desinfección.

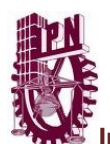

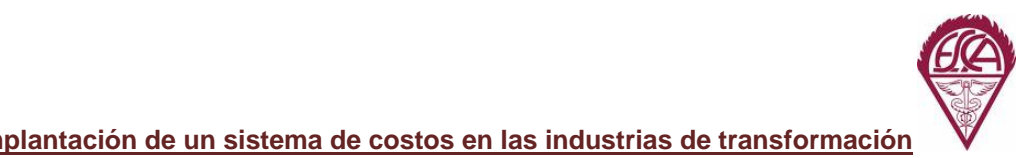

**SGL** Antes de colocar el sello de garantía, los garrafones son revisados a través de la luz blanca y el sello es ajustado por un sistema de calentamiento por aire caliente, generado por un dispositivo instalado en la línea del transportador automático.

**DG** La planta cuenta con áreas especiales donde son colocados los camiones para descargar los garrafones y proceder a revisar uno por uno para el lavado interior y exterior.

**SGS** Al descargar los garrafones de los camiones, se van clasificando de manera que se pueda identificar cuáles se tienen que lavar manualmente y los que no tienen problema de lavado especial pasan directamente a la lavadora semi-automática.

Los garrafones rechazados son tallados con escobillones especiales y con un detergente de tipo ácido para eliminar todo tipo de residuos calcóreos y de tipo orgánico. Después de esta operación son transportados hacia la lavadora para el lavado interior con un detergente alcalino clorado de baja espuma.

El tipo de detergente usado en la lavadora, es un producto alcalino clorado formulado especialmente para el lavado interior de garrafones, es de baja espuma con tenso activos especiales para eliminar cualquier tipo de residuos acumulados en el interior, además posee en su formulación cloro de tipo orgánico para desinfectar completamente el garrafón sin dejar residuo clorado.

 **DV** La planta cuenta con una antigüedad de 25 años en el ramo, es conocida en la zona por su capacidad y profesionalismo. La distribución y venta del producto en el mercado se lleva a cabo por medio de las unidades o de planta, por medio de venta directa a empresas, negocios, comercios y al menudeo a los vecinos del lugar.

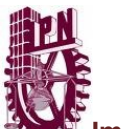

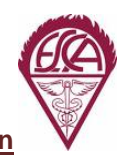

# **Diagrama de flujo de "Agua Purificada de México"**

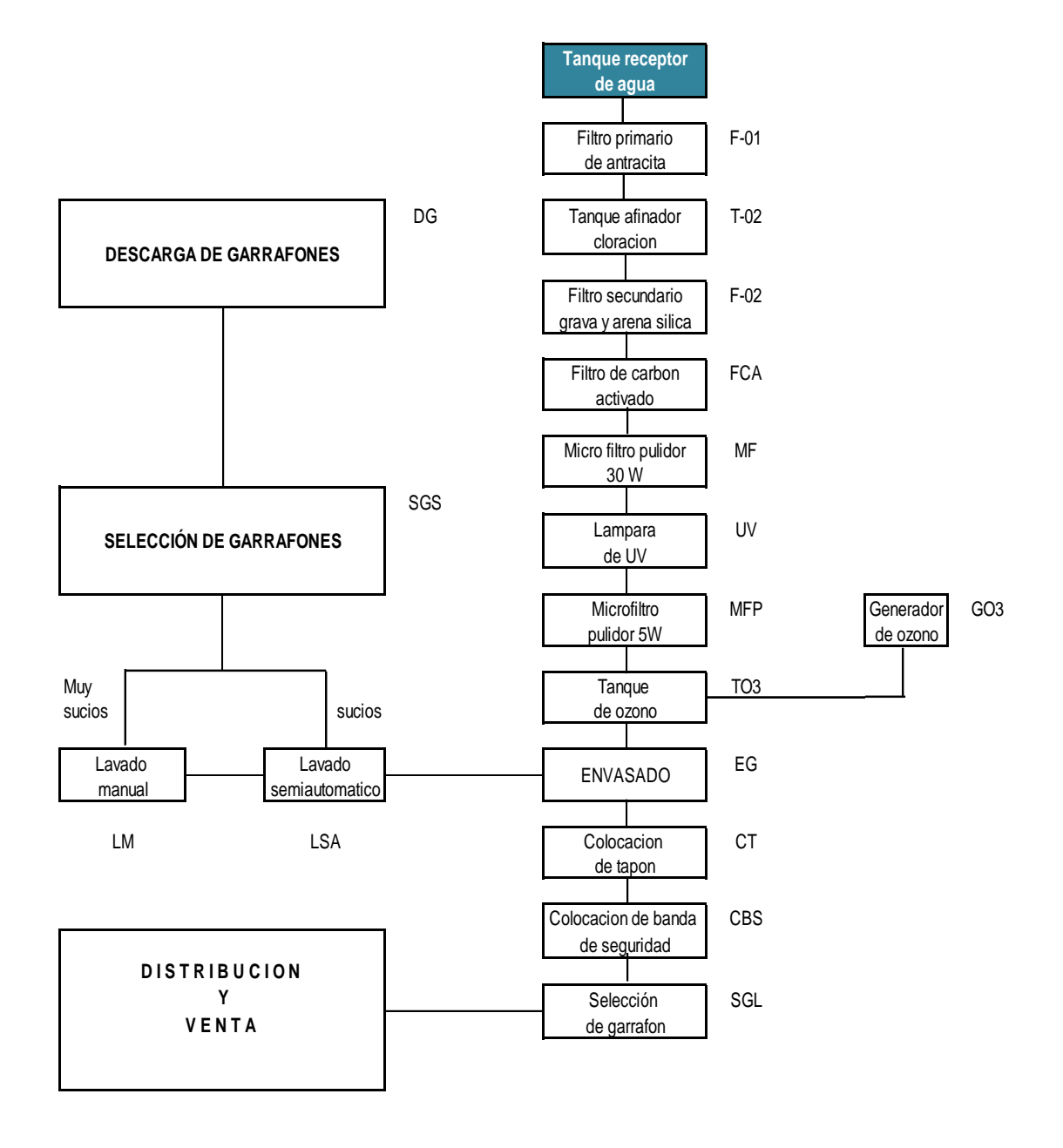

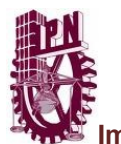

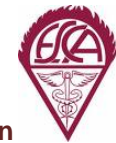

**Propuesta de trabajo**

México D.F. a 20 de junio de 2013.

Agua Purificada de México

#### **P R E S E N T E: C. Jorge Rivera**

En relación con la visita que realizamos en sus instalaciones el sábado 20 de abril, los C. Pasantes de Contador Público, nos informan la necesidad de conocer sus costos de producción de sus productos terminados, para poder determinar si los precios de venta son razonables y así obtener una utilidad satisfactoria sobre su inversión, así como la determinación de punto de equilibrio sobre su producto terminado.

Nuestra propuesta de trabajo es la siguiente:

Implementar un sistema de costos donde le permita conocer sus costos de producción y su precio de venta razonable para la obtención de utilidades conforme a su inversión.

Somos un equipo de trabajo integrado por seis estudiantes del seminario de titulación *"Implantación de los sistemas de costos en las industrias de transformación",* como responsable del mismo el C.P. Carlos Villegas Pérez "Coordinador de la materia de Costos" de la Escuela Superior de Comercio y Administración, Unidad Santo Tomás del Instituto Politécnico Nacional.

El equipo de trabajo está integrado por Pasantes de Contador Público:

- García Rivas Yareli.
- González Arteaga Ana Paulina
- Lugo Martínez Gerardo Antonio
- Navarro de la Rosa Gabriela Indira
- Pérez de la Parra Úrsula Ingrid
- Pérez Torres Mónica.

Solicitamos su apoyo y facilidades para la obtención de la información requerida que determinara el sistema más adecuado a su giro empresarial.

Agradeciendo la oportunidad que nos brinda para la implementación del sistema antes mencionado.

Reciba un afectuoso saludo.

#### **ATENTAMENTE: Asesores y Consultores de Costos**

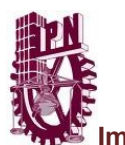

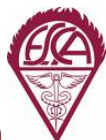

# *COSTOS HISTORICOS*

#### **COSTOS HISTORICOS POR PROCESOS**

La empresa **"Agua Purificada de Mexico "** se dedica a trasformar el agua potable en agua purificada, en su presentacion de garrafones, produciendo todos los dias de forma masiva y en serie.

Sus productos se elaboran en cuatro procesos:

*1.- Selección y lavado, 2.- llenado, 3.- etiquetado, y 4.- distribucion y venta.* Su cartera de clientes son empresas y publico en general. Sus principales materias primas son el agua, etiquetas y tapas.

La empresa tiene dos áreas de servicio: el área administrativa y el área de producción.

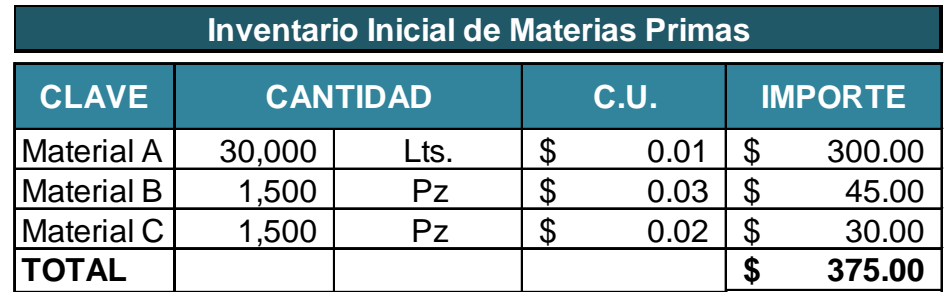

#### **Los saldos al iniciar el mes, en los diferentes almacenes son los siguientes:**

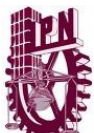

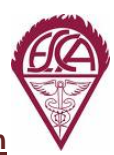

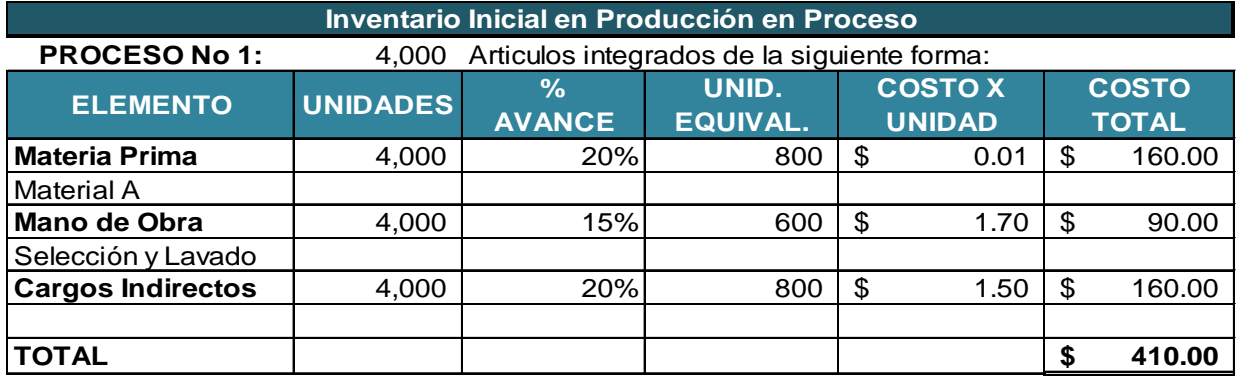

4,000 Articulos integrados de la siguiente forma: **PROCESO No 2:**

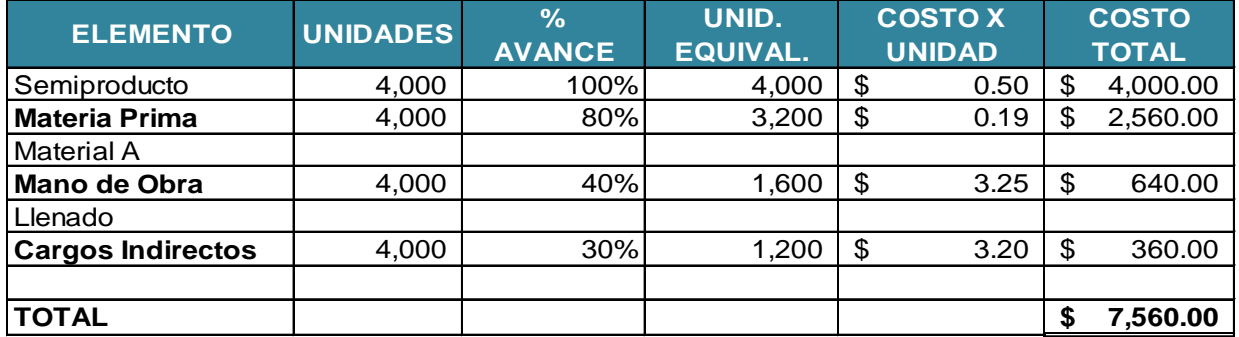

**PROCESO No 3:**

4,000 Articulos integrados de la siguiente forma:

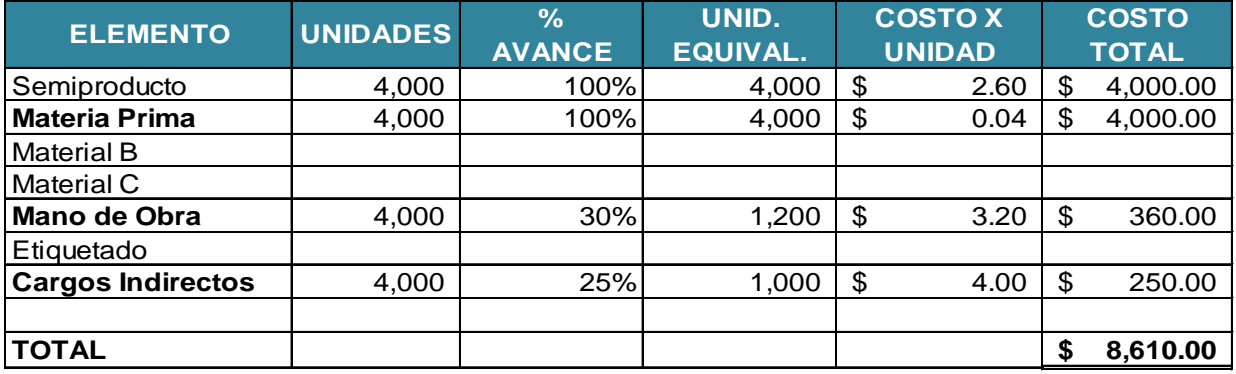

4,000 Articulos integrados de la siguiente forma: **PROCESO No 4:**

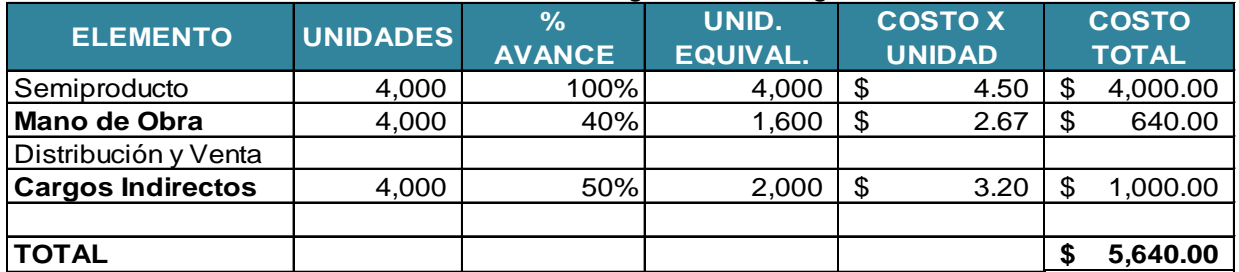

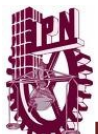

#### **Inventario Inicial de articulos terminados**

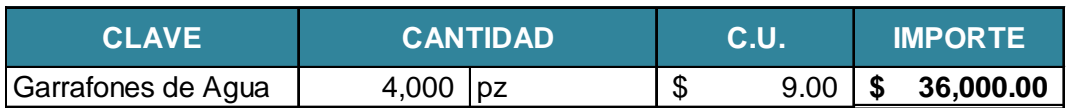

**Durante el mes se realizaron las siguientes operaciones:**

1.- Se consumieron 676,875 litros de agua a \$0.01 los cuales aun no se han pagado.

2.- Se compraron las siguientes materias primas con cheque:

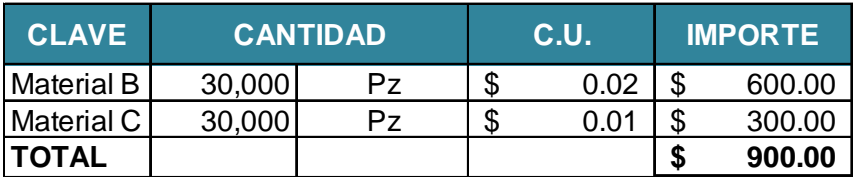

3.- Durante el mes se traspaso materia prima directa, de acuerdo a lo siguiente:

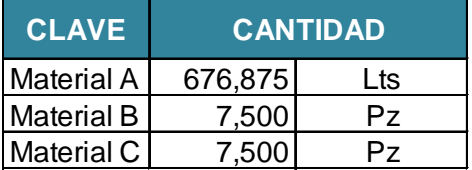

Del material "A" 20% corresponde al proceso 1 y el 80% al proceso 2.

4.- La mano de obra directa se pago con cheque en el mes por la cantidad de \$24,050.00

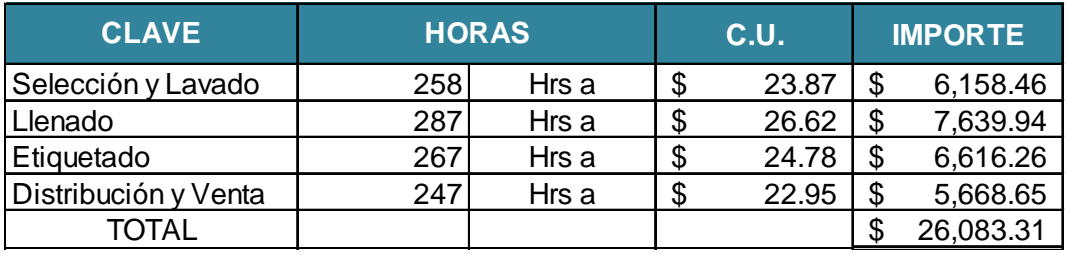

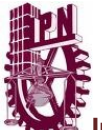

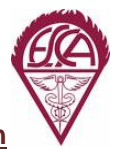

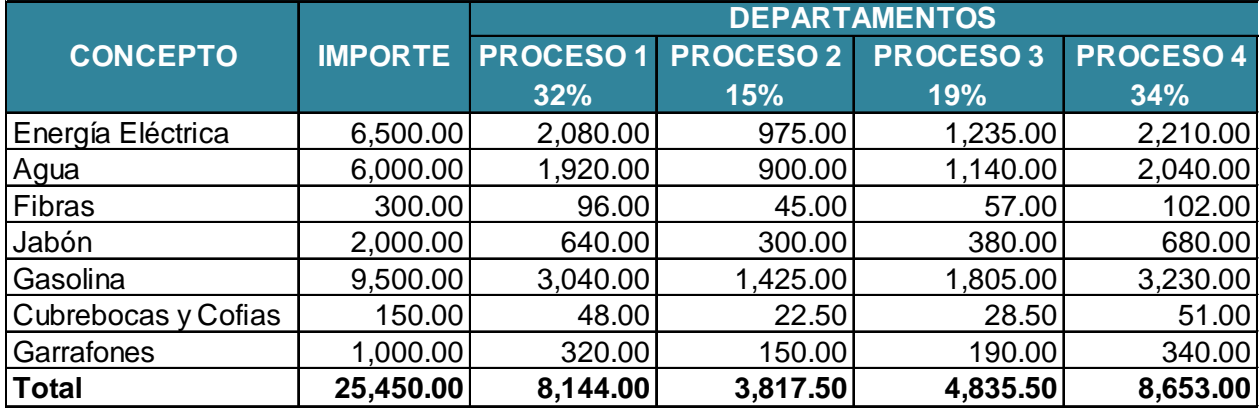

5.- La aplicación de los cargos ind. a los procesos productivos se realizo de la siguiente manera:

6.- El informe de producción a fin de mes, indica lo siguiente:

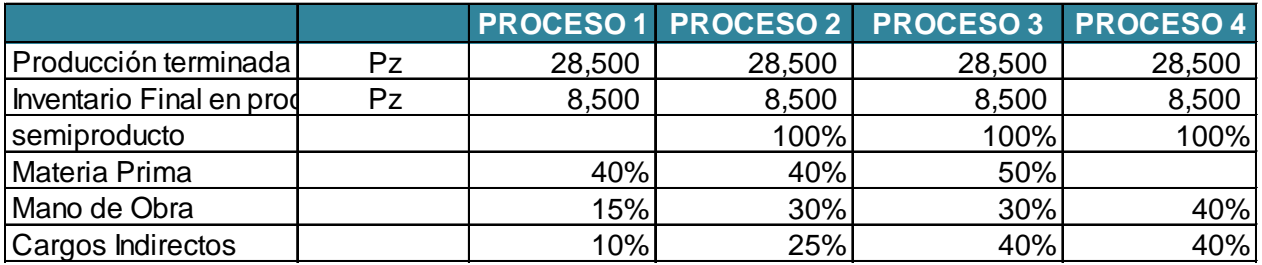

7.- Se vendieron 26,500 garrafones cap 19 lts cada uno, los cuales tienen los siguientes precios: 22,800 garrafones a \$5.50 c/u

2,850 garrafones a \$9.00 c/u

2,850 garrafones a \$14.00 c/u

8.- Los gastos de operación durante el mes ascendieron a \$10,000.00

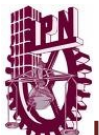

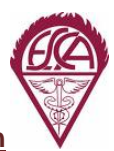

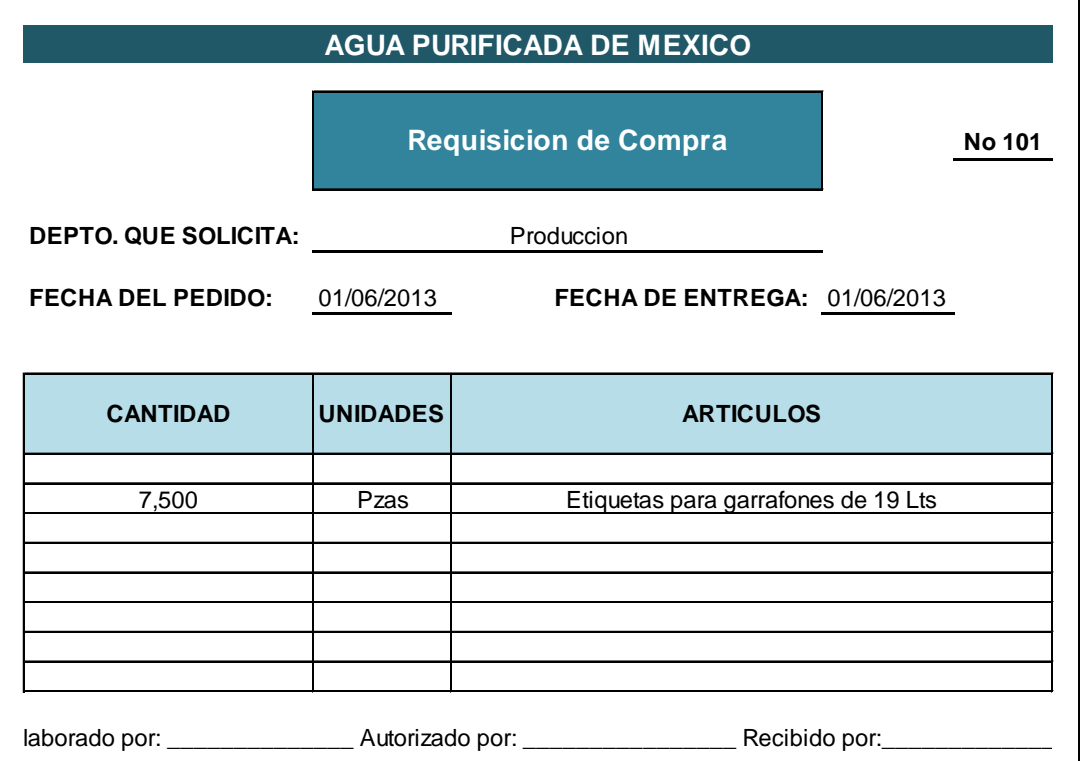

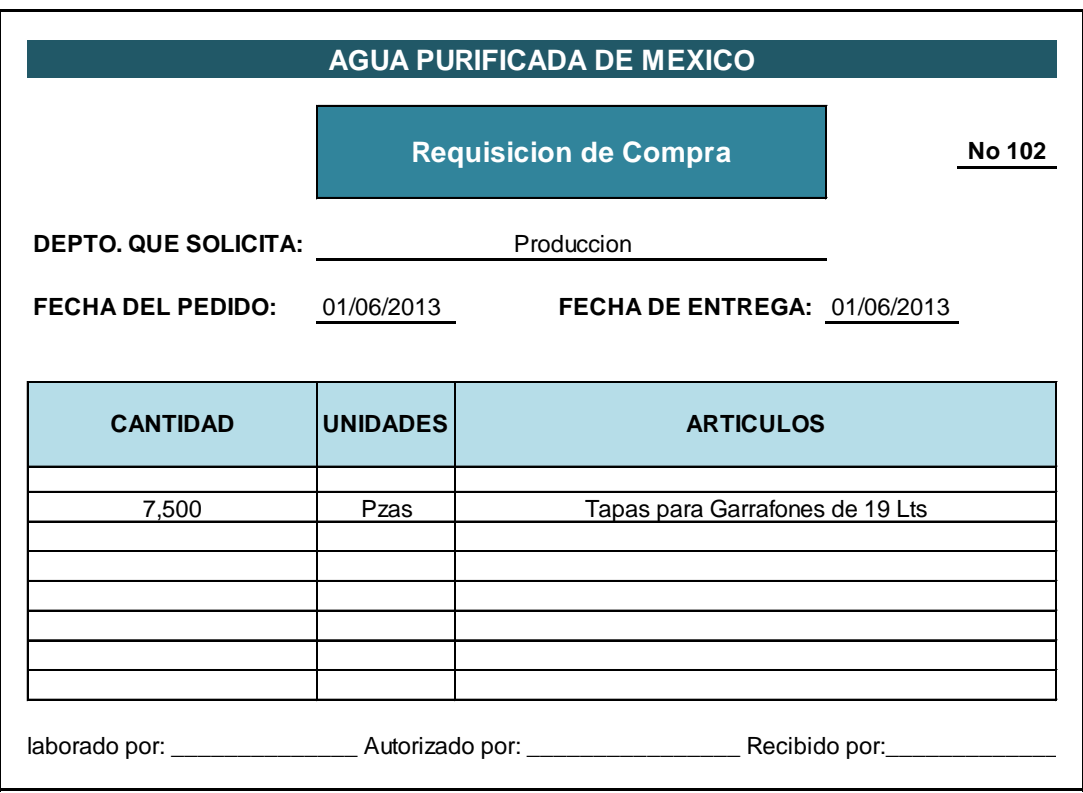

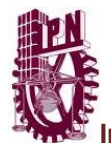

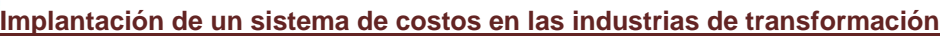

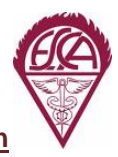

**7,500 645.00 165.00**

 $7,500$ 

165.00

645.00

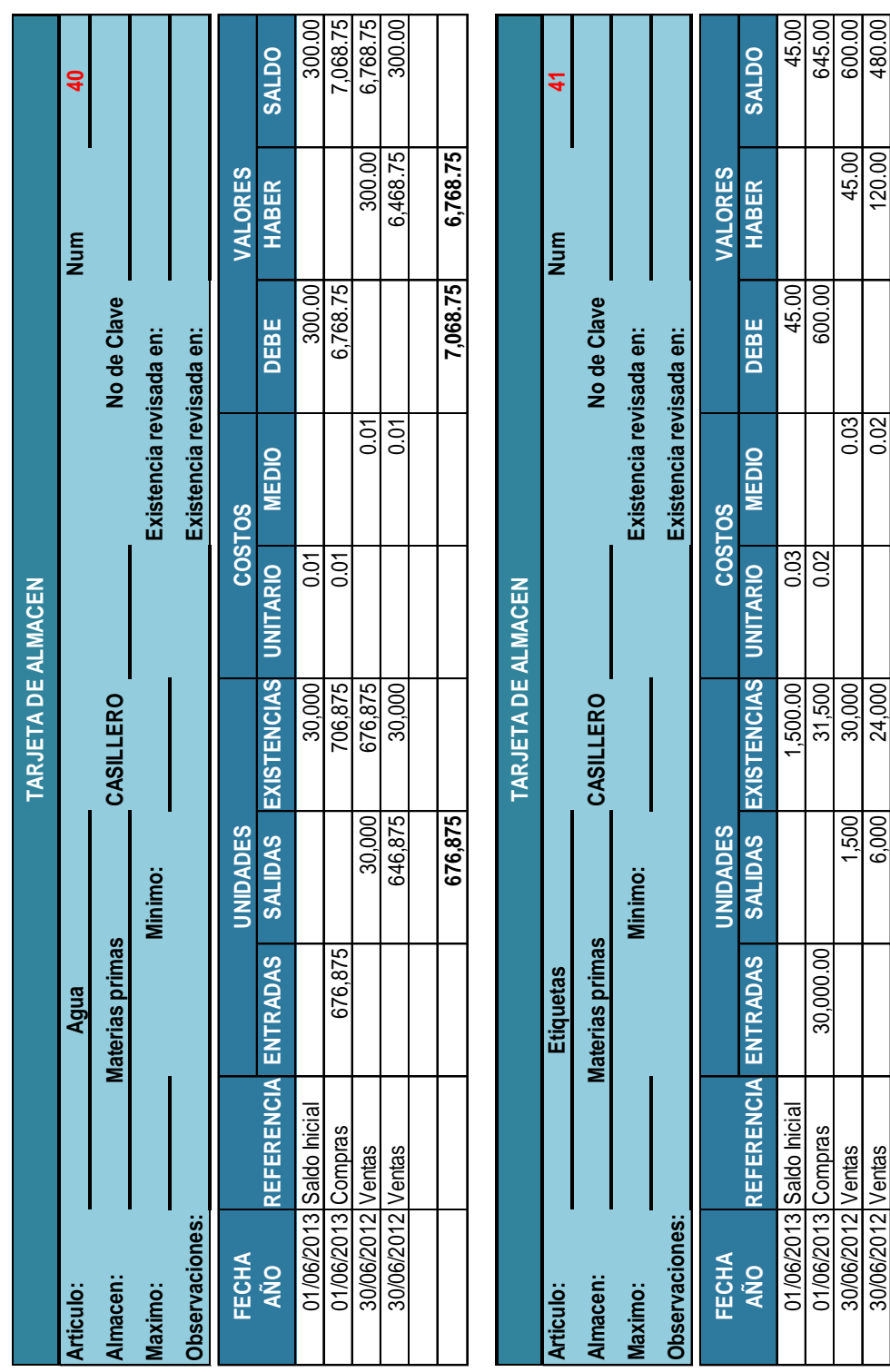

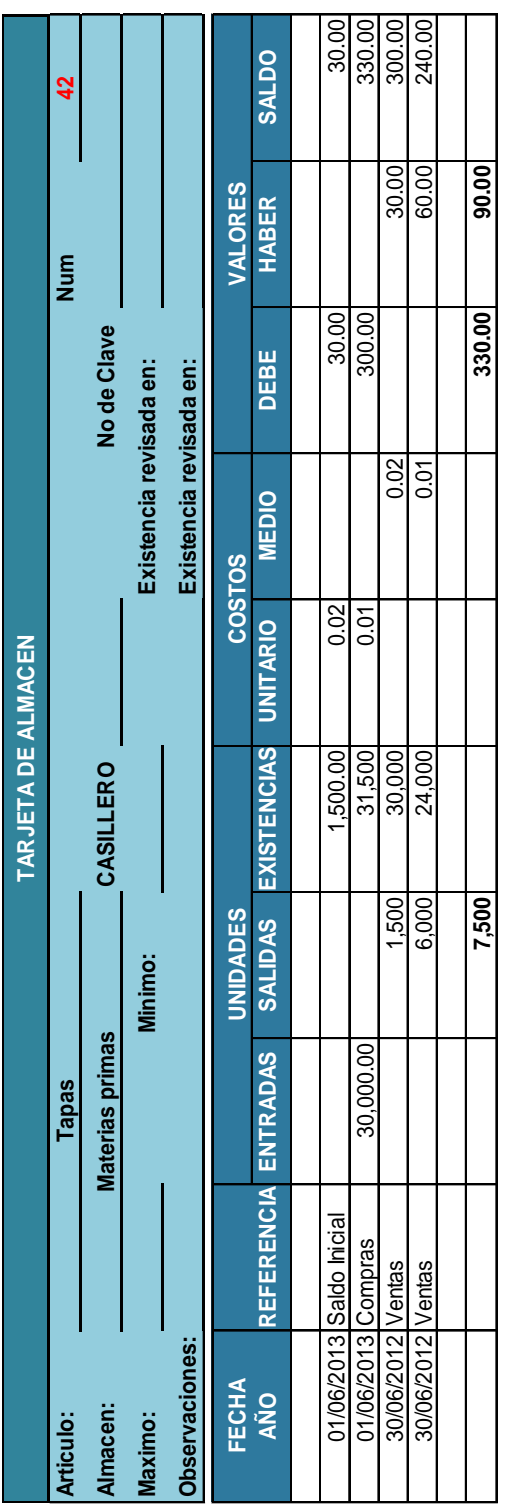

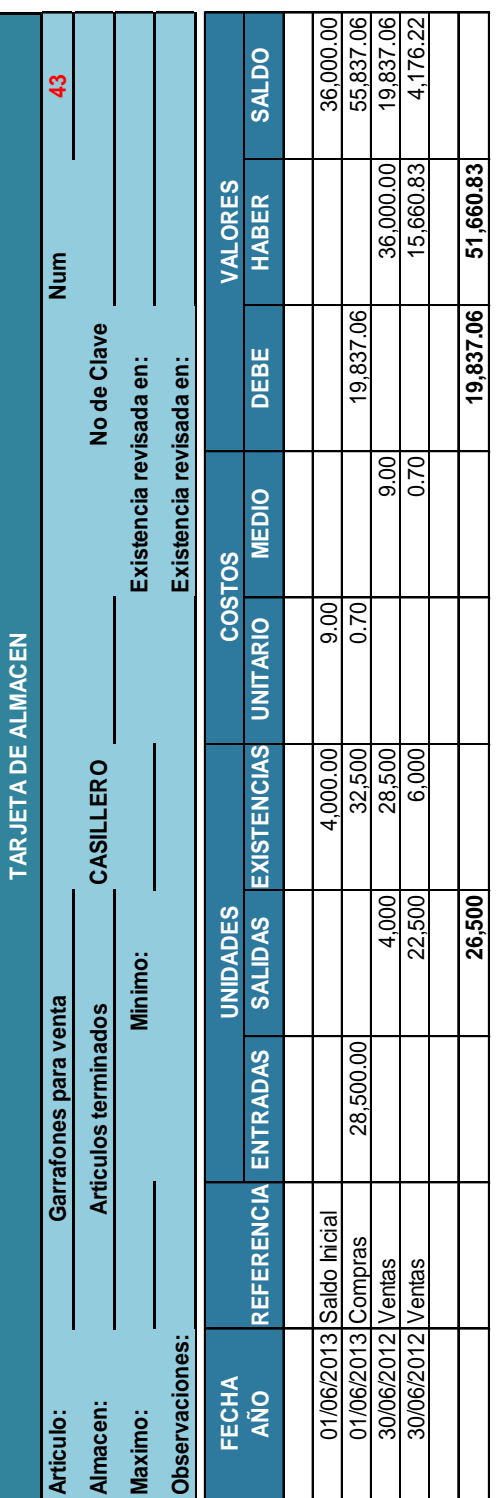

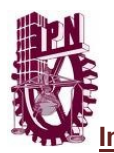

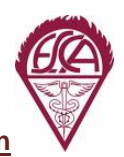

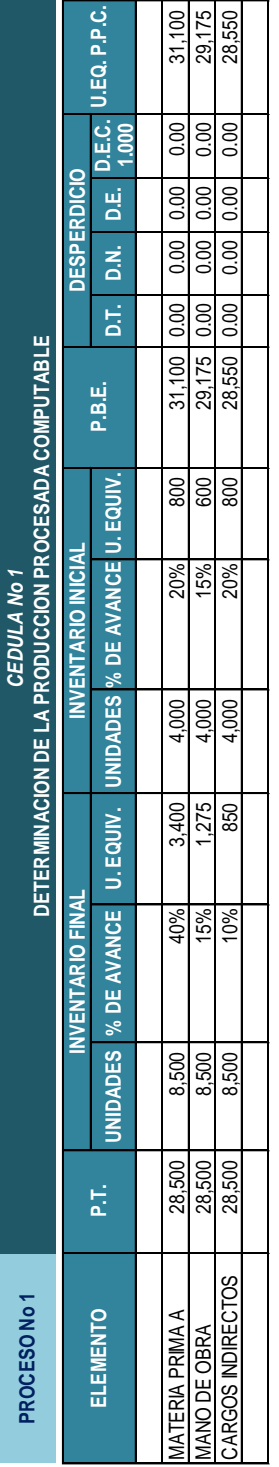

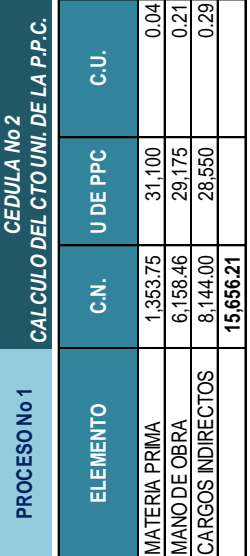

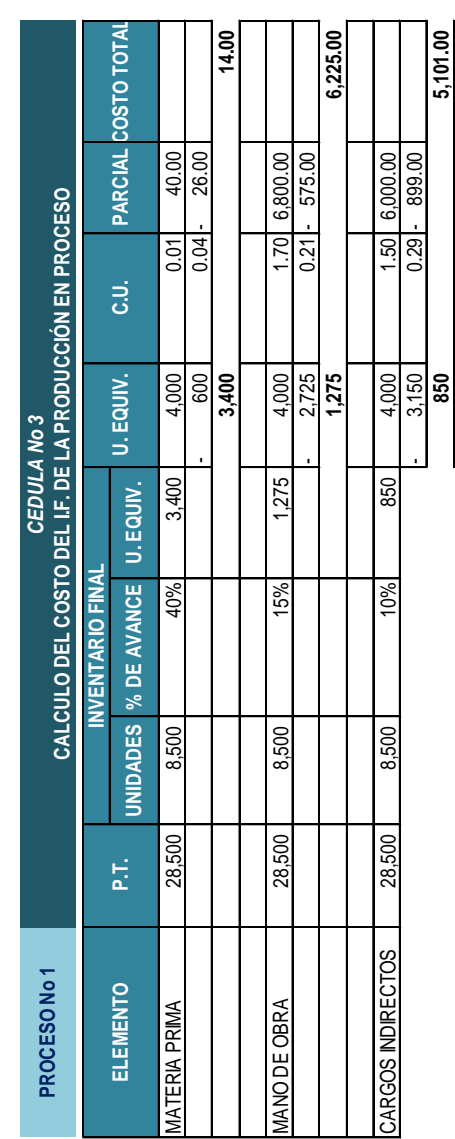

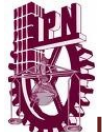

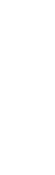

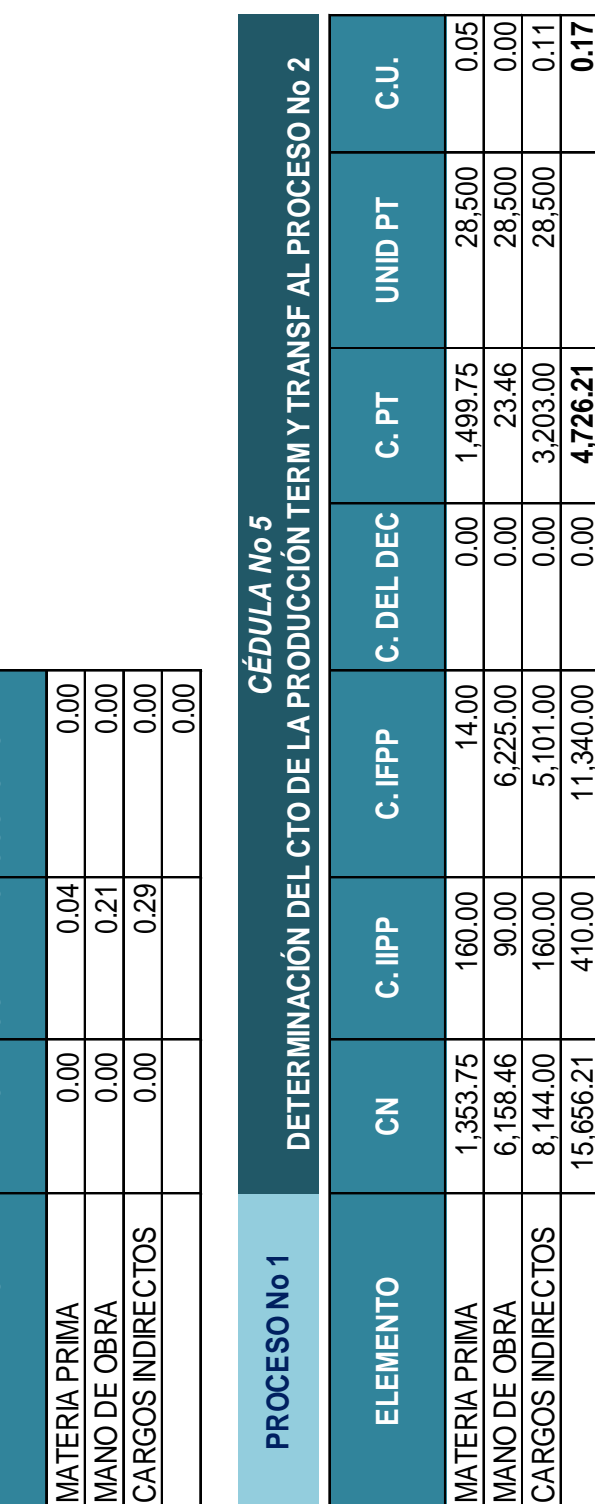

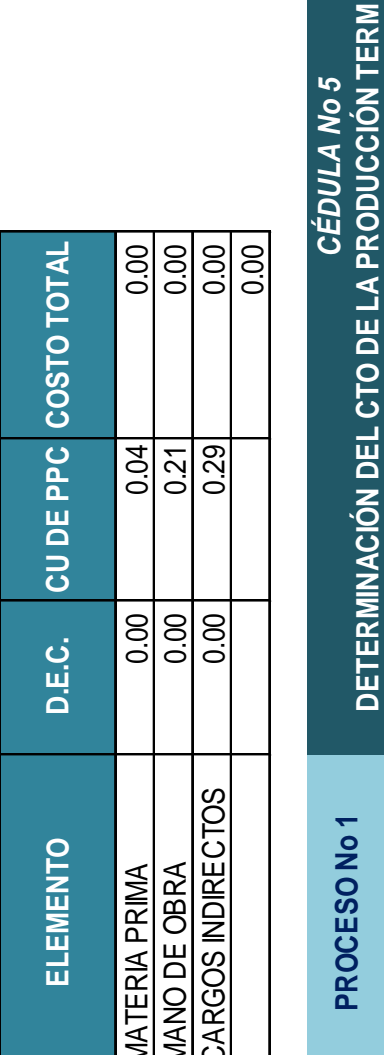

*CEDULA No 4* **DETERMINACIÓN DEL COSTO DEL DEC**

**DETERMINACIÓN DEL COSTO DEL DEC**<br>DETERMINACIÓN DEL COSTO DEL DEC

**PROCESO No 1**

PROCESO No 1

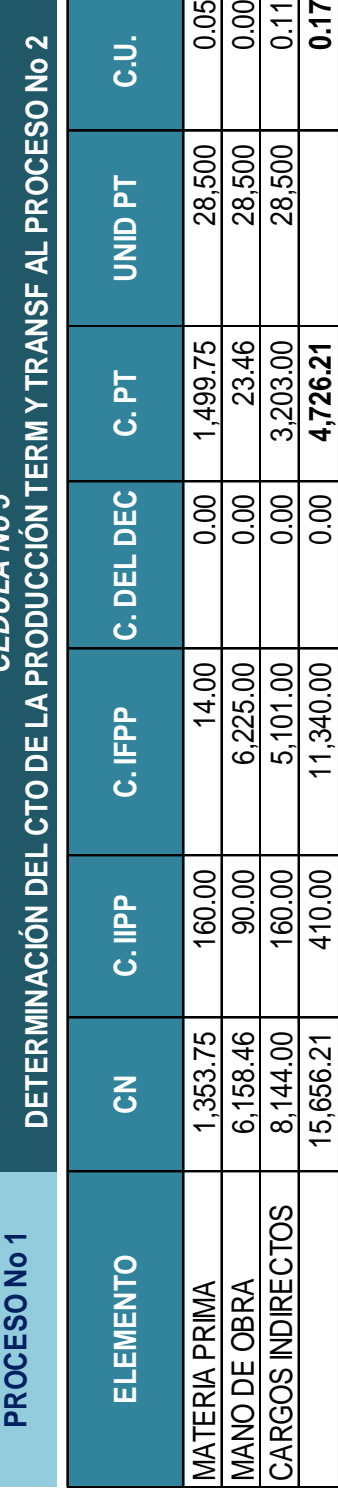

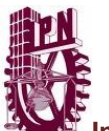

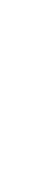

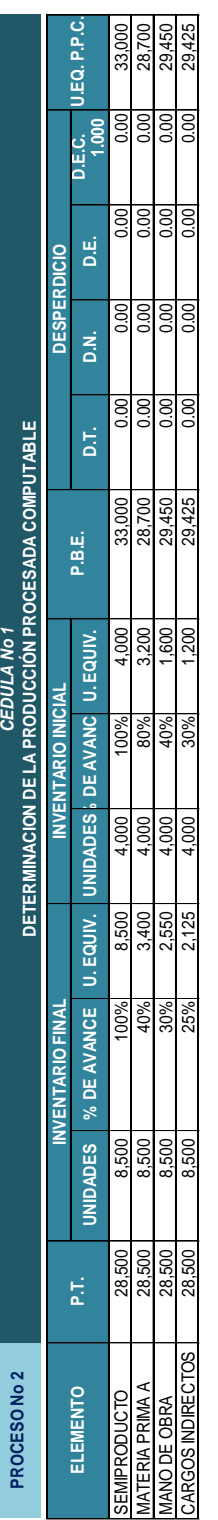

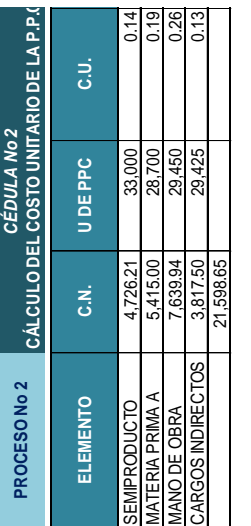

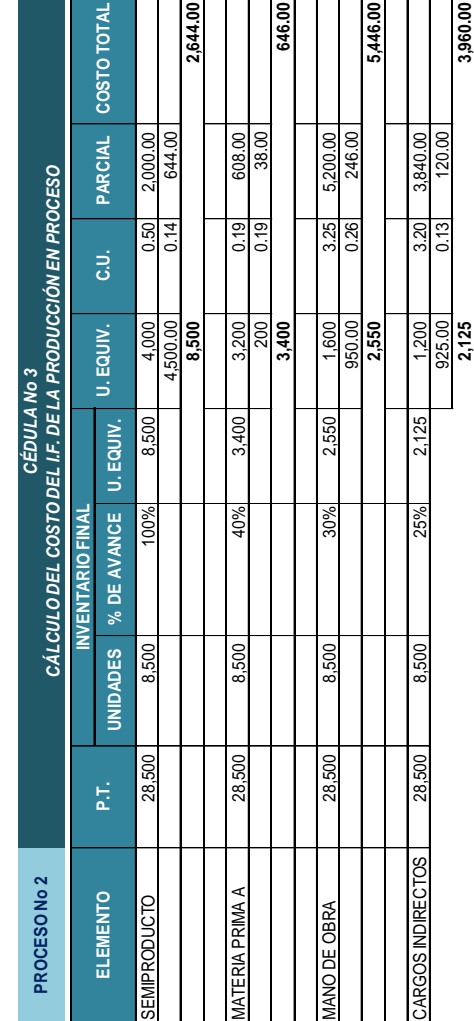

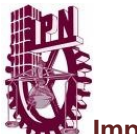

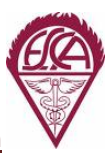

**12,696.00**

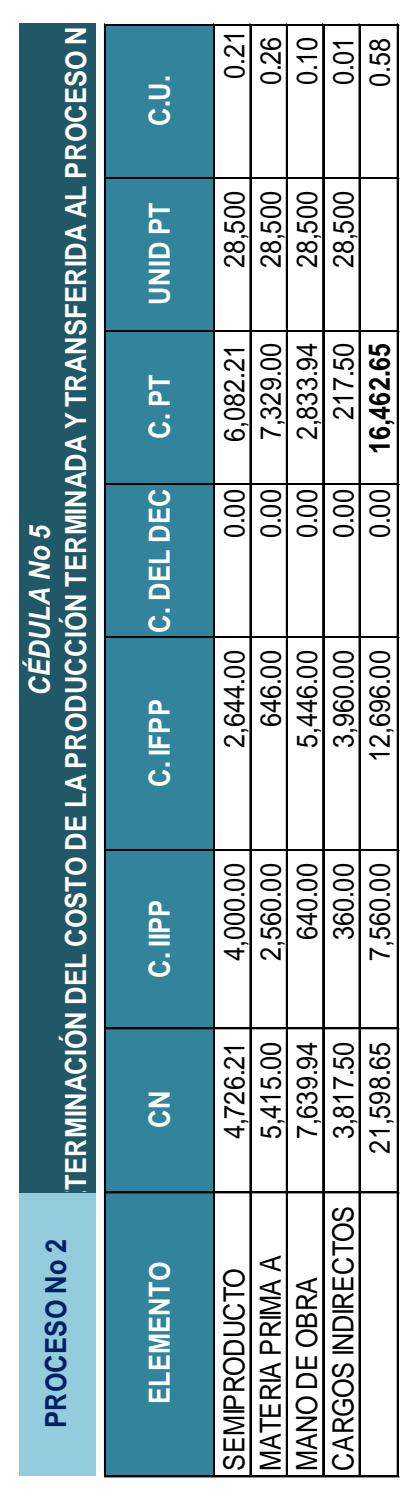

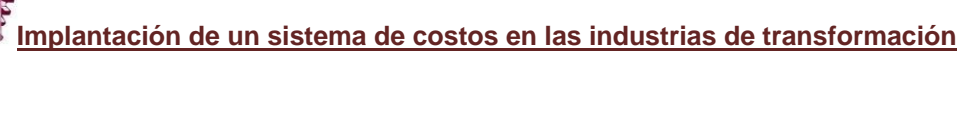

SEMIPRODUCTO 0.00 0.14 0.00 MATERIA PRIMA A 0.00 0.19 0.00 MANO DE OBRA 0.00 0.26 0.00 CARGOS INDIRECTOS 0.00 0.13 0.00

CARGOS INDIRECTOS

MATERIA PRIMA A

MANO DE OBRA

**SEMPRODUCTO** 

 $0.00$  $0.00$  $|000|$  $\overline{0.00}$ 

 $0.14$  $0.19$ 0.26  $0.13$ 

 $0.00$  $0.00$  $0.00$  $0.00$ 

**ELEMENTO D.E.C. CU DE PPC COSTO TOTAL**

D.E.C.

ELEMENTO

**CUDEPPC** 

**COSTO TOTAL** 

**PROCESO No 2 DETERMINACIÓN DEL COSTO DEL DEC**

PROCESO No 2

DETERMINACIÓN DEL COSTO DEL DEC CÉDULA No 4

*CÉDULA No 4*

0.00

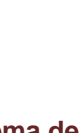

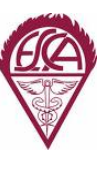
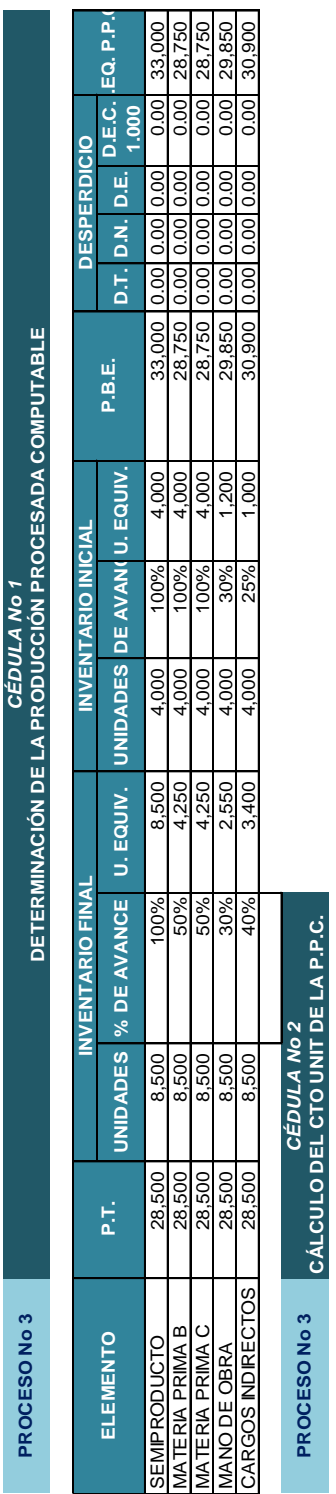

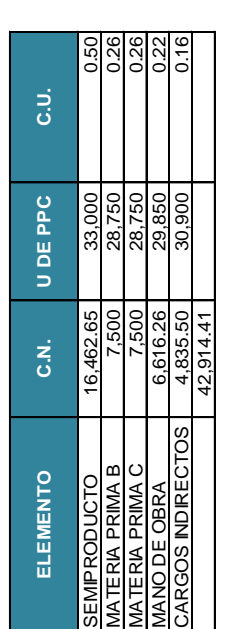

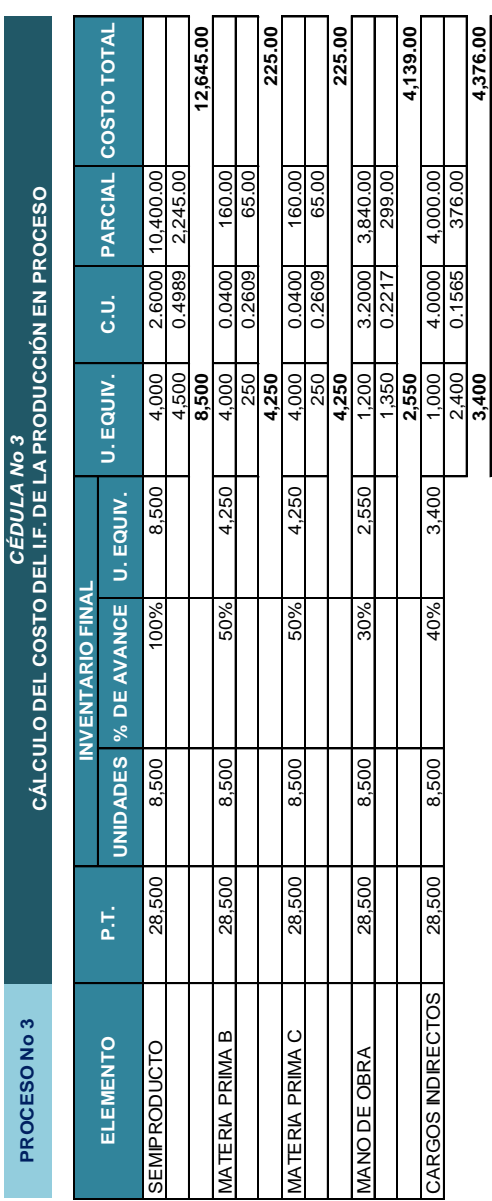

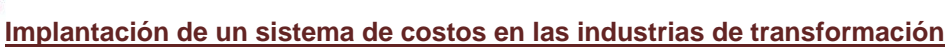

**21,610.00**

21,610.00

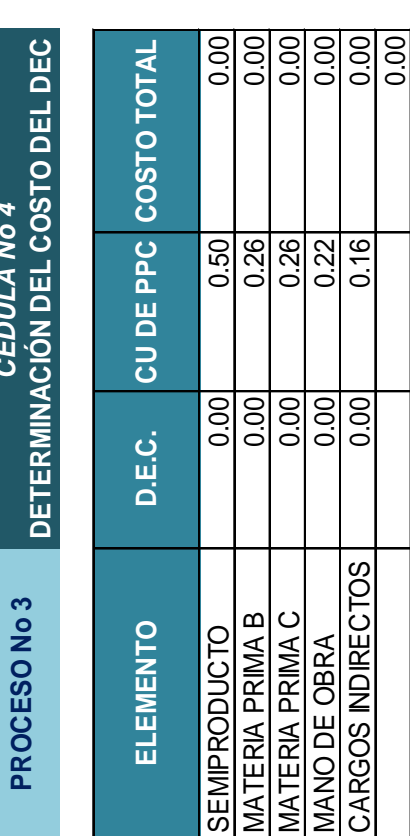

CÉDULA No 4

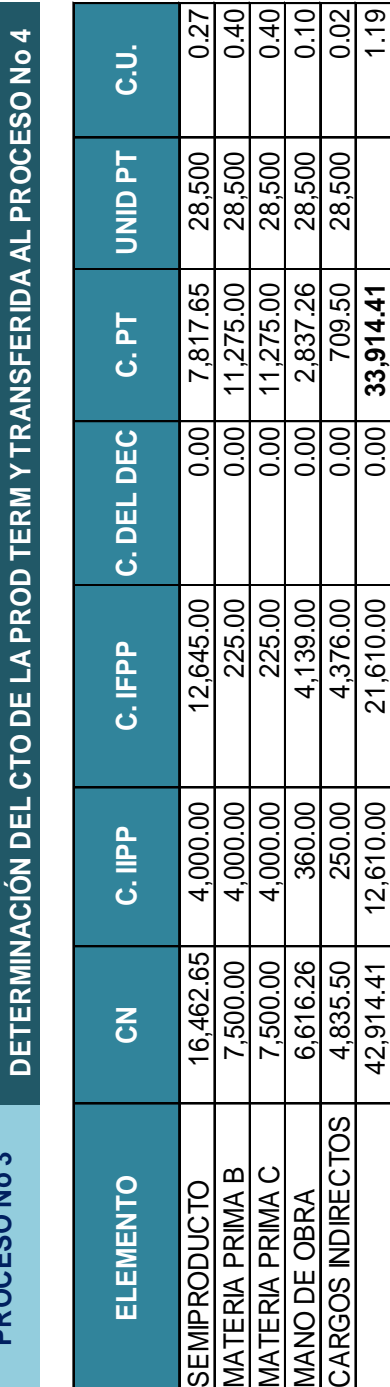

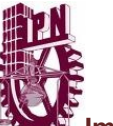

*CÉDULA No 5*

CÉDULA No 5

**PROCESO No 3**

PROCESO No 3

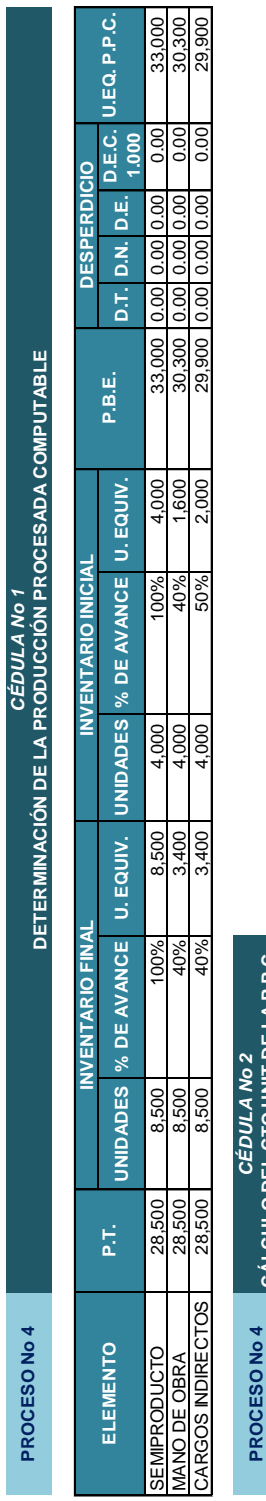

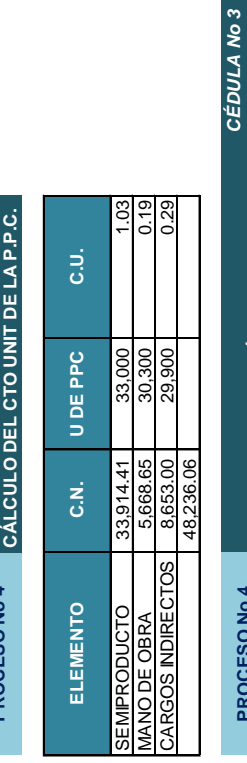

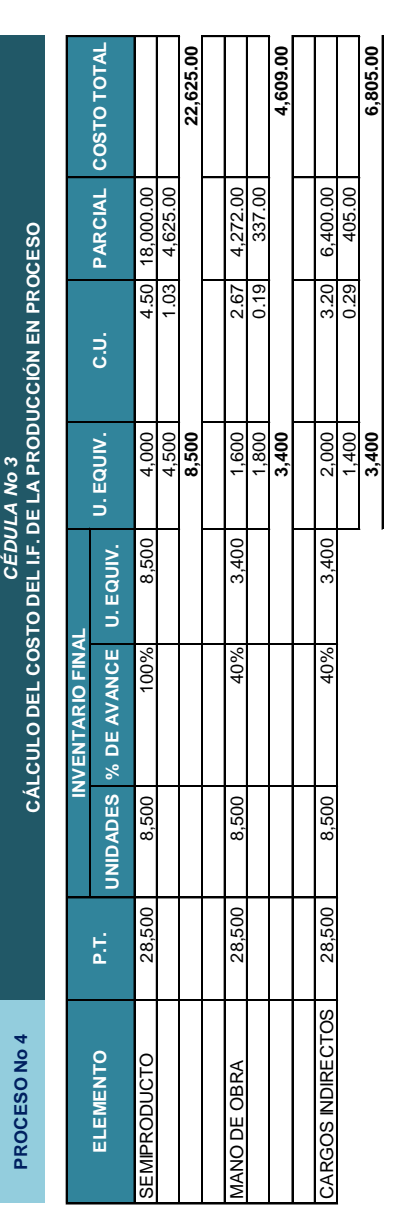

**34,039.00**

34,039.00

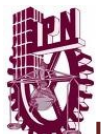

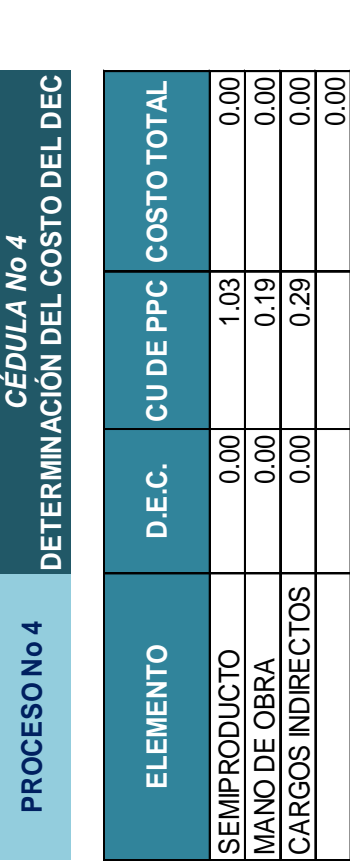

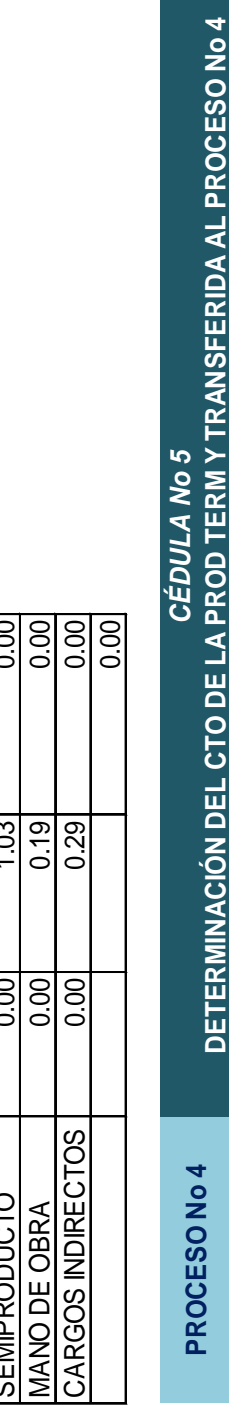

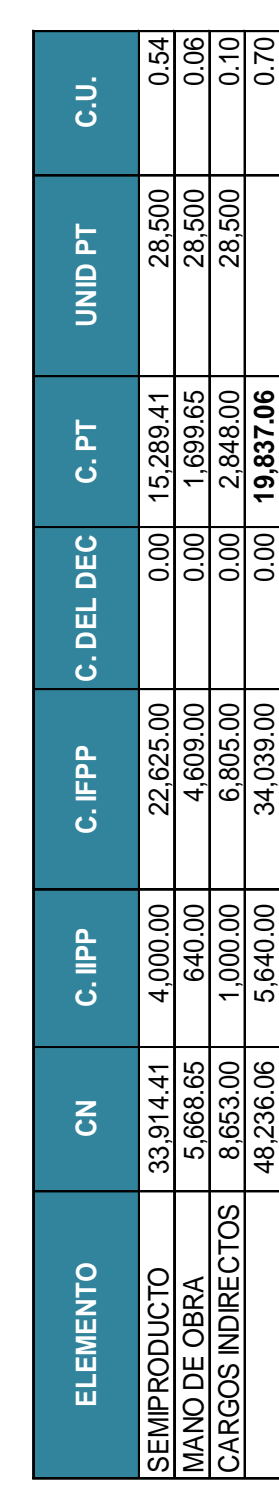

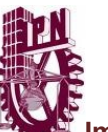

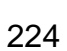

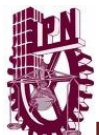

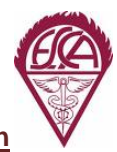

#### **AGUA PURIFICADA DE MEXICO ASIENTOS DE DIARIO DEL MES DE JUNIO**

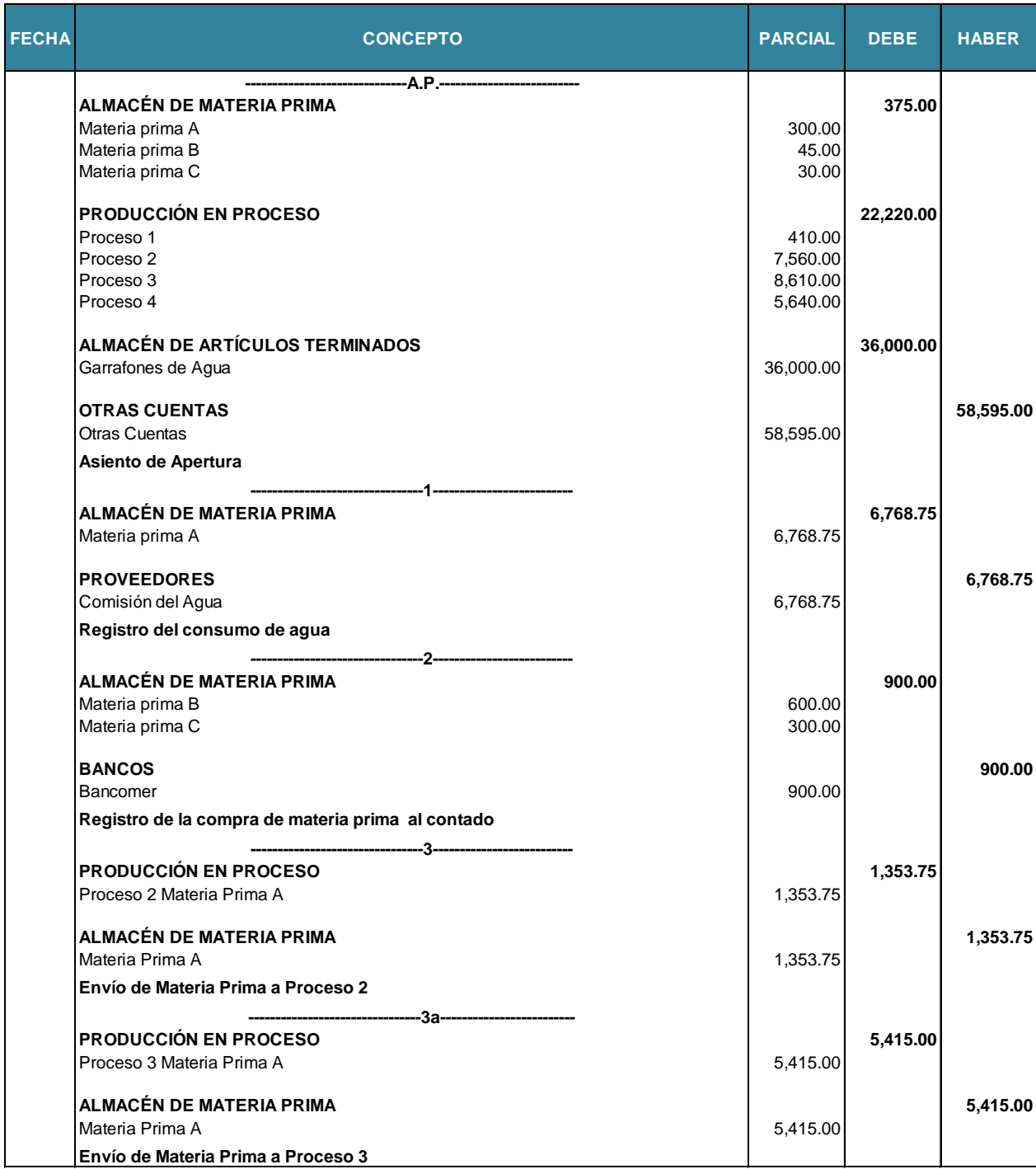

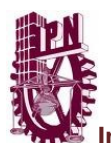

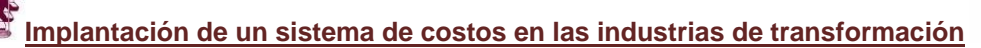

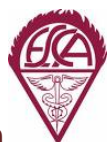

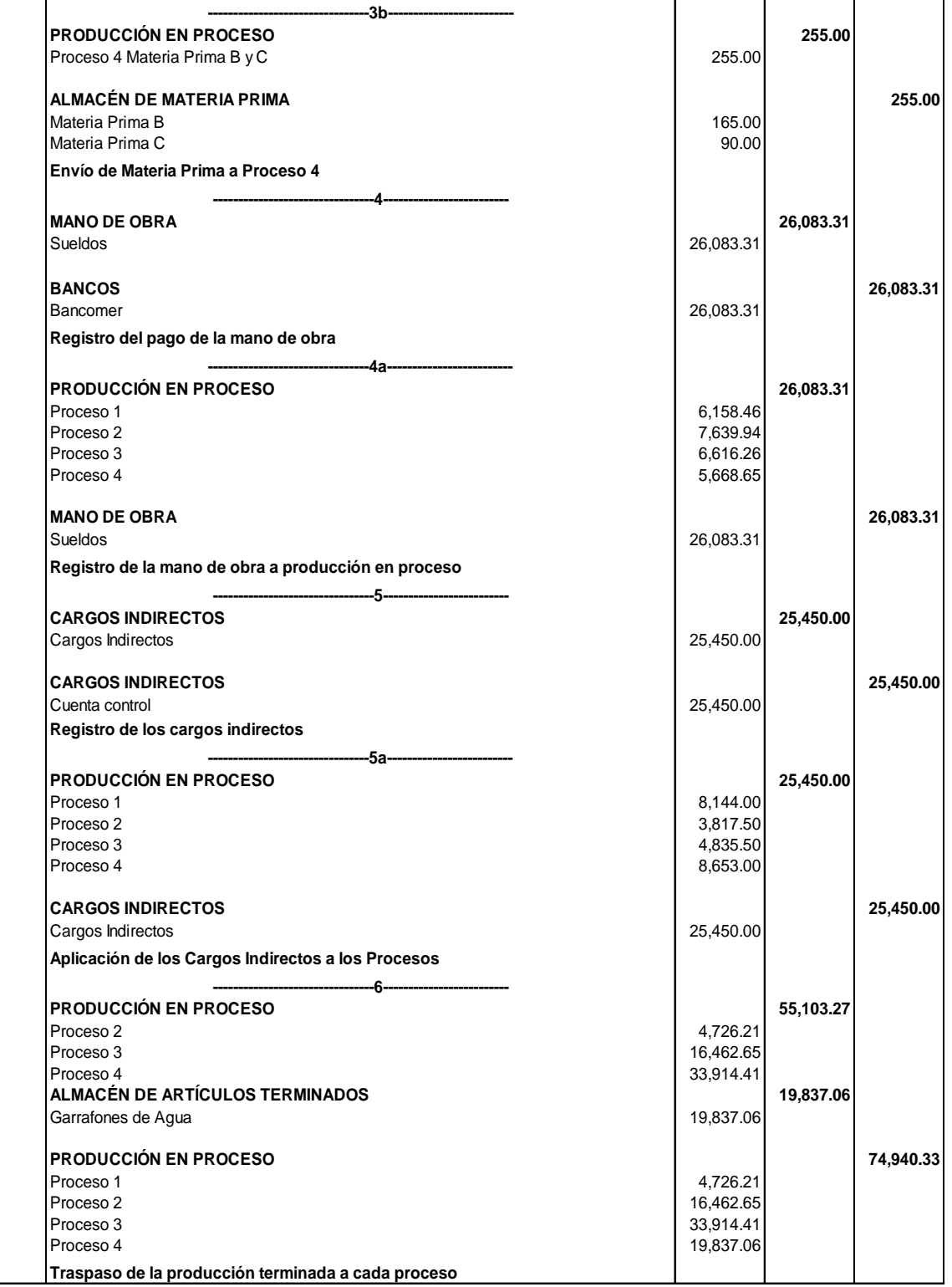

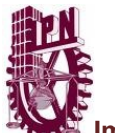

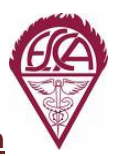

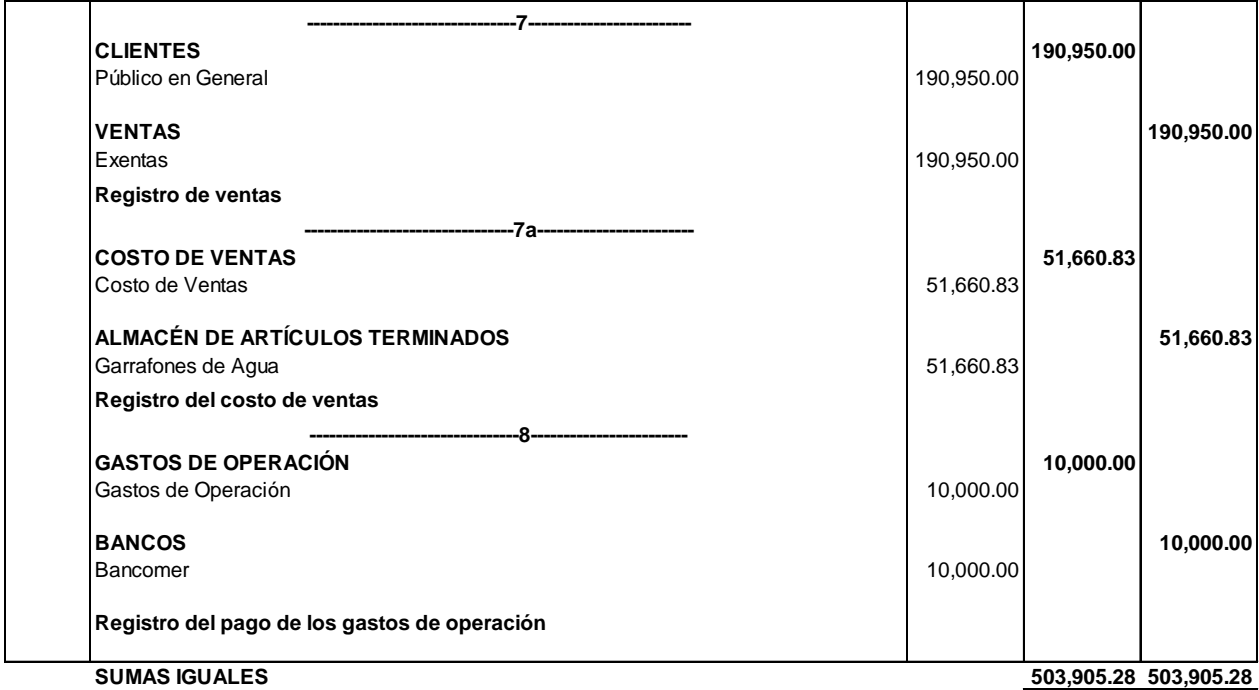

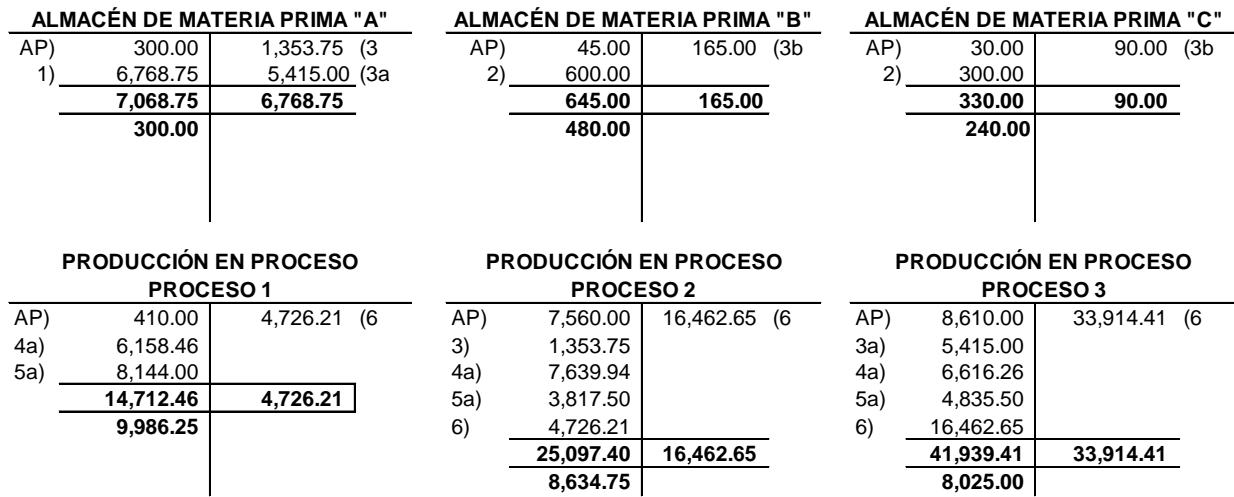

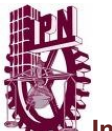

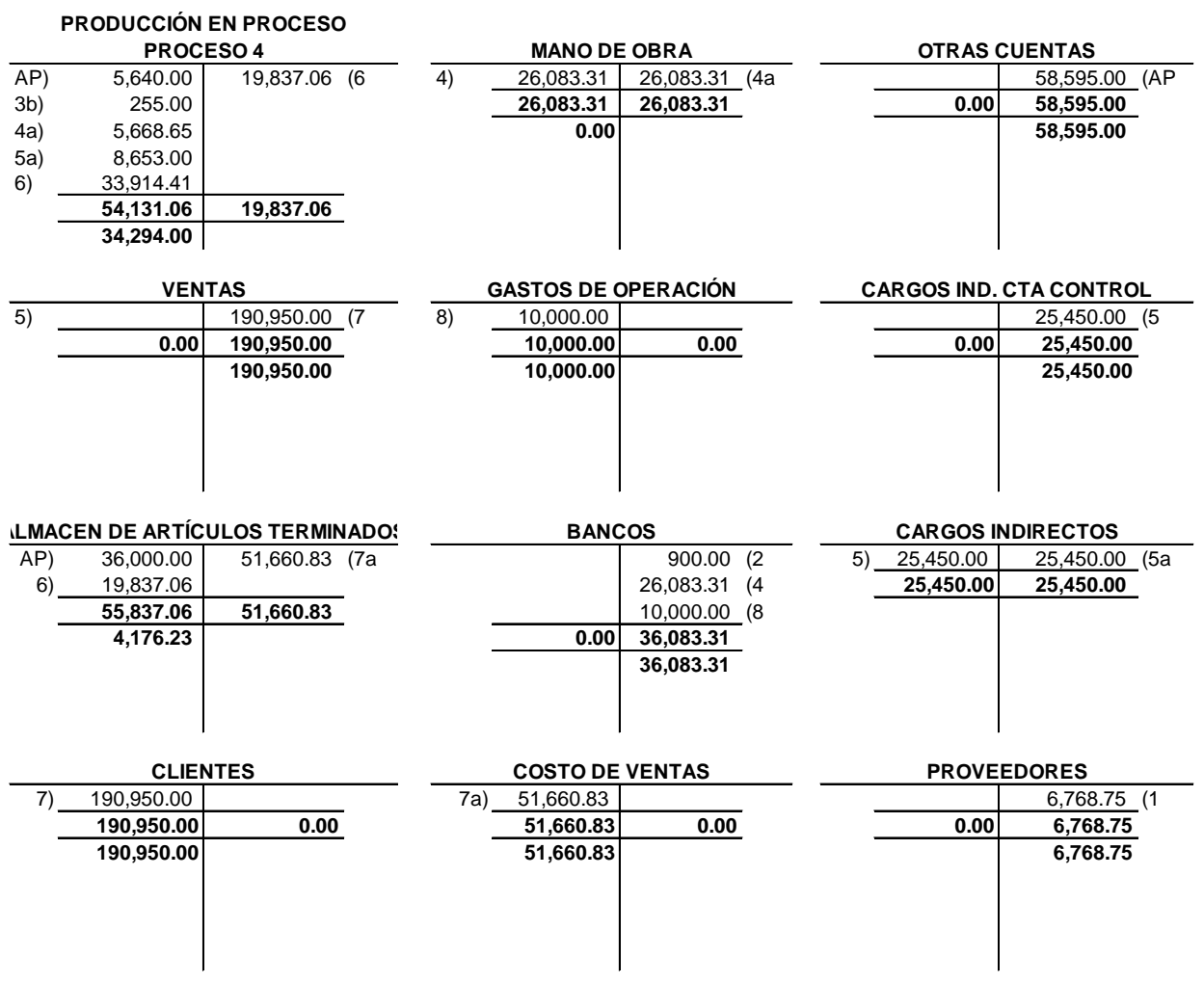

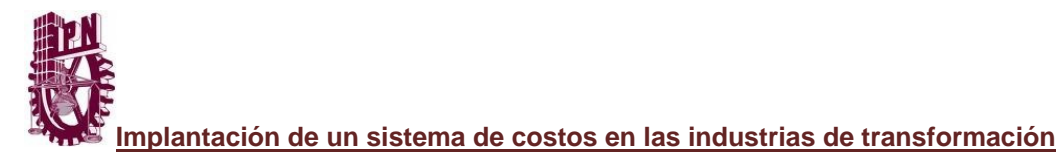

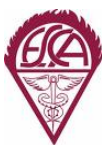

# **AGUA PURIFICADA DE MEXICO ESTADO DE COSTO DE PRODUCCIÓN Y VENTA DEL 1 AL 30 DE JUNIO DEL 2013**

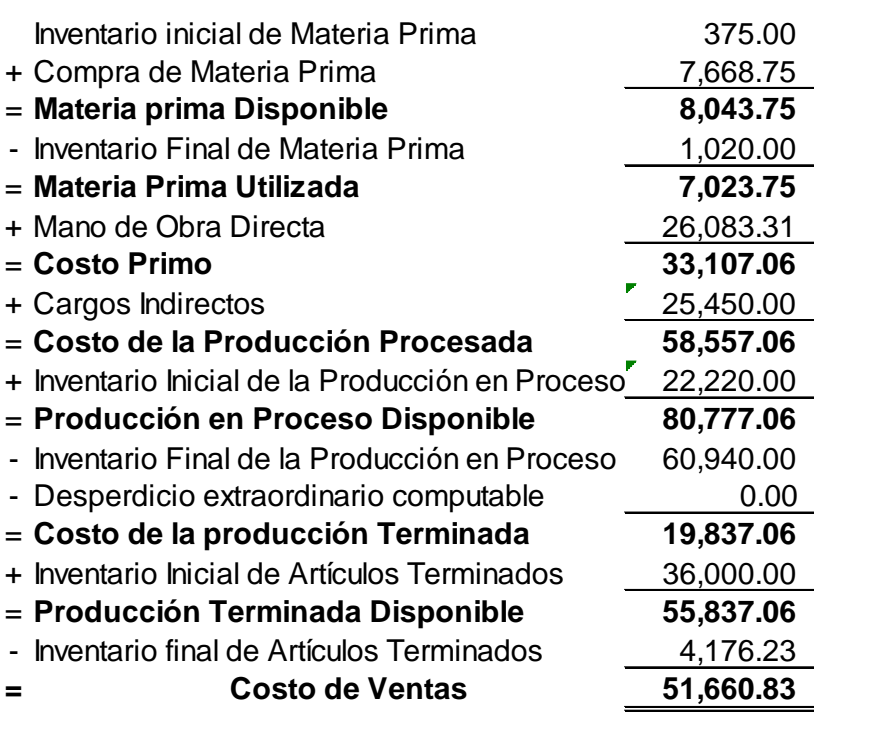

# **AGUA PURIFICADA DE MEXICO ESTADO DE RESULTADOS DEL 1 AL 30 DE JUNIO DEL 2013**

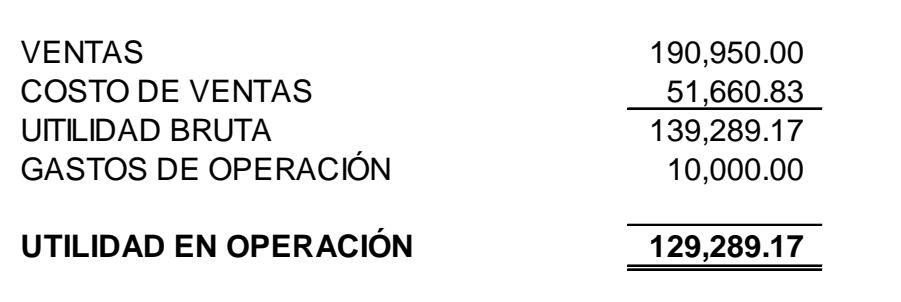

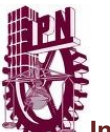

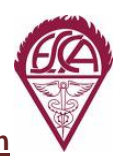

# **COSTEO ESTANDAR**

#### **EJERCICIO DE COSTOS PREDETERMINADOS POR PROCESOS COSTEO ESTANDAR**

A continuación presentamos con los datos y la información que los costos históricos nos proporcionaron, como funcionaría el sistema de costos estándar en la empresa.

La Compañía "Agua Purificada de Mexico", tiene establecido para su producción el sistema de costos estándar. Produce agua embotellada, su producto lo realiza en serie ya que no es necesario para identificar su fabricación en forma individual o por lotes, por ello su producción es masificada. Elabora su producto en cuatro procesos, mismos que el costeo historico

El método de valuación es PEPS.

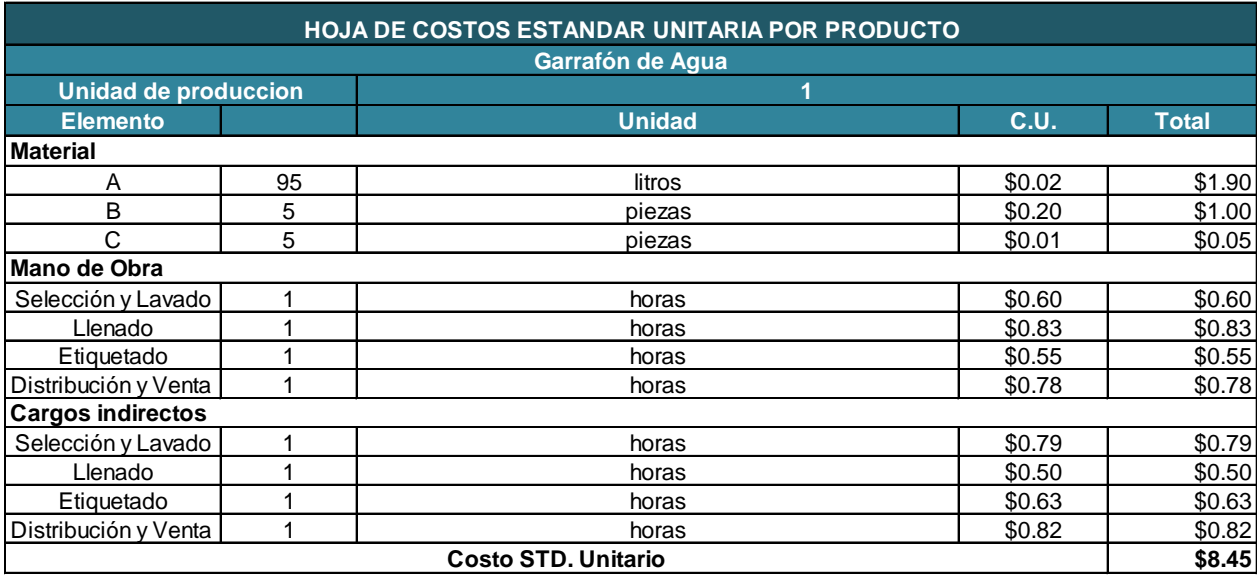

#### **Los saldos al iniciar el mes, en los diferentes almacenes son los siguientes:**

#### **Inventario Inicial de Materias Primas**

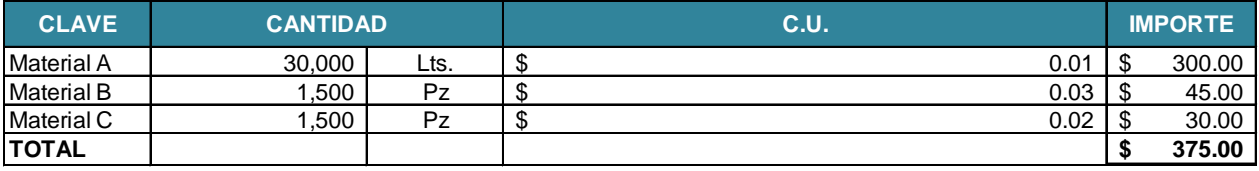

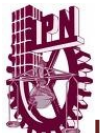

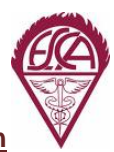

#### **Inventario inicial de Producción en Proceso**

 **4,000 PROCESO No 1: ARTICULOS INTEGRADOS DE LA SIGUIENTE FORMA:**

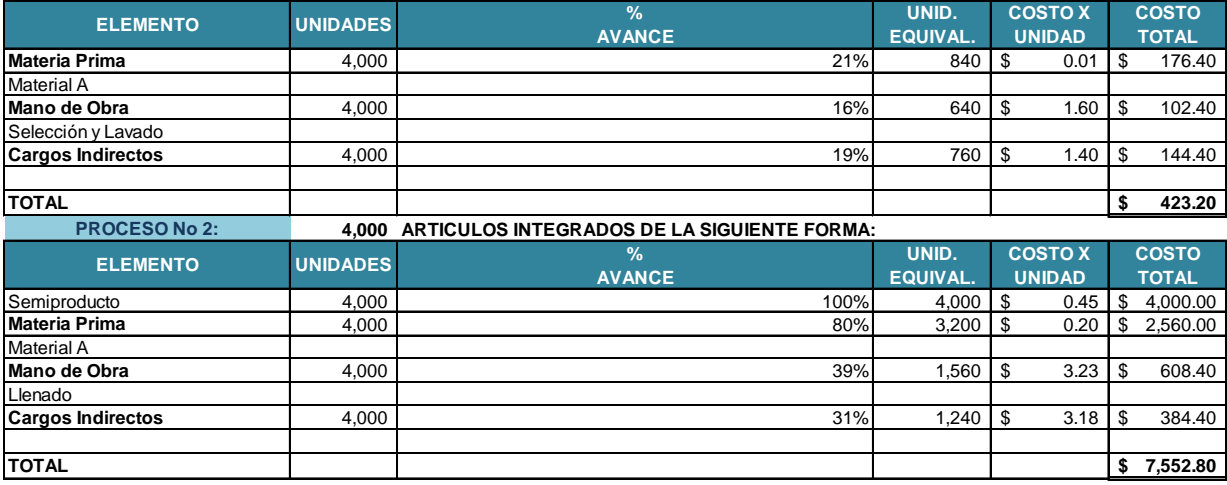

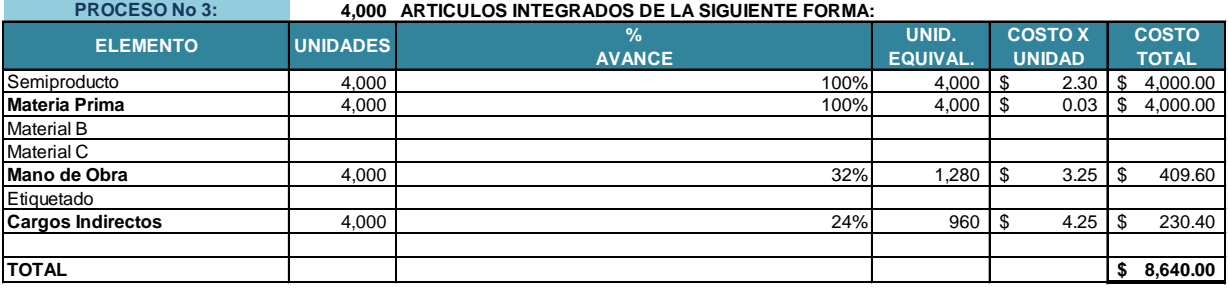

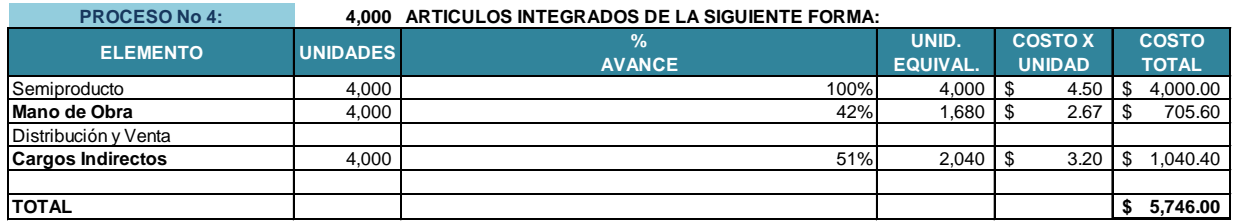

#### **Almacén de Artículos Terminados**

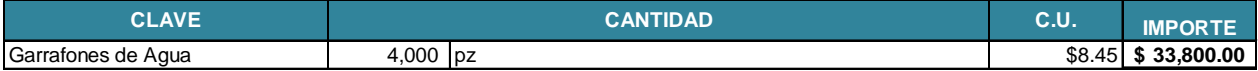

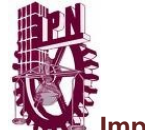

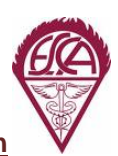

Durante el mes se realizaron las siguientes operaciones:

1.- Se consumieron 676,875 litros de agua a \$0.015 los cuales aun no se han pagado.

2.- Se compraron las siguientes materias primas con cheque:

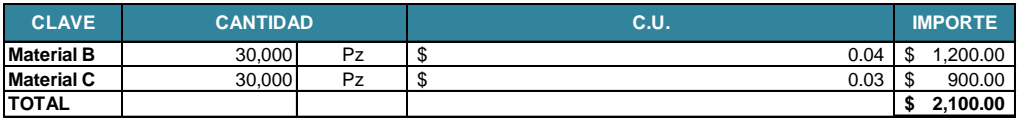

3.- Durante el mes se traspaso materia prima directa, de acuerdo a lo siguiente:

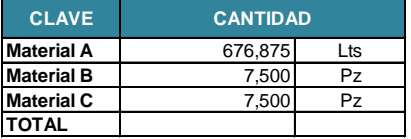

Del Material A 20% corresponde al proceso 1 y el 80% al proceso 2.

4.- La mano de obra directa pagada con cheque en el mes fue de \$24,050.00

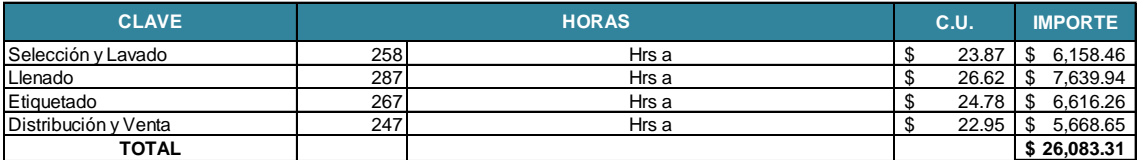

5.- La aplicación de los cargos indirectos a los procesos productivos se realizo de la siguiente manera:

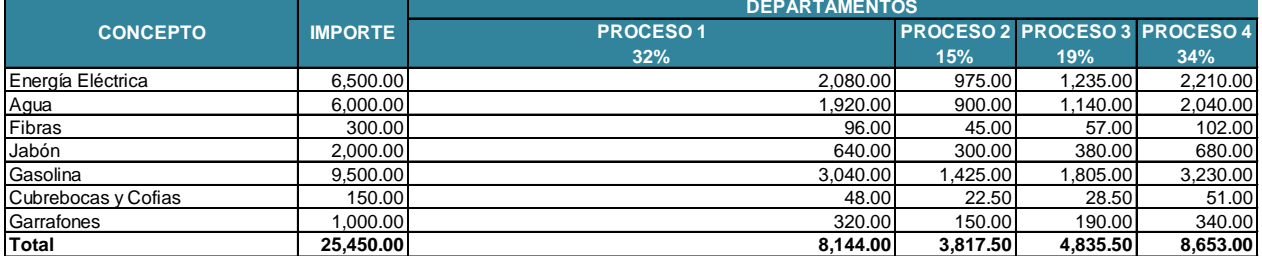

6.- El informe de producción a fin de mes, indica lo siguiente:

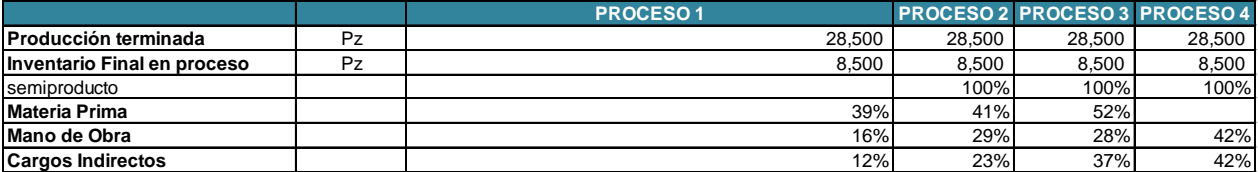

7.- Se vendieron 26,500 garrafones de agua con 19 lts cada uno, los cuales tienen los siguientes precios:

22,800 garrafones a \$5.50 c/u

2,850 garrafones a \$9.00 c/u

2,850 garrafones a \$14.00 c/u

8.- Los gastos de operación durante el mes ascendieron a \$10,000.00

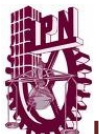

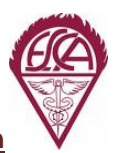

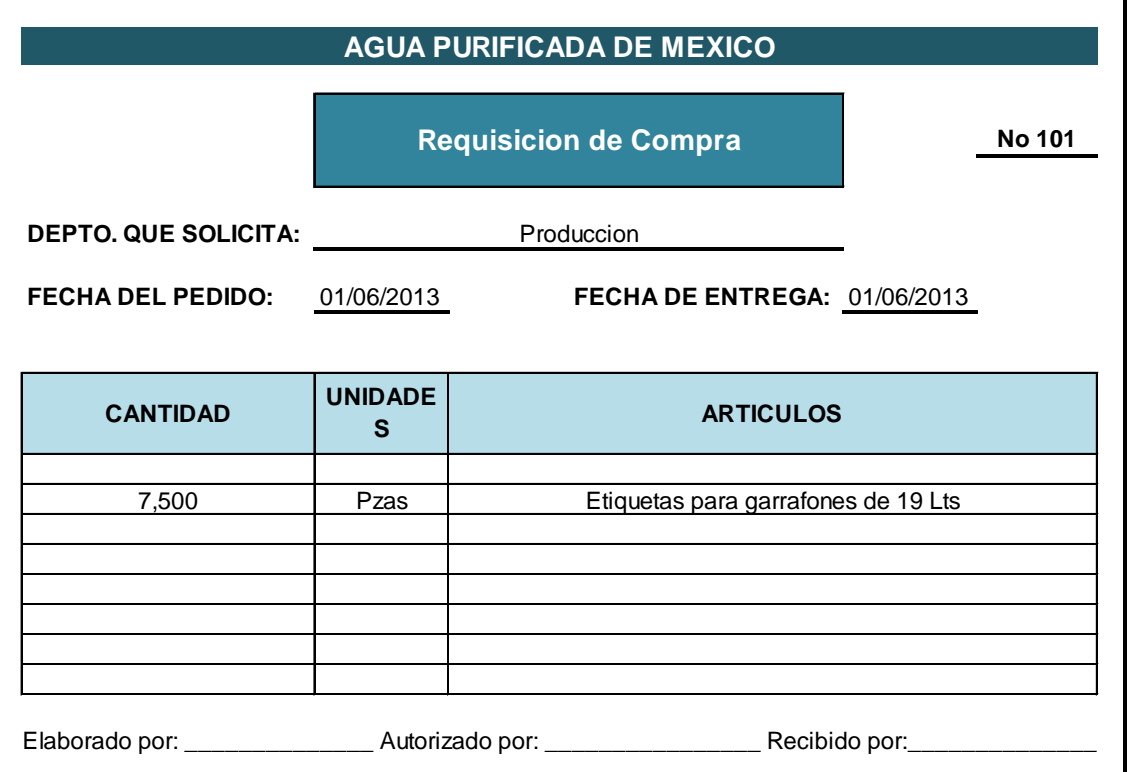

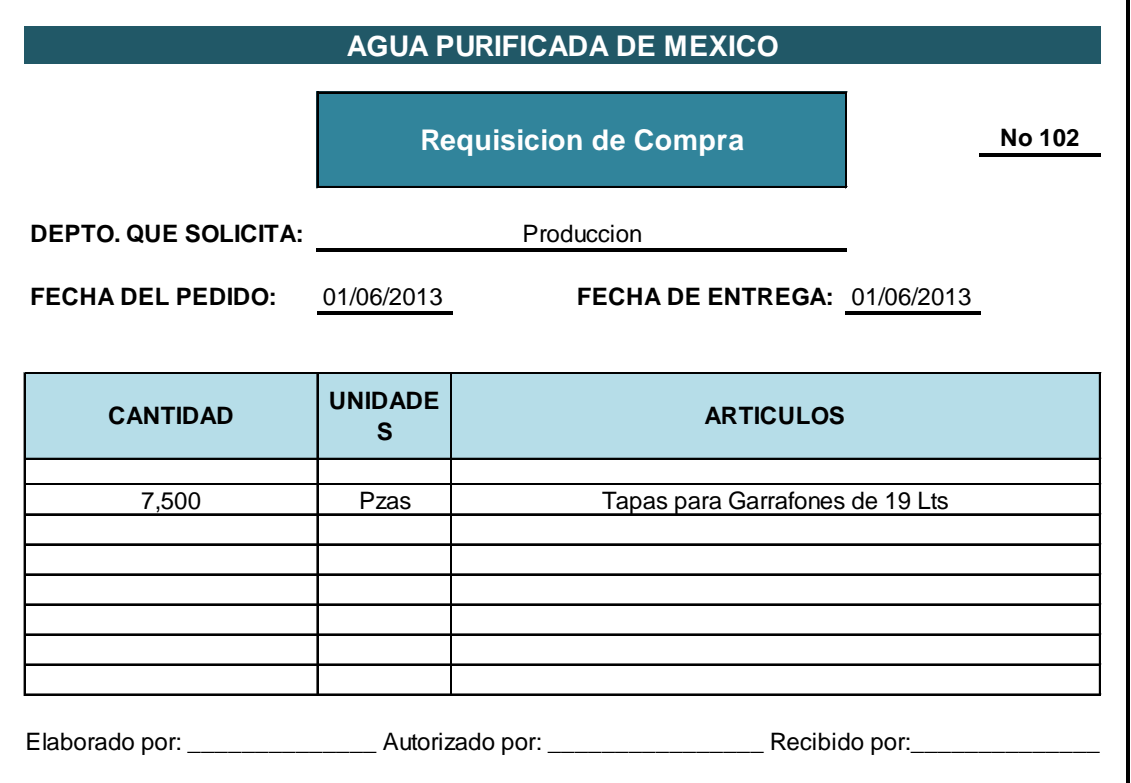

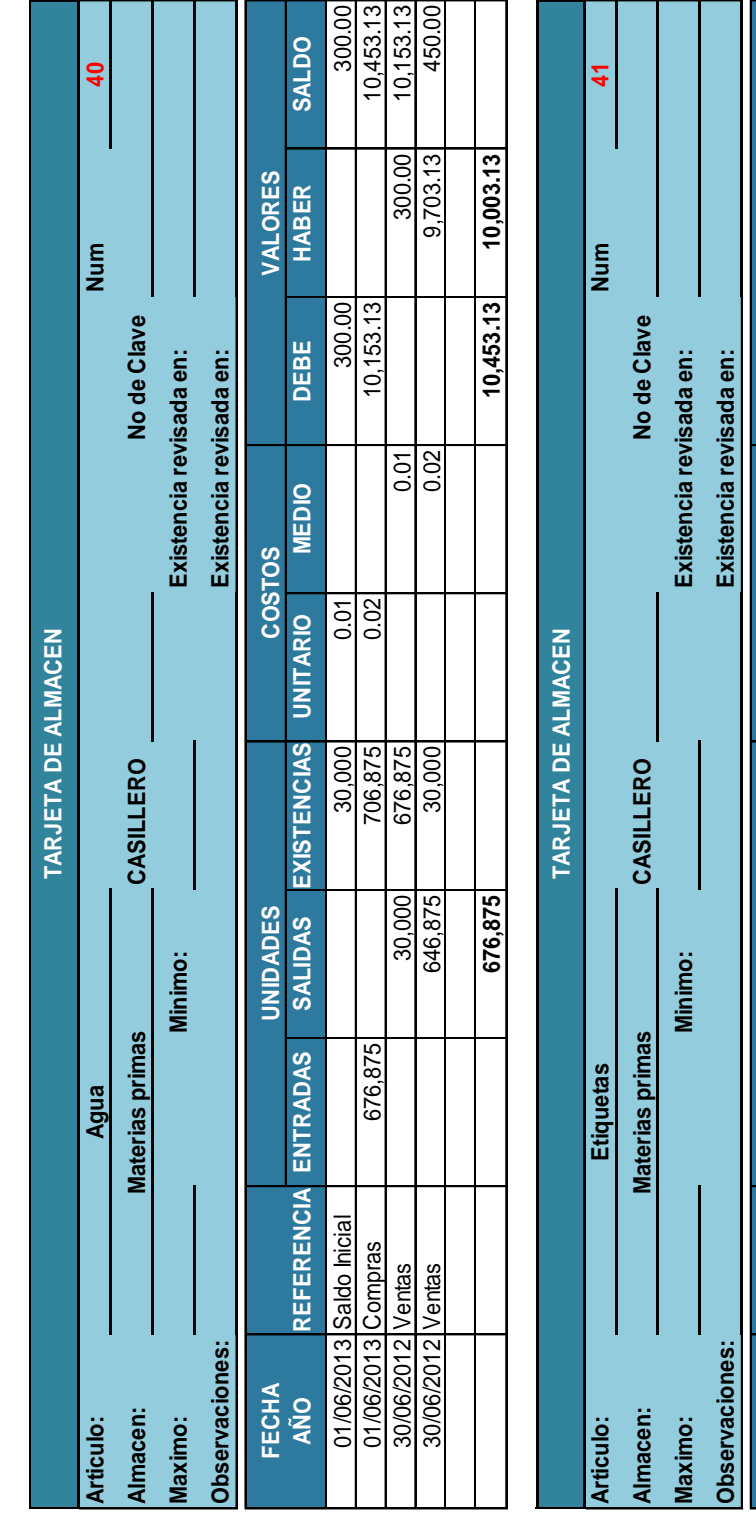

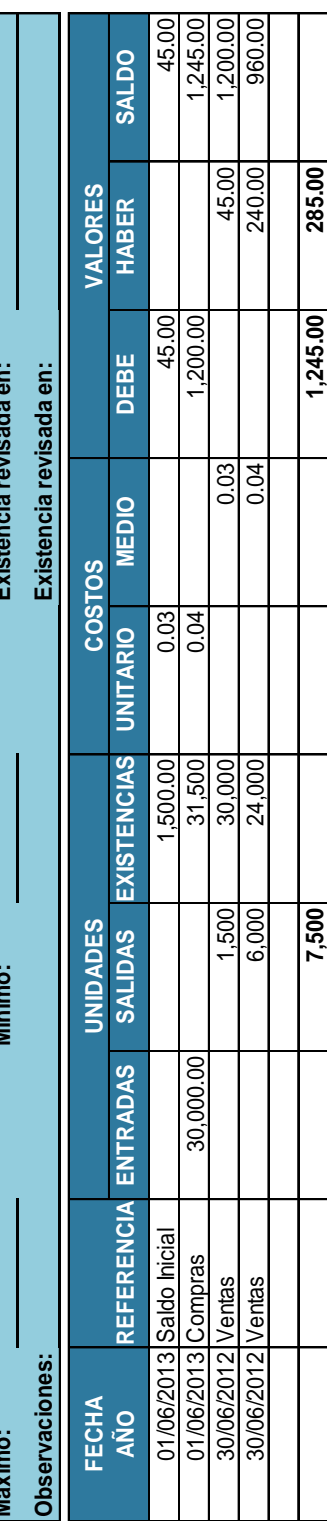

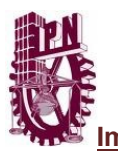

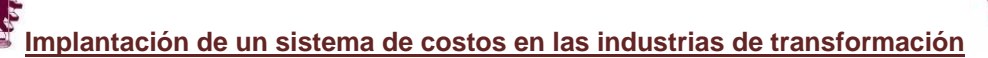

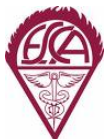

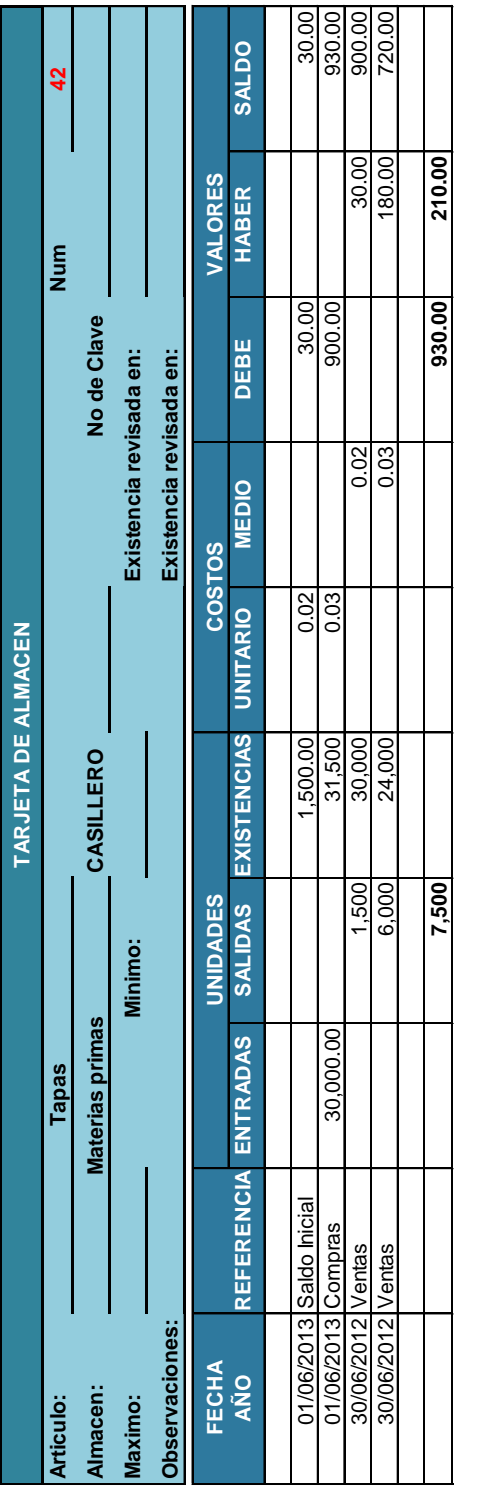

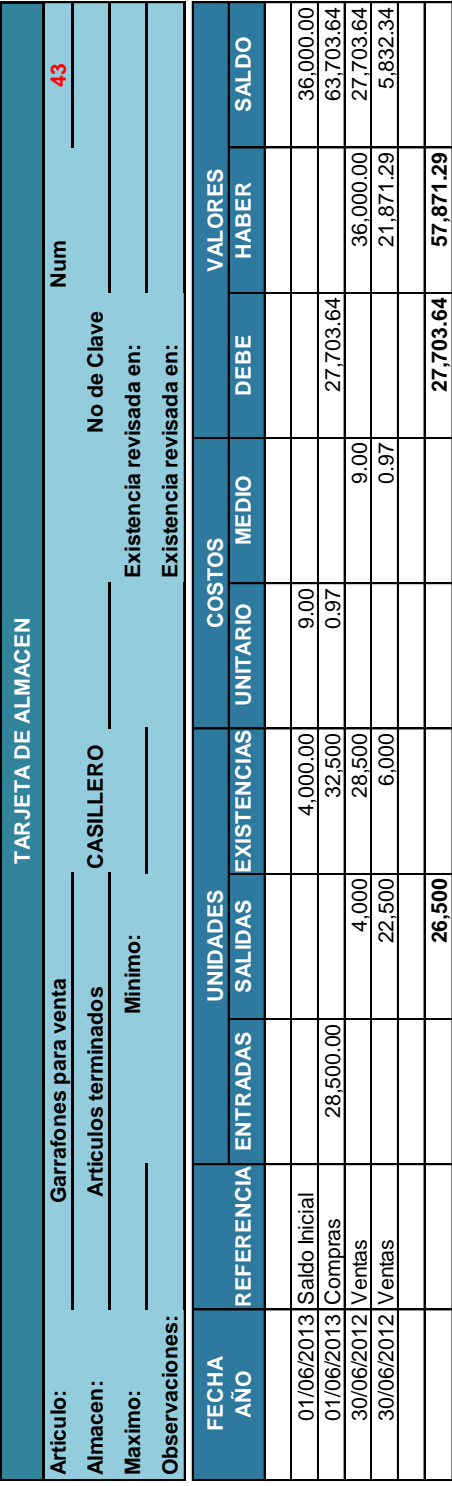

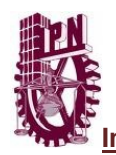

Г

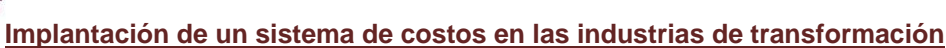

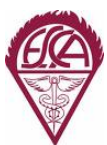

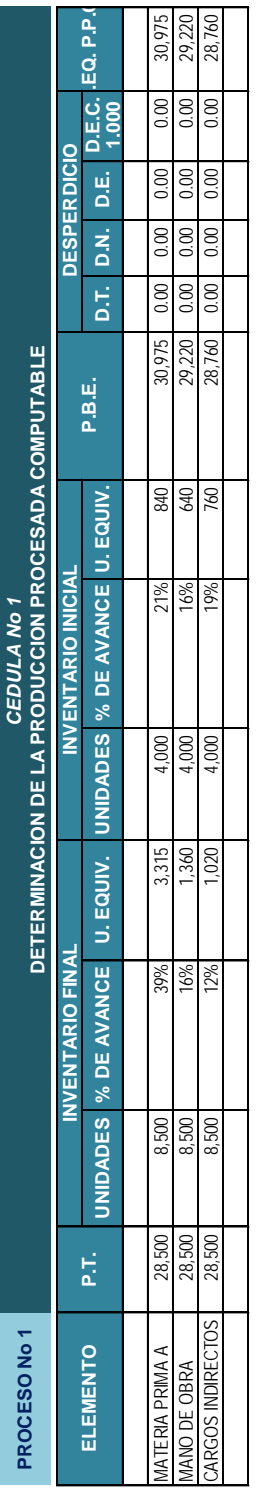

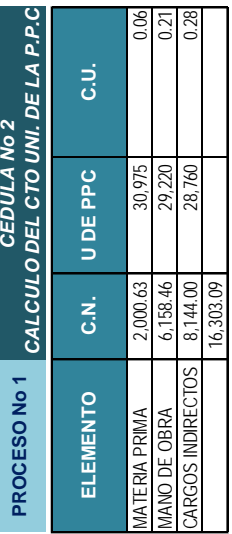

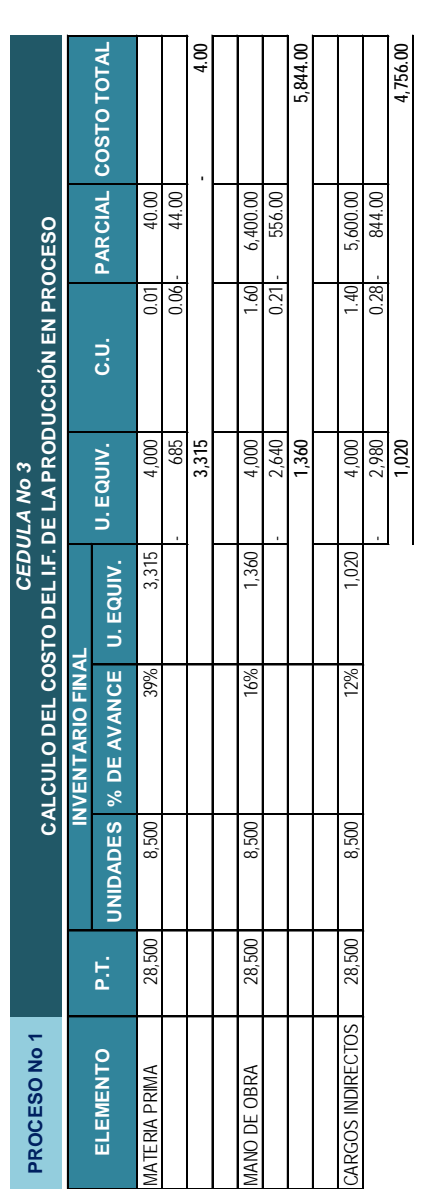

**10,596.00**

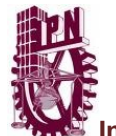

T.

┱

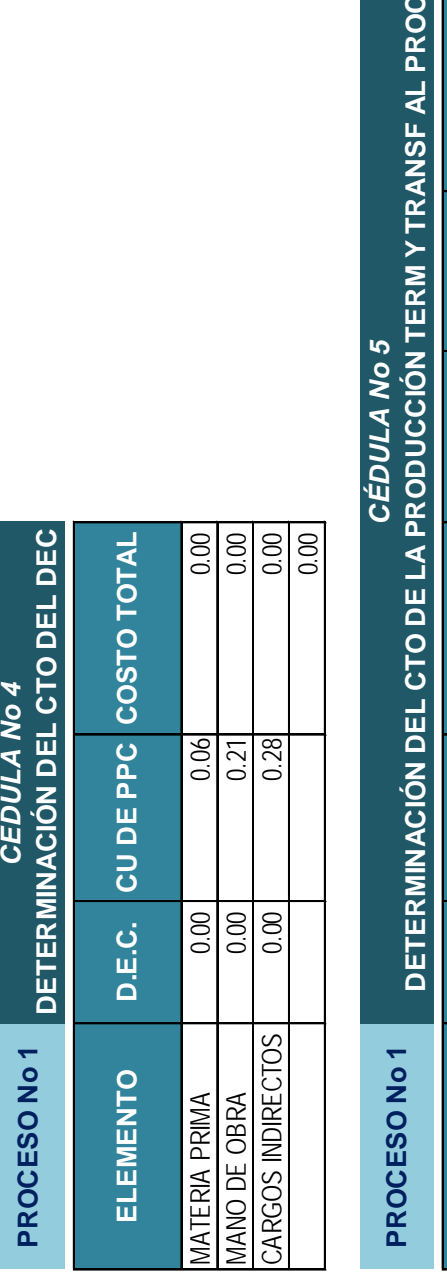

ī

**CEDULA No 4** 

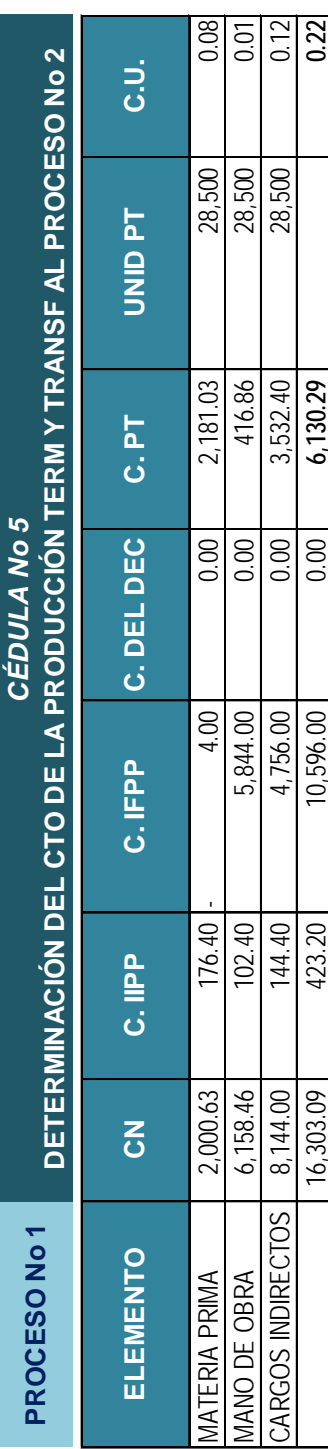

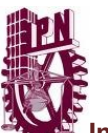

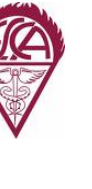

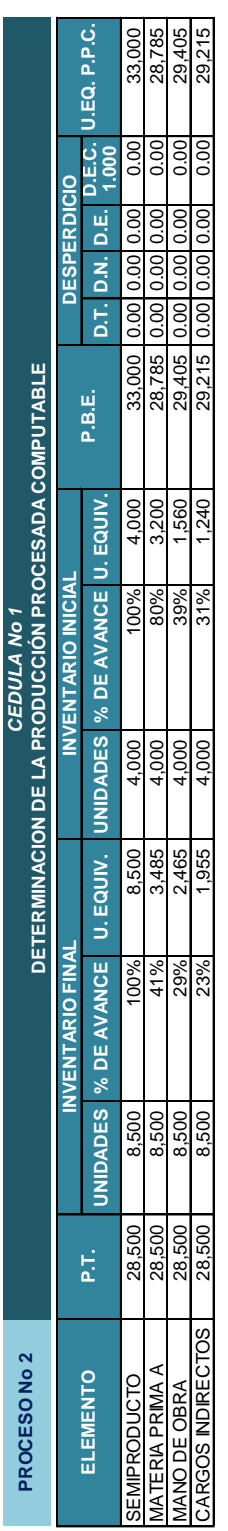

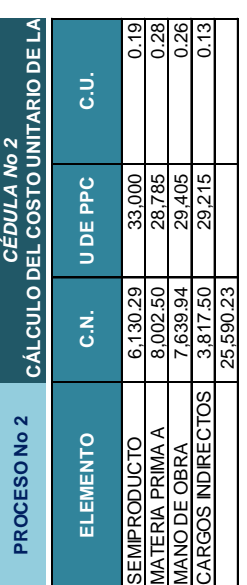

 $20000000$ 

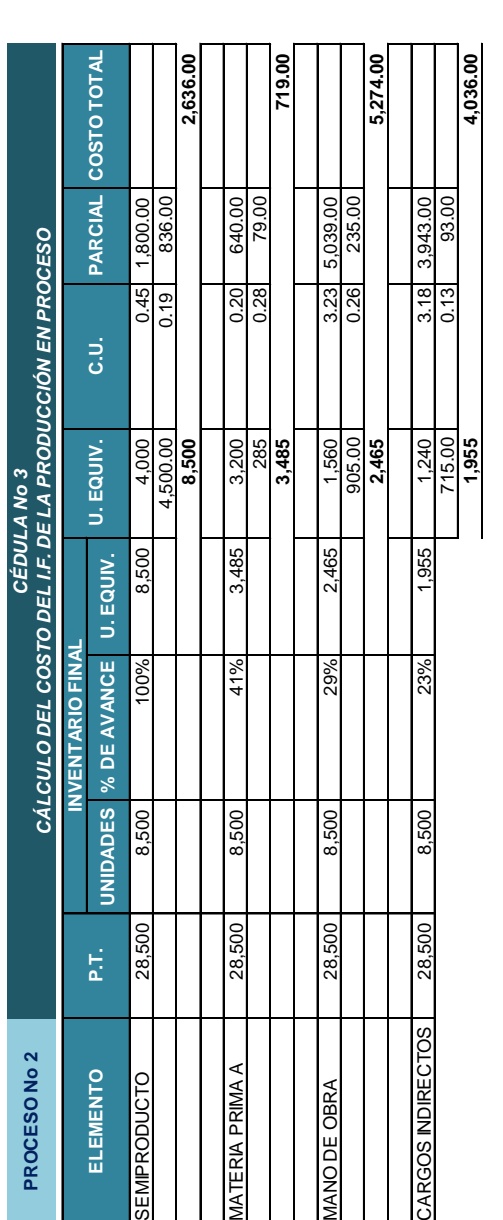

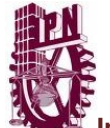

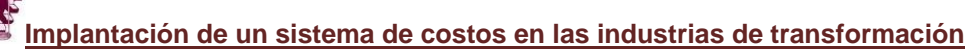

**12,665.00**

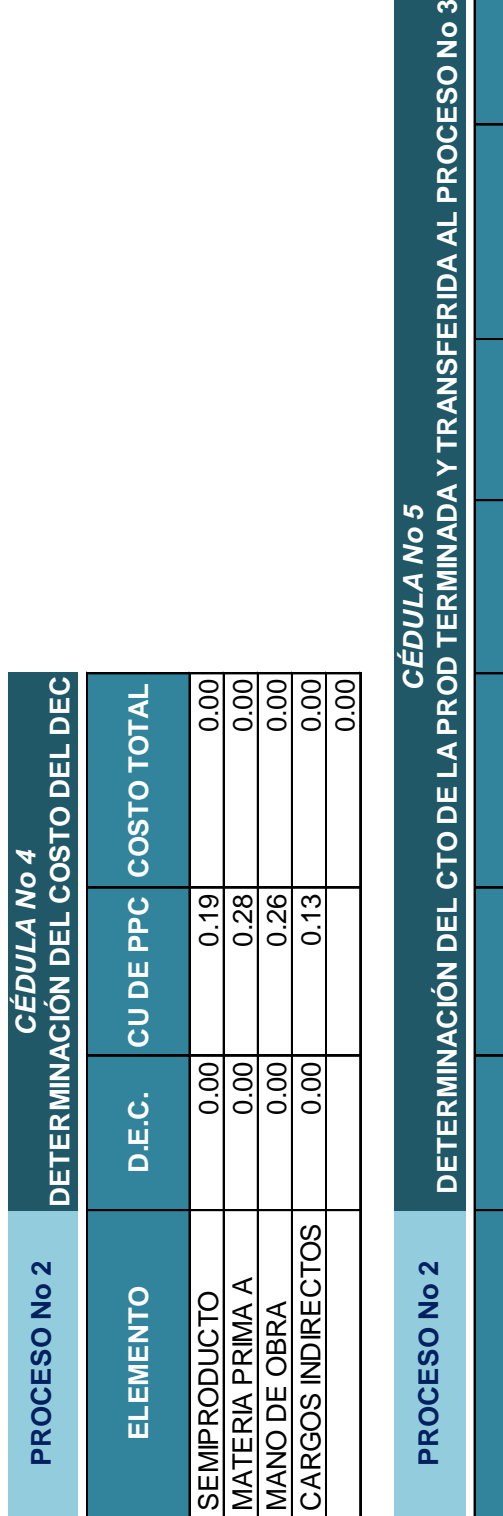

PROCESO No 2

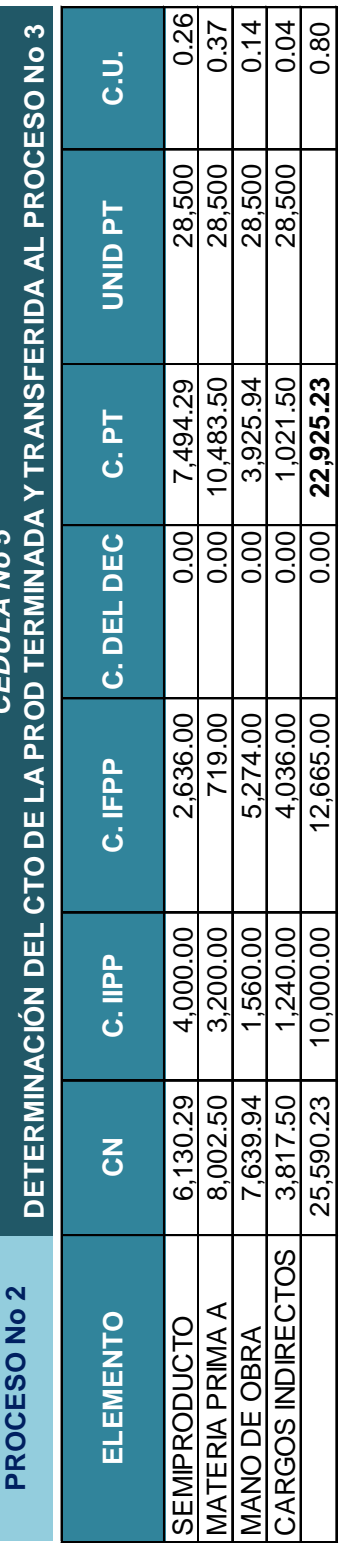

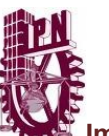

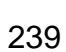

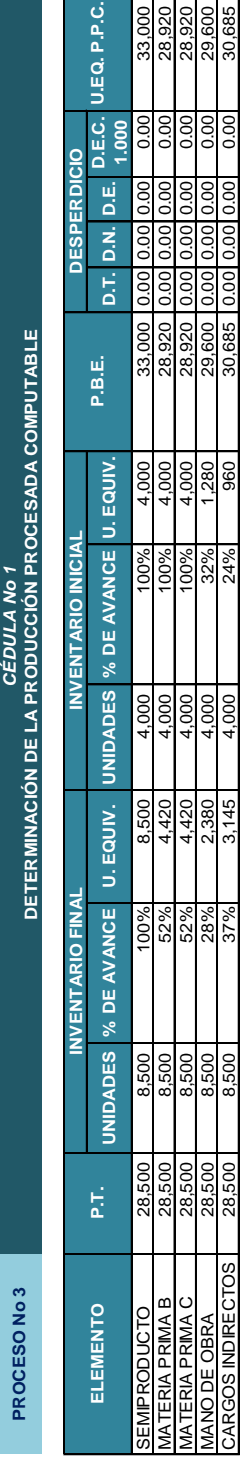

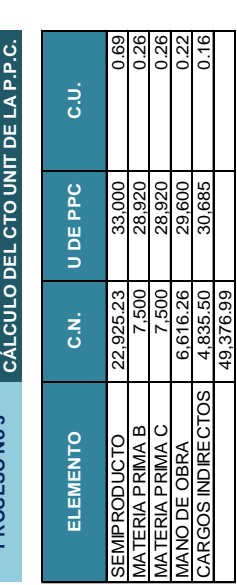

**PROCESO No 3** *CÉDULA No 2*

PROCESO No 3

CÉDULA No<sub>2</sub>

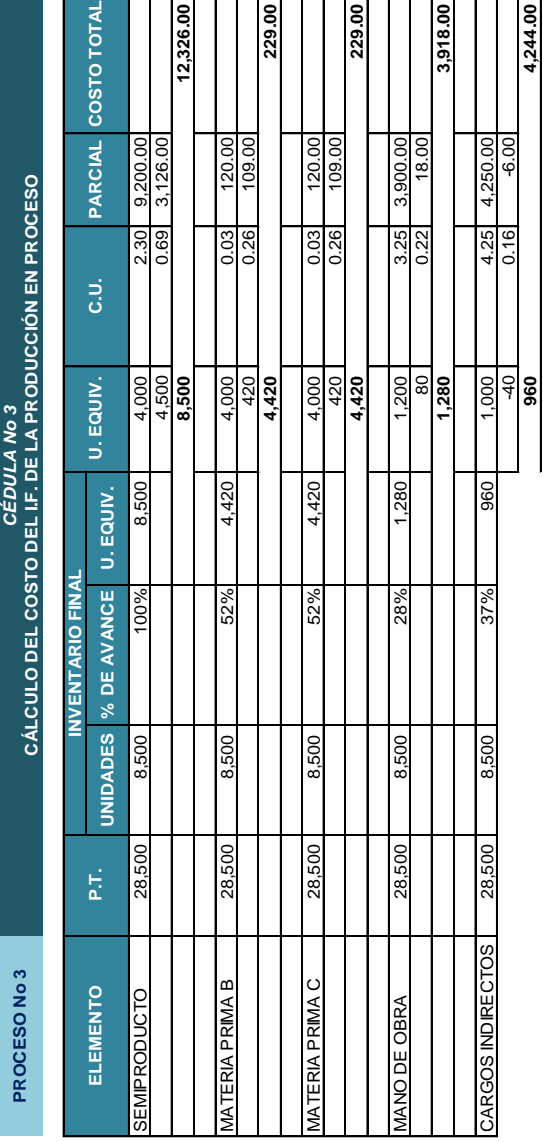

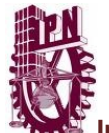

CÉDULA No 3

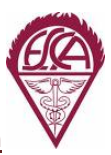

**20,946.00**

20,946.00

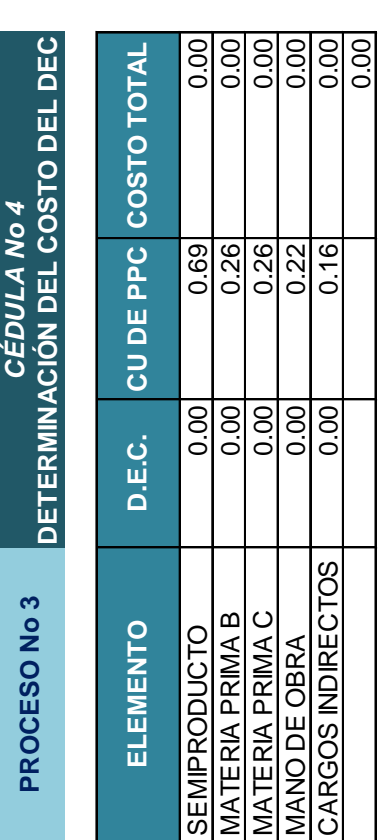

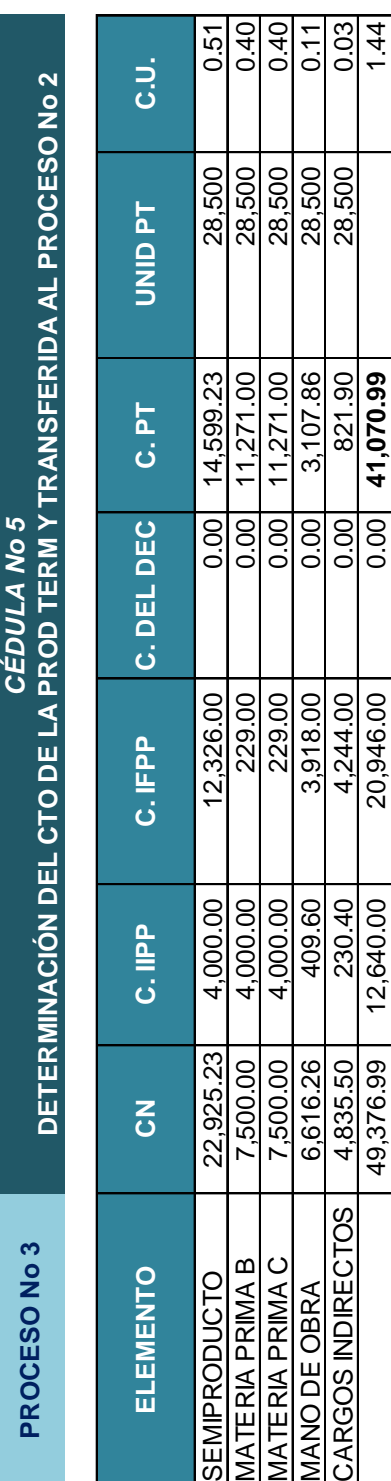

49,376.99 12,640.00 20,946.00 0.00 **41,070.99** 1.44

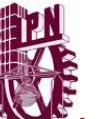

**Implantación de un sistema de costos en las industrias de transformación**

CÉDULA No 5

PROCESO No 3

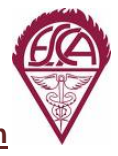

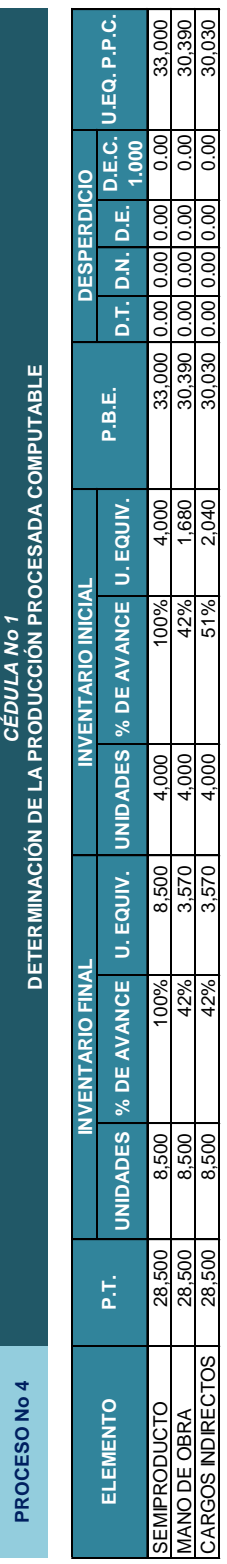

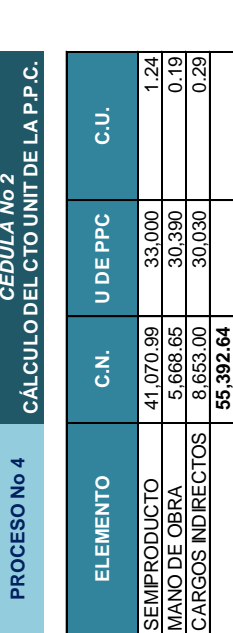

**PROCESO No 4** *CÉDULA No 2*

CÉDULA No 2

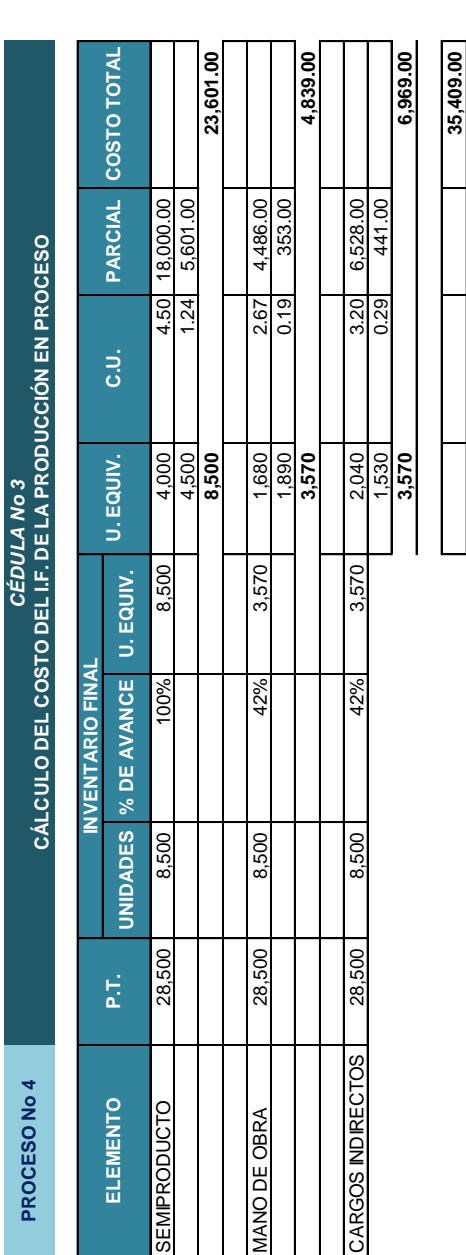

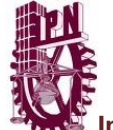

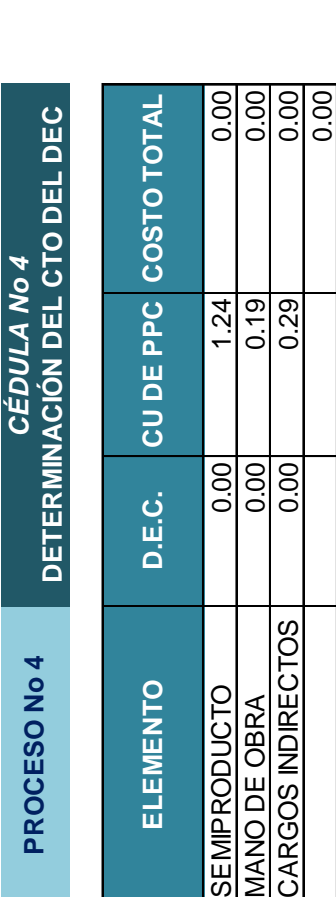

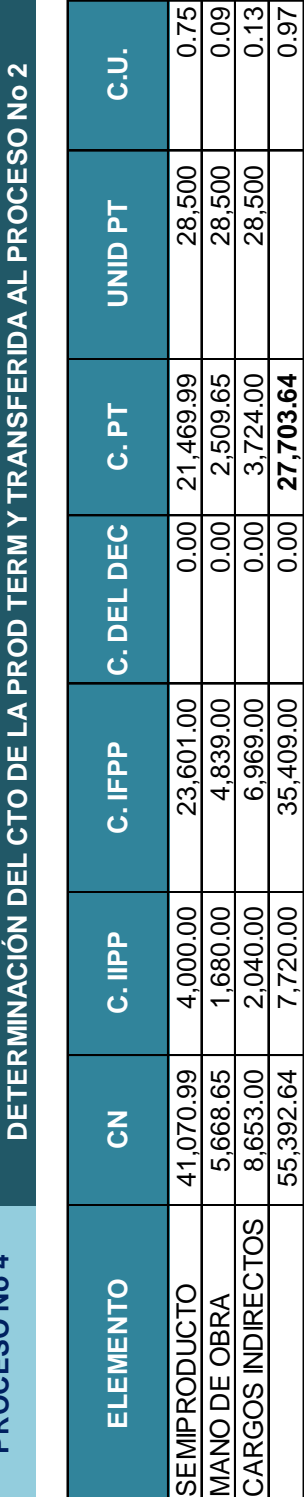

**PROCESO No 4** *CÉDULA No 5* **DETERMINACIÓN DEL CTO DE LA PROD TERM Y TRANSFERIDA AL PROCESO No 2**

PROCESO No 4

CÉDULA No 5

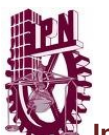

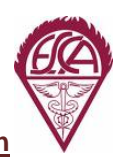

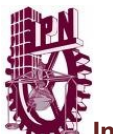

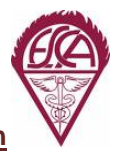

# **AGUA PURIFICADA DE MEXICO ASIENTOS DE DIARIO DEL MES DE JUNIO**

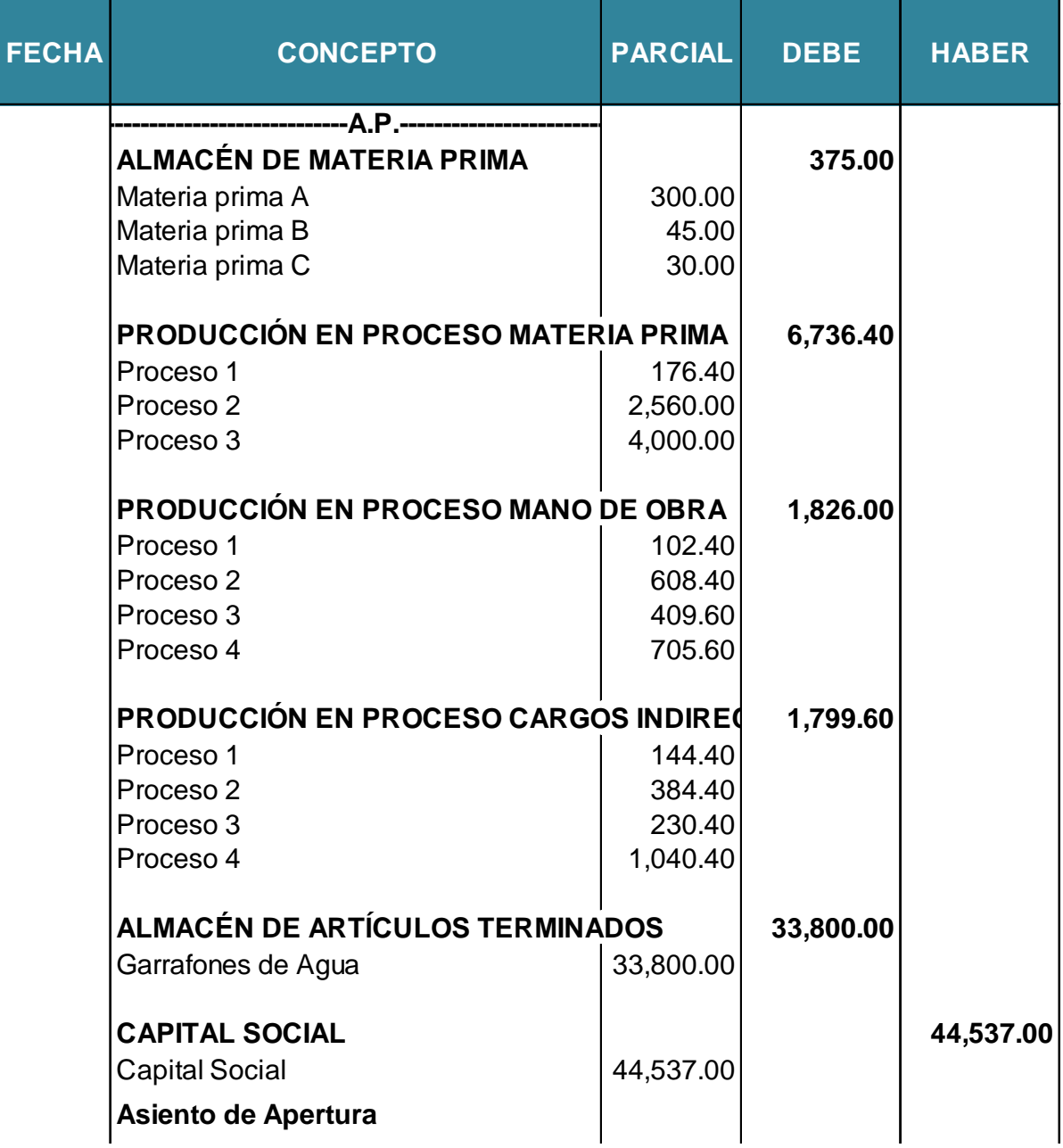

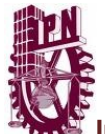

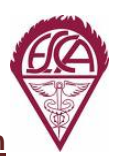

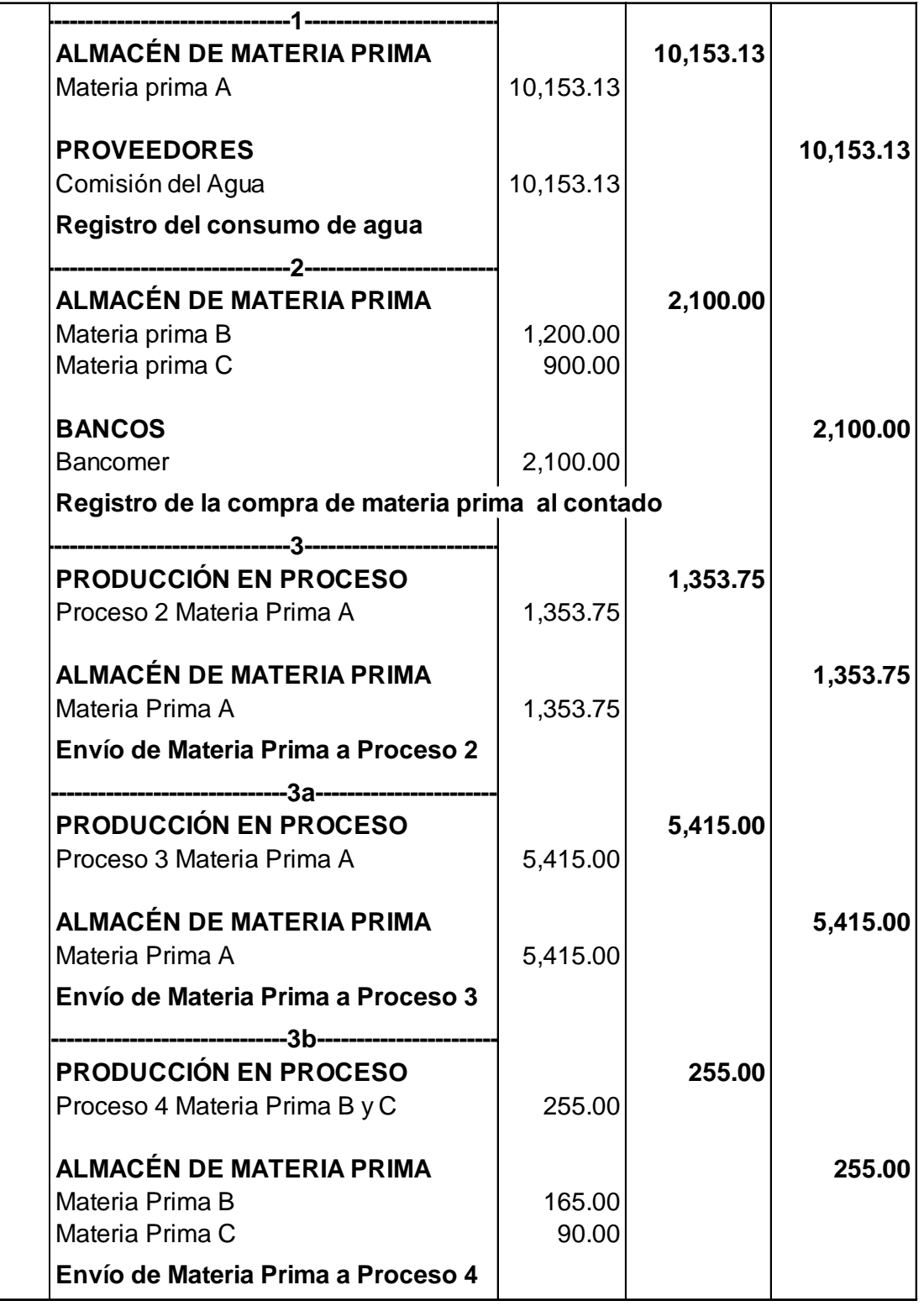

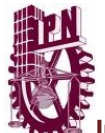

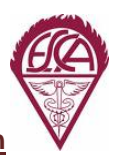

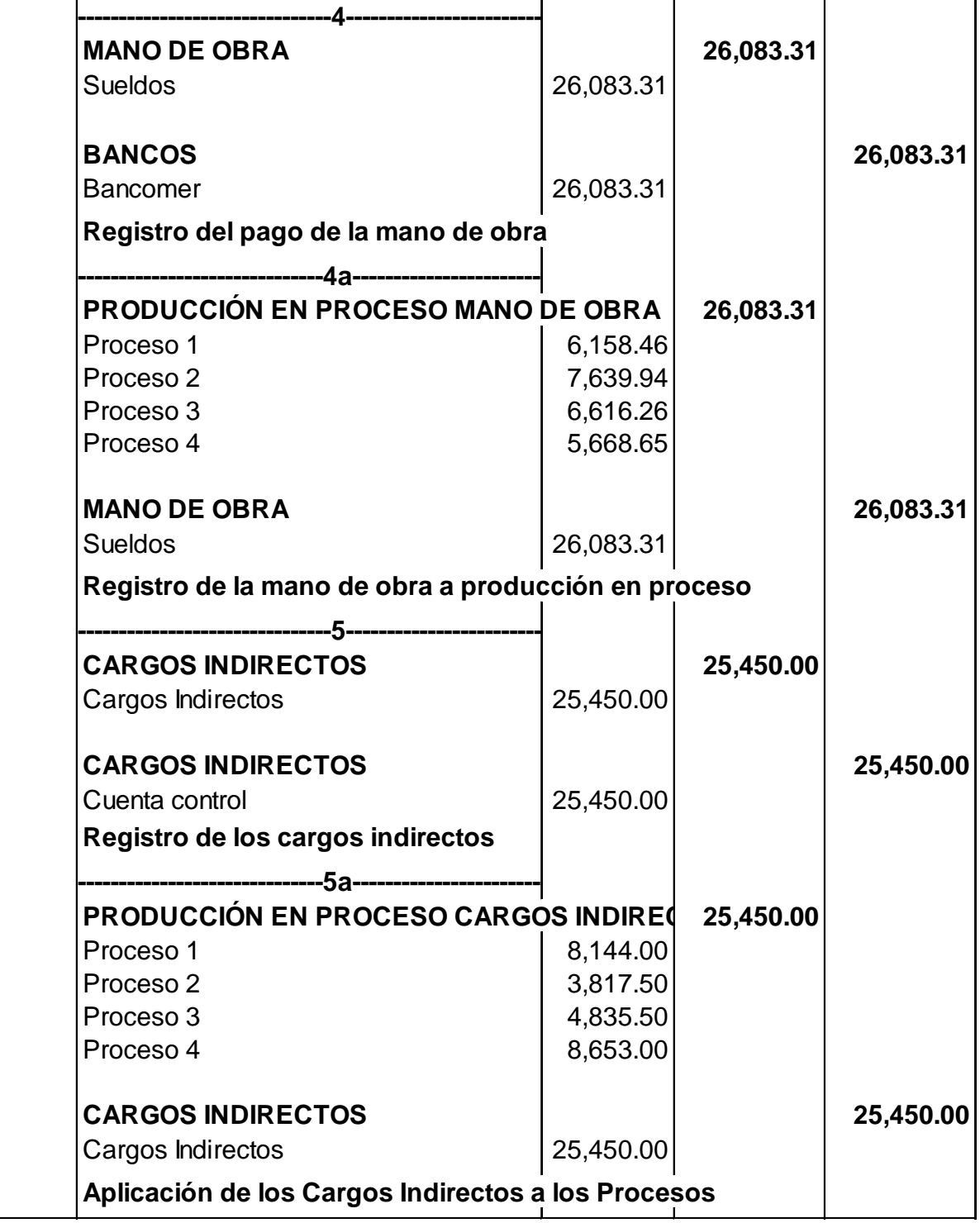

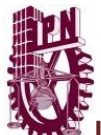

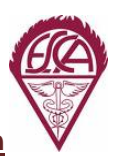

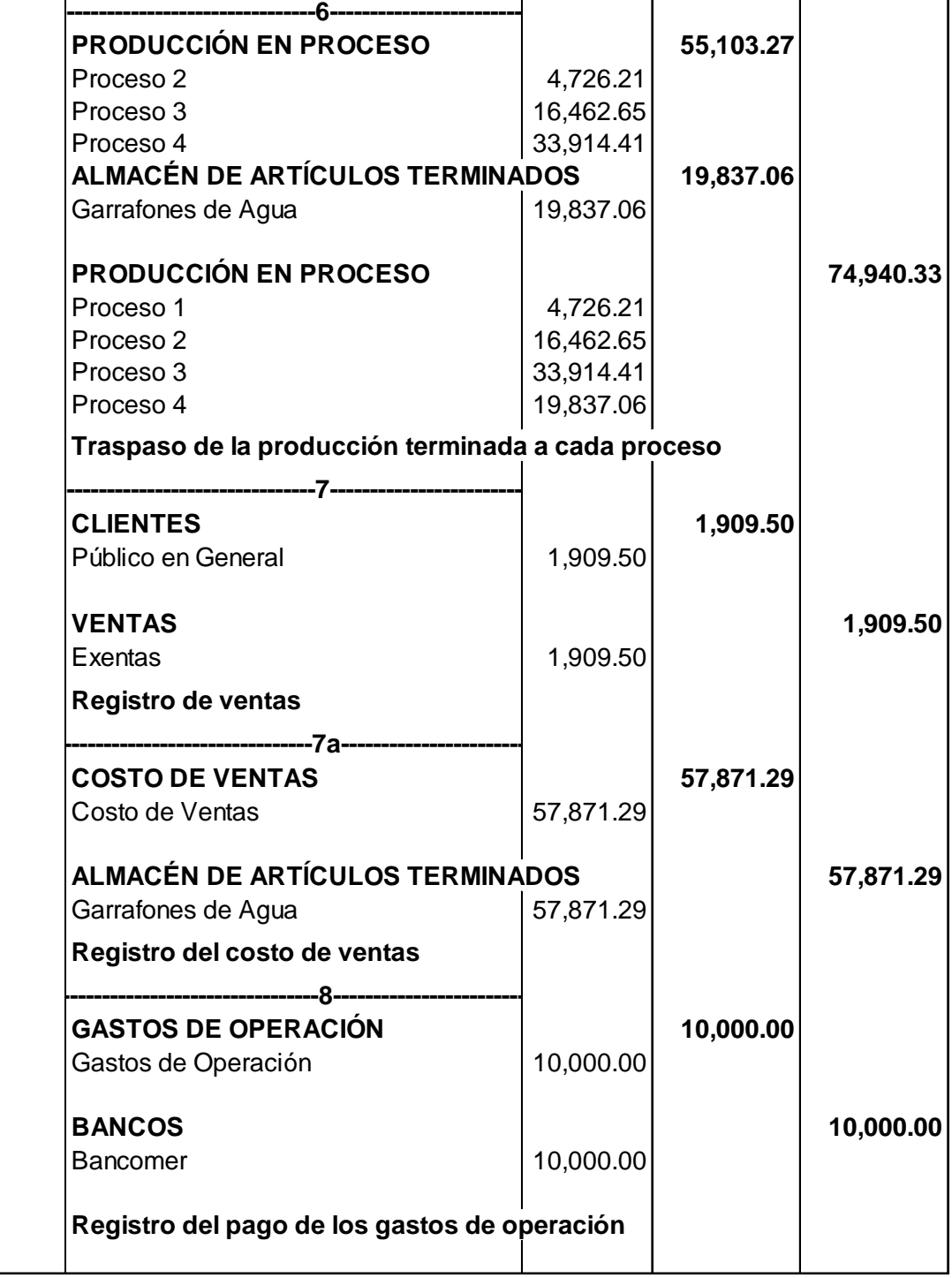

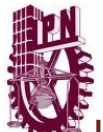

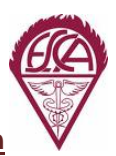

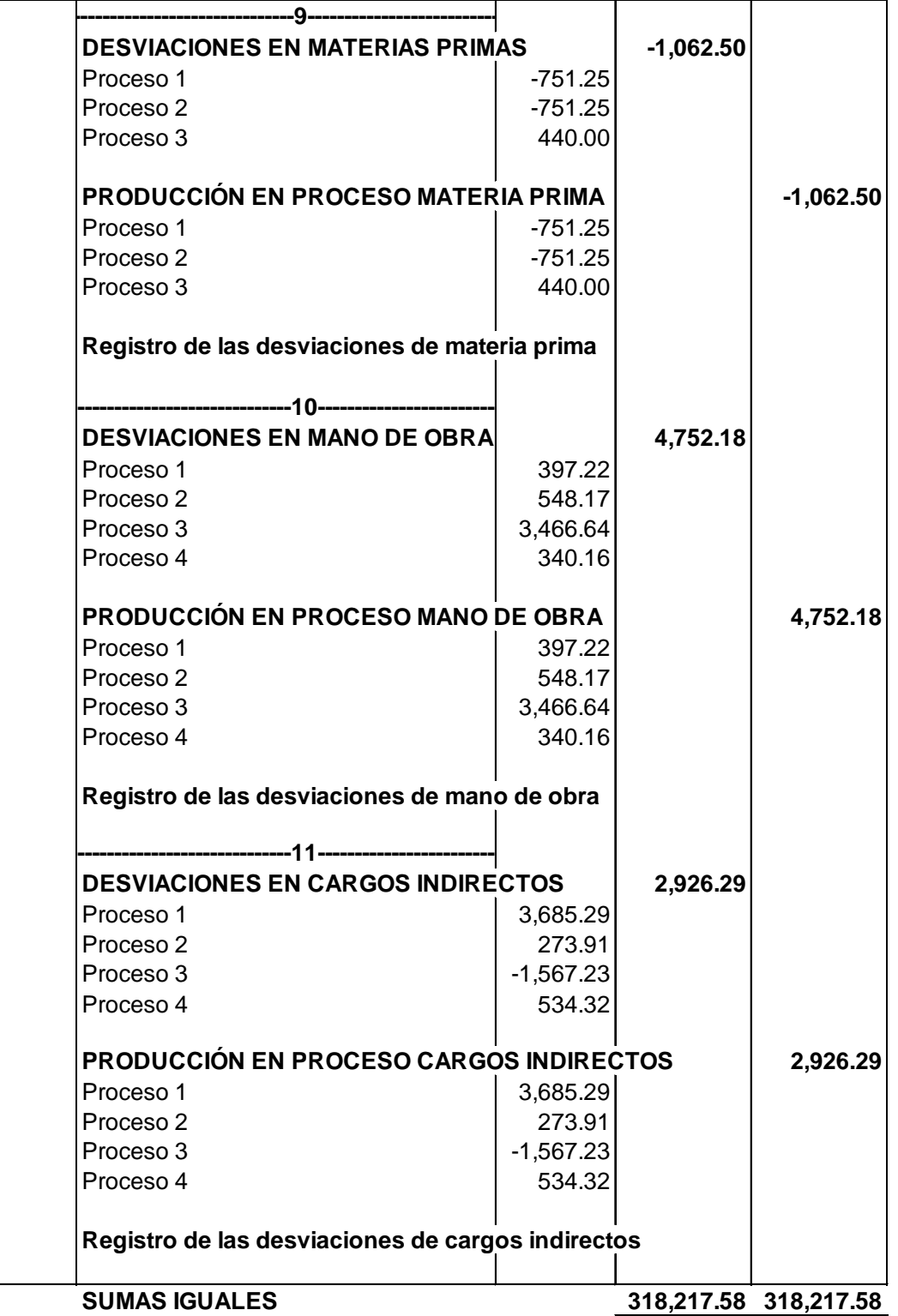

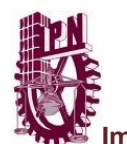

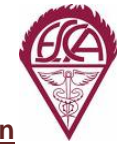

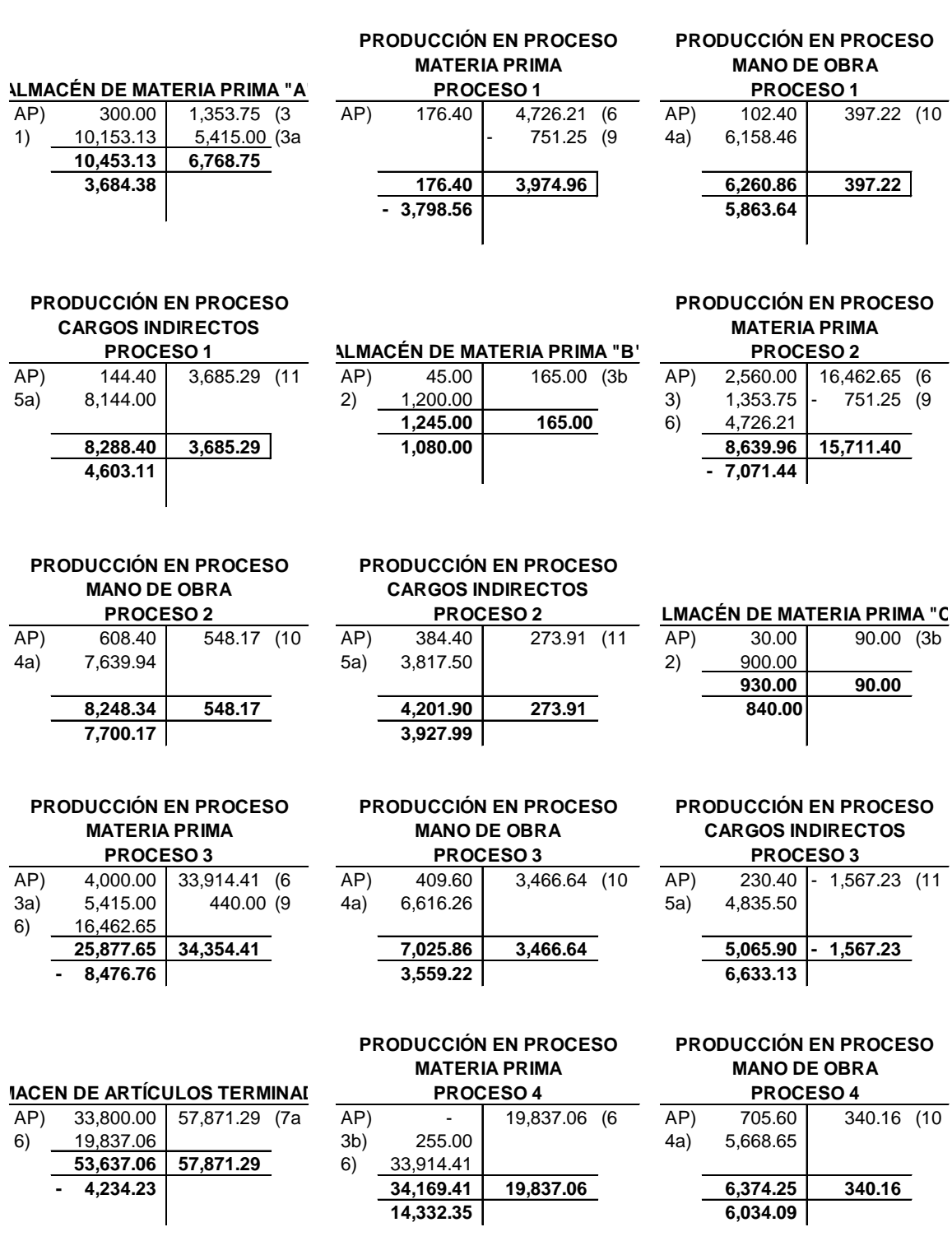

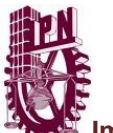

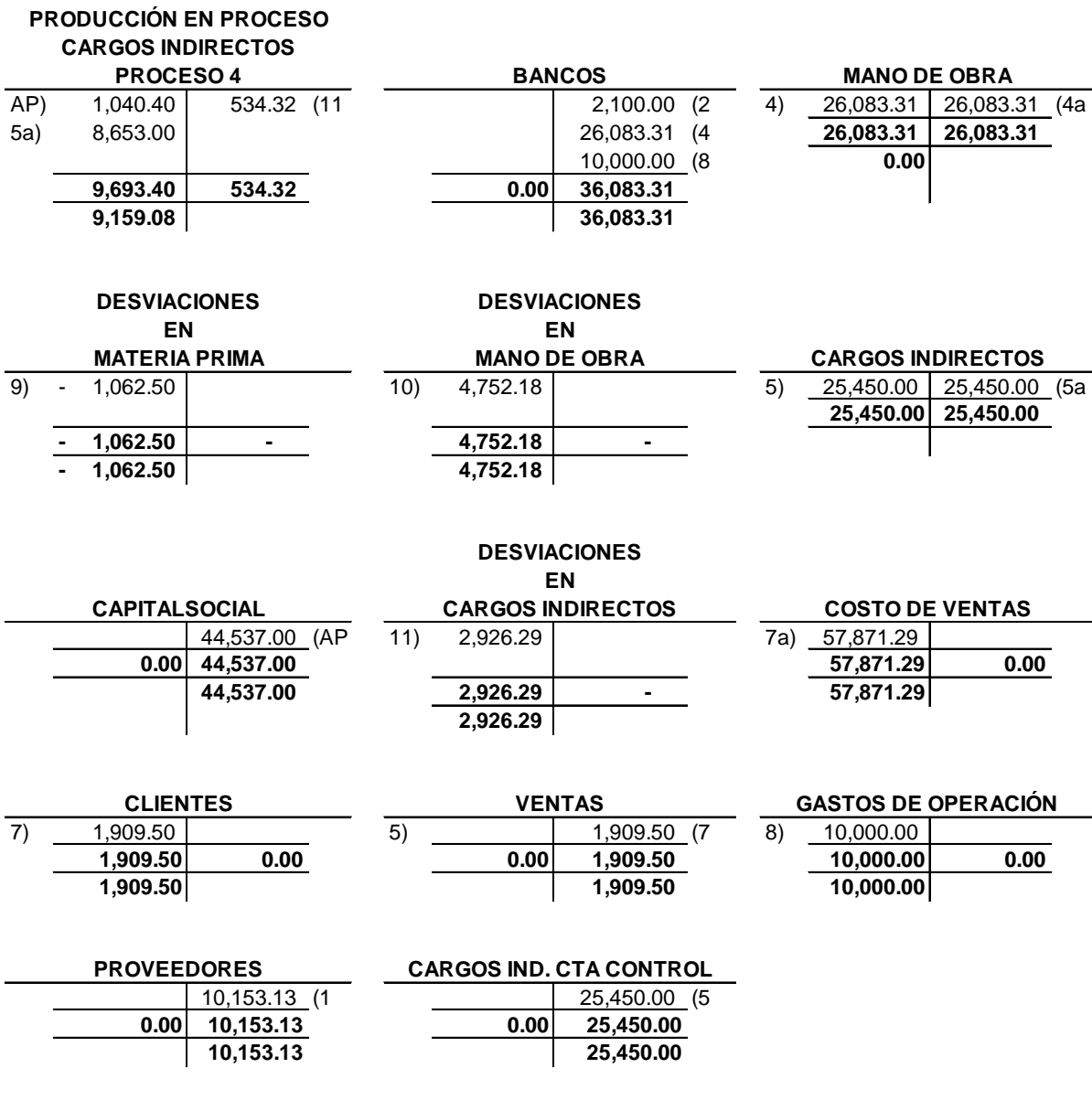

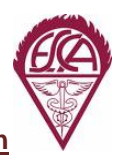

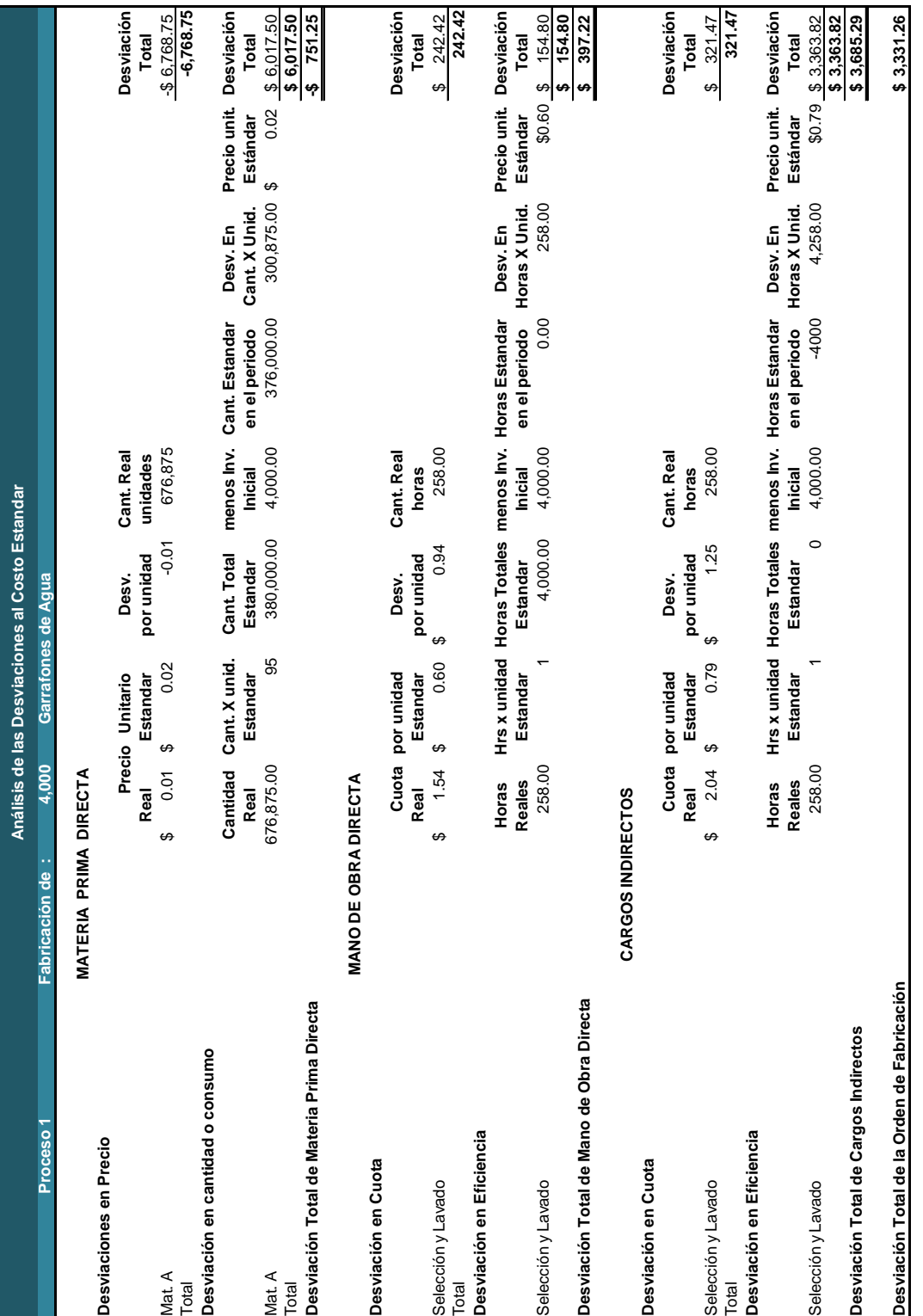

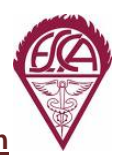

┱

╦

 $\overline{ }$ 

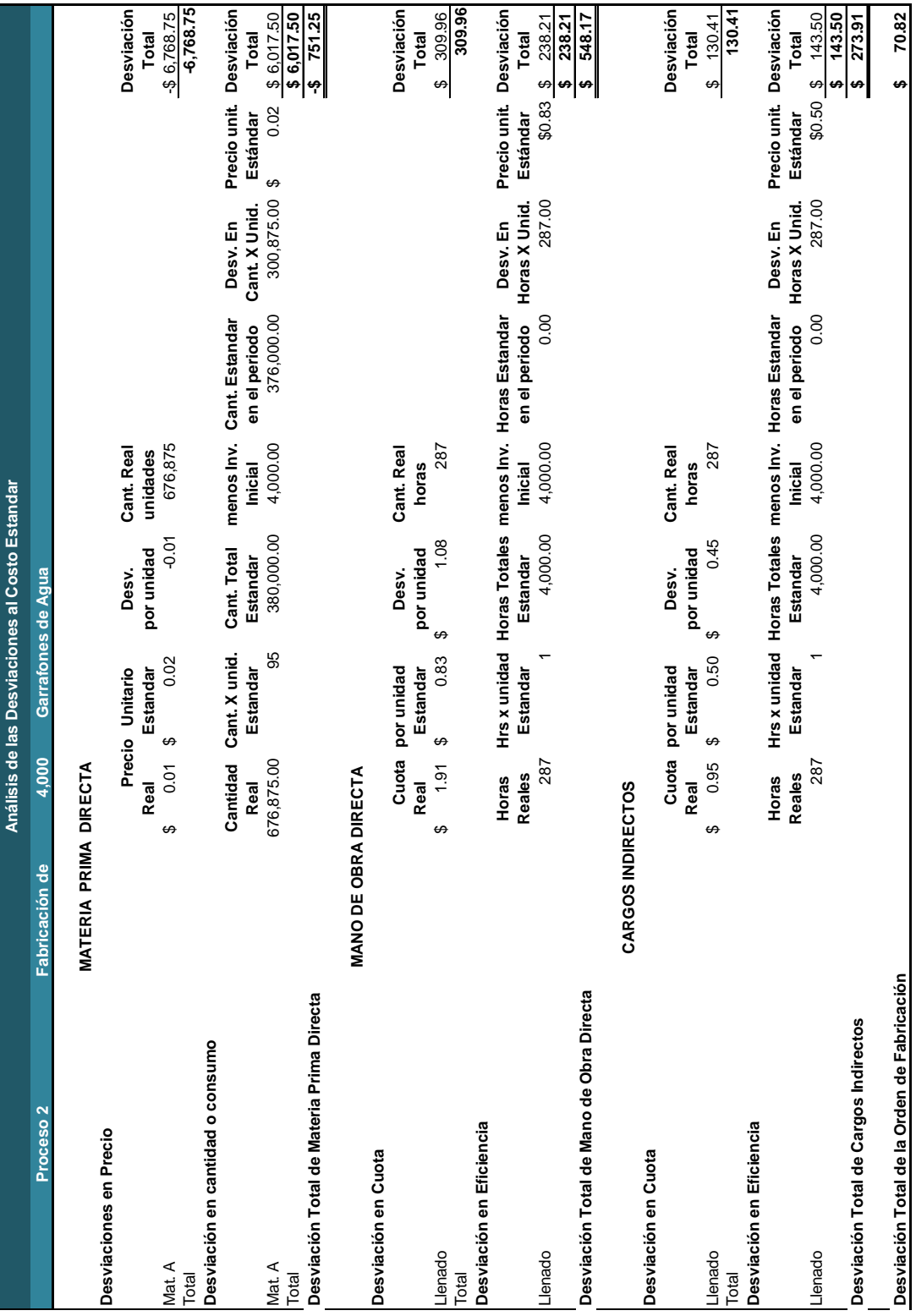

ᡓ

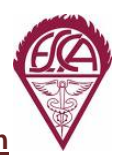

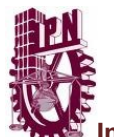

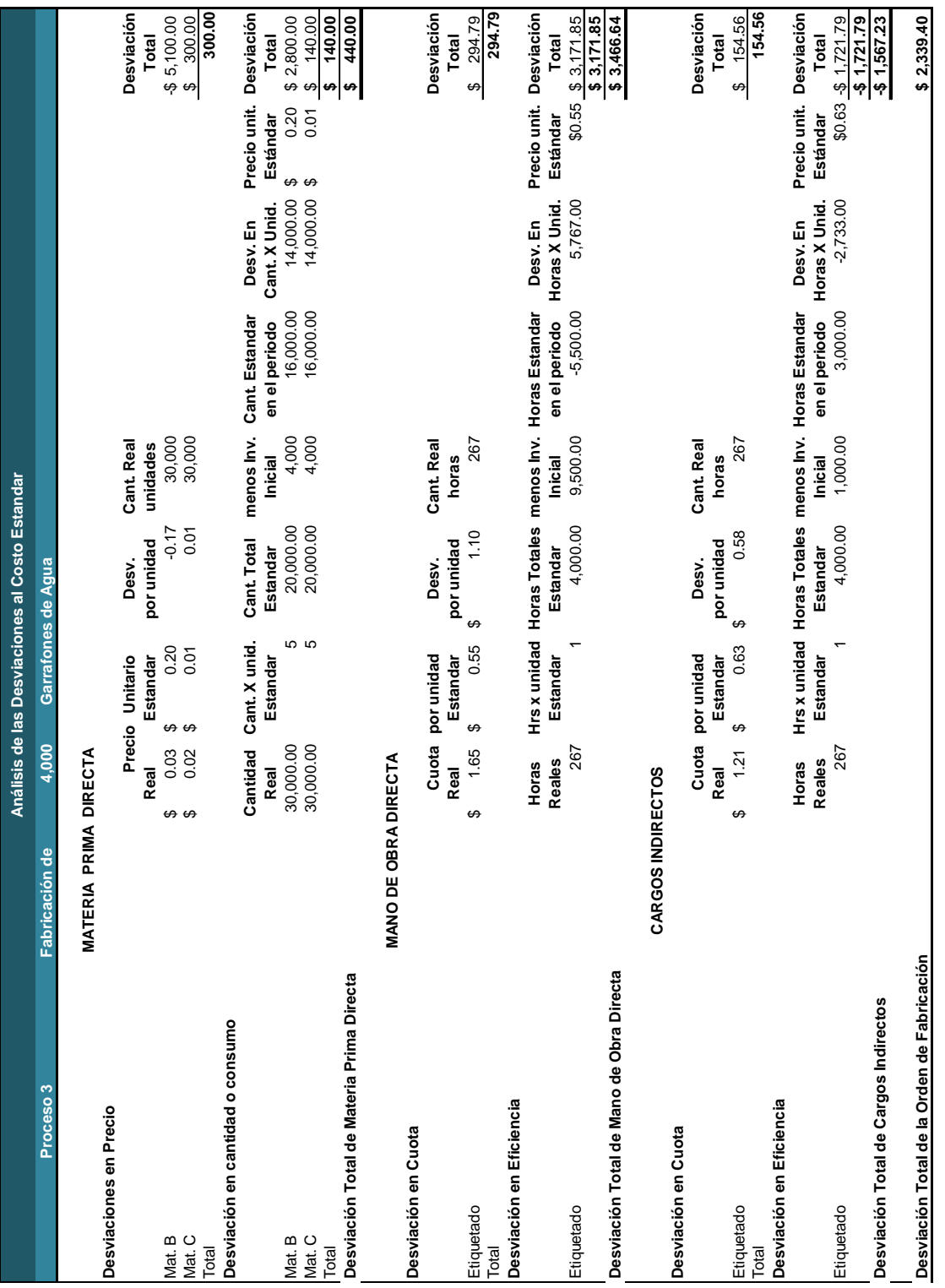

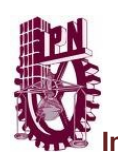

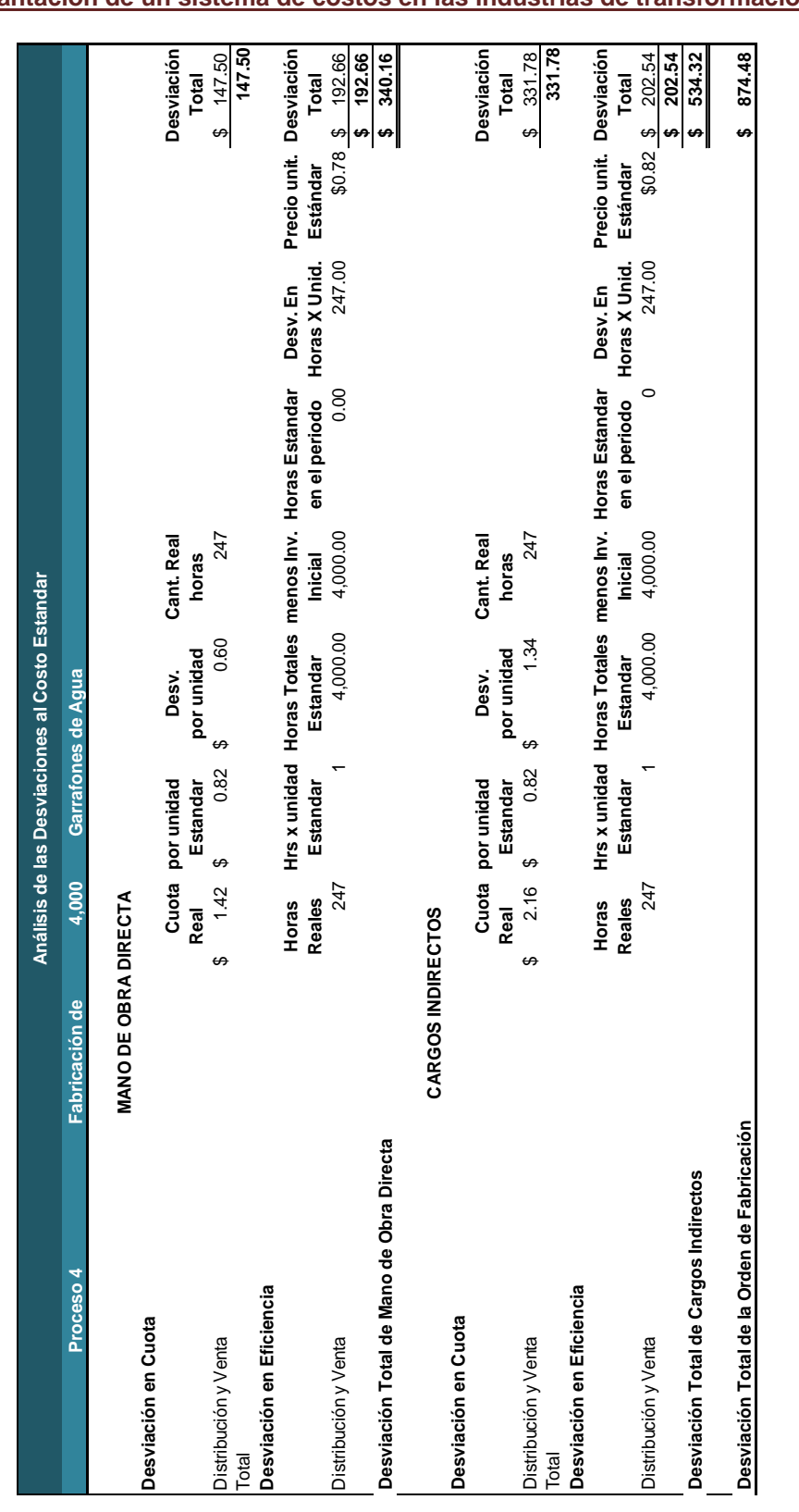

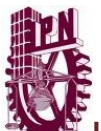

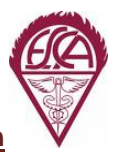

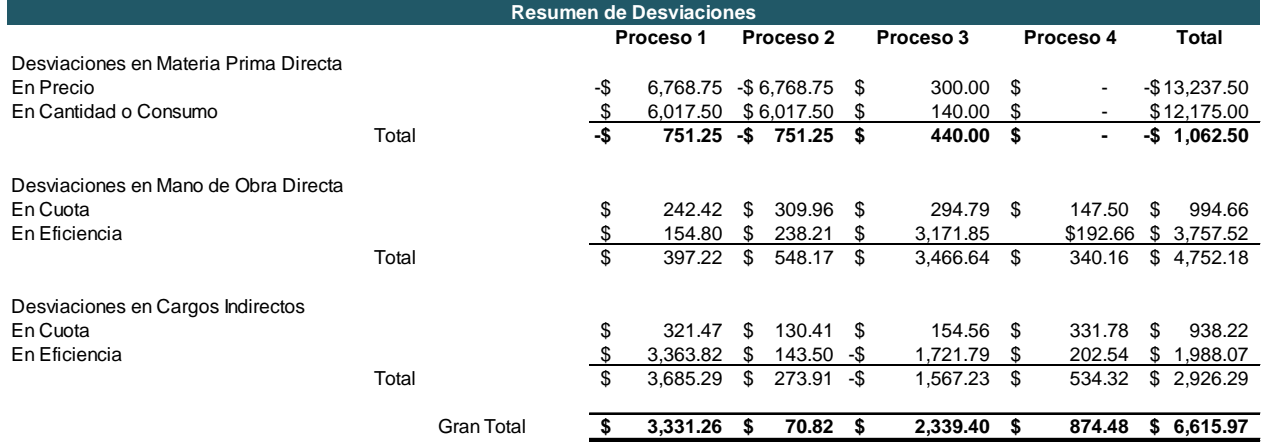

### **AGUA PURIFICADA DE MEXICO ESTADO DE COSTO DE PRODUCCIÓN Y VENTA DEL 1 AL 30 DE JUNIO DEL 2013**

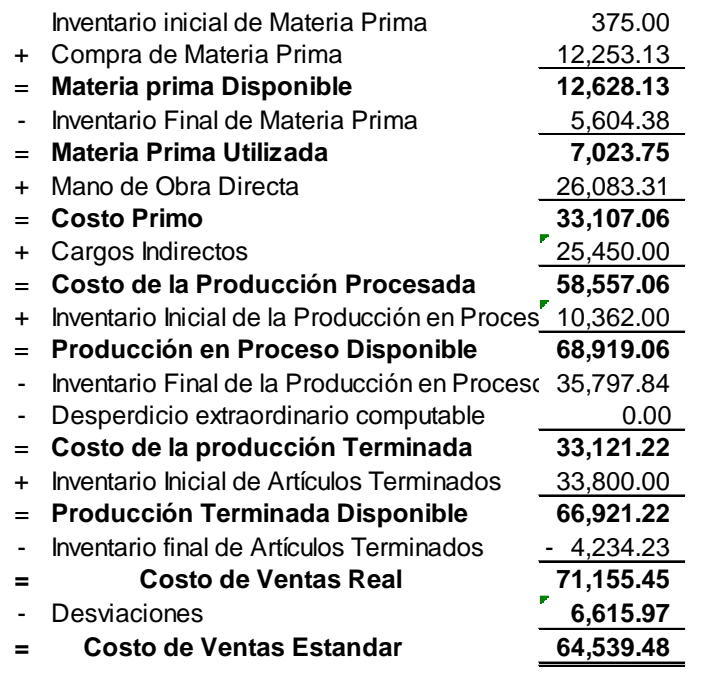

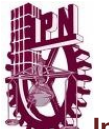

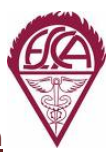

### **AGUA PURIFICADA DE MEXICO ESTADO DE RESULTADOS DEL 1 AL 30 DE JUNIO DEL 2013**

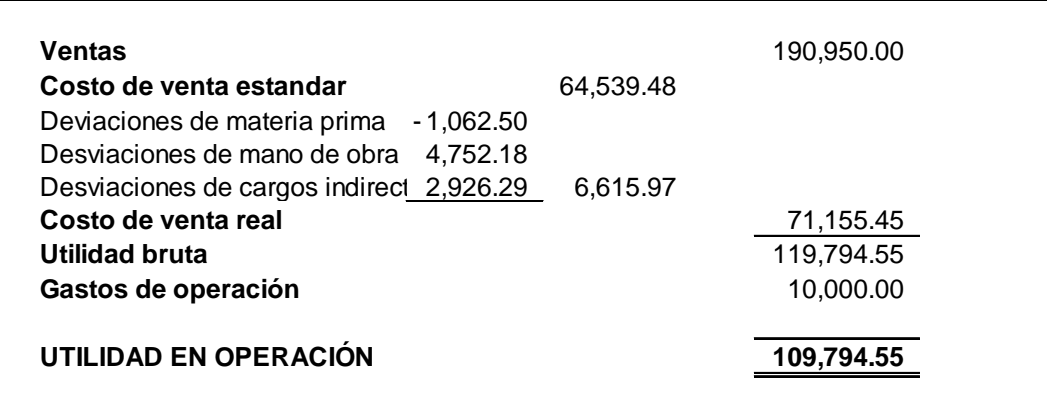

# **COSTEO DIRECTO**

A continuación, presentamos un ejemplo para comparar el costeo absorbente y el costeo directo, mediante el método PEPS en base a la siguiente información.

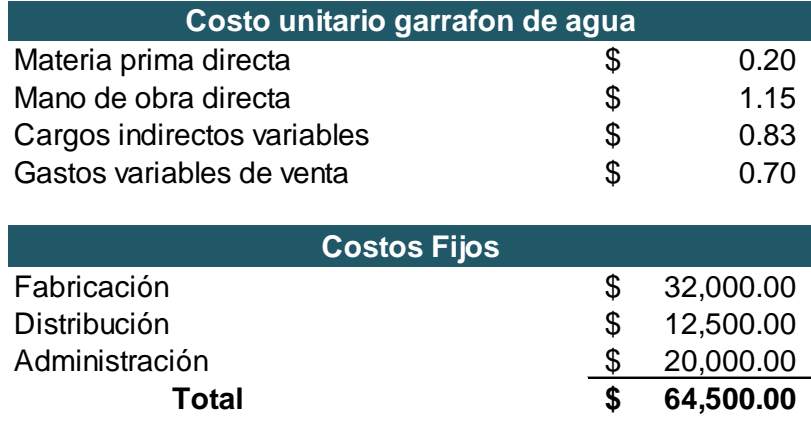
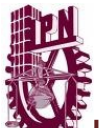

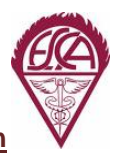

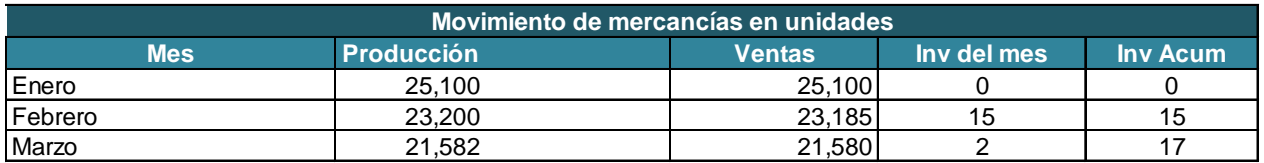

### **Precio de venta unitario** \$ 9.00

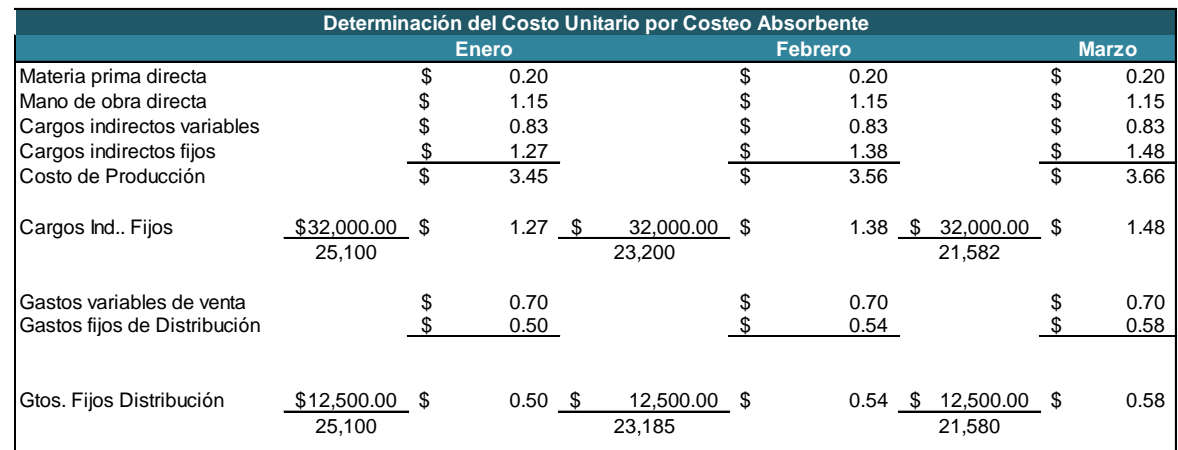

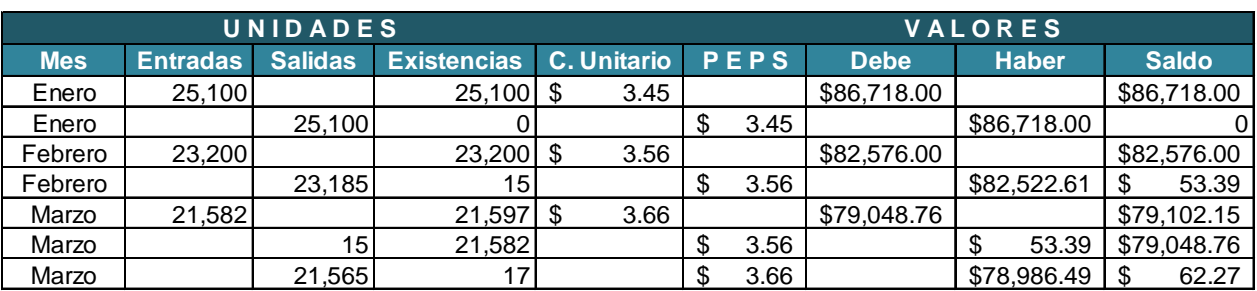

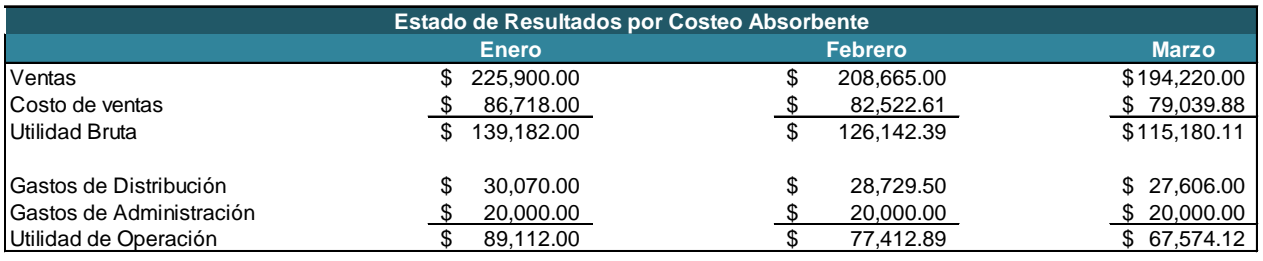

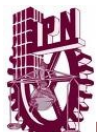

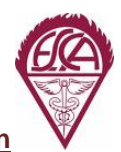

## **Implantación de un sistema de costos en las industrias de transformación**

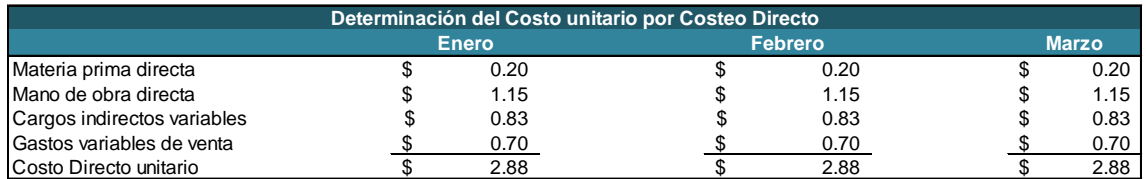

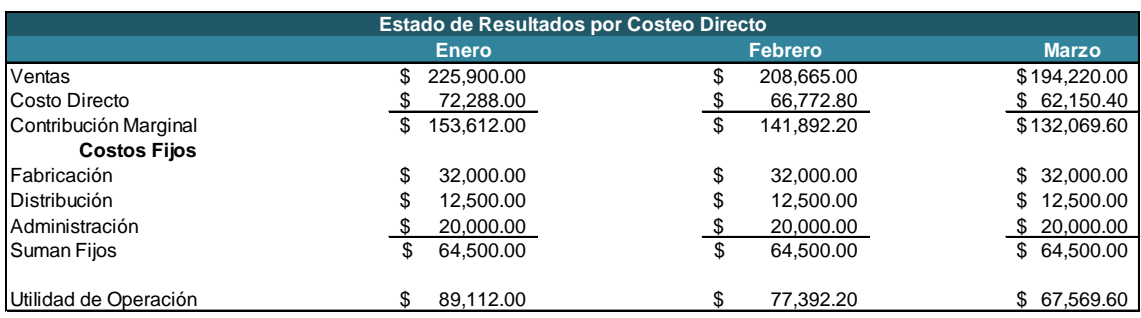

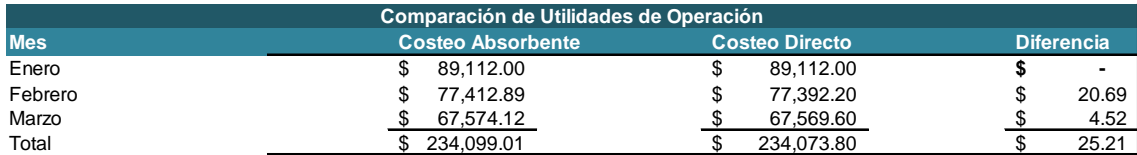

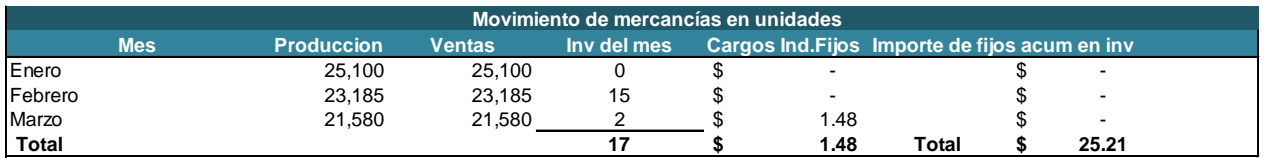

### **PUNTO DE EQUILIBRIO**

A continuación ejemplificamos la determinación del punto de equilibrio con los datos que nos proporciono la empresa **Punto de Equilibrio:**

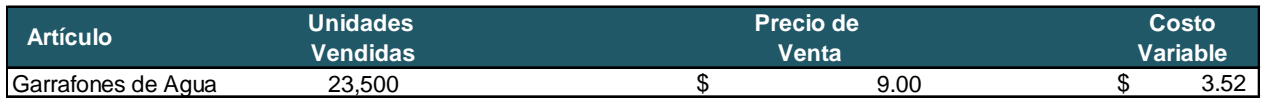

Costos Fijos del período \$ 29,130.00

### **Cálculo de Resultados con diferentes alternativas:**

#### **Información Base:**

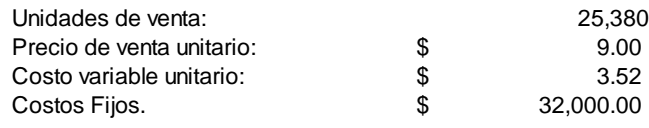

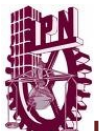

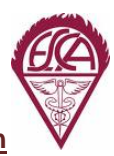

**Implantación de un sistema de costos en las industrias de transformación**

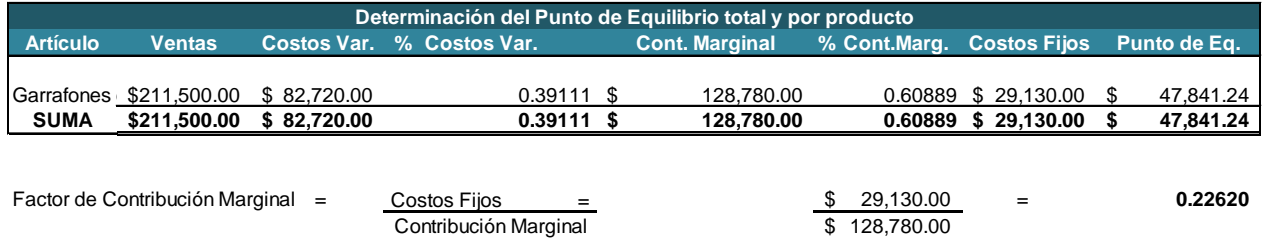

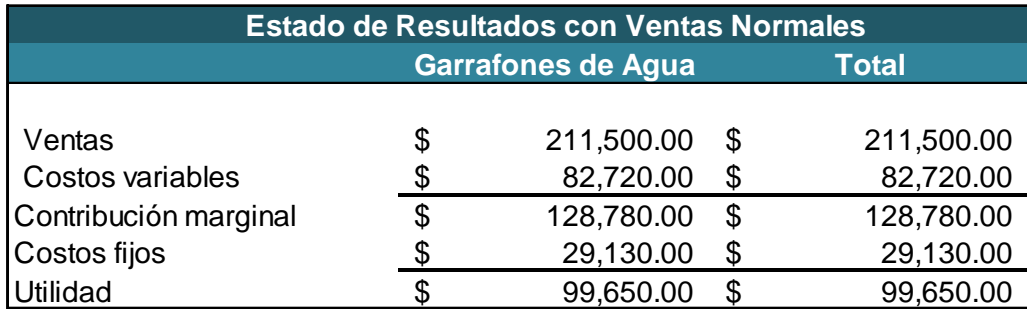

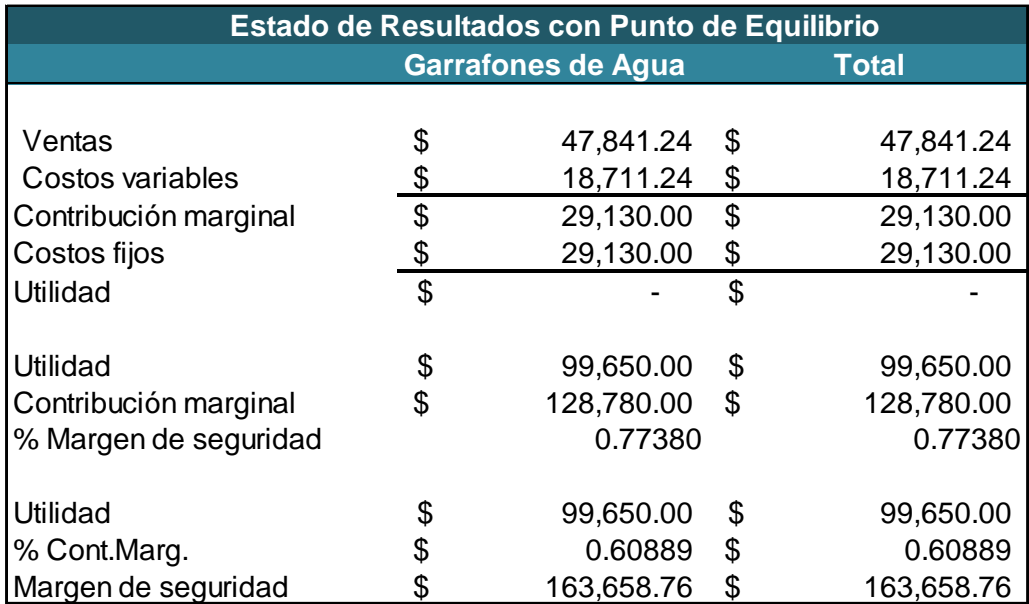

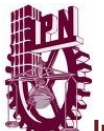

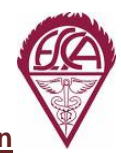

 $$123,200.00$ 

**Implantación de un sistema de costos en las industrias de transformación**

#### **Determinación del Punto de Equilibrio y el Margen de Seg., incrementando los Costos fijos en 12 %**

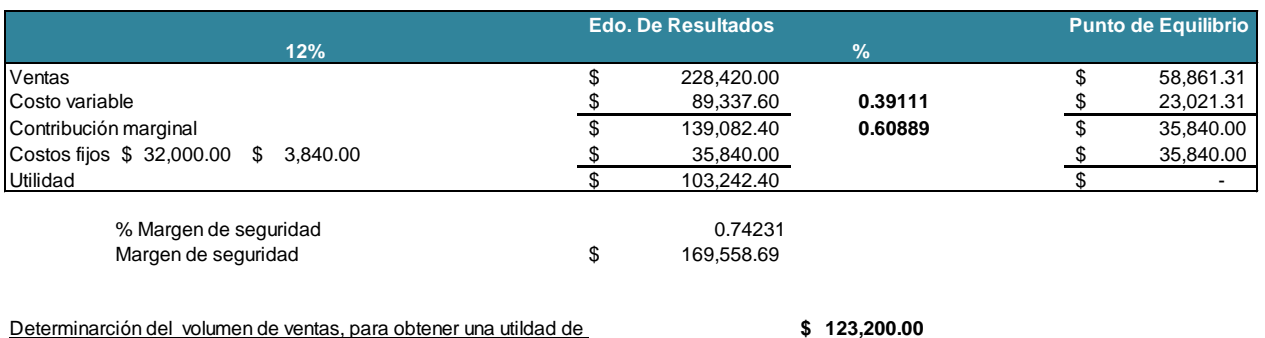

Ventas = C. fijos + Util. <br>
\$ 155,200.00 = \$254,890.51 Ventas % Cont. Marg. 0.60889 \$ 99,690.51 Costo variable<br>\$155,200.00 Cont. Marginal Cont. Marginal<br>Costos fijos \$ 32,000.00 Costos fijos<br>\$123,200.00 Utilidad

## **Conclusiones**

Es importante señalar la importancia de llevar un sistema de costos para las pequeñas y medianas empresas, al realizar la implementación de los diversos sistemas en las empresas elegidas para llevar a cabo una comparación, pudimos observar que cuando una empresa de no ha llevado ningún sistema de registro de costos, le es muy difícil determinar en sus cotizaciones el precio de venta y quedarse con la incertidumbre de haber dado la cifra correcta, y que esto no lo lleve a tener que aceptar una mala cotización y la carga de los costos que esto le representaría.

Cuando una pequeña industria por la inercia de su ciclo económico no se preocupó por llevar ningún tipo registro, debemos implementar un sistema de costos empezando por registro de costo históricos, con el cual iremos aprendiendo a conocer las operaciones elementales para que dicha industria camine, como es valuar sus activos, organizar su sistema de compras, valuar los tiempo y movimientos durante la elaboración de sus productos, mantenimiento, almacenamiento, producción y entrega de los mismos.

Al ir evaluando cada unos de estos rubros nos vamos familiarizando con los términos productivos de cada tipo de industria, y podemos por ende emitir controles y cedulas que nos ayuden con el proceso productivo, y en consecuencia los de administración y venta, haciendo esta labor podremos evaluar cada uno de los procesos y determinar el valor de cada uno.

Con base a la repetición de este tipo de registro obtendremos la información necesaria para la toma de decisiones; donde invertir más, que gastos no son necesarios, determinar si la capacidad instalada nos es suficiente o hay que aumentar el equipo, así como también, si estamos sobrados, que más se puede fabricar para la optimización y mejora en el aprovechamiento del mismo.

Al establecer el sistema de costos históricos, nos servirá para poder determinar otro tipo de sistemas de costos como son: Costos Estándar, Costos Predeterminados, incluso poder calcular el punto de equilibrio en donde determinaremos que cantidad de producción mínima debemos alcanzar para no perder ni ganar, pero si sacar de menos los gastos y costos fijos, ya que es sabido que estos estarán presentes, se produzca o no y hay que cubrirlos cada mes, también a partir del punto de equilibrio planear las utilidades que se desearan alcanzar.

Una vez instalado el sistema de costos, es importante no dejar de vigilar su seguimiento por parte de cada uno de los personajes involucrados, de cada una de las aéreas, para que se los procedimientos se sigan lo más apegado posible a lo establecido, y con esto llevar un mejor control y optimización de los recursos con los que cuenta esta industria y de ahí poder ingresar a los mercados, y ser competitivo.

Otro factor fundamental es estar siempre a la vanguardia de la tecnología, para que todos estos factores ayuden a tener un mejor desarrollo a la hora de planear, diseñar, producir, y entregar la producción.

## **GLOSARIO**

**Adquisición.-** Incluye la compra, construcción, producción, fabricación, desarrollo, instalación o maduración de un activo.

**Artesanado.-** Economía basada en el trabajo manual.

**Anticipo a proveedores.-** Cuando los proveedores transfieran a la entidad adquiriente los riesgos y beneficios de los artículos que se adquieren, debe reconocerse la adquisición del activo en su totalidad como parte del rubro de inventarios.

**Artículos entregados, recibidos en consignación o en demostración.-** Las materias primas, materiales, artículos terminados y en proceso entregados a terceros para consignación o demostración deben formar parte de los inventarios al costo que les corresponda, pues su venta aún no se ha realizado, ya que los riesgos y beneficios aún no se han transferido. Estos artículos recibidos en consignación o demostración no deben reconocerse en el estado de posición financiera.

**Artículos terminados.-** Aquellos artículos destinados a su venta dentro del curso normal de las operaciones de la entidad y el importe reconocido debe ser el costo de producción o costo de compra.

**Calpixques.-** Del náhuatl *calli*, casa, y *pixque, guardián.* En la Época colonial, capataz encargado por los encomenderos del gobierno de los indios de su repartimiento y del cobro de los atributos.

**Cihuacoatl.-** Jefe de los ejércitos, dicho puesto era el segundo en importancia en la estructura política, semejante al de un primer ministro.

**Costo de adquisición.-** Importe pagado de efectivo o equivalentes por un activo o servicio al momento de su adquisición.

**Costo de disposición.-** Son aquellos costos directos que se derivan de la venta o intercambio de un activo o de un grupo de activos, sin considerar los costos de financiamiento e impuestos, tales como comisiones, almacenaje, surtido, traslados, fletes, acarreos, seguros, etcétera.

**Costo estándar.-** Se determina anticipadamente y se toman en consideración los niveles normales de utilización, materia prima, materiales, mano de obra y gastos de fabricación y la eficiencia y la utilización de la capacidad de producción instalada. Las cuotas de costo estándar se revisan continuamente y deben ajustarse a las circunstancias actuales.

**Costo de terminación.-** Es aquel costo que en ocasiones, es necesario incurrir para terminar un producto o servicio.

**Costo de ventas.-** Es la aplicación a resultados del costo correspondientes a los artículos o servicios vendidos.

**Costos incurridos.-** Son los costos de materia prima, mano de obra, y cargos indirectos aplicables al periodo de costos.

**Detallistas.-** Los inventarios se valúan a los precios de venta de los artículos que las integran deducidos del correspondiente margen de utilidad bruta. El porcentaje de margen de utilidad bruta se determina dividiendo la utilidad bruta entre el precio de venta.

**Escribanos.-** Funcionario público que antiguamente daba garantía de que los documentos y escrituras que le presentaban eran auténticos o verdaderos.

**Escritura hierática**.- Escritura utilizada en textos administrativos para escribir de forma rápida simplificando jeroglíficos.

**Fabricación.-** Acto de fabricar o producir servicios u objetos en serie o por unidad, por medios mecánicos, electromecánicos o electrónicos. Por ejemplo construir un edificio, construir un barco, producir alimentos, producir bebidas alcohólicas, producir bebidas no alcohólicas, fabricar automóviles, fabricar programas de procesamiento electrónico, etc. Para efectos de esta NIF producir y fabricar son sinónimos.

**Fórmulas de asignación del costo.-** Son aquellas formulas que se utilizan para asignar el costo unitario de los inventarios y son: costos identificados, costos promedios y primeras entradas primeras salidas.

**Gastos indirectos de producción.-** Se conocen también como gastos de producción y deben reconocerse en este elemento del costo todos los costos y gastos que se incurren en la producción pero que por su naturaleza no son aplicables directamente a ésta. Los gastos indirectos de producción normalmente se clasifican en material indirecto, mano de obra indirecta y gastos indirectos y todos ellos a su vez en fijos y variables.

**Inventarios o mercancía en tránsito.-** Los artículos que se adquieren y se trasladan por cualquier medio de las instalaciones del proveedor a las de la entidad, ya propiedad del adquiriente deben reconocerse en el rubro de inventarios en tránsito, como parte de los inventarios. Pueden ser artículos terminados, en proceso, materias primas, materiales, etc. Los gastos de compra y de traslado incluyen gastos aduanales.

**Mano de obra directa.-** Denominada también trabajo directo. En este elemento del costo de producción debe reconocerse el importe incurrido por el trabajo utilizado directamente en la producción.

**Materia prima y materiales directos.-** Son artículos que se transforman para elaborar bienes de consumo u otros artículos que se convertirán en artículos terminados. La materia prima incluye los costos de compras de la materia prima y materiales como refacciones de mantenimiento y empaques o envases de mercancías, más todos los gastos adicionales incurridos en colocarlos en el sitio para ser usados en el proceso de fabricación, tales como: fletes, gastos aduanales, impuestos de importación, seguros, acarreos, etc.

**Métodos de valuación de inventarios.-** Son un conjunto de procedimientos que se utilizan para valuar los inventarios y son: costo de adquisición, costo estándar y detallistas.

**Perdida por deterioro.-** Es el monto en que los beneficios económicos futuros esperados de un inventario son menores que su valor neto en libros. La pérdida por deterioro puede deberse a obsolescencia, daño a los artículos y baja en el valor de mercado de éstos.

**Periodo de costos.-** Es el lapso comprendido entre la formulación de los estados financieros, elaborados de forma mensual, trimestral o anual, de acuerdo con las necesidades de información de cada empresa.

**Proceso.-** Es una etapa de la transformación de los productos en que estos sufren modificaciones en sus características físicas y/o químicas.

**Producción en proceso.-** Artículos que aún no están terminados por lo tanto constituyen inventario de producción en proceso y deben valuarse en proporción a los diferentes grados de avance que se tenga en cada uno de los elementos que forman el costo.

**Produccion procesada o real.-** Es la producción que efectivamente ha estado transformándose durante un periodo de costos, independientemente de que se concluya o no en su totalidad. Cabe aclarar que la producción terminada puede coincidir con la producción procesada cuando no existen inventarios iniciales ni finales de producción en proceso, situación teórica que raras veces surge en la práctica de cualquier industria.

**Producción terminada en cada proceso.-** Esta representada por el volumen físico de producción en buen estado, que pasa de un proceso a otro, durante un periodo de costos.

**Refacciones, suministros y herramientas.-** Solo las existencias que cumplan con la definición de inventarios debe incluir en este rubro. Aquellas que están destinadas para la producción pero no cumplen con la definición de inventarios deben tratarse conforme a la NIF C-6, propiedades, planta y equipo, y según proceda, se incorporarán al costo de producción a través de su depreciación o amortización.

**Tlacuilos.-** Hombres y mujeres hábiles en el dibujo que pintaban los códices y murales.

**Tlatoani.-** Gobernantes de las ciudades, orador, el que tiene autoridad.

**Trueques.-** Intercambio directo de bienes y servicios, sin medir la intervención del dinero.

**Unidades equivalentes.-** Es la producción que se encuentra en proceso de fabricación al concluir un periodo de costos, expresada en términos de unidades totalmente terminadas.

**Valor neto de realización.-** Es el precio de venta estimado en el curso normal del negocio menos los costos de disposición y, en su caso, los costos de terminación estimados. El valor neto de realización también se le denomina precio neto de venta o valor neto realizable.

**Valor neto en libros.-** Es el costo de adquisición por el que se reconoce un inventario, una vez deducidas las pérdidas por deterioro, en su caso.

**Valor razonable.-** Representa el monto de efectivo o equivalentes que participantes en el mercado estarían dispuestos a intercambiar para la compra o venta de un activo, o para asumir o liquidar un pasivo, en una operación entre partes interesadas, dispuestas e informadas, en un mercado de libre competencia. Cuando no se tenga un valor de intercambio accesible a la operación debe realizarse una estimación del mismo mediante técnicas de valuación.

# **BIBLIOGRAFIA**

- **TEMAS DE CONTABILIDAD BASICA E INTERMEDIA**, Terán Gandarillas Gonzalo J., 4ta Edición, Editorial Educación y Cultura.
- **CONTABILIDAD BASICA Y DOCUMENTOS MERCANTILES**, Ayaviri García Daniel, 1ª Edición, Editorial N-Dag.
- **CONTABILIDAD DE COSTOS CONCEPTOS Y APLICACIONES PARA LA TOMA DE DECISIONES GERENCIALES,** Polimeni Ralph, Fabozzi Frank, Adelberg Arthur, Edición 3º, Editorial Mc Graw-Hill.
- **CONTABILIDAD DE COSTOS, UN ENFOQUE ADMINISTRATIVO Y DE GERENCIA, Backer, Morton y Jacobson Lyle, Editorial Mc Graw Hill.**
- **COSTOS PARA EMPRESARIOS**, Gimenez Carlos, Ediciones Macchi.
- **COSTOS**, Vázquez Juan Carlos, Editorial Aguilar.
- **BREVE HISTORIA DE LA PROFESIÓN DE LA CONTADURÍA PÚBLICA EN MEXICO**, Mancera Rafael, Editorial Instituto Mexicano de Contadores Públicos.
- **CONTABILIDAD Y ANALISIS DE COSTOS**, Ma, Magdalena Arredondo González, Grupo Editorial Patria.
- **CONTABILIDAD DE COSTOS**, Juan García Colín, Editorial Mc Graw Hill.

# **ELECTRÓNICAS**

- [http://www.abcpymes.com](http://www.abcpymes.com/)
- Introducción a la Teoría de Costos: Mariana Ivnisky. [www.gestopolis.com/recursos/documentos/fulldocs/fin/introcostos.htm](http://www.gestopolis.com/recursos/documentos/fulldocs/fin/introcostos.htm)
- Los Costos y sus Elementos: María González. [www.gestiopolis.com/recursos/documentos/fulldocs/fin/costosyelementos](http://www.gestiopolis.com/recursos/documentos/fulldocs/fin/costosyelementosmaria.htm) [maria.htm](http://www.gestiopolis.com/recursos/documentos/fulldocs/fin/costosyelementosmaria.htm)
- Ciclos de la Contabilidad de Costos y Registros: Librería Santa Fe <http://server2.southlink.com.ar/vap/ciclos.htm>
- Tipos de Contabilidad [www.html.rincondelvago.com/tipos-de-contabilidad-1html](http://www.html.rincondelvago.com/tipos-de-contabilidad-1html)
- Introducción a la Teoría de Costos. [www.ilustrados.com/publicaciones/EpypFEykkuJoXsroQl.php](http://www.ilustrados.com/publicaciones/EpypFEykkuJoXsroQl.php)